Manoel Messias Santos Sobrinho

**Modelos mentais e o estudo de sistemas ecológicos no Ensino Médio com uso da ferramenta de simulação computacional semiquantitativa VISQ**

> Belo Horizonte Mestrado em Tecnologia do CEFET-MG 2004

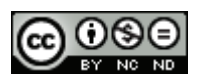

Esta obra foi licenciada com uma Licença [Creative Commons -](http://creativecommons.org/licenses/by-nc-nd/3.0/) [Atribuição - NãoComercial - SemDerivados 3.0 Não Adaptada](http://creativecommons.org/licenses/by-nc-nd/3.0/)

# **Livros Grátis**

http://www.livrosgratis.com.br

Milhares de livros grátis para download.

Manoel Messias Santos Sobrinho

# **Modelos mentais e o estudo de sistemas ecológicos no Ensino Médio com uso da ferramenta de simulação computacional semiquantitativa VISQ**

Dissertação apresentada ao Curso de Mestrado em Tecnologia do Centro Federal de Educação Tecnológica de Minas Gerais, como requisito parcial à obtenção do título de Mestre em Tecnologia. Área de concentração: Educação Tecnológica Orientador: Prof. Dr. Heitor Garcia de Carvalho

CEFET-MG

Belo Horizonte Mestrado em Tecnologia do CEFET-MG 2004

#### S231m SANTOS SOBRINHO, Manoel Messias 2004

 Modelos mentais e o estudo de sistemas ecológicos no Ensino Médio com uso da ferramenta de simulação computacional semiquantitativa VISQ. Belo Horizonte: CEFET-MG, 2004 188 p.

Dissertação (Mestrado) Centro Federal de Educação Tecnológica de Minas Gerais CEFET-MG

1 – Educação e Informática 2 – Ensino Médio 3 – Ensino de Segundo Grau 3 – Software VISQ I – Título

CDD – 371.334

### **AGRADECIMENTOS**

Aos meus familiares, especialmente à Mônica, pelo altruísmo que possibilitou minha maior dedicação aos estudos e a esta dissertação.

Ao meu orientador, Heitor Garcia de Carvalho, pela paciência ao trabalhar com um noviço no campo da pesquisa e pela capacidade de indicar os caminhos mais produtivos.

Aos professores do Mestrado em Tecnologia do CEFET-MG e funcionários do DPPG que, de diferentes formas, contribuíram para a elaboração deste trabalho e deram início à minha formação como pesquisador.

Aos meus colegas de mestrado, especialmente ao Guildner que, dividindo o mesmo orientador, soube também compartilhar palavras de incentivo.

Ao professor Sérgio Ribeiro Braga que gentilmente contribuiu com essa pesquisa ao elaborar modelos dos sistemas trabalhados pelos estudantes, dando a visão de um especialista para o assunto.

### **RESUMO**

Utilizou-se a ferramenta de simulação computacional semiquantitativa VISQ (Variáveis que Interagem de modo Semiquantitativo) para a representação de sistemas dinâmicos com estudantes de biologia do Ensino Médio. Objetivou-se investigar as interferências da sua utilização no entendimento dos estudantes sobre os sistemas dinâmicos e sobre a reestruturação dos seus modelos mentais, explicitados durante o processo de construção dos análogos daqueles sistemas. Compararam-se dados coletados de um grupo de estudantes que fez uso do software com os de outro que não teve acesso ao VISQ, e também com os dados dos modelos de um biólogo convidado a representar, como especialista, os mesmos sistemas dinâmicos. O grupo que utilizou o VISQ apresentou uma melhor compreensão dos sistemas dinâmicos em relação aos outros estudantes, conforme os dados dos pré e pós-testes aplicados em ambos os grupos. Observou-se, ainda, que há uma forte correlação entre os melhores resultados no pós-teste e a maior semelhança dos modelos dos estudantes frente ao do especialista. A análise da transição entre os modelos iniciais e finais produzidos pelos estudantes no VISQ indicou que o software torna mais fácil a reestruturação dos seus modelos mentais, aproximando-os da visão do especialista.

### **ABSTRACT**

It was employed the semiquantitative computational simulator tool VISQ to represent the dynamical systems with biology students from the secondary school. The objective was to investigate the interference of its utilization for the student's understanding about the dynamic systems and about the reconstruction of their mental models explained during the developing of the analogous of those systems. Have been compared the data collected from a student's group that had not had the access to the VISQ and also combined the information from the models of a biologist who was invited to represent, as a specialist, the same dynamical systems. The group that used the VISQ brought out a better comprehension of the dynamic systems when compared to the other students, as demonstrated to the information from the pre and post tests used in both groups. Also observed there is a substantial correlation between the best results in the post-test and major similarity from the transition between the initial and final models developed by the students at the VISQ evidence that the software cause to be more easy the reorganization of their mental models, approaching them to the specialist's vision.

## **LISTAS DE FIGURAS**

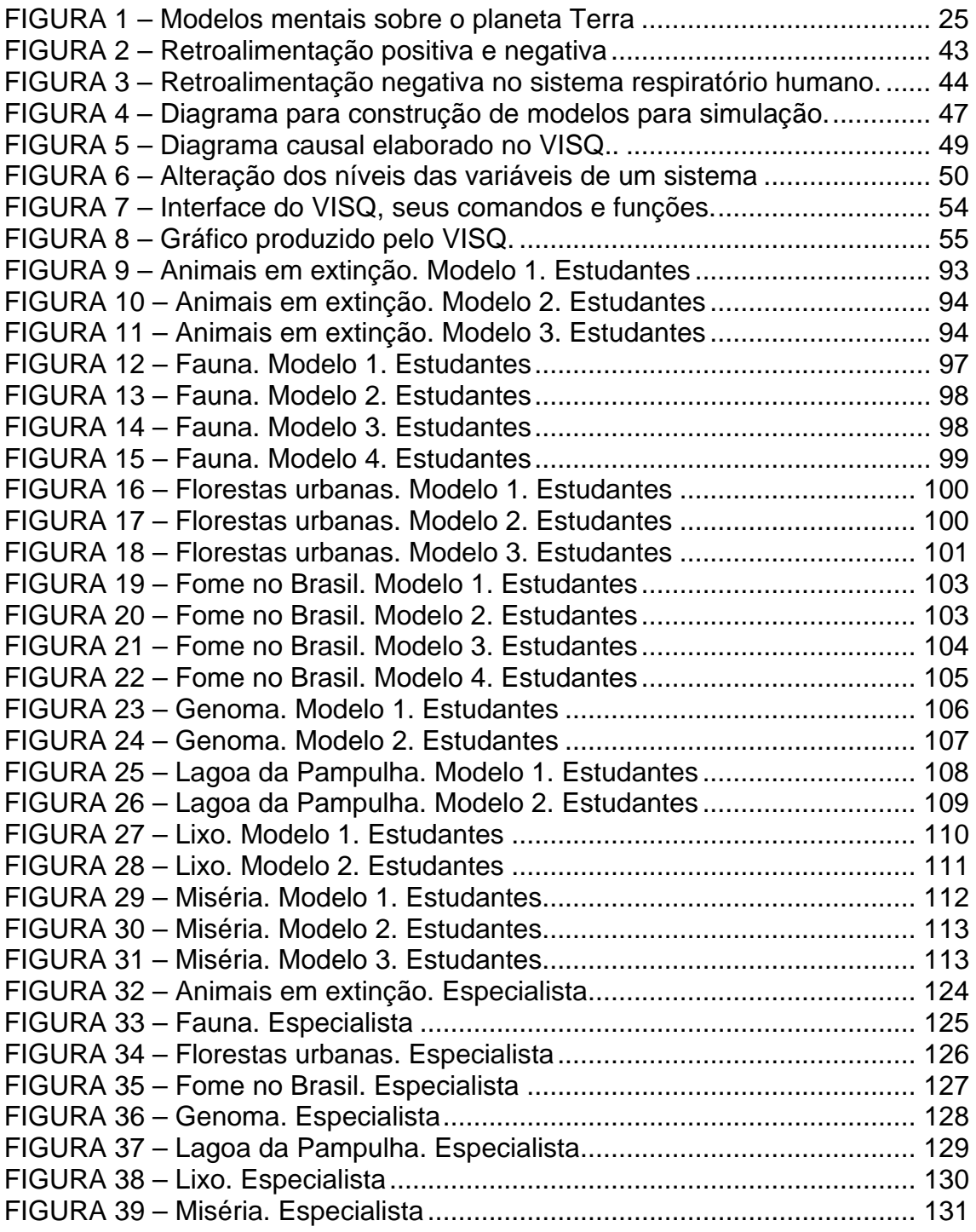

# **LISTAS DE FÓRMULAS**

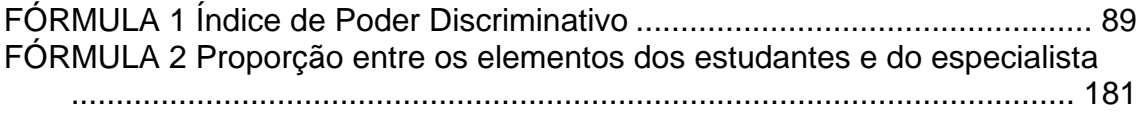

## **LISTAS DE GRÁFICOS**

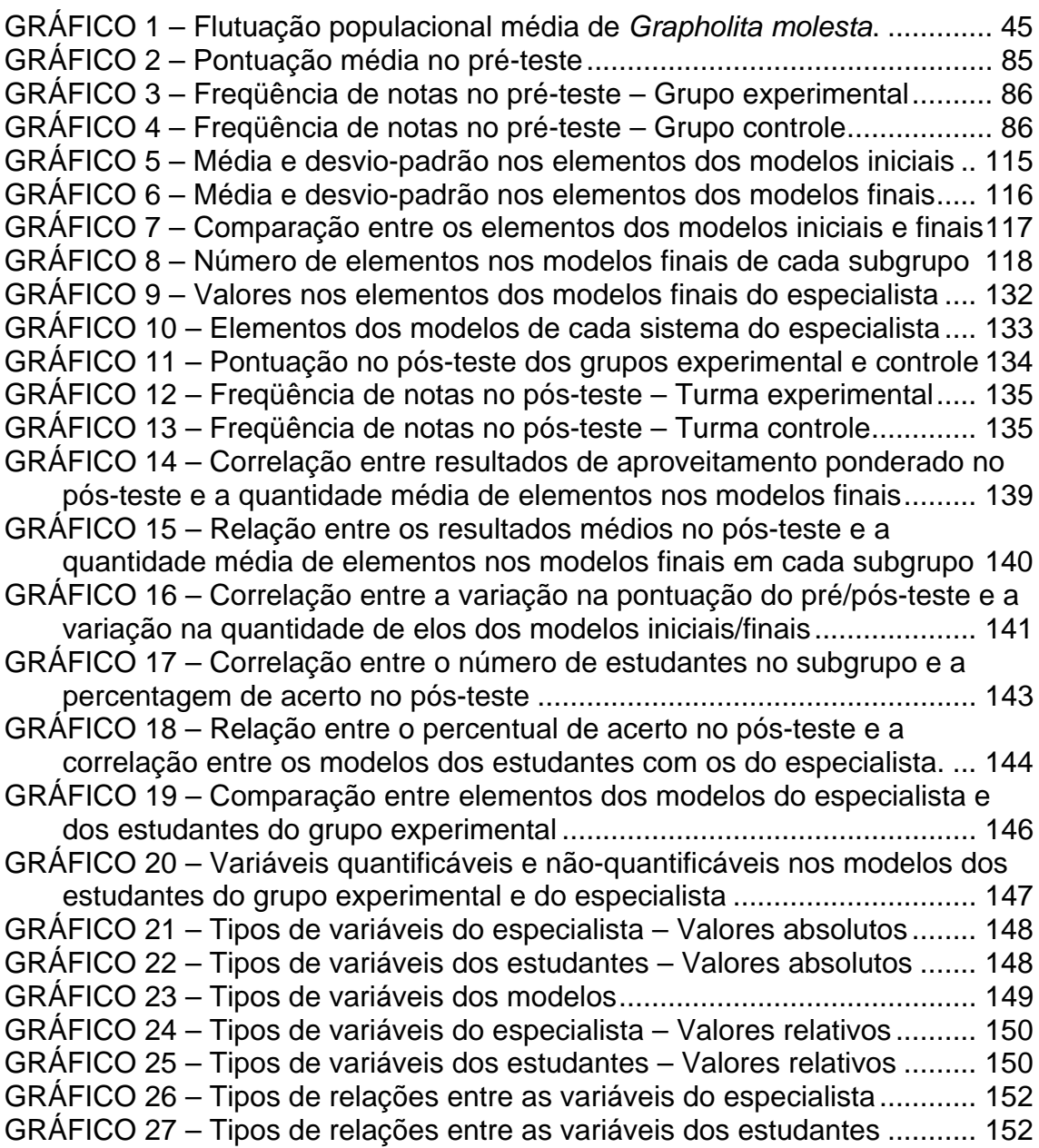

## **LISTAS DE QUADROS E TABELAS**

QUADRO 1 – Comparação entre os sistemas Construtivista e Instrutivista .... 20

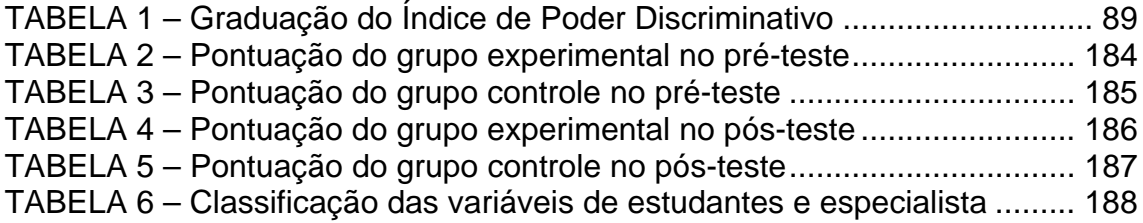

# **SUMÁRIO**

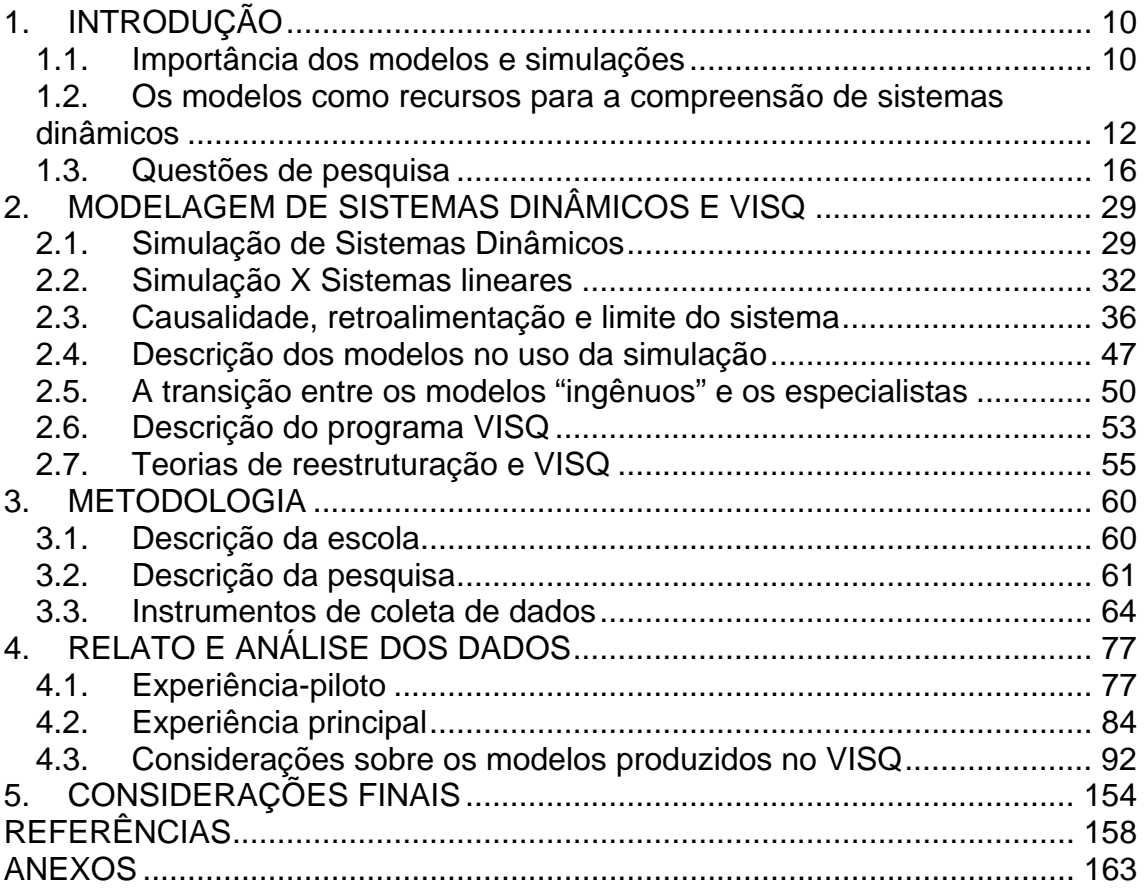

### **1. INTRODUÇÃO**

### *1.1. Importância dos modelos e simulações*

A utilização de modelos e simulações é uma prática comum em nosso cotidiano. Como é difícil experimentar todas as situações-problema a que somos submetidos, construímos entidades para representá-las, notadamente, modelos.

Os modelos, segundo Roberts *et al.* (1983, p. 3), podem ser matemáticos, físicos, computacionais, representações mentais ou uma combinação de todos eles. Modelos físicos em miniatura, como as réplicas de aviões e carros, podem ser submetidos a túneis de vento. Modelos matemáticos representam as variáveis de um sistema através de símbolos algébricos.

Os modelos computacionais podem facilitar a realização de vários tipos de simulações, prevendo desde o tempo no próximo verão, até os índices futuros de crescimento de um país. Sua praticidade reside no fato de que, havendo os insumos básicos – hardware, software e um ambiente físico adequado – é possível a realização de experimentos que não estariam ao alcance da maioria das pessoas devido às limitações de tempo, espaço ou recursos diversos. No computador, as experiências são promovidas quando, onde e como melhor convierem ao experimentador.

As representações mentais de modelos são também utilizadas por estudantes para a compreensão do mundo. Sua relevância foi, assim, definida por Johnson-Laird

> Então é possível argumentar que os modelos mentais desempenham um papel central e unificador na representação de objetos, seqüências de eventos, da maneira em que o mundo é mundo, nas ações sociais e nas psicológicas da vida diária. Permitem ao indivíduo fazer inferências, entender fenômenos, decidir as atitudes a ser tomadas, controlar sua execução e principalmente experimentar eventos. (JOHNSON-LAIRD, 1983, p. 397)

Percebe-se a importância dada à visão sistêmica do mundo e ao entendimento das interações existentes entre as variáveis que compõem nosso meio ambiente. Essa abordagem privilegia a conexão entre as partes e o todo. O corpo humano, assim como seres vivos e não vivos de uma floresta e os componentes de um sistema eletrônico qualquer, possui elementos em constante interação, que ditam, de maneira dinâmica, o resultado final desse processo de influência mútua. Há aqui uma relação de causa e efeito entre as variáveis do sistema, submetidas a um processo de retroalimentação que equilibra ou não esse conjunto de elementos.

# *1.2. Os modelos como recursos para a compreensão de sistemas dinâmicos*

O pensamento causal é visto por Roberts *et al.* (1983, p. 11) como chave para a compreensão de um sistema dinâmico. Os autores sugerem que deve ser feita uma análise isolada dos elos causais entre as variáveis de um sistema antes de se construir um modelo de simulação computacional. Nem sempre é possível comprovar as relações de causalidade entre todas as variáveis de um sistema, podendo comprometer, assim, a construção de certos modelos. Outro fator limitador na modelagem é a definição correta dos limites de um sistema. A escolha de quais são as variáveis que podem ou não fazer parte do sistema condiciona a fidedignidade daqueles modelos. Roberts *et al.* (1983, p. 25) consideram que talvez seja esta a etapa mais difícil na realização de simulações. Um modelo, no entanto, deve ser simples o suficiente para permitir uma boa compreensão daquilo que se deseja representar, mas sem excluir variáveis essenciais à dinamicidade do sistema.

Mantovani, Schiel & Barreiro (200[1](#page-11-0), p. 2)<sup>1</sup> sugerem que a reconstrução de modelos mentais pré-existentes é enriquecida com o uso da simulação computacional. Dessa forma tem-se que

> a partir de um software de simulação, o sujeito pode executar o seu modelo e avaliá-lo "on line", modificando-o a partir dos desajustes com o seu modelo criado, realizando novas predições e voltando a "rodar" o modelo até encontrar um

 $\overline{a}$ 

<span id="page-11-0"></span><sup>&</sup>lt;sup>1</sup> www.sbf1.sbfisica.org.br/ eventos/epef/viii/PDFs/CO11\_1r.pdf

resultado satisfatório. Deste modo, através da tarefa de constatação e revisão do modelo à medida que mostra a situação ao sujeito, é possível que o software de simulação faça que o sujeito construa um novo modelo e constate na simulação novamente. (MANTOVANI, SCHIEL & BARREIRO, 2001, p. 2)

A proposta deste trabalho é observar o processo de entendimento de estudantes do ensino médio sobre temas que abordem sistemas dinâmicos, cuja análise envolva construção de modelos e simulações. Talvez seja possível identificar processos facilitadores da aprendizagem nas situações educacionais mediadas por programas de simulação computacional que representem aqueles sistemas.

Em quase vinte anos de magistério, percebo que o discente, seja ele criança, jovem ou adulto, é, por vezes, levado a crer que os conteúdos estudados são estanques, não havendo inter-relações entre eles. Talvez não seja uma prática corrente de todos os docentes a preocupação em contextualizar os temas do programa escolar, dando a entender que o que se aprende na escola não tem relação com o nosso cotidiano.

Na minha atuação como professor de Ciências no Ensino Fundamental e Biologia no Ensino Médio, surgem condições favoráveis àquela aproximação entre teoria e prática, trazendo o mundo real para a sala de aula. Em todas as idades há um grande interesse dos discentes por atividades práticas que corroborem os estudos teóricos.

As limitações para essa prática pedagógica são várias: excesso de estudantes por turma, inexistência de condições materiais ideais, falta de profissionais de apoio, preparação inadequada do docente para tal atividade. Há também a dificuldade de se reproduzir em laboratório, de forma prática, muitos dos problemas estudados de forma acadêmica. Para amenizar essa condição temse a ferramenta computacional. O computador pode servir de apoio para a análise daqueles sistemas que envolvam variáveis que se inter-relacionam de forma complexa no tempo e no espaço, permitindo que docentes e discentes refaçam, ainda que de maneira simples, os elos de ligação entre os componentes do sistema a ser estudado.

Tive um contato mais estreito com o uso do computador na educação durante a realização do curso de pós-graduação *lato-sensu* **Informática na Educação** da PUC-MG. Nas disciplinas práticas tomei conhecimento de diferentes softwares educativos. Encontrei alguns que eram meramente instrucionais e outros que, dependendo do uso, poderiam favorecer a um processo construção do conhecimento por parte do estudante, sem deixá-lo apenas como um mero receptor de informações. Esses programas abriram minha visão sobre o uso do computador como ferramenta auxiliar no processo de ensino-aprendizagem, tornando sua utilização uma prática corrente nas minhas atividades como professor do ensino médio.

Ao ingressar no Mestrado em Tecnologia do Centro Federal de Educação Tecnológica (CEFET-MG), percebi que há uma produção consistente na área

14

de softwares educativos de qualidade, como sistemas especialistas, linguagens de programação acessíveis aos leigos, softwares para ensino à distância e programas de simulação computacional. Esse último item, representado pelo programa VISQ<sup>[2](#page-14-0)</sup>, se tornou instrumento para o desenvolvimento desta pesquisa.

Meu interesse pela utilização do referido programa em situações de ensinoaprendizagem, esteve inicialmente fundamentado na análise que fiz do software e das suas potencialidades de uso com os estudantes. Verifiquei que ele possibilitava a representação dinâmica de diferentes sistemas, independentemente do conteúdo a ser estudado, tornando viável a abordagem contextualizada a que me referi anteriormente. Os comandos e ferramentas existentes no software me pareceram adequados ao público-alvo desse trabalho, pois se revelaram de fáceis compreensão e utilização. Além disso, a elaboração dos modelos de sistemas dinâmicos nele implementada pode dar a alternativa de estudo dos modelos mentais construídos pelos estudantes sobre os temas a serem a eles propostos. Dessa forma, talvez seja possível perceber as reestruturações dos modelos mentais dos discentes e se, de alguma forma, o software VISQ apresenta influências sobre esse processo.

Há de se ressaltar que os estudantes, de um modo geral, são abertos à utilização de recursos pedagógicos que extrapolem os tradicionais quadro e

l

<span id="page-14-0"></span> $2$  Acrônimo para Variáveis que Interagem de modo Semi-Quantitativo, versão adaptada e melhorada de IQON (sigla que em português significa: "Quantidades que Interagem Omitindo Números"), programado por Marcelo Resende Thielo sob orientação do professor Arion de Castro Kurtz dos Santos (Idéia original: Professor Jon Ogborn do Institute of Education University of London).

giz. O computador e seus softwares podem servir de estímulo extra ao estudante no seu processo de aprendizagem. Talvez seja mais fácil desenvolver conteúdos relacionados à análise de sistemas dinâmicos com a utilização dessa ferramenta, do que se o mesmo fosse feito com recursos pedagógicos tradicionais. Será feito aqui um paralelo entre algumas produções acadêmicas de estudantes que conheceram e utilizaram o software VISQ, com as produções daqueles estudantes que não tiveram acesso a este programa.

### *1.3. Questões de pesquisa*

A estruturação de modelos mentais sobre sistemas dinâmicos do meio ambiente, requer a análise de grande número de variáveis que se interrelacionam de forma contínua e dinâmica. Como ocorre a reestruturação dos modelos mentais dos estudantes do Ensino Médio (E.M.) quando têm a oportunidade de fazer a análise daqueles sistemas, usando a ferramenta VISQ para simulações semiquantitativas?

A questão anteriormente colocada suscita formulações mais aprofundadas em relação ao processo de entendimento dos modelos elaborados, particularmente com o auxílio do *software* VISQ, e como o estudante utiliza o conhecimento estruturado em seu cérebro depois que constrói esses modelos. Adaptando-se, para os estudantes do Ensino Médio, questões propostas por Kurtz dos Santos & Ogborn (1992, p. 76-77), têm-se importantes apontamentos, tais como:

- Como se estruturam os modelos mentais de estudantes do E.M. sobre ecossistemas dinâmicos?
- O uso da simulação semiquantitativa (software VISQ) influencia o pensamento dos estudantes na construção de modelos mentais sobre ecossistemas dinâmicos?
- Como os estudantes do E.M. evoluem na tarefa de identificar variáveis relevantes para uma simulação semiquantitativa de ecossistemas dinâmicos usando o VISQ?
- Como os estudantes do E.M. evoluem na tarefa de desenhar diagramas causais, formular relacionamentos relevantes e validar o modelo construído para uma simulação semiquantitativa de ecossistemas dinâmicos usando o VISQ?
- Como os estudantes do E.M. evoluem na tarefa de formular generalizações sobre os modelos analisados para uma simulação semiquantitativa de ecossistemas dinâmicos usando o VISQ?

Tais questionamentos talvez possam ser elucidados, caso se tenha uma idéia mais clara dos contrapontos existentes entre uma metodologia de ensino dita convencional e outra que faça uso do *software* VISQ.

#### **1.3.1. Ensino Convencional X Ensino com VISQ**

Observa-se, em termos teóricos, uma polarização entre duas propostas de organização das escolas: uma instrutivista e outra construtivista.

O sistema educacional vigente está centrado na figura do professor que transmite informações para seus estudantes, os quais devem memorizar esses conhecimentos para os reproduzir conforme exigem os testes e exercícios que irão resolver ao longo do ano letivo. Essa é a "escola real", segundo Sandholtz, Ringstaff & Dwyer (1997, p. 27), caracterizada por incentivar a memorização mecânica de fatos, em detrimento do raciocínio crítico e de práticas que enfatizem a resolução de problemas e o desenvolvimento de conceitos.

Um contraponto a esse sistema, meramente instrutivista, seria um sistema que levasse em conta as experiências de vida dos estudantes, valorizasse outras fontes de informação além das tradicionalmente aceitas (livros didáticos, exposições do professor), promovesse interações entre grupos de estudantes, socializando os erros e acertos de seus integrantes para a implementação das correções necessárias.

Para Sandholtz, Ringstaff & Dwyer (1997, p. 58), o uso do computador em sala de aula pode servir de apoio a uma mudança para o sistema construtivista, haja vista que sua utilização envolve alteração: do espaço físico em que

transcorre a aula; da natureza das interações entre estudantes e professores; do trabalho dos estudantes e dos papéis do professor. Talvez isso dependa de transformações profundas no modelo de ensino que vigora na maioria das escolas brasileiras, representando um complicador importante para os profissionais que vislumbram uma nova abordagem no processo de ensinoaprendizagem.

Como reflexo das ideologias em que se embasam os sistemas educacionais de cunho instrutivista ou construtivista, tem-se diferentes posturas de professores e estudantes. Mesmo que a contragosto, cada um deles representa papel específico na cena escolar sem o qual não seriam aceitos como participantes daquele contrato social.

Assumindo-se uma posição não maniqueísta sobre cada um desses sistemas de ensino, percebe-se que os integrantes do processo educacional por vezes transitam entre eles. Essa transição talvez corrobore uma visão de que existam qualidades nas duas posturas de ensino que devem ser consideradas na prática educacional.

Comparando esses dois sistemas, Sandholtz, Ringstaff & Dwyer (1997, p. 30), apresentam os seus elementos conforme o QUADRO 1.

### **QUADRO 1**

Comparação entre os sistemas Instrutivista e Construtivista de ensino

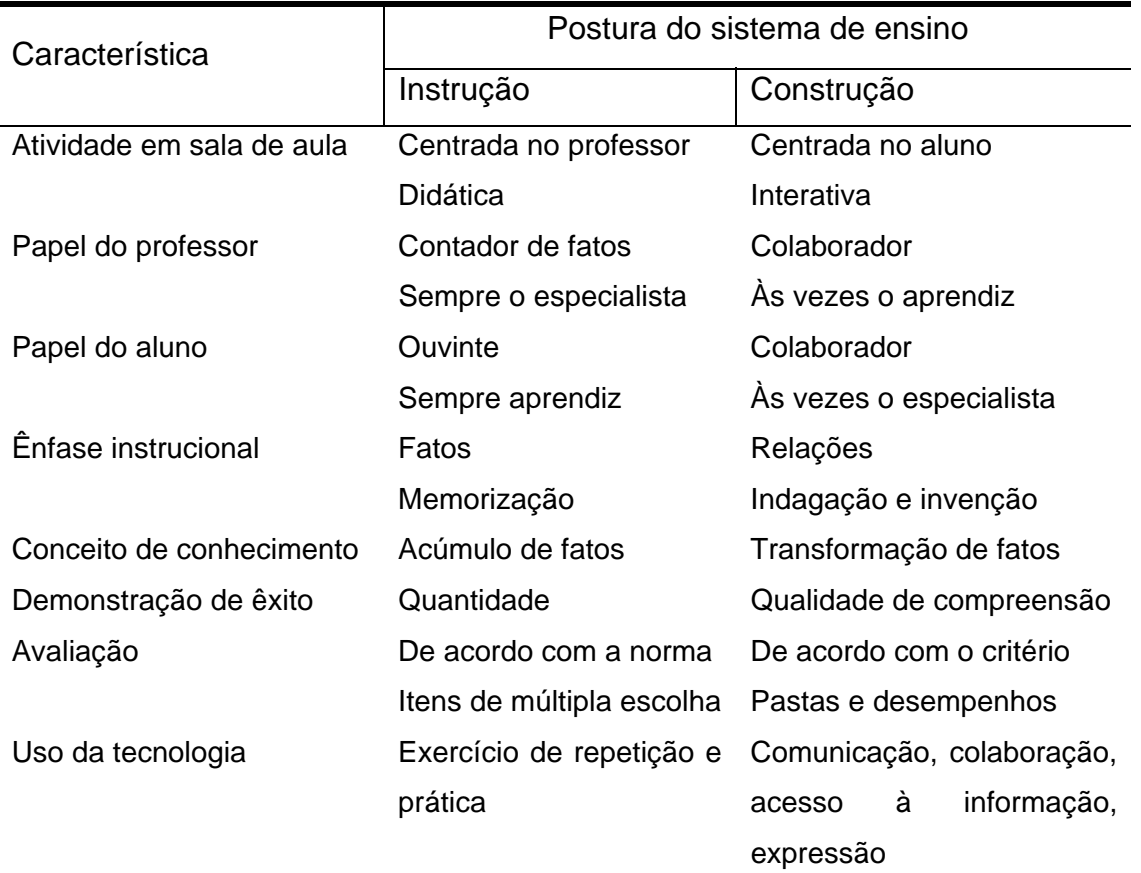

Comparação entre os modelos Instrutivista e Construtivista de ensino. Fonte: SANDHOLTZ, RINGSTAFF & DWYER, 1997, p. 30.

Ainda que o uso da tecnologia tenha trazido enormes avanços em áreas como o mundo dos negócios e os ambientes industrial e científico, permitindo a realização de simulações que antes eram dispendiosas e de difícil implementação, no âmbito da educação essa vantagem não é tão evidente. Sandholtz, Ringstaff & Dwyer (1997, p. 47), observam que o produto e o processo do ensino formal continuam sem especificação. Como são definidas e quais são as perspectivas de aprendizagem que valorizamos? O uso do computador facilita a delimitação desses patamares? Certamente, o simples uso do computador não soluciona essas questões, podendo talvez até dificultar seu equacionamento, pois traz para professores e estudantes novas informações a serem compreendidas e gerenciadas.

No que diz respeito à análise de sistemas dinâmicos, as práticas do processo de ensino convencional talvez gere dificuldades para a identificação ampla das relações de causalidade entre as variáveis do sistema. Por exemplo, como a questão política no Golfo Pérsico interfere no preço da gasolina no Brasil? Como são poucos os elos de ligação entre as variáveis citadas anteriormente, talvez não ocorram dificuldades de análise do sistema. Mas que relação tem essa questão política e o aumento do número de acidentes ofídicos no interior de São Paulo? O professor no ensino convencional talvez encontre dificuldades em fazer esta análise com seus estudantes. Sem uma visão mais abrangente do sistema, a análise pode ter um alcance curto pois o encadeamento de muitas variáveis é um processo intricado.

O ensino com o VISQ, um software para modelagem semiquantitativa de variáveis, como apoio à análise de sistemas dinâmicos, pode apresentar algumas vantagens sobre o ensino convencional. Há a necessidade, na elaboração de modelos com o referido *software*, do estudante eleger as variáveis mais significativas do sistema que deseja analisar, pois esses elementos serão utilizados para a construção dos modelos representativos daqueles sistemas. A visão mais clara do que é essencial numa situaçãoproblema é um diferencial do ensino com VISQ frente ao ensino convencional.

Como o *software* permite o encadeamento de um bom número de variáveis, a tarefa do estudante pode ser facilitada no momento de traçar relações de causa e efeito entre as variáveis "distantes" de um sistema. Voltando ao exemplo do Golfo Pérsico e os acidentes ofídicos no Brasil, poderia ser construída a seguinte seqüência de relações: agravamento da situação política no Golfo Pérsico → aumento do valor do barril de petróleo → majoração no preço da gasolina no Brasil → crescimento na demanda por carros a álcool → substituição de pastagens por plantações de cana-de-açúcar no interior paulista → explosão do número de casos de picadas de cobra entre os cortadores de cana de São Paulo. Tal sistema seria facilmente representado com o uso do *software* VISQ.

## **1.3.2. Papel do professor convencional X Papel do professor com o VISQ**

O professor que segue os princípios daquela "escola real", anteriormente citada, tem sua atuação centrada na emissão de informações que ele detêm como especialista em determinada disciplina. Subtende-se que ele pouco tem a ganhar com eventuais contribuições dos estudantes em relação aos temas tratados em sala de aula, já que os conhecimentos realmente relevantes seriam provenientes dos estudos dele, o professor. Esta função de banco de dados sobre fatos, datas, nomes, fórmulas e leis é, a todo o momento,

requisitada ao estudante nas provas e avaliações elaboradas por esses mestres.

Ao fazer uso do VISQ, numa situação de ensino-aprendizagem, o professor evitará assumir a função de detentor exclusivo de todos os conhecimentos pois, na maioria das vezes, os modelos elaborados pelos estudantes representam sistemas com variáveis multidisciplinares $3$  e/ou transdisciplinares<sup>[4](#page-22-1)</sup>. Nessa situação os professores vêem-se também como aprendizes porque seu cabedal de conhecimentos pode ser insuficiente para o entendimento de todas as relações ali presentes. Ainda assim, o papel de professor colaborador é importante no apontamento de possíveis caminhos a serem percorridos pelos estudantes nas tentativas de solução dos problemas.

## **1.3.3. Papel do estudante convencional X Papel do estudante que usa o VISQ**

Ao estudante inserido num sistema de ensino baseado em princípios instrutivistas é solicitado que ouça, acumule informações e resolva os problemas apresentados de acordo com as normas estabelecidas. Ele, normalmente, é estimulado a competir – pela maior nota, pelo conceito mais

<span id="page-22-0"></span><sup>-&</sup>lt;br>3 Que contém, envolve, distribui-se por várias disciplinas e pesquisas. Dicionário Houaiss, 2001.

<span id="page-22-1"></span><sup>4</sup> Situação ou ação 'além de' várias disciplinas. Conforme Dicionário Houaiss, 2001.

alto, pela vaga na melhor universidade – e o trabalho individual reforça essa competição. Esse sistema procura obter a maior homogeneidade possível dos discentes, ao invés de potencializar as habilidades individuais de cada estudante e a cooperação para socialização do conhecimento no grupo.

O estudante que utiliza o VISQ deve ter uma preocupação com a visão sistêmica do problema a ser solucionado. Para isso, na abordagem pedagógica sugerida, é relevante o trabalho em equipe, situação em que é possível o surgimento de diferentes visões sobre um mesmo assunto e onde a colaboração deve superar a simples competição. A memorização dá lugar ao questionamento, ponto chave para a análise holística de um sistema qualquer.

## **1.3.4. Evolução dos modelos mentais antes e depois das mediações**

Os modelos mentais que possuímos estão num constante processo de evolução. Esta dinamicidade segundo Norman<sup>[5](#page-23-0)</sup>, citado por Moreira, Marco (199[6](#page-23-1), p. 5) $<sup>6</sup>$ , é modulada pela interação do indivíduo com a situação concreta</sup> representada no seu modelo. Este modelo inicial serve de base ao novo esquema que será construído, pois guarda as informações relativas ao

l

<span id="page-23-0"></span><sup>5</sup> NORMAN, Donald A. *Some observations on mental models.* New Jersey: Lawrence Erbaum Associates, 1983. p. 6-14.

<span id="page-23-1"></span><sup>6</sup> http://www.if.ufrgs.br/public/ensino/N3/moreira.htm

tratamento dos dados e ao comportamento que o indivíduo terá em relação ao que é percebido.

O papel das mediações é fundamental para a construção e reconstrução dos modelos mentais que são produzidos em resposta às interações do indivíduo com o ambiente. O resultado dessas mediações sobre a transformação dos modelos mentais é influenciado pelo grau de conhecimento prévio da pessoa em relação ao objeto da modelagem. Vosniadou & Brewer (1992), pesquisando sobre o conceito de Terra, observaram que as crianças participantes da pesquisa, com idades entre sete e 11 anos, elaboraram sete modelos básicos, ilustrados na FIG. 1, com relação à representação mental daquele conceito.

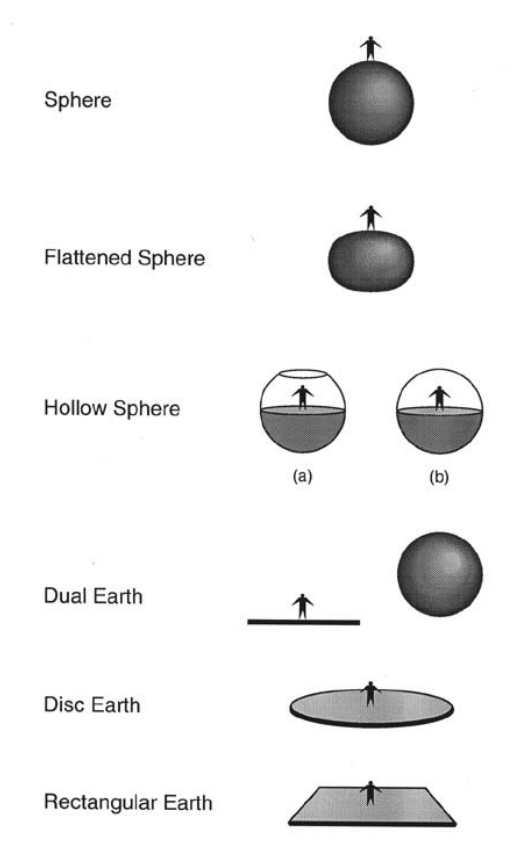

**FIGURA 1 – Modelos mentais sobre o planeta Terra em crianças de sete a 11 anos**  Fonte: VOSNIADOU & BREWER, 1992, p. 549

Os autores classificaram os modelos produzidos em: iniciais, sintéticos e científico, representando assim as etapas da evolução do conceito de Terra. Os modelos iniciais, relatados principalmente por crianças da primeira série do Ensino Primário, representavam a Terra plana com o céu e o Sol sobre sua superfície. Esses modelos devem estar fundamentados na experiência cotidiana das crianças, sem relação com o modelo aceito cientificamente. Crianças da terceira série do Ensino Primário formularam, principalmente, modelos que mesclavam as características dos modelos iniciais com as do modelo científico. O modelo científico, Terra como uma esfera, predominou nas crianças da quinta série do Ensino Primário.

A existência dos modelos sintéticos deve estar associada ao processo de reestruturação que ocorre com a aquisição de novas informações sobre o tema. A criança, que antes utilizava apenas dados do mundo colhidos no seu dia-a-dia, passou a ter também acesso às informações reconhecidas como culturalmente corretas. Neste processo de mediação surgem as etapas intermediárias de formação de modelos mentais. Então Vosniadou (1994, p. [7](#page-25-0))<sup>7</sup> considera que a *Dupla Terra* materializa o desejo de aliar o modelo inicial da *Terra plana* com o da *Terra esférica*. O primeiro representando o lugar onde vivemos e o segundo como sendo o planeta, do qual lhe foi informada a existência, que está no espaço. As crianças que utilizam o modelo da *Esfera oca* já negam que a Terra precisa ser suportada, mas ainda têm restrições

 $\overline{a}$ 

<span id="page-25-0"></span> $7$  [http://www.geocities.com/modelos\\_mentais/menus.htm](http://www.geocities.com/modelos_mentais/menus.htm)

quanto ao conceito de que a gravidade atua de cima para baixo em relação ao centro do planeta. Dessa forma, elas acatam a forma esférica da Terra, mas rejeitam a possibilidade de pessoas e objetos não caírem quando alocados sobre a superfície do planeta. Para evitar essa queda, surge a idéia de que vivemos numa superfície plana dentro da Terra oca. O modelo da *Terra achatada* é utilizado por crianças que argumentam que a Terra é esférica, mas o local que habitamos é plano.

O processo de reconstrução de modelos mentais é lento e passa por etapas de revisão das estruturas teóricas iniciais, formulação e validação de novas estruturas para explicação do fenômeno questionado. Borges (1997, p. 10)<sup>[8](#page-26-0)</sup> afirma que a aquisição de novos conhecimentos implica na elaboração de modelos mais sofisticados sobre aquele tema.

Moreira, Marco (1996, p. 14), fazendo considerações sobre a metodologia empregada pela maioria dos autores que desenvolvem trabalhos sobre os modelos mentais, ressalta que

> 'os modelos mentais estão na cabeça das pessoas' e a única maneira de investigá-los é, indiretamente, através daquilo que elas externalizam verbalmente, simbolicamente ou pictoricamente. (MOREIRA, MARCO; 1996, p. 14)

Dessa forma, apesar de serem funcionalmente eficientes, os modelos mentais e sua evolução são de difícil investigação. Para Moreira, Marco (1996, p. 30) há uma necessidade muito grande de entendimento de como se dá a construção dos modelos mentais com vistas a subsidiar a pesquisa e o ensino sobre o

 $\overline{a}$ 

<span id="page-26-0"></span><sup>8</sup> <http://www.if.ufrgs.br/public/ensino/vol2/n3/borges.htm>

ensino de ciências. Considera-se que o processo de construção das concepções científicas não ocorre por simples substituição de concepções velhas por novas, mas sim por um mecanismo evolutivo de aperfeiçoamento daquelas concepções.

### **2. MODELAGEM DE SISTEMAS DINÂMICOS E VISQ**

#### *2.1. Simulação de Sistemas Dinâmicos*

### **2.1.1. Sistema, uma breve definição**

Segundo Heneine (1987, p. 55), *sistema é uma porção definida do Espaço* que se liga com o **entorno**, ou seja, *tudo que envolve o sistema, e com ele se relaciona*. Comumente, o entorno é definido como o ambiente. Um sistema, conforme *Roberts et al.* (1983, p.5), pode ser definido como uma coleção de elementos interagindo que funcionam juntos para algum propósito. Para exemplificar, a autora cita o coração, os pulmões e a circulação sangüínea como sendo um sistema fisiológico cujo propósito é fornecer oxigênio para o corpo. O estudo de um sistema passa pela compreensão das relações existentes entre as várias partes desse sistema, formando, em seu conjunto, um todo.

Heneine (1987, p. 69) ressalta que os sistemas podem ser **fechados**, quando trocam energia e trabalho com o ambiente, ou **abertos**, quando trocam energia, trabalho e matéria com o ambiente. Os sistemas também podem ser classificados em **estáticos**, cujos elementos permanecem estáveis ao longo do tempo, e **dinâmicos**, que possuem variáveis que se alteram com o transcorrer do tempo. Bertalanffy (1975, p. 64), caracteriza as diferenças entre os sistemas **físicos** e **biológicos**. Os sistemas físicos seriam aqueles cuja **entropia**, medida da quantidade de desordem de um sistema, está em constante crescimento. O aumento da entropia está relacionado à diminuição da organização e da informação. Já os sistemas biológicos apresentam a chamada **neguentropia**, caracterizada pela diminuição da entropia desse sistema, com conseqüente aumento da sua organização e informação. Heneine (1987, p. 66) observa que a diminuição da entropia nos seres vivos é acompanhada pelo aumento da entropia ambiental. Bertalanffy (1975, p. 64) também considera que fatores como a retroalimentação, a homeostase, o comportamento adaptativo e a equifinalidade<sup>[9](#page-29-0)</sup>, contribuem para a manutenção do estado de equilíbrio do sistema no seu relacionamento com o meio externo e nos embates existentes no seu meio interno.

Barbieri (2000, p. 207)<sup>[10](#page-29-1)</sup> afirma que o comportamento adaptativo do sistema aberto o conduz à evolução. Descrevendo as antinomias entre os sistemas abertos e os fechados ou isolados, esse autor observa que os sistemas abertos apresentam máxima neguentropia pois, ao realizarem trocas constantes com o meio ambiente, são capazes de se auto-regular, promovendo um equilíbrio dinâmico, com tendências a crescer, amadurecer e reproduzir estruturas do

 $\overline{a}$ 

<span id="page-29-0"></span><sup>9</sup> Por equifinalidade entendemos aquelas situações em que, dadas condições iniciais diferenciadas, dois sistemas distintos produzem um mesmo efeito em relação a determinado parâmetro.

<span id="page-29-1"></span> $^0$  http://www.fclar.unesp.br/entropiaenequentropia/resumo.html

próprio sistema. As respostas que os sistemas abertos produzem para o ambiente estão sujeitas aos seus processos internos que são inconstantes e imprevisíveis, favorecendo ao mecanismo de seleção natural na "escolha" de sistemas mais adaptados às exigências do meio. O caráter neguentrópico da evolução, explica o surgimento de seres vivos cada vez mais adaptados e, por que não, o desenvolvimento de sistemas computacionais mais rápidos e eficientes. Ao passo que observamos um grau maior de organização molecular e otimização dos processos metabólicos na transição das células de organismos procariontes para as de eucariontes, também temos notícias de circuitos eletrônicos com maior capacidade de armazenamento e processamento de dados, com custos cada vez menores para seus usuários.

Maturana (1998, p. 50) classifica os seres vivos como sistemas moleculares com redes de interações moleculares produtoras das moléculas da própria rede. Observa que o ser vivo produz-se a si mesmo e caso isso seja interrompido, o ser vivo morre. Para esse autor, o ambiente não altera o ser vivo, apenas provoca *mudanças estruturais determinadas pela sua própria estrutura*. Maturana (1998, p. 51) vê os seres vivos como sistemas dinâmicos que, interagindo com o meio, são modulados por este, mas não alterados pelo mesmo. A característica autopoiética dos seres vivos determina sua história individual, ontogênica, e serve como diferenciador para dois seres com mesma estrutura inicial, mas com diferentes histórias de interações com o meio. O caráter dinâmico dos seres vivos e dos sistemas ecológicos em que eles estão inseridos implica numa interdependência de suas variáveis. Essa dependência mútua reafirma a necessidade de observação dos elos de ligação entre as variáveis, se se deseja entender mais claramente o funcionamento do sistema. Maturana (1998, p. 51) propõe que as estruturas iniciais de um ser vivo não podem determinar suas características após esse momento. Este papel caberá agora à interação do corpo com o meio. Esse processo interativo e adaptativo se caracteriza pela ação simultânea de agentes situados no passado, as estruturas iniciais, no presente, as condições oferecidas pelo ambiente e, até mesmo, no futuro, quando aquela adaptação ocorre com vistas a alcançar um determinado objetivo previamente estipulado.

### *2.2. Simulação X Sistemas lineares*

Os sistemas lineares, ou seja, os que podem ser descritos por técnicas matemáticas que apresentam seus resultados com distribuição linear, permitem previsões de seu comportamento dentro de certos limites probabilísticos. Os sistemas biológicos são ditos não-lineares pois, normalmente, são aleatórios e com perturbações freqüentes de origem endógena ou exógena, necessitando, segundo Moss (1998, p. 5)<sup>[11](#page-31-0)</sup>, de técnicas matemáticas que também sejam nãolineares. No sistema linear, as séries causais muitas vezes apresentam apenas uma causa e um efeito, ao passo que nos sistemas não-lineares encontramos um número grande de entradas e saídas para cada série causal.

 $\overline{a}$ 

<span id="page-31-0"></span><sup>11</sup> <http://www.dentalpress.com.br/artigos/1998/018-98/018-98.pdf>

Exemplificamos um sistema linear como o de uma fábrica de automóveis, onde um número limitado de entradas: peças, trabalhos realizados pelos metalúrgicos, tecnologia embarcada nas empresas, etc. geram um número limitado de saídas: automóveis. Uma bolsa de valores, representando um sistema não-linear, apresenta diferentes possibilidades de interações entre seus elementos constituintes. Ela está sujeita a *entradas* objetivas, como um anúncio de aumento substancial na pauta de exportações de uma empresa, mas também pode ser afetada por fatores subjetivos, como o grau de confiança do mercado em relação à honestidade da firma de auditoria que revisa o balanço daquela empresa exportadora. O número e a qualidade das *saídas* são, aqui, de certa forma, imprevisíveis, e, provavelmente, a resposta não é proporcional ao estímulo (REZENDE, 1992, p. 29).

Maciel (1998, p. 18)<sup>[12](#page-32-0)</sup> classifica os sistemas dinâmicos como não-lineares quando esses

> não satisfazem o princípio de superposição, sendo passíveis de instabilidade estrutural, isto é, mínimas variações em um parâmetro levando o sistema para soluções qualitativamente diferentes. (MACIEL, 1998, p. 18)

A simulação possibilita uma representação de algo que desejamos modelar. Este modelo é construído para que tenhamos um melhor entendimento do sistema imitado. Revendo o conceito de *Roberts et al.* (1983, p. 3) sobre o uso de diferentes tipos de modelos nas simulações, a escolha do modelo a ser empregado dependerá da relação custo-benefício.

 $\overline{a}$ 

<span id="page-32-0"></span><sup>12</sup> http://www.lsi.usp.br/~hdelnero/Luciaphd.html

As representações de sistemas por meio de modelos físicos – como o exemplo já citado das miniaturas de aviões e carros, utilizadas nos experimentos em túneis de vento – geralmente são mais baratas que os testes realizados em engenhos de tamanho natural.

O uso de modelos matemáticos em *softwares* que requerem supercomputadores para a previsão do tempo leva, em última instância, a uma economia de dinheiro. Apesar do gasto inicial com *hardware*, *software* e pessoal capacitado para sua operação, os ganhos obtidos pelos diferentes setores da economia (agroindústria, turismo, transportes) e a prevenção de catástrofes climáticas superam em muito aquele custo primário.

#### **2.2.1. A abordagem sistêmica**

O pensamento sistêmico preocupa-se com as conexões e as partes de um sistema. A visão sistêmica de um problema passa pelo uso conjunto de várias ciências tradicionais na busca do entendimento do problema com um foco integrado (*ROBERTS et al.*, 1983, p. 5). Para exemplificar, esses autores observam que a visão sistêmica de uma cidade envolve aspectos de ciência política, geografia, economia e sociologia. A integração entre essas diferentes perspectivas disciplinares é a maior e mais desafiadora meta para a análise sistêmica.

A abordagem sistêmica de um problema inicia-se no entendimento de como são constituídas as ligações entre os elementos do sistema a ser estudado. Um aquário que possui em seu ambiente físico diferentes seres vivos como: peixes, plantas, fungos e bactérias é um exemplo de sistema dinâmico. Um indivíduo que tenha um conhecimento razoável das interações que ocorrem nesse ecossistema pode evitar possíveis falhas – excesso de alimentação, falta de oxigênio, pH baixo – que prejudiquem o equilíbrio do mesmo , isto é, mudanças tais que levem a situações que extrapolem as variações que ocorrem naturalmente segundo ciclos, sazonalidades e similares. Exemplificando novamente, em um sistema com equilíbrio dinâmico entre predador e presa, o desaparecimento da presa acarretará também morte do predador mas, dentro de certos limites, o universo deles pode variar ciclicamente.

O estudo de um sistema geralmente passa por diversas áreas de conhecimento, requerendo assim, a participação de profissionais com formações diferenciadas. A abordagem sistêmica faz a análise das interações entre os elementos do sistema examinado, e aí surge a necessidade de uma visão holística do mesmo. Uma pessoa depressiva pode necessitar de auxílio médico, psicológico ou psicanalítico, ou mesmo todos eles. Talvez deva fazer uso de antidepressivos ou apenas buscar novas formas de lazer. Todos os profissionais envolvidos no seu tratamento deveriam estar atentos às considerações de seus colegas, analisando de forma sistêmica o problema.

#### *2.3. Causalidade, retroalimentação e limite do sistema*

A análise de um sistema dinâmico deve ser feita considerando três aspectos principais: pensamento em termos de relacionamentos de causa e efeito, produtor e produto ou similares; focalização nas ligações de retroalimentação entre os componentes do sistema e a determinação de limites apropriados para definir o que pode ser incluído no sistema.

#### **2.3.1. Causa e efeito**

No estudo de um sistema dinâmico é fundamental a identificação das relações semelhantes às de causa e efeito entre suas variáveis. A análise correta de como uma variável interfere no comportamento de outra, numa dada condição ambiental, leva a uma melhor compreensão do funcionamento do sistema como um todo. Convém ressaltar que uma mesma causa pode ter efeitos diversos, atuando em variáveis diferenciadas: o hormônio vegetal auxina em dosagens mais altas, estimula o crescimento do caule e em dosagens mais baixas, promove o alongamento da raiz.
A causalidade é uma característica básica dos sistemas dinâmicos. A compreensão das relações diretas de causalidade num determinado sistema deve anteceder ao entendimento das relações não-diretas que, por sua vez, precedem a concepção que fazemos do sistema como um todo. Quando se faz uma ligação entre o consumo exagerado de bebida alcoólica e a cirrose hepática, estabelece-se que há uma relação de causalidade direta entre esses elementos. Uma relação não-direta estaria representada num elemento como a desagregação familiar, por exemplo, que pode anteceder o alcoolismo e, por conseguinte, a cirrose.

Essa lógica implícita dos sistemas dinâmicos, destacada por *Roberts et al.* (1983, p. 16), pode ser de difícil comprovação pois, de acordo com o exemplo anterior, foi a desagregação familiar que levou os indivíduos ao alcoolismo, ou terá sido este último que provocou a desestruturação daquela família? Como dizia a antiga propaganda: Tostines vende mais porque é fresquinho, ou é fresquinho porque vende mais? Há uma relação de causalidade entre eles? Ou será que não apresentam nenhum comportamento de causa e efeito?

A correta identificação das relações de causalidade entre as variáveis de um sistema está associada a uma interpretação fidedigna do seu funcionamento. Na anamnese feita por um médico junto ao seu paciente ou no barulho que um mecânico identifica ao ouvir o motor de um automóvel em funcionamento, estão os elementos que eles, médico e mecânico, necessitam para poderem levantar hipóteses sobre as possíveis falhas que ocorrem nos sistemas em

questão. Da capacidade de ambos em identificar acertadamente as variáveis causais de cada um dos problemas, dependem a saúde do homem e o bom funcionamento da máquina.

Deve-se considerar também que pode haver uma insuficiência na análise causal tradicional. Barbieri (2000, p. 70) observa que fenômenos como a busca de meta, a intenção e a adaptação, que envolvem situações de reorganização interna para busca do equilíbrio com o meio externo, não podem ser compreendidos como resultado de simples causa e efeito. Nesses fenômenos, as condições causais são influenciadas por fatores presentes no passado e no futuro. Ou seja, enquanto numa análise causal tradicional a seqüência temporal é unidirecional – fatos do passado determinam resultados no presente –, numa análise causal não-tradicional devemos considerar que acontecimentos situados no futuro – propósitos, funções ou conseqüências – influenciam também o presente. Se uma pessoa tem a intenção de se qualificar profissionalmente, com vistas a obter futuras vantagens econômicas e sociais com essa qualificação, verifica-se que os produtos do presente – empenho nos estudos, menor tempo de lazer, gastos extras com a educação – estão sofrendo a ação de seqüências causais bidirecionais, de origem passada e futura. Mesmo que, no futuro, aqueles desejos iniciais não sejam plenamente atingidos, ainda assim houve uma ação de possibilidades futuras sobre fatos atuais.

## **2.3.2. Retroalimentação**

Outro importante fator a se considerar no estudo de um sistema dinâmico são os elos de retroalimentação (feedback). Como as variáveis de um sistema estão integradas, é comum que a reação a uma dada ação interfira sobre aquela variável que promoveu o ato desencadeador do processo. O controle da temperatura do motor de um automóvel serve de exemplo para essa situação: quando a temperatura do motor chega a um certo valor, aferido pelo seu termostato, o ventilador do radiador é acionado, provocando um abaixamento da temperatura que, por sua vez, leva ao desligamento daquele ventilador. A retroalimentação, num sistema dinâmico, sofre variações em função do tempo. O efeito de retroalimentação de uma variável num tempo **T1** não é, necessariamente, o mesmo num tempo **T2.** 

O mecanismo de retroalimentação ou feedback é característico de diferentes tipos de sistemas. Por esse processo é possível haver um equilíbrio dinâmico no sistema, que se auto-regula. A retroalimentação pode ser positiva, quando a variável situada no final do sistema reforça a variável que ativou o sistema, ou negativa, quando a variável final inibe a variável inicial.

Como exemplo de retroalimentação positiva, temos o *crack* da bolsa norteamericana em 1929, que esteve associado ao descrédito dos investidores em relação à saúde financeira das empresas. A queda dos valores das ações

daquelas companhias, resultante de uma superprodução de mercadorias sem existir demanda para tanto, fez diminuir ainda mais os preços desses produtos, determinando que a situação econômica dos industriais ficasse insustentável.

O ciclo menstrual, presente nas mulheres e em outras fêmeas de primatas, é controlado por hormônios que se auto-regulam com retroalimentação negativa. Assim, a liberação do hormônio folículo estimulante (FSH) pela hipófise estimula a produção do estrógeno no ovário. Esse último hormônio, quando atinge determinada concentração sangüínea, leva a uma redução na produção de FSH, equilibrando o sistema.

## **2.3.3. Limites do sistema**

A definição dos limites de um sistema é um processo muito complexo, pois ela passa pela demarcação do que pode ser incluído ou não em um sistema. É impossível a identificação dos componentes de um sistema se não tivermos uma idéia precisa de qual é o problema a ser focado e quem está interessado nesse problema (*ROBERTS et al.*, 1983, p. 25).

Todo sistema apresenta um conjunto de elementos em interação. A definição e o entendimento do sistema passa, anteriormente, pelo conhecimento dos elementos que o constituem. Como são poucos os sistemas verdadeiramente fechados, conforme a definição citada anteriormente por Heneine (1987, p. 69), é difícil estabelecer limites, realmente, precisos para a maioria dos sistemas. Devemos então, nos contentar, quando da sua representação, em eleger apenas aqueles elementos que cremos como os mais relevantes e representativos daquele todo. Besnard & Greathead (2003, p. 2)<sup>[13](#page-40-0)</sup> ressaltam que o que caracteriza o melhor modelo mental é sua não completitude. Modelos incompletos podem representar vários sistemas semelhantes sem sobrecarregar de informações nossos centros cerebrais de análise e decisão frente às situações impostas pelo ambiente.

# **2.3.4. Representações dos sistemas**

A representação é apresentada por Nöth (1996, p. 1) $<sup>14</sup>$  $<sup>14</sup>$  $<sup>14</sup>$ , como várias formas de</sup> substituição, formada por signos, símbolos, imagens. É estudada, segundo esse autor, sob forma de representação analógica, icônica, simbólica ou mental.

A representação analógica é aquela que se desenvolve no espaço mental reproduzindo fielmente a forma da matéria física e, inclusive, o aspecto formal das idéias. Isso ocorre, segundo Nöth (1996, p. 6), porque a visão aristotélica

<span id="page-40-0"></span><sup>&</sup>lt;sup>13</sup> http://www.dirc.org.uk/publications/techreports/papers/4.pdf

<span id="page-40-1"></span><sup>&</sup>lt;sup>14</sup> [http://www.uenf.br/sbcc/publicacoes/anais1/artigo6\\_v1.htm](http://www.uenf.br/sbcc/publicacoes/anais1/artigo6_v1.htm)

encara a forma e a matéria como as essências de todas as coisas. Daí a origem primária da palavra idéia ser *eidos*, significado de forma, em grego.

Para Goodman (1968), citado por Nöth (1996, p. 4), a representação icônica é aquela em que as imagens têm aproximadamente o mesmo tipo de função que descrições. O símbolo<sup>[15](#page-41-0)</sup> é um elemento gráfico ou objeto material que, por convenção, representa uma realidade complexa. A representação simbólica faz uso desse elemento para ativar regiões do cérebro, que são excitadas com a visão do objeto real, provocando, nesse local, um mesmo padrão de excitação neuronal (HAGEN, 1994), também citado por Nöth (1996, p. 9).

Um símbolo utilizado para a representação de sistemas é o diagrama causal. Segundo *Roberts et al.* (1983, p. 449), diagrama causal é uma ilustração que usa palavras ou frases curtas e setas para mostrar o relacionamento de influência entre os elementos de um sistema. Nos diagramas causais, representa-se também a ação de uma variável sobre outra, pela colocação de sinais positivos (+) ou negativos (-) sobre as setas de ligação entre as variáveis. No primeiro caso, as variáveis são diretamente proporcionais, e o aumento da intensidade da primeira leva a um reforço da segunda variável. Quando o sinal é negativo, indica que a primeira variável é inversamente proporcional à segunda, e o aumento de sua intensidade levará a uma diminuição do nível da variável que sofre a ação.

l

<span id="page-41-0"></span><sup>&</sup>lt;sup>15</sup> Cf. verbete apresentado em: FERREIRA, A.B.H. *Novo Dicionário da Língua Portuguesa.* 2<sup>a</sup> ed. Nova Fronteira, 1997.

Num diagrama que representa um sistema de ciclo único com retroalimentação positiva, temos um reforço contínuo dos elementos do sistema. Os exemplos anteriormente citados sobre o *crack* da Bolsa de Nova Iorque de 1929 e sobre os hormônios do ciclo menstrual poderiam ser representados pela FIG. 2. À esquerda, exemplifica-se um sistema de retroalimentação positiva, e à direita, um ciclo de retroalimentação negativa.

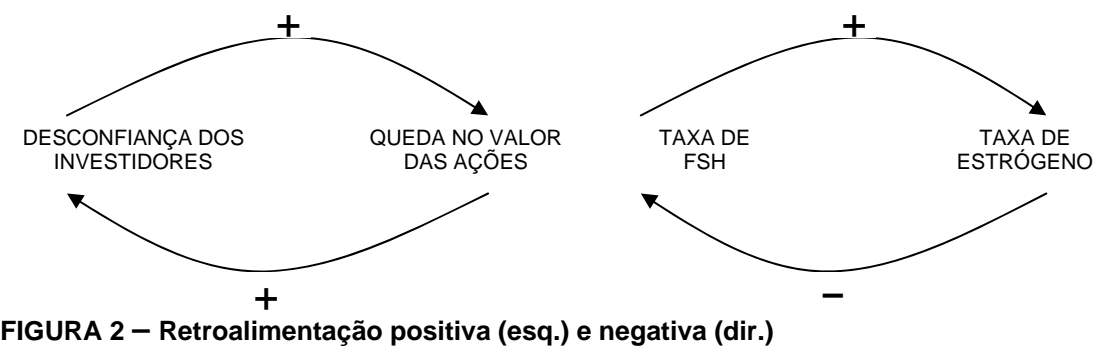

Essa retroalimentação torna as condições internas do sistema dinâmico, representado pelo organismo como um todo, mais estáveis, conforme as características sugeridas por Maturana (1998, p. 18) para conservação da vida. O equilíbrio é resultante de ações de causalidade previamente eleitas pelo ambiente como ideais e que, por meio do processo de seleção natural, garantem as condições que o organismo deve apresentar em seus processos metabólicos para que lhe seja preservada a vida. Quando, por algum motivo, um ser vivo transgride essas regras previamente estabelecidas pelo ambiente, entra num estado de desequilíbrio que pode levá-lo à morte ou a uma necessidade imediata de readaptação às novas condições ambientais.

O controle da taxa de gás carbônico do sangue realizado por centros nervosos do bulbo raquidiano, exemplifica uma retroalimentação negativa (FIG. 3).

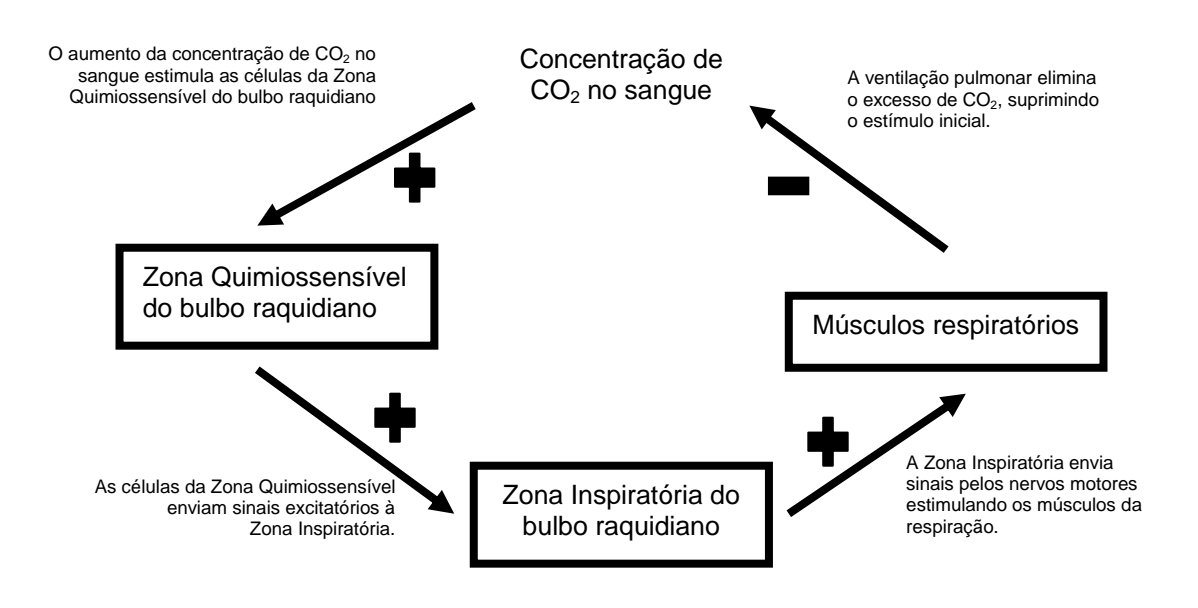

**FIGURA 3 – Retroalimentação negativa no sistema respiratório humano. Adaptado de Guyton, Fisiologia Humana. Interamericana, 1985.** 

# **2.3.5. A questão dos níveis e das taxas**

Níveis, segundo *Roberts et al.* (1983, p. 104), são os estoques, acúmulos de determinado elemento em um determinado instante. A quantidade de garças numa lagoa ou o número de usuários com acesso a Internet numa cidade são exemplos de níveis. As taxas são definidas pelos mesmos autores como sendo alterações em alguma variável, medidas por unidades na unidade de tempo. O aumento (ou decréscimo) das garças daquela lagoa no período de um ano, ou a quantidade de novos usuários cadastrada por um provedor de acesso a Internet, durante a primeira semana da Copa do Mundo de Futebol, são exemplos de taxas. Percebe-se que os níveis de determinadas variáveis são funções das suas respectivas taxas.

No GRAF. 1<sup>[16](#page-44-0)</sup>, observa-se uma correlação entre o número de indivíduos da mariposa oriental, inseto produtor de uma larva que é praga do pessegueiro e da ameixeira, e a temperatura ambiente.

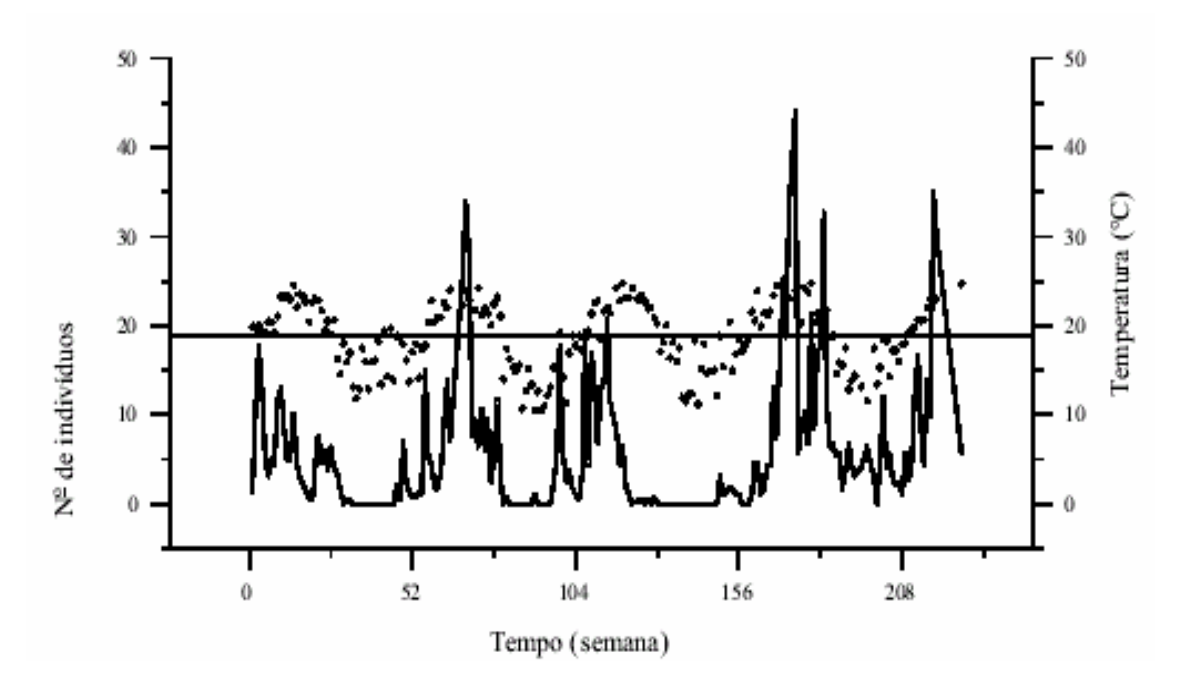

**GRÁFICO 1 – Flutuação populacional média de** *Grapholita molesta* **(linha cheia) e flutuação da temperatura média semanal (●), em Videira, SC. A linha reta aos 18,9 <sup>o</sup> C equivale à temperatura média da série temporal.** 

Fonte: HICKEL, E.R. *et al* Pesquisa Agropecuária Brasileira, v. 38, n. 3, p. 325-337, mar. 2003.

Há uma coincidência entre o aumento do número de insetos coletados em armadilhas impregnadas com seus feromônios e a elevação da temperatura.

 $\overline{a}$ 

<span id="page-44-0"></span><sup>16</sup> [http://atlas.sct. embrapa.br/pdf/pab2003/marco/38\\_3\\_325.pdf](http://atlas.sct.embrapa.br/pdf/pab2003/marco/38_3_325.pdf)

Isso possibilita que sejam feitas previsões das épocas de maior infestação dos pomares, permitindo um controle mais eficiente da praga. Ou seja, o nível de infestação depende da taxa do metabolismo reprodutivo das mariposas, influenciada pela variação da temperatura.

## **2.3.6. A questão dos tempos**

O horizonte de tempo é definido por *Roberts et al.* (1983, p. 168) como sendo a escala de tempo necessária para se analisar um certo problema. Determinadas situações requerem um tempo maior de coleta de dados para que seja possível ter uma visão mais nítida da sua evolução. Em outros casos, ocorre justamente o contrário.

Os elementos químicos de número atômico acima de 92 foram produzidos artificialmente e alguns deles têm meia-vida tão efêmera que deve ser mensurada em milissegundos. Já outros elementos apresentam uma meia-vida calculada em milhares, ou mesmo bilhões de anos. O horizonte temporal é, assim, fator primordial para uma análise criteriosa de um sistema, notadamente na avaliação dos níveis e taxas de variação dos elementos ali envolvidos.

# *2.4. Descrição dos modelos no uso da simulação*

A simulação e, particularmente, a simulação computacional, pode ser estruturada com base na modelagem matemática. Todo o processo de modelagem matemática pode ser resumido em sete etapas, a saber: Modelo real formulado, suposições para um modelo, problema matemático formulado, problema matemático resolvido, solução interpretada, modelo validado e uso do modelo para explicar, predizer, decidir ou projetar. Essa estrutura de trabalho, descrita por Kurtz dos Santos & Ogborn (1992, p. 68), apresenta recursos de mediação interna e está representada na forma de um diagrama causal, conforme observa-se na FIG. 4.

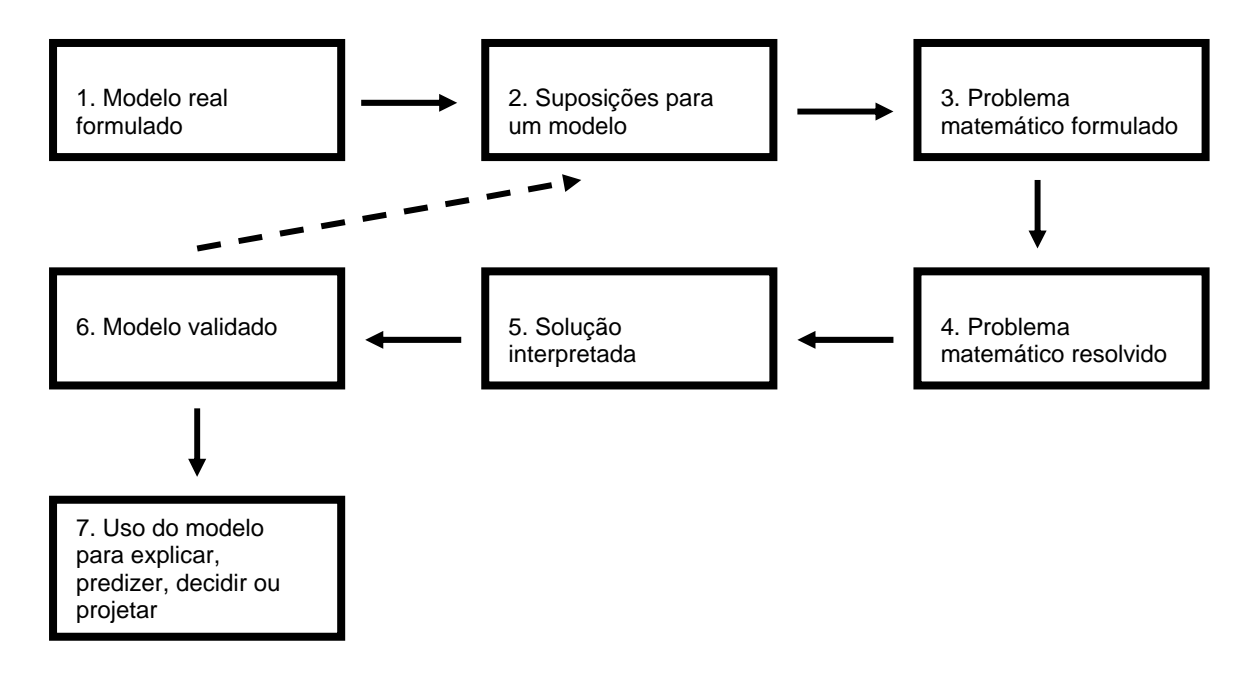

**FIGURA 4 – Diagrama para construção de modelos para simulação. Fonte: KURTZ DOS SANTOS, A. C., OGBORN, J.** *A model for teaching and research into computational modelling***. Journal of Computer Assisted Learning, 1992.** 

Tal estrutura, baseada no modelo de modelagem matemática elaborado por Burgues & Borrie (1981), é apresentada por Kurtz dos Santos & Ogborn (1992, p. 68) como um ponto de partida para o processo de modelagem computacional e, eles ainda ressaltam que

> As muitas reivindicações para o uso do computador na modelagem focalizam o estágio 4 da FIG. 4 *(numeração adaptada a esse trabalho)*, argumentando que o computador pode simplificar e acelerar o processo de solução, embora seja também notado (ex. Neelamkavil 1987) que o computador pode ser usado em todos os estágios, desde a coleta de dados até a validação do modelo. (KURTZ DOS SANTOS & OGBORN, 1992, p. 68)

Dessa forma, o uso do computador não ficaria restrito apenas ao tratamento matemático dos dados, mas serviria também para a análise final do modelo produzido, auxiliando na sua validação e no seu uso na solução de problemas. Indo além disso, esses autores, ao criarem o software VISQ, facilitaram, sobremaneira, o processo de modelagem computacional pois tornaram as etapas 3 e 4 não explícitas ao usuário do software. Por ser um programa de modelagem semiquantitativa, o VISQ recebe dados sobre a taxa de variação – aumento ou diminuição – de determinado elemento, sem, no entanto, solicitar o nível exato daquela variável.

O VISQ utiliza a matemática das redes neurais para animar seus diagramas causais, mas poupa seu usuário do conhecimento dessa estrutura interna (KURTZ DOS SANTOS, 2002, p. 3, cap. 6). Na FIG. 5, observa-se um diagrama causal representado na tela gerada pelo VISQ. Ele foi produzido por um dos grupos de estudantes participantes dessa pesquisa. As variações dos níveis dos elementos no VISQ são demonstradas pelo deslocamento das barras verticais contidas em cada caixa representativa das variáveis do sistema modelado.

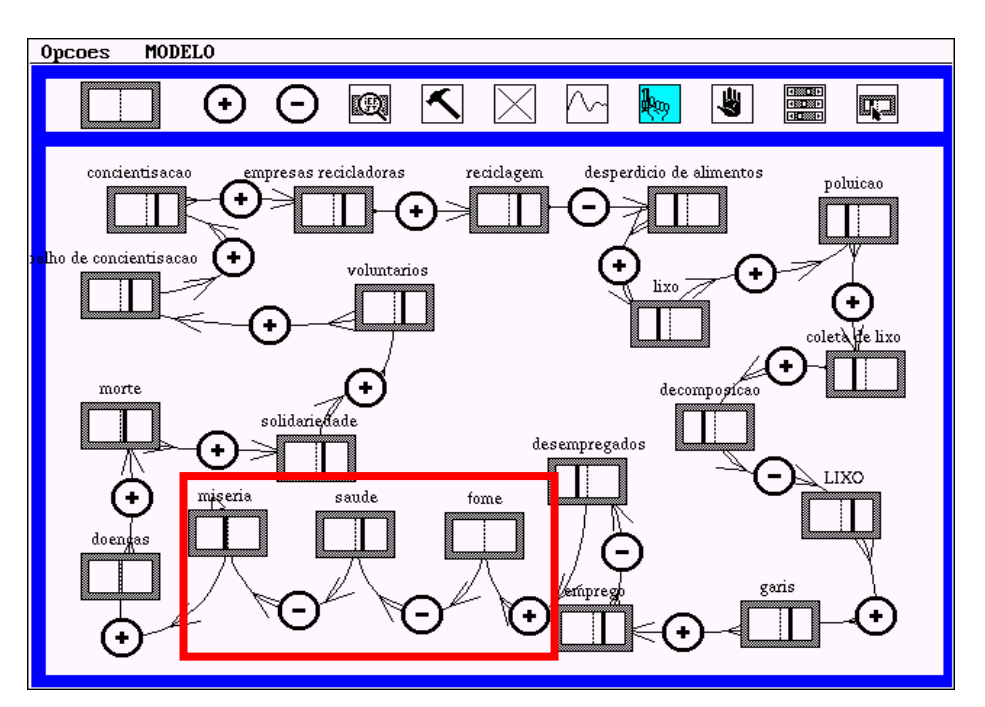

**FIGURA 5** – **Diagrama causal elaborado no VISQ. Tela do modelo** *Lixo***, um dos trabalhos produzidos pelos estudantes participantes desta pesquisa.** 

Fonte: Trabalho do grupo *Lixo*, jul. 2003.

O detalhe realçado na FIG. 5 apresenta as relações entre **fome**, **saúde** e **miséria**. Essas variáveis, interligadas por elos de retroalimentação inversamente proporcionais, têm suas taxas determinadas por esses elos. Os elementos *fome* e *miséria* apresentam variação contrária à alteração da *saúde*.

A variável *miséria* é colocada, interessantemente, como resultante da falta de saúde e não como causa dela. Dá a entender que, ao elaborar o modelo, a intenção do grupo era realçar o caráter discriminatório da enfermidade e,

talvez, o ciclo vicioso que aí se cria: a falta de saúde leva o indivíduo a não obter condições de sustento financeiro e, na inexistência desse, a pessoa não pode cuidar de seu bem estar físico. Essas relações entre *miséria*, *saúde* e *fome* são destacadas na FIG. 6.

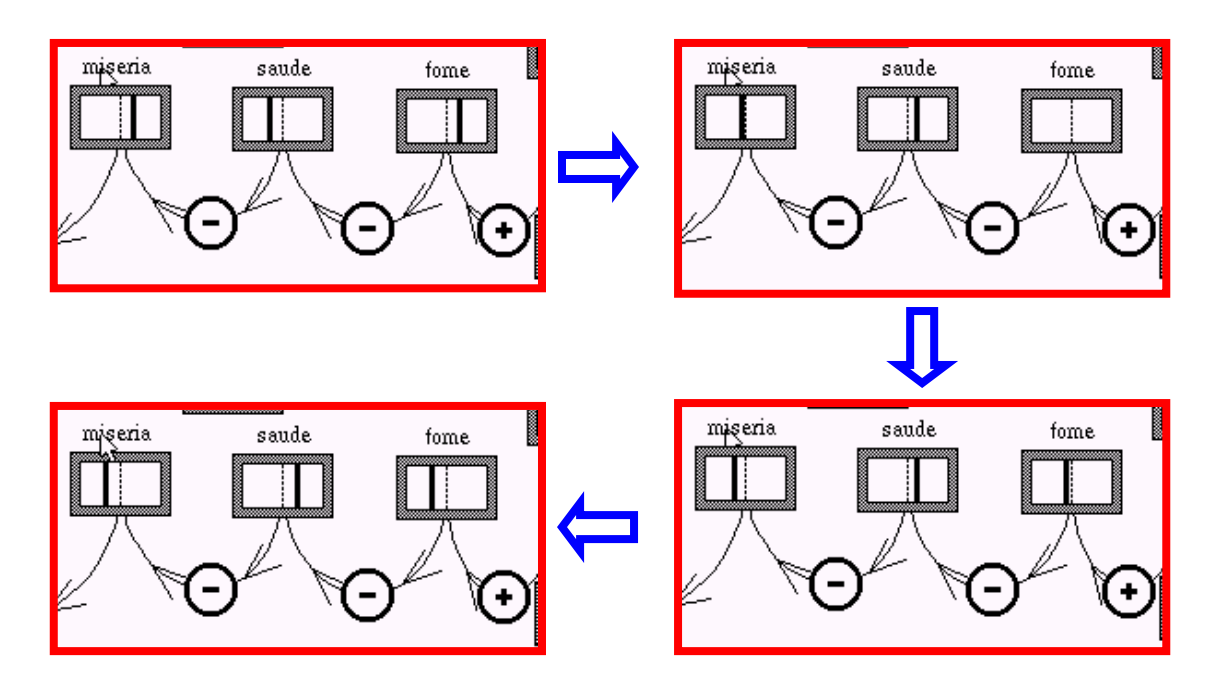

FIGURA 6 **– Alteração dos níveis das variáveis de um sistema representado no VISQ. Conforme detalhe da FIG. 5, mostra a seqüência dos elementos** *fome***,** *saúde* **e** *miséria* **encontrada no modelo** *Lixo*

Fonte: Trabalho do grupo *Lixo*, jul. 2003.

# *2.5. A transição entre os modelos "ingênuos" e os especialistas*

O processo de transição entre os modelos dos estudantes para os dos especialistas, está relacionado à capacidade de, após uma seleção criteriosa das variáveis que compõem o sistema, encontrar relacionamentos cada vez mais relevantes entre esses elementos. Palmero & Moreira (1999, p. 6) observam que, segundo Johnson-Laird (1983), a representação dos modelos mentais se dá pelo uso de conjuntos finitos de: elementos que representam um conjunto finito de entidades físicas, propriedades desses elementos e relações entre os elementos. A validade do modelo mental estaria ancorada, então, no poder que ele pode conferir a quem o elabora, de realizar explicações e previsões sobre o sistema que representa. No entanto, essas potencialidades dos modelos dependem da qualidade daquela representação.

Modelos baseados numa escolha inadequada de elementos, ou cujas propriedades atribuídas a esses elementos não são fidedignas, ou ainda, que apresentam relações errôneas entre seus componentes, perdem o poder de explicar e realizar previsões úteis e com uma confiabilidade aceitável.

Palmero & Moreira (1999), em seu estudo relativo aos modelos mentais de estudantes secundaristas sobre a estrutura e funcionamento da célula, encontraram situações opostas. Um dos sujeitos da pesquisa utilizava os elementos celulares e conceitos encontrados nos livros de biologia, mas não conseguia estabelecer conexões entre eles. Seu entendimento sobre a célula era fragmentado e ela não era vista como um todo com funcionamento dinâmico. Neste modelo mais ingênuo da célula predominam os elementos estruturais em detrimentos dos funcionais. Os autores identificaram que este

estudante havia construído apenas o primeiro dos conjuntos de Johnson-Laird e que, ainda assim, estaria

> *em condições de construir um modelo mais completo e único sobre a célula que atenda tanto a sua estrutura como a seu funcionamento*. (PALMERO & MOREIRA, 1999, p. 21)

Palmero & Moreira (1999, p. 20) ressaltam que para fazer essa transição seria necessária a elaboração dos conjuntos de propriedades e relações dos elementos. Isso foi observado em outro sujeito daquela pesquisa que, além de conseguir representar adequadamente o sistema proposto, demonstrou ser possível promover a evolução dos modelos mentais que possuímos e que, especificamente no ambiente escolar, é viável dar impulso a uma aprendizagem significativa, aproximando os modelos mentais dos estudantes daqueles que são elaborados por especialistas das diversas áreas de estudo.

A transição dos modelos ingênuos para os mais elaborados pode ser facilitada pelo uso de softwares educacionais de simulação de sistemas dinâmicos. A praticidade na escolha e introdução de variáveis, bem como a criação de seus relacionamentos, podem estar associadas à ocorrência daquela transição.

# *2.6. Descrição do programa VISQ*

O software VISQ (Variáveis que Interagem de modo Semi-Quantitativo) baseiase na matemática das redes neurais para animar diagramas causais na tela do computador. Ele foi desenvolvido pelo professor Arion de Castro Kurtz dos Santos após um trabalho de quatro anos com o professor Jon Ogborn da London University. Kurtz dos Santos (2002, p. 3, cap.  $6)^{17}$  $6)^{17}$  $6)^{17}$  relata que Ogborn desenvolveu o programa IQON (da tradução, Quantidades que Interagem Omitindo Números) por entender que as pessoas, no processo de compreensão de uma situação, freqüentemente têm pouco conhecimento para construir um modelo quantitativo exato, mas em geral têm uma idéia semiquantitativa razoável do funcionamento de um sistema.

A utilização do VISQ numa situação de ensino-aprendizagem, com enfoque na Educação Ambiental, foi realizada por Kurtz dos Santos, Thielo & Kleer (1996, p. 80) com estudantes de ciências de 11 a 18 anos de idade, na cidade de Rio Grande – RS. Os autores relataram a elaboração de modelos pelos estudantes com variáveis interagindo por elos causais.

Na interface apresentada pelo software VISQ observam-se retângulos com barras verticais que representam as variáveis do sistema a ser modelado. Círculos com sinais positivos e negativos são utilizados na formação dos elos

 $\overline{a}$ 

<span id="page-52-0"></span><sup>&</sup>lt;sup>17</sup> [http://www.fisica.furg.br/profecomp/livros/capit/cap6liv.pdf](http://forrester.sf.dfis.furg.br/profecomp/14.htm)

causais direta e inversamente proporcionais. Gráficos representativos dos níveis das variáveis selecionadas pelo usuário do software são obtidos com um comando apropriado, além de existirem outros comandos com funções diversas.

Visando promover um primeiro contato com o software para os estudantes do grupo experimental, foram apresentados, no laboratório de informática da escola, modelos conforme o ilustrado na FIG. 7.

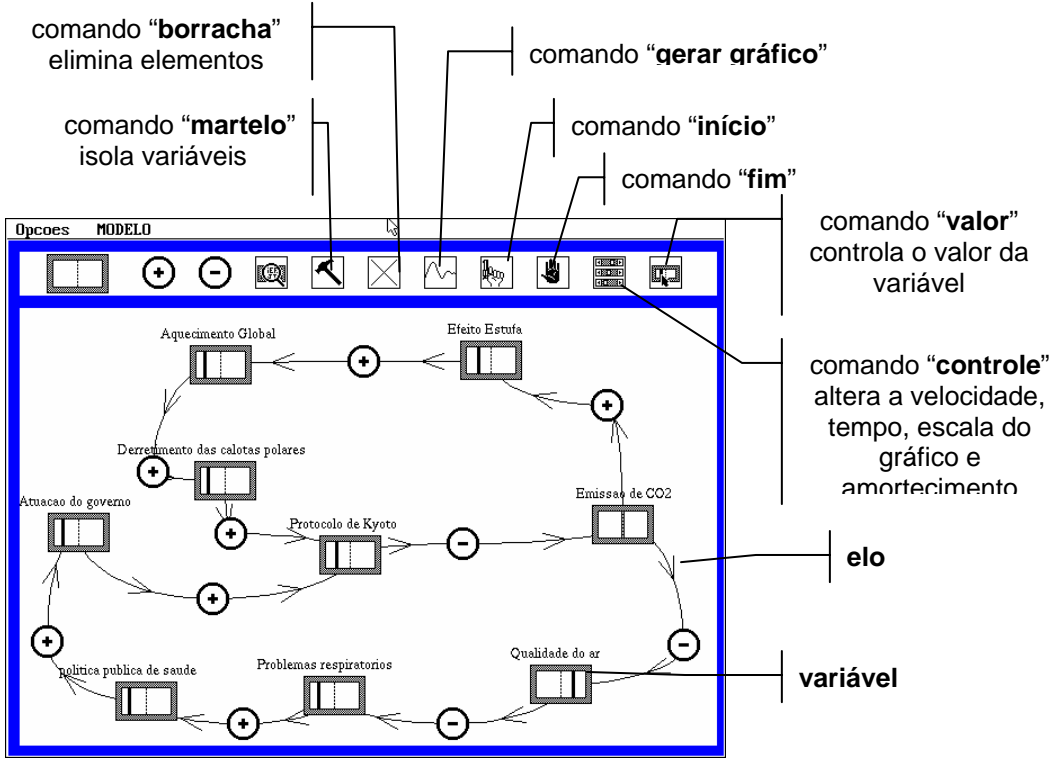

**FIGURA 7 – Interface do VISQ, seus comandos e funções.**  Fonte: Trabalho do grupo *Poluição*, jul. 2002.

A FIG. 8 apresenta o gráfico obtido na execução de um modelo construído com o programa, representando o processo de evapotranspiração nas folhas de vegetais. Ele permite um melhor entendimento da relação de causalidade entre as variáveis, como verificamos na curva abertura do estômato que é diretamente proporcional à curva evapotranspiração.

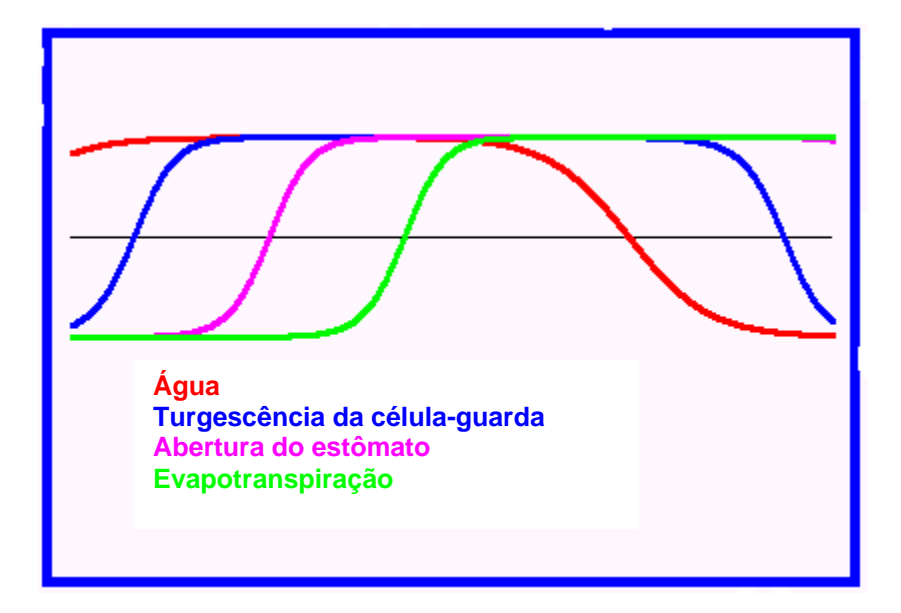

**FIGURA 8 – Gráfico produzido pelo VISQ sobre as mudanças dos níveis das variáveis de um sistema dinâmico em funcionamento.**  Fonte: Grupo *Fotossíntese*, jul 2002.

# *2.7. Teorias de reestruturação e VISQ*

A visão filosófica da relação sujeito-objeto no ato de aprender determina o modo de se conceber o conhecimento e a aprendizagem. Moreira, Mércia (1986, p. 3) identifica três dessas visões: A empirista, a racionalista e a interacionista.

A **visão empirista** parte do princípio que o conhecimento do sujeito é modelado principalmente pelo objeto e a aprendizagem faz-se pela estimulação ambiental e pela experiência. O sujeito é a *tabula rasa*, pronta a receber informações do mundo, através dos órgãos dos sentidos, que são associadas para formar o conhecimento. Como o ambiente seleciona as respostas e comportamentos esperados dos sujeitos, têm-se aqui as bases para o Behaviorismo, a ciência do comportamento.

A **visão racionalista** representa, segundo Moreira & Coutinho (1995, p. 52), um passo contrário ao reducionismo de se tentar entender o comportamento humano por conexões estabelecidas entre estímulos e respostas. A Teoria da Forma, Gestalt, procura entender o todo através das configurações perceptuais (gestaltens) que seriam, segundo essas autoras, as unidades mentais geradoras de conhecimento. Ou seja, o conhecimento é resultado de como o indivíduo percebe as informações que os sentidos lhe trazem, e esse modo de perceber é inato a cada pessoa. Há aqui a crença na pré-formação do conhecimento.

A **visão interacionista** é aquela que explica o conhecimento como sendo resultante da interação entre o sujeito e o objeto do conhecimento, promovendo a reorganização do real, bem como a construção das estruturas do sujeito. Vygotsky e Piaget são os grandes teóricos dessa linha de pensamento.

Moreira & Coutinho (1995, p. 105) ressaltam que o interacionismo sóciohistórico de Vygotsky privilegia o estudo das funções psicológicas humanas em detrimento do estudo que é feito com animais. Dessa forma, a atividade humana, sobretudo a linguagem, é essencial no processo de construção do pensamento. As autoras apontam que o processo de internalização da cultura é identificado por Vygotsky como determinante da ontogênese de cada indivíduo. A observação, por Vygotsky, que crianças com mesmos níveis de desenvolvimento mental, aferidos por testes de inteligência, podiam apresentar níveis de aprendizagem bem diferenciados, levou-o a criar o termo **zona de desenvolvimento proximal**. Essa é definida como a distância entre o nível de desenvolvimento real, determinados por aqueles testes, e o nível de desenvolvimento potencial, que é o estágio que o indivíduo alcança quando é auxiliado por colegas mais capazes ou professores.

O processo de transição entre essas zonas, a importância dada à aprendizagem cooperativa e o papel da linguagem simbólica, incluindo aí a imagem mental que fazemos dos objetos, na potencialização do intelecto, aproximam o uso do VISQ em relação às idéias de Vygotsky para as situações de ensino-aprendizagem. Os saltos qualitativos observados nos modelos de sistemas criados pelos estudantes dessa pesquisa, bem como as capacidades de análise de problemas observadas no pós-teste, que serão tratados mais adiante nesse trabalho, apresentam elementos que, de certa forma, materializam algumas das idéias de Vygotsky.

O interacionismo de Piaget é caracterizado por se valer de estudos psicogenéticos, sócio-genéticos e da interdisciplinaridade para explicar a epistemologia genética, de acordo com Moreira & Coutinho (1995, p. 57). Piaget credita à interação entre o indivíduo e o meio do conhecimento, a formação do conhecimento. A aprendizagem não é vista aqui como fruto de um conhecimento pré-formado (inatismo) ou do simples acúmulo de experiências (empirismo). O equilíbrio dinâmico, citado por Piaget, tem relação com a estabilidade, a compensatividade e a atividade, constantes de cada indivíduo.

A aprendizagem depende da existência de certas condições que foram assim identificadas por Piaget: **organização**, pois toda adaptação está associada a uma organização do caos; **adaptação**, que consiste na assimilação pelo sujeito dos novos elementos provenientes do mundo exterior que se acomodam às suas estruturas de conhecimento; **esquema** que é a condição inicial para troca entre o sujeito e o meio e as **experiências física** e **lógico-matemática**. A primeira experiência está relacionada à ação do sujeito sobre o objeto para abstrair as características dele, já a segunda diz respeito à coordenação de relações abstraídas pelos indivíduos, construindo comparações com base na experiência física. O processo de assimilação e acomodação desses esquemas é denominado de **equilibração majorante. Construtivismo** é o termo utilizado por Piaget para explicar o processo de construção do conhecimento que está associado à expressão equilibração majorante. Esse processo é representado com forma de uma espiral, no qual estágios

superiores de desenvolvimento são alcançados com base em etapas anteriores.

O uso do VISQ, em situações de ensino-aprendizagem, talvez facilite esse processo de construção do conhecimento, já que ele possibilita a experimentação analógica de sistemas, incentivando a utilização do raciocínio lógico-matemático na elaboração dos modelos a serem representados no referido software. Para isso, o estudante deve dar ordem ao caos, pois, cabe a ele selecionar e ordenar os elementos que julga serem os mais relevantes no sistema a ser modelado.

# **3. METODOLOGIA**

## *3.1. Descrição da escola*

O Sistema Piaget de Ensino, Bairro Santa Branca, Belo Horizonte – MG, apresentava as turmas assim distribuídas no ano de 2003: 8 de Ensino Infantil, 8 de Ensino Fundamental I, 12 de Ensino Fundamental II e 5 de Ensino Médio, em dois turnos. Atendia predominantemente estudantes das classes B e C, muitos deles provenientes de escolas públicas. A escola possuía, além das salas de aula e do espaço administrativo, quadras esportivas, cantina, sala de multimídia, pátios coberto e aberto, biblioteca, laboratório de ciências e laboratório de informática. Este último apresentava 21 microcomputadores em rede, sendo um servidor, uma impressora jato de tinta e um scanner. A configuração básica das máquinas era Pentium MMX 200, com 16 MB de memória RAM e HD de 4 GB. O laboratório possuía conexão Velox de 256 Kbps com a Internet. Os softwares didáticos utilizados eram provenientes de uma empresa terceirizada, Informar Educacional, que prestava também a manutenção técnica. O uso do laboratório de informática pelos estudantes do Ensino Médio não era sistemático, sendo decorrente da necessidade dos professores em utilizarem esse recurso didático.

# *3.2. Descrição da pesquisa*

Esta pesquisa se desenvolveu em três etapas: coleta de dados iniciais; ensino com VISQ no grupo experimental e sem ele no grupo de controle, e coleta de dados finais em ambas as turmas. Para estruturar essas etapas, fez-se uma experiência-piloto com uma turma de 3<sup>a</sup> série do Ensino Médio no ano de 2002.

# **3.2.1. A experiência-piloto**

A experiência-piloto foi desenvolvida no laboratório de informática da escola, em cinco horários das aulas de biologia, cada uma com 50 minutos de duração. A apresentação do software VISQ aos estudantes ocorreu em 20 de junho de 2002. Em duas datas posteriores (26 de junho e 04 de julho) foram elaborados os primeiros modelos. A unidade de observação foi um grupo composto por 36 estudantes da 3<sup>a</sup> série do Ensino Médio, com idades variando de 17 a 19 anos.

Os estudantes foram divididos em grupos de três ou quatro componentes, para os quais foram apresentados temas variados (*fotossíntese, fome, estações do ano, favelização, fotoperíodo, migração, safra agrícola, preços agrícolas e poluição*). Os grupos se encarregaram de obter material de pesquisa (livros,

reportagens, textos da Internet) sobre seus temas de trabalho, objetivando a elaboração de modelos no programa VISQ.

Após a construção dos primeiros modelos computacionais, cada grupo recebeu um impresso com a ilustração do modelo por eles elaborado. Ao lado, foram colocadas algumas observações do professor, tais como: i) *Modelo bem estruturado que demonstra bom entendimento do* assunto, ii) O *modelo está bem estruturado, mas necessita de* ajustes, iii) O *surgimento de novos filos influenciou na queda do* **meteorito**, ou foi o contrário? Algumas sugestões também foram apresentadas aos grupos, como por exemplo:*Experimentem utilizar a ferramenta "martelo" para isolar algumas variáveis* e *observem o resultado* ou *alterem a intensidade do sinal do elo e vejam o que ocorre.* Foi solicitado também que os estudantes elaborassem um pequeno texto que justificasse a seqüência apresentada pelas variáveis e o sinal apresentado nos elos. Finalmente, houve a apresentação de questões relativas ao programa VISQ, seu processo de entendimento e utilização e sobre a participação dos integrantes de cada grupo na resolução do problema proposto.

# **3.2.2. A experiência principal**

Esta pesquisa foi desenvolvida com 58 estudantes da 1<sup>a</sup> série do Ensino Médio na escola denominada Sistema Piaget de Ensino.

Os estudantes participantes pertenciam a uma faixa etária entre 15 e 19 anos. Eles estavam organizados em duas turmas: a  $1^a$  série A, que foi o grupo experimental e a 1<sup>ª</sup> série B, representando o grupo de controle.

Tanto no grupo experimental quanto no de controle havia estudantes com níveis diversos de envolvimento com as atividades escolares. O rendimento médio, ao final do ano de 2003, das duas turmas na disciplina de biologia, cujo conteúdo de ecologia serviu de base para a elaboração dos modelos no VISQ, foi muito próximo, com uma leve vantagem do grupo controle (72,8 pontos num total de 100 distribuídos) em relação à experimental (média de 70,1 pontos em 100). As turmas também se assemelhavam nos aspectos disciplinares, mas o grupo experimental exigia um pouco mais de atenção por apresentar um número maior de estudantes. Os dois grupos estavam homogeneamente formados quanto ao número de alunos e alunas, com superação de uma aluna em cada grupo em relação ao número de alunos.

O contato dos estudantes com a ferramenta computacional era constante. Editores de texto, navegadores, correios eletrônicos, salas de bate-papo na Internet, jogos em rede e outros recursos que utilizam o computador como suporte, fazem parte do cotidiano desses estudantes. Essa situação facilitou a realização dessa pesquisa, baseada no uso daquele instrumento.

O grupo experimental contou um total de 31 estudantes. Sete estudantes da turma A não participaram da pesquisa porque foram transferidos ou não realizaram os pré e pós-testes por estarem ausentes.

#### *3.2.2.2. Grupo controle*

O grupo controle possuía um total de 27 estudantes. Seis estudantes da turma B não participaram da pesquisa também devido às transferências ou faltas ao longo do ano.

# *3.3. Instrumentos de coleta de dados*

Os dados foram coletados através de pré e pós-testes, da observação do trabalho dos grupos, durante as aulas no laboratório de informática, do registro das fontes bibliográficas, utilizadas pelos estudantes para elaboração de modelos, da gravação dos sucessivos modelos produzidos pelos estudantes no VISQ, das entrevistas com estudantes e da obtenção dos modelos finais produzidos pelo especialista sobre os mesmos temas tratados pelos estudantes.

# **3.3.1. Pré-teste**

O pré-teste (ANEXO 1) utilizou três textos curtos, cuja temática estava relacionada às fortes chuvas que ocorreram em Minas Gerais no ano de 2003 e suas conseqüências para a população do estado.

Após a leitura dos textos, foi solicitado aos estudantes, na primeira questão, que identificassem o tema tratado em cada texto e que selecionassem palavras ou termos que representassem aquele tema. O objetivo dessa questão era verificar a capacidade do jovem de identificar os elementos relevantes na descrição daqueles sistemas.

Numa segunda questão, os estudantes deveriam colocar os elementos escolhidos numa seqüência lógica, de acordo com a ordem dos acontecimentos. Aqui se objetivava ajuizar a condição do estudante de identificar as relações de causalidade entre os elementos.

O terceiro item do pré-teste solicitava que o estudante, usando a seqüência de elementos produzida na questão anterior, acrescentasse uma seta para cima (↑) quando a variável causal fosse diretamente proporcional à variável final, e apusesse uma seta para baixo (↓) quando fossem inversamente proporcionais. Desejava-se, nesse ponto, avaliar a noção de proporcionalidade dos estudantes.

A quarta questão solicitava que os estudantes produzissem um modelo único integrando os três pequenos modelos que construíram de acordo com os textos consultados. O quinto item pedia que o estudante, através da elaboração de um pequeno texto, justificasse o modelo anteriormente construído. O objetivo das quarta e quinta questões era verificar a capacidade do estudante de perceber as inter-relações que existem entre sistemas formando um sistema maior, de alcance mais amplo.

As questões seis e sete abriam espaço para uma avaliação crítica do estudante quanto às causas de tantos problemas gerados pelas chuvas em Minas Gerais e soluções que ele quisesse apresentar. O pré-teste foi aplicado no dia 20/03/03 em duas aulas de 50 minutos. Os estudantes das turmas experimental e de controle foram informados que seria uma atividade de interpretação de texto, valorizada em cinco pontos no total de 30 distribuídos no bimestre.

#### **3.3.2. Pós-teste**

O pós-teste (ANEXO 2) seguiu o modelo do pré-teste, apresentando textos dos quais os estudantes deveriam extrair os principais elementos, ordená-los de acordo com a causalidade, determinar suas relações de proporcionalidade e, se possível, construir um modelo único que representasse os sistemas. Os textos eram mais longos e mais profundos que os utilizados no pré-teste mas, como foram extraídos de uma revista eletrônica de divulgação científica, sua interpretação não era tão difícil. O objetivo do pós-teste era avaliar as mesmas qualidades pesquisadas no pré-teste para que se pudesse comparar a evolução dos estudantes entre aqueles dois momentos.

Na última questão, foram dados quatro elementos, existentes em um dos textos, para que o estudante escolhesse um gráfico que representasse a relação entre aquelas variáveis. Pretendia-se verificar se haveria diferença de rendimento, no item análise de gráfico, em relação aos grupos de estudantes.

## **3.3.3. Entrevistas**

Ao final do processo de elaboração dos modelos no VISQ, um estudante de cada grupo foi convidado a responder perguntas relativas aos modelos que produziram, ao software utilizado e ao processo de estudo relacionado ao trabalho que foi proposto, desde a organização dos grupos e as relações existentes neles, até os mecanismos utilizados pelos estudantes para obterem o produto final. As entrevistas (ANEXO 3) foram concedidas na própria escola, durando em média 30 minutos cada. O grupo *Fome no Brasil* preferiu se organizar em subgrupos, realizando dois trabalhos distintos, contribuindo portanto com duas entrevistas.

# **3.3.4. Observação do trabalho dos estudantes na elaboração dos modelos**

Durante o processo de elaboração dos modelos, cuja duração abrangeu um total de oito aulas de 50 minutos, foi observada a organização de trabalho feita pelos grupos. O surgimento de lideranças, a divisão das tarefas, a metodologia de pesquisa, a elaboração de projetos no papel e a construção de modelos no VISQ foram etapas do trabalho descritas em quase todos os grupos. Será discutida na análise dos modelos produzidos, seção 4.3.2 desta dissertação, e nos resultados comparativos de pré e pós-testes, seção 4.3.5, que influência essa organização teve no resultado final de cada projeto.

## **3.3.5. Processo de análise dos modelos**

A análise dos modelos produzidos pelos estudantes ocorreu segundo os apontamentos da experiência-piloto. A composição dos modelos foi um dos critérios quantitativos utilizados naquela etapa preparatória. Partindo dessas informações, esta pesquisa utilizou a consistência dos modelos e a visão que os estudantes tinham sobre seus projetos como base para a análise qualitativa dos trabalhos. Optou-se pela observação sistemática desses itens, possibilitando, assim, uma avaliação quantitativa e qualitativa dos projetos.

A avaliação quantitativa foi centrada na mensuração das quantidades de variáveis, de elos causais e de *loops* de cada modelo. Em relação aos elos observou-se, além da quantidade total, os números de elos direta e inversamente proporcionais.

Fez-se a avaliação qualitativa dos modelos levando em conta a semelhança entre os modelos dos estudantes frente aos do especialista. Nesse tópico consideraram-se também os tipos de variáveis empregadas, conforme os critérios estabelecidos na seção 4.3.2.3. As entrevistas realizadas com os integrantes de cada grupo deram suporte para uma avaliação sobre o grau de entendimento dos estudantes sobre os modelos produzidos e, indiretamente, em relação aos sistemas por eles modelados.

## **3.3.6. Fontes bibliográficas utilizadas na elaboração dos modelos**

O processo de busca de fontes bibliográficas na Internet ou em material impresso (livros, revistas e enciclopédias) foi observado em quase todos os grupos. Houve também grupos que trabalharam com mais de uma fonte de pesquisa. O grupo *Lagoa da Pampulha* preferiu elaborar um modelo com as informações que possuía sobre o tema, julgando serem suficientes para a realização do trabalho.

#### **3.3.7. Série de modelos elaborados pelos estudantes**

Os primeiros modelos elaborados sofreram uma série de modificações ao longo das demais aulas. Procurou-se observar se ocorria ou não um aumento da complexidade dos modelos e, em caso positivo, o que isso representava para a reestruturação dos modelos mentais dos estudantes em relação aos projetos que desenvolviam. A análise quantitativa e qualitativa dos modelos será discutida no capítulo 4, *Relato e análise dos dados*.

#### **3.3.8. Modelos elaborados pelo especialista**

Modelos relacionados aos temas tratados pelos estudantes em seus projetos foram elaborados por um especialista convidado. O especialista, biólogo com longa trajetória na docência prática e teórica das disciplinas de Ciências e Biologia, foi convidado para elaborar modelos de cada um dos temas tratados. Ele se interessou pelo software VISQ e gentilmente se prontificou em elaborar os modelos solicitados. A observação das semelhanças e diferenças de seus modelos, em relação aos dos estudantes, serviu de fonte de informações sobre a aproximação ou não do estudante, em seu processo de reestruturação de modelos mentais, aos estágios mais avançados de entendimento sobre o tema de estudo. Para efeito de comparação foi feita uma análise quantitativa e qualitativa desses modelos no capítulo sobre relato e análise dos dados, usando os mesmos critérios e classificações aplicados aos modelos do grupo experimental.

## **3.3.9. Critérios de correção do pré-teste**

Os dados iniciais dessa pesquisa foram coletados com o pré-teste relatado anteriormente. Os elementos que serviram de base para cada questão do préteste podem ser observados no ANEXO 4. As questões do pré-teste, conforme os objetivos específicos identificados no item 3.3, *Instrumentos de coleta de dados,* foram avaliadas segundo os critérios também descritos no ANEXO 4.

# **3.3.10. Ensino com VISQ no grupo experimental e sem ele no grupo controle**

Os grupos experimental e de controle desenvolveram o estudo da ecologia durante as aulas de biologia, utilizando uma metodologia de ensino convencional. Houve uma diferenciação apenas quando o conteúdo era trabalhado no laboratório de informática, o grupo experimental utilizou o VISQ e o controle não.

A Ecologia, conteúdo programático que serviu de base para a realização dos pré e pós-testes, foi abordada de maneira similar, nos dois grupos, através de aulas expositivas sobre o tema. Ali, foram apresentados seus principais conceitos e exemplos teóricos conforme o tipo de prática pedagógica que é realizada normalmente na escola. Essa aula, dita convencional, geralmente iniciava-se com uma exposição feita pelo professor, descrevendo os conceitos ecológicos e citando exemplos que ilustrassem aqueles conceitos. Era estimulada a participação dos estudantes, mesmo que restrita, devido à dinâmica da aula, centrada no professor, para maior fixação da temática. Foi repassado aos estudantes um conjunto de atividades ao final de cada bloco da
unidade Ecologia: exercícios em classe e para casa, estudos de texto e avaliações parciais. Nas aulas posteriores era conferido se as atividades haviam sido feitas e realizava-se sua correção no quadro. Ao final da etapa, após o estudo de todos os blocos da unidade, foi aplicada a Avaliação Final, cujo conteúdo programático compreendeu o tema Ecologia.

A abordagem extracurricular do tema Ecologia foi realizada no laboratório de informática da escola. Para o grupo experimental foi oportunizado o uso do programa VISQ enquanto o grupo controle promovia pesquisas utilizando a Internet. Nos dois casos os estudantes foram divididos em grupos que tinham como objetivo a discussão de um dos seguintes tópicos: Acidente ecológico de Cataguases, Alimentos transgênicos, Poluição atmosférica, Espécies ameaçadas de extinção, Fauna, Florestas urbanas, Fome no Brasil, Genoma, Lagoa da Pampulha, Lixo, Miséria e violência. Os oito tópicos iniciais foram abordados no grupo controle e os oito tópicos finais foram trabalhados no grupo experimental. As aulas no laboratório de informática tiveram duração de 50 minutos e foram realizadas nos mesmos dias em ambas as turmas.

O grupo experimental teve um primeiro contato com o VISQ no dia 06 de junho de 2003. Foram apresentados alguns modelos produzidos na experiência-piloto realizada com a turma da 3<sup>ª</sup> série de 2002. Teve-se o cuidado de utilizar modelos com características variadas quanto ao número de *loops* e elos de retroalimentação, relações de causalidade e proporcionalidade e quantidade de elementos. Foi feita uma apresentação rápida das ferramentas existentes no software e das possibilidades de uso dos gráficos. Nas aulas seguintes, quando solicitado pelos estudantes, repetiram-se as orientações que foram necessárias.

Em 13 de junho de 2003, após já terem sido distribuídos em sala de aula os temas nos quais cada grupo trabalharia, os computadores ficaram à disposição dos estudantes para pesquisas na Internet sobre esses tópicos.

No dia 20 de junho de 2003 começou a produção dos primeiros projetos. Alguns grupos trouxeram material de consulta como livros e revistas. Outros preferiram as fontes que obtiveram na *web*. Um dos grupos ficou mais disperso, consultando diferentes *sites* para uma leitura rápida das informações sem a preocupação de tomar notas ou armazenar os dados no próprio computador. Na maioria dos casos os estudantes registraram, através de anotações, os elementos que consideraram mais importantes sobre o tema de acordo com suas fontes de consulta.

Os primeiros modelos funcionais – com elementos dispostos numa seqüência lógica, elos de retroalimentação que apresentavam relações de proporcionalidade corretas e dinamicidade nas barras verticais que representavam de modo semiquantitativo os valores de cada variável do sistema – foram produzidos em 24 de junho de 2003. Alguns grupos não obtiveram essa dinamicidade logo de início, necessitando de ajustes que foram feitos nas aulas subseqüentes.

Os grupos tiveram mais cinco aulas de 50 minutos para reelaboração dos modelos por eles produzidos. Nestas datas – 27 de junho, Primeiro, 04, 08 e 11 de julho de 2003 – alguns grupos, mais profícuos, produziram vários modelos a partir dos projetos iniciais. Outros estudantes dedicaram-se a pequenas alterações de seus primeiros modelos pois, apesar desses apresentarem organização lógica, não eram dinâmicos, tomando o tempo dos estudantes que buscavam essa dinamicidade.

A utilização do programa fora da escola foi liberada pelo professor. O grupo *Animais em extinção* obteve o programa na Internet e fez uso dele na casa de um dos seus integrantes. Os grupos *Genoma* e *Miséria* necessitaram de aulas extras para a realização dos ajustes, o que ocorreu no período da tarde no mesmo laboratório.

O grupo controle fez uso do laboratório de informática nas mesmas datas do grupo experimental. Sua atividade, no entanto, era diferenciada. Os grupos da Turma B trabalharam, em sua maioria, com os mesmos temas do grupo experimental mas a utilização do computador ficou restrita à consulta de informações sobre as questões de pesquisa. Solicitamos que os estudantes, de posse de informações interessantes a respeito do trabalho, elaborassem críticas sobre cada artigo num editor de textos.

Os modelos produzidos pelos estudantes do grupo experimental e textos elaborados pelos estudantes do grupo controle foram valorados com pontos dentro do semestre letivo.

# **3.3.11. Critérios de correção do pós-teste**

A coleta dos dados finais ocorreu através do pós-teste. Seguiu-se aqui uma metodologia semelhante àquela utilizada para avaliação do pré-teste. Seu formulário, com os elementos que foram considerados na análise dos textos do pós-teste, e os critérios utilizados em sua correção, encontram-se também no ANEXO 4.

# **4. RELATO E ANÁLISE DOS DADOS**

## *4.1. A experiência-piloto*

A experiência-piloto serviu ao propósito de familiarizar o pesquisador com a utilização do software VISQ em sala de aula e observar seus aspectos positivos e limitações. A observação assistemática da evolução dos modelos mentais, representados nos diagramas elaborados nessa experiência, mostrou direções para a organização da pesquisa definitiva. Os modelos iniciais elaborados pelos estudantes foram analisados pelos seguintes critérios:

## **4.1.1. Consistência dos modelos**

Os modelos iniciais, em sua maioria, apresentavam uma boa correlação com os sistemas dinâmicos que buscavam representar. Ocorreu, no entanto, uma simplificação exagerada, por parte de alguns grupos, com a elaboração de modelos envolvendo poucas variáveis, mas que não deixaram de ter uma estrutura organizada e coerente. Apenas dois grupos tiveram dificuldades em implementar no software o modelo que tinham proposto, havendo a necessidade de uma reorganização de sua estrutura para haver uma aproximação com o que ocorre na realidade.

## **4.1.2. Complexidade dos modelos**

A complexidade dos modelos foi caracterizada com relação à quantidade de *loops[18](#page-77-0)* e de variáveis. Tem-se então:

#### *4.1.2.1. Quantidade de* **loops** *e sinal predominante*

l

Dos dez modelos produzidos, apenas um apresentava três *loops*, integrados por vários pontos. Dois grupos montaram modelos com dois *loops*. Todos os outros modelos apresentaram apenas um ciclo, sendo que um deles possuía um par de variáveis fora do ciclo.

A predominância de modelos construídos com *loops* simples pode ter ocorrido devido aos seguintes fatores: i) apresentação prévia do programa VISQ pelo professor, utilizando um modelo que possuía apenas um ciclo; ii) tempo

<span id="page-77-0"></span><sup>18</sup> Nesta pesquisa o *loop* é definido como um ciclo completo de variáveis integradas, ou seja, partindo de determinada variável passa-se por outras até retornar à variável inicial.

escasso para montagem dos modelos, pois a maioria dos grupos o fez no período de duas aulas de 50 minutos. Apenas alguns grupos utilizaram os computadores da escola em horário extra-aula ou solicitaram o programa para realização da tarefa em casa; iii) utilização de material reduzido para pesquisa dos temas dos trabalhos. O professor teve de fornecer material de consulta para dois grupos no primeiro dia de montagem dos modelos; iv) falta de incentivo aos estudantes, por parte do professor, no intuito de estimulá-los a produzir modelos mais elaborados.

A maioria dos modelos apresenta *loops* predominantemente positivos. Apenas três deles apresentam um equilíbrio maior entre elos positivos e negativos. Pode-se inferir que isso ocorreu devido: i) à observação da estrutura do projeto-modelo, apresentado antes da utilização do programa; ii) à constatação, por parte dos estudantes, que era possível evitar o "travamento" do sistema, utilizando vários elos positivos seguidos de apenas um elo negativo; iii) à orientação do professor aos estudantes para que eles inferissem se a variável seguinte à analisada era direta ou inversamente proporcional utilizando a pergunta: *se A aumentar o que deve ocorrer com B*?

#### *4.1.2.2. Quantidade de variáveis e elos causais*

Apenas dois grupos apresentaram modelos com mais de 12 variáveis. Em sua maioria, os grupos elaboraram modelos com sete variáveis. O grupo que desenvolveu um modelo sobre poluição, com maior número de variáveis (13) e elos causais (17) foi, aparentemente, o que primeiro deu início ao processo de pesquisa sobre o tema determinado. Com isso possuía um cabedal maior de variáveis a serem incluídas no modelo. Ressalte-se também que esse grupo teve maior dificuldade em organizar essas variáveis de forma interativa. O grupo que trabalhou com o tema *estações do ano*, também produziu um modelo com maior número de variáveis (12) e elos causais (14) em relação aos outros grupos, mas faltou dinamicidade a esse modelo.

O restante dos grupos formulou modelos com aproximadamente seis variáveis e elos causais. Talvez essa condição tenha ocorrido porque os estudantes tenham se inspirado no modelo apresentado na aula inicial sobre o software VISQ e também para evitar eventuais "erros" caso o modelo fosse muito elaborado. O trabalho estava sendo valorado pelo professor, apesar de não ter sido colocada a condição de estar "certo" para que se obtivesse o total de pontos da atividade. Finalmente, pode ter ocorrido uma falta de visão mais ampla do tema, devido à precariedade das pesquisas anteriores sobre o mesmo, para fundamentar a montagem dos modelos.

## **4.1.3. Utilização dos gráficos**

Todos os grupos que conseguiram fazer as variáveis se relacionarem de forma dinâmica obtiveram gráficos representativos das relações entre aquelas variáveis. A explicação obtida pelo professor junto aos estudantes nos grupos de trabalho, comprovou uma facilidade apresentada pelos estudantes em fazer a decodificação da informação que o gráfico transmitia. Essa saída gráfica, disponibilizada pelo software VISQ, demonstrou ser um recurso poderoso na facilitação do processo de compreensão dos relacionamentos existentes entre os componentes de um sistema dinâmico.

#### **4.1.4. Reelaboração dos modelos**

Como nesta primeira etapa observou-se que todos os grupos conseguiram elaborar modelos consistentes sobre os seus temas de estudo, sugerindo que os estudantes participantes apresentavam condições de representar os sistemas dinâmicos e compreender seu funcionamento, iniciou-se uma fase de reelaboração dos modelos acima descritos. O professor sugeriu uma pesquisa bibliográfica complementar para cada grupo frente aos temas já abordados.

Os estudantes voltaram ao laboratório de informática com o objetivo de elaborar, a partir dos modelos pré-elaborados, modelos mais complexos que abordassem outras variáveis não contempladas nos trabalhos iniciais. Houve um estímulo à inclusão de mais elos de retroalimentação, fugindo dos modelos de ciclo único. Um ponto a se ressaltar é que a maior complexidade de um modelo não é sinônimo de melhor entendimento do processo a ser estudado. Na verdade é impossível se representar por modelos todos os componentes de um sistema, haja vista que eles podem estar associados a outros sistemas paralelos, assumindo proporções de difícil reprodução. A reelaboração daqueles modelos iniciais ocorreu nos dias 30 de outubro e 06 de novembro de 2002.

## **4.1.5. Textos produzidos**

A análise do texto produzido por cada grupo, relacionado ao tema de seu projeto no VISQ, confirmou a coerência entre os modelos e o conhecimento dos estudantes sobre o assunto em pauta. Os textos, em sua maioria, apresentavam como palavras-chave as variáveis presentes nos modelos produzidos no VISQ.

82

## **4.1.6. Sugestões resultantes da experiência-piloto**

Essa experiência-piloto apontou sugestões para o estudo definitivo. Demonstrou-se que, para uma avaliação criteriosa da evolução dos modelos mentais de estudantes usuários do software VISQ, haveria necessidade de procedimentos na experiência principal. São estes os referidos procedimentos:

#### *4.1.6.1. Aplicação de pré-testes*

Os pré-testes seriam indicadores dos modelos dos sistemas nas concepções dos estudantes antes da utilização do VISQ.

## *4.1.6.2. Observação sistemática da evolução dos modelos*

A observação sistemática dos modelos produzidos facilitaria a análise do processo de evolução dos modelos mentais. Isso seria feito com uso de instrumentos previamente definidos, tais como seus relatos orais e escritos, bem como pela observação dos seus projetos computacionais.

#### *4.1.6.3. Padronização dos instrumentos de observação*

A padronização dos instrumentos e das formas de observação da evolução dos modelos, criaria condições para uma análise uniforme desses projetos.

#### *4.1.6.4. Aplicação de pós-testes*

Os pós-testes seriam indicadores do estágio de modelo mental do estudante, abarcando tanto o grupo experimental, após o uso do software VISQ, quanto o grupo de controle, que não fez uso do programa.

## *4.2. A experiência principal*

Os dados coletados no pré-teste (ANEXO 5) revelaram um desempenho muito parecido entre as turmas experimental e de controle. Após o uso do VISQ pelo grupo experimental, observou-se um salto qualitativo e quantitativo nos resultados do pós-teste (ANEXO 6) desse grupo, se comparado ao controle. Os modelos construídos no VISQ pelo grupo experimental, também serviram de base para análise da evolução dos modelos mentais daqueles estudantes.

## **4.2.1. Dados do pré-teste**

Os estudantes das turmas experimental e controle apresentaram no pré-teste uma pontuação média muito semelhante, conforme observa-se no GRAF. 2.

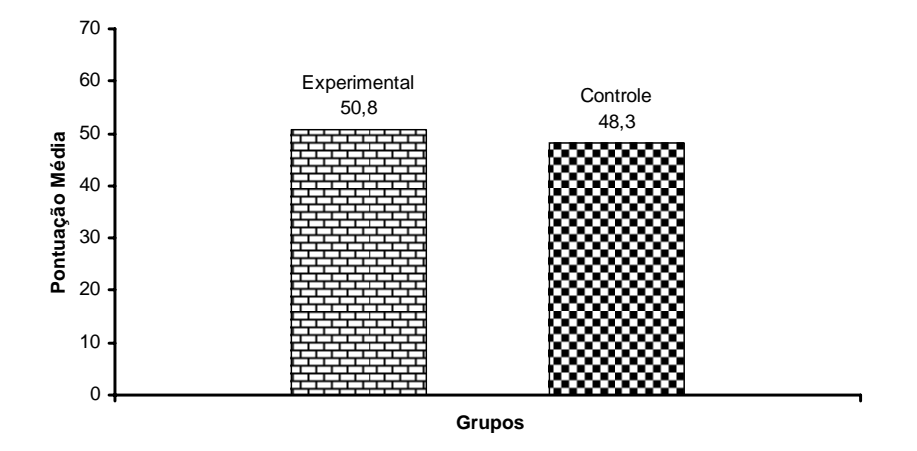

**GRÁFICO 2 – Pontuação média no pré-teste dos grupos experimental e controle** 

A diferença média em seu desempenho global foi de 2,5 pontos absolutos, que representam 5% de vantagem em favor do grupo experimental. Numa análise mais aprofundada, percebe-se que existiram semelhanças também no padrão de acerto das questões.

Nos GRAF. 3 e 4, observa-se uma distribuição eqüitativa em relação à pontuação obtida pelos estudantes dos dois grupos neste pré-teste.

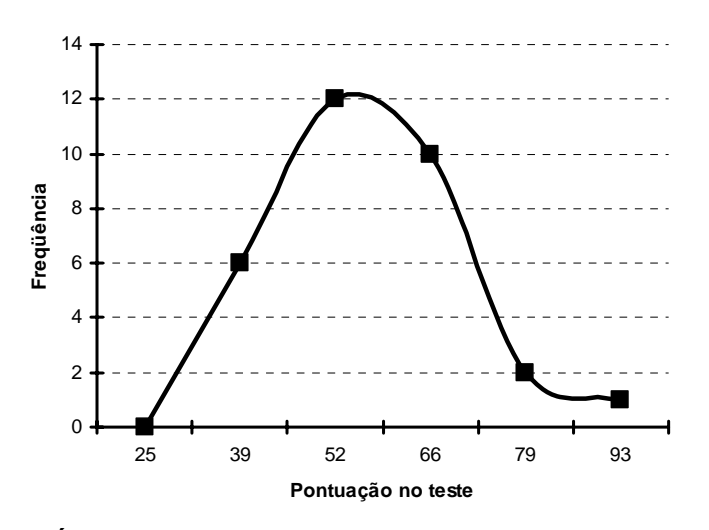

**GRÁFICO 3 – Freqüência de notas no pré-teste – Grupo experimental** 

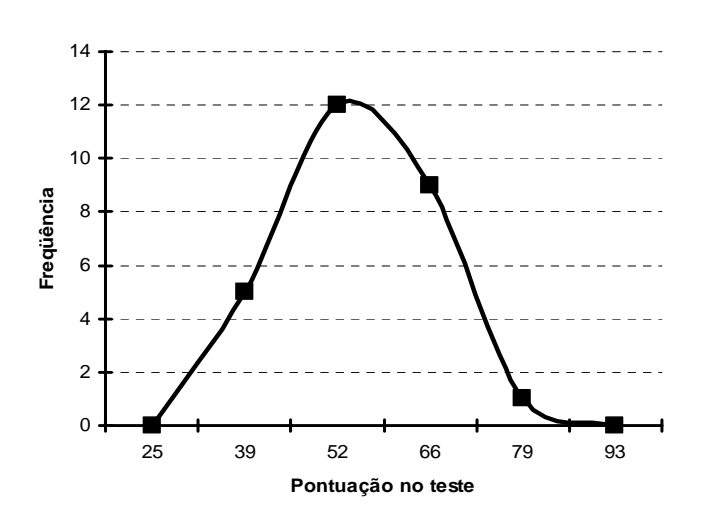

**GRÁFICO 4 – Freqüência de notas no pré-teste – Grupo controle** 

Infere-se que as duas turmas apresentavam, no momento da aplicação do teste, condições semelhantes de desenvolvimento cognitivo e que partiram de patamares muito próximos para as etapas seguintes dessa pesquisa.

No pré-teste (ANEXO 5), observou-se uma grande similaridade entre os itens de pontuação superior a um (1), aqueles em que, além do acerto ou do erro, cabia a utilização de maior ou menor número de relacionamentos, quantidade de variáveis e proporção desses elementos em relação ao teste respondido pelo pesquisador.

Apesar dos itens 24, 27 e 30 (quantidade de relacionamentos utilizados); 25, 28 e 31 (relacionamentos corretos); 32, 33, 34 (acertos nas relações de proporcionalidade) e 35 (quantidade de elementos utilizados no modelo final) desse teste apresentarem maior pontuação nas duas turmas, sua ordem não foi a mesma para os dois grupos. A diferença nesse grupo de itens foi de 8% de rendimento em favor do grupo experimental. Esse resultado sugere que os estudantes do grupo experimental encontraram mais relacionamentos entre os elementos dos sistemas estudados, e que eles foram mais corretamente identificados quanto aos tópicos causalidade e proporcionalidade.

Os itens 5.1, 12 e 21, que assinalavam o uso de variáveis além daquelas sugeridas pelo pesquisador, apresentaram pequena pontuação nas duas turmas. Esses valores sugerem que os estudantes souberam utilizar, no geral, as variáveis realmente mais relevantes dos textos estudados. Os itens 6, 13, 22 e 36, que apresentavam a razão entre o número de elementos utilizados pelo estudante e o número indicado pelo pesquisador reforçaram as semelhanças entre os grupos de estudantes.

A identificação correta do **fator gerador** (itens 23 e 29) , ou seja, a variável que desencadeou a ativação dos sistemas relatados nos textos 1 e 2, foi quase unânime no grupo experimental, não ocorrendo o mesmo no grupo controle. Já o texto 3 (item 26), que tinha fator gerador implícito, apresentou percentual de acerto muito baixo nos dois grupos de estudantes.

Nos itens 1 a 5, 7 a 11 e 14 a 20, relativos às variáveis utilizadas pelo pesquisador para representar os sistemas citados nos textos, houve um maior número de acertos no grupo experimental em relação à turma controle. Nesses 17 itens, houve uma diferença significativa de aproveitamento em cinco deles. O grupo controle apresentou melhor rendimento em quatro desses cinco itens. Acreditamos que o desempenho do grupo experimental, quase 6% a mais de rendimento nesses itens, indica uma facilidade do grupo em reconhecer as variáveis relevantes dos sistemas estudados.

Foi utilizado o Índice de Poder Discriminativo (IPD), elaborado por Ebel (1965) e sugerido por Carvalho (1981, p. 16), para verificar a polarização ou não dos acertos. Se uma questão é acertada por todos os estudantes tidos como fortes e errada por todos aqueles ditos fracos, considera-se que ela apresenta um ótimo grau de discriminação. Se ocorrer o contrário, ela está mal redigida ou o ensino teria sido falho. Para cálculo desse índice é feita a separação dos estudantes em dois grupos, cada um com 27% do total de estudantes. A diferença entre os acertos dos estudantes dos grupos forte e fraco é dividida pela média do número de estudantes dos dois grupos.

Tem-se a FORM. 1:

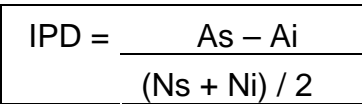

**FÓRMULA 1 Índice de Poder Discriminativo** 

Fonte: CARVALHO, 1981, p. 16.

Onde:

IPD – índice de poder discriminativo

As – acertos no grupo superior

Ai – acertos no grupo inferior

Ns – número de indivíduos do grupo superior

Ni – número de indivíduos do grupo inferior

Na TAB. 1 tem-se a interpretação de Ebel (1965), citado por Carvalho (1981, p.

16), para o IPD.

## **TABELA 1**

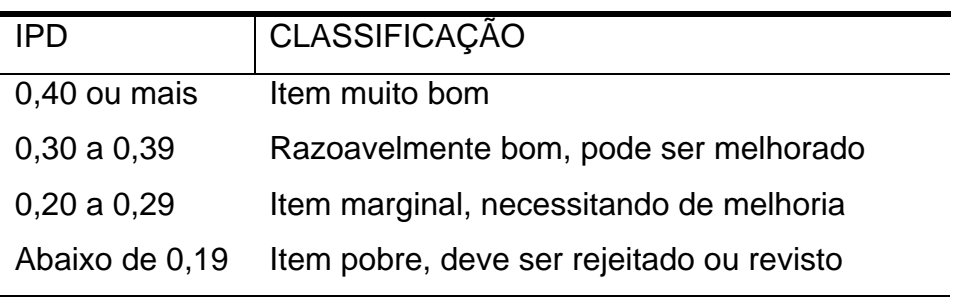

Graduação do Índice de Poder Discriminativo

Classificação do Índice de Poder Discriminativo (IPD) segundo Ebel (1965) Fonte: CARVALHO, 1981, p. 16.

Nesse pré-teste a ocorrência de IPD negativo foi devida ao indivíduo 11 no grupo experimental, pois esse não identificou nenhum fator gerador nos três textos apresentados, e aos indivíduos 36 e 44 no grupo controle, que não utilizaram algumas das variáveis selecionadas pelo pesquisador. Os itens com IPD entre 0 e 0,19 prevaleceram na identificação das variáveis relevantes,

principalmente no grupo controle. Isto reforça a evidência que as turmas apresentavam grande homogeneidade, pois o uso ou não de determinadas variáveis ocorreu de maneira similar nos dois grupos.

Não foram encontrados itens com IPD entre 0,20 e 0,29. Aqueles com valores entre 0,30 e 0,39 não apresentaram coincidências nas duas turmas. No grupo experimental eram predominantemente itens relacionados com as variáveis utilizadas pelo pesquisador. No grupo controle, esse valor de IPD apresentou distribuição entre diferentes categorias de itens.

O IPD foi calculado entre 0,40 e 1,00 em sete itens em cada grupo, principalmente naqueles relacionados com a **identificação do fator gerador** e o **uso de variáveis além das do pesquisador**. Esses dados corroboram o fato que os estudantes ditos mais fortes, nas duas turmas, conseguiram produzir modelos com informações implícitas dos textos. As questões que davam margem a uma pontuação superior a um, não foram consideradas para cálculo do IPD.

#### *4.2.1.1. Considerações sobre o pré-teste*

O pré-teste ofereceu condições de observação de quais eram os patamares de desempenho das turmas experimental e de controle. A utilização de três

pequenos textos sobre o tema "Chuvas em Minas Gerais", bem inserido no contexto da época da aplicação do pré-teste, facilitou a análise que precisava ser feita pelos estudantes. Os sistemas descritos nesses textos deveriam ser analisados quanto às variáveis relevantes, os relacionamentos entre elas e os fatores desencadeadores dos sistemas. Foi também solicitada a elaboração de um modelo que promovesse a integração entre os sistemas citados. Partindo disso, foi possível traçar um perfil daqueles estudantes e do poder de análise sistêmica que dispunham.

Por esses resultados conclui-se que os dois grupos de estudantes apresentavam condições muito semelhantes quanto ao processo de análise de sistemas dinâmicos. Pequenas variações encontradas quanto ao acerto das questões, ora com predomínio do grupo experimental, ora com prevalência do grupo controle, não comprometem a conclusão de que havia uma grande similaridade entre aqueles grupos de estudantes. Em suma, acredita-se que aqueles estudantes apresentavam modelos mentais semelhantes sobre os sistemas estudados. Tal situação favorece o processo de análise das etapas posteriores dessa pesquisa, notadamente o pós-teste, haja vista que as variações encontradas nesse último devem dizer respeito às intervenções feitas entre esses dois testes.

## *4.3. Considerações sobre os modelos produzidos no VISQ*

As análises sobre os modelos dinâmicos, elaborados no VISQ, referem-se apenas às turmas experimental e ao especialista convidado. O grupo controle não trabalhou com o software e, portanto, são analisados seus resultados de pré e pós-teste nas seções destinadas aos relatos desses itens.

#### **4.3.1. Os modelos produzidos no VISQ pelos estudantes**

Os diferentes subgrupos de estudantes do grupo experimental produziram modelos representativos dos temas sobre os quais estavam trabalhando. Observa-se a ocorrência de modelos com complexidade variável, desde os mais simples, com poucos elementos e relacionamentos entre eles, até modelos mais complexos, com um grande número de variáveis e relacionamentos. Alguns desses modelos são de fácil compreensão e outros apresentam leitura mais difícil.

De um modo geral, percebe-se que os estudantes apresentaram um entendimento bom quanto às possibilidades de uso do VISQ. Em pouco tempo os estudantes conheceram a ferramenta que estava sendo disponibilizada e

passaram a se concentrar no objetivo final que era a produção daqueles modelos. Ocorreram grupos com uma produção maior de modelos e outros que se limitaram apenas dois projetos. Aqui será feita a apresentação desses trabalhos. Estão ressaltados apenas dados como o número de: variáveis, *loops*, total de elos, elos positivos e elos negativos. Posteriormente, ocorrerá uma análise dessas informações, levantando considerações sobre as possíveis relações delas com a evolução dos modelos mentais daqueles estudantes.

## *4.3.1.1. Animais em extinção*

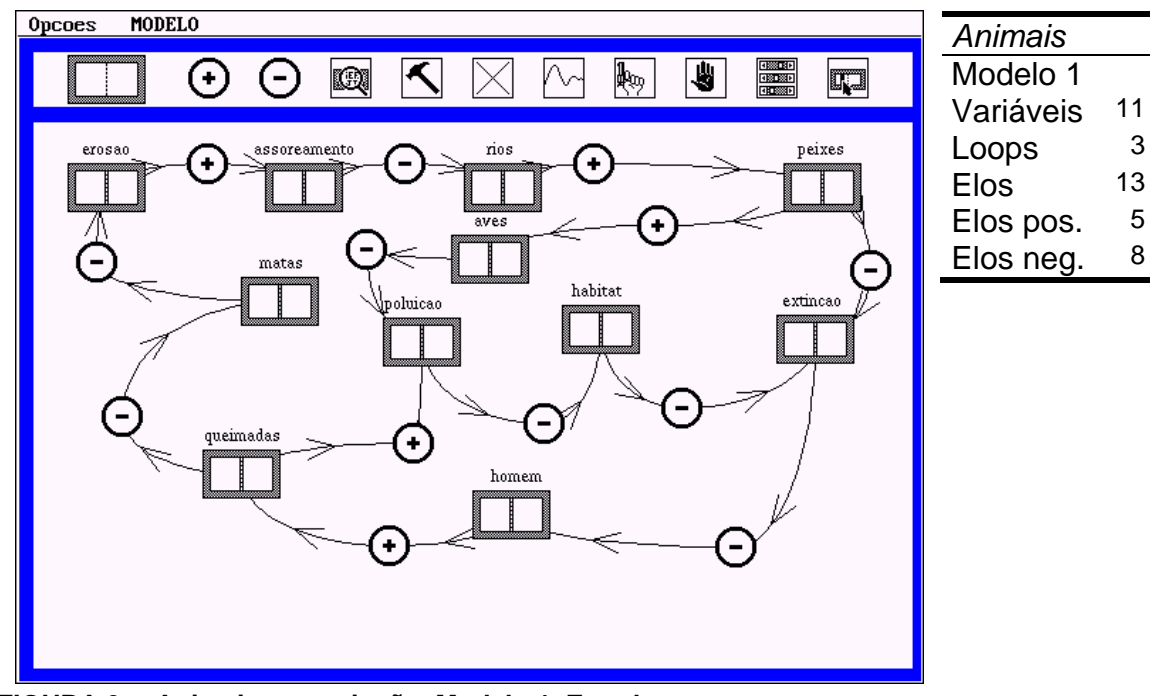

O grupo desenvolveu três modelos sobre o tema.

**FIGURA 9 – Animais em extinção. Modelo 1. Estudantes** 

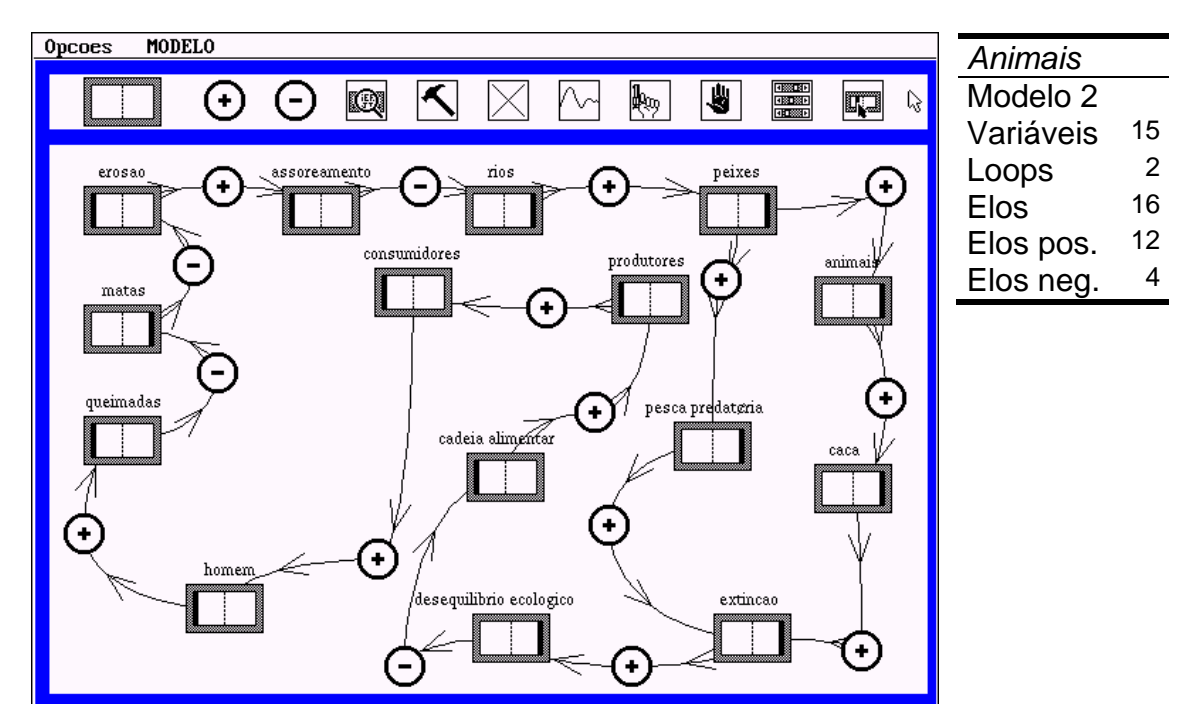

**FIGURA 10** – **Animais em extinção. Modelo 2**. **Estudantes**

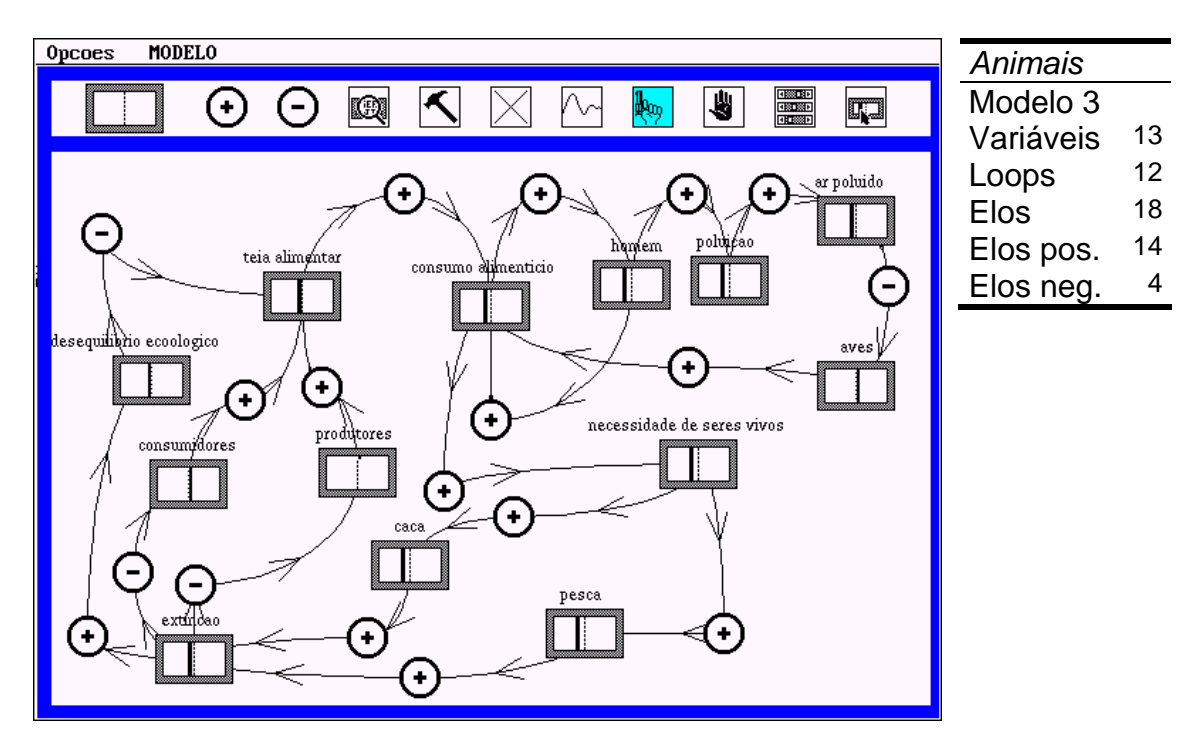

**FIGURA 11 – Animais em extinção. Modelo 3. Estudantes** 

O grupo utilizou a técnica de *brainstorm* para a escolha das variáveis a serem empregadas. As variáveis escolhidas foram ordenadas num papel para depois serem transferidas para a tela do VISQ. Observou-se o surgimento de lideranças no grupo, sendo que um dos estudantes teve a iniciativa de solicitar o software VISQ para instalar em seu microcomputador pessoal, argumentando que seria mais interessante continuar o trabalho em casa. A organização interna do grupo parece ter contribuído para a elaboração de um modelo bem estruturado.

Observa-se que há um aumento de complexidade, indicando alterações na forma de seleção dos elementos. Esses modelos, representativos do processo de extinção de espécies animais, apresentam uma alteração clara na escolha das variáveis indutoras daquele mecanismo. Fatores de ação muito restrita ou pouco explícita, **peixes** e **habitat**, foram substituídos por **pesca predatória** e **caça**, que são causas comumente apresentadas como elementos desencadeantes da extinção de seres vivos. As variáveis seguintes a essas enumeram elementos relacionados ao desequilíbrio ecológico e suas conseqüências para o homem e para o meio ambiente em que se insere.

O grupo relatou dificuldades na elaboração dos primeiros modelos. A falta de entendimento de como as variáveis deveriam estar relacionadas fez com que esses projetos iniciais fossem descartados por falta de dinamicidade na execução do programa. O Modelo 2 só foi obtido após novas leituras, nas quais

95

os estudantes encontraram maior embasamento teórico sobre o tema estudado. O Modelo 3 apresenta grande complexidade, revelando um entendimento de como os ecossistemas naturais são formados por um elevado número de variáveis interdependentes.

No relato oral dos estudantes, quanto aos sinais dos elos, houve uma explicação bem estruturada sobre as relações de causalidade entre as variáveis e sobre os gráficos obtidos com a ferramenta apropriada.

#### *4.3.1.2. Fauna*

O grupo fez a escolha das variáveis através da consulta a textos obtidos na Internet. Os elementos que apresentaram maior freqüência nesses textos foram transferidos inicialmente para um editor de textos e depois inseridos, numa ordem lógica, na tela do VISQ. Houve uma participação efetiva de todos os integrantes do grupo, acarretando em alterações claras nos modelos ao longo de sua elaboração. A existência de pares presa-predador denota referências aos estudos teóricos realizados em sala de aula.

Observa-se uma transição do grupo que inicialmente utilizava elementos macroscópicos como o **descobrimento do Brasil** em seus projetos, para modelos que fazem referências às variáveis de âmbito mais localizado, citando animais da fauna brasileira, por exemplo. Apesar de não estarem sendo representadas nos modelos finais, as conseqüências daquele processo de colonização estão ali presentes. Os últimos projetos adquiriram uma complexidade muito grande, dificultando seu entendimento numa análise mais superficial. Percebe-se que há uma coerência na organização do projeto e nas relações de causalidade entre as variáveis, demonstrando claramente que o grupo possui consciência de que, na maioria das vezes, os sistemas podem apresentar uma gama muito grande de interações entre seus elementos.

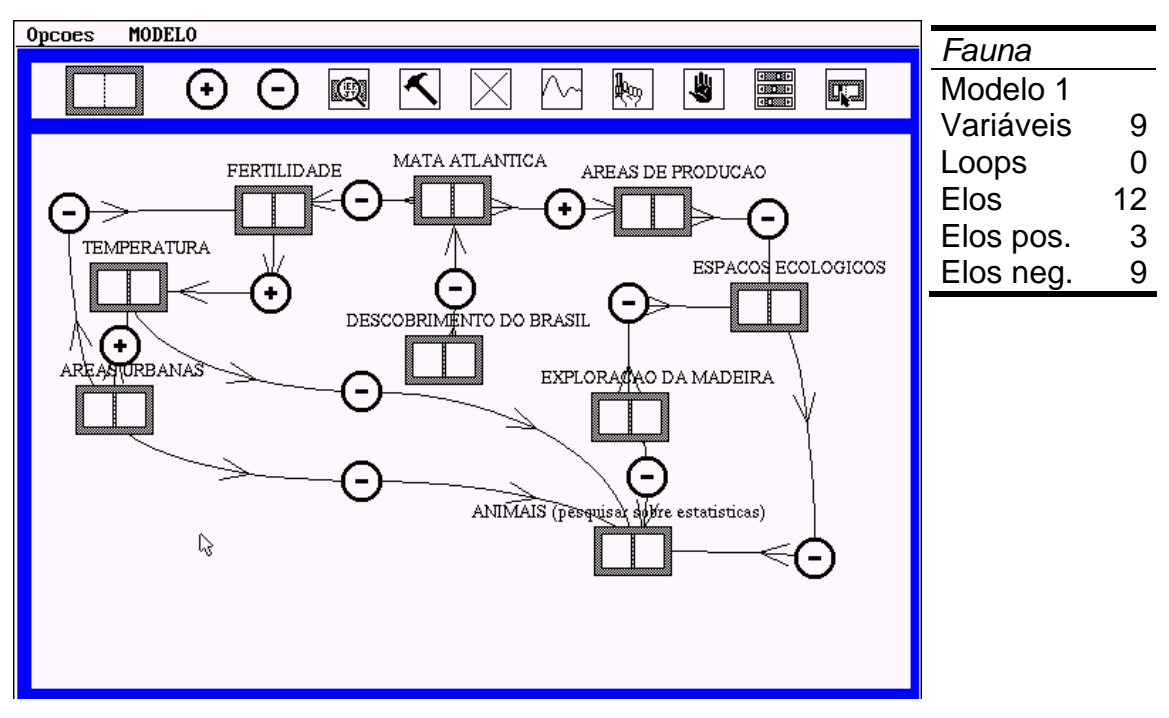

**FIGURA 12** – **Fauna. Modelo 1**. **Estudantes** 

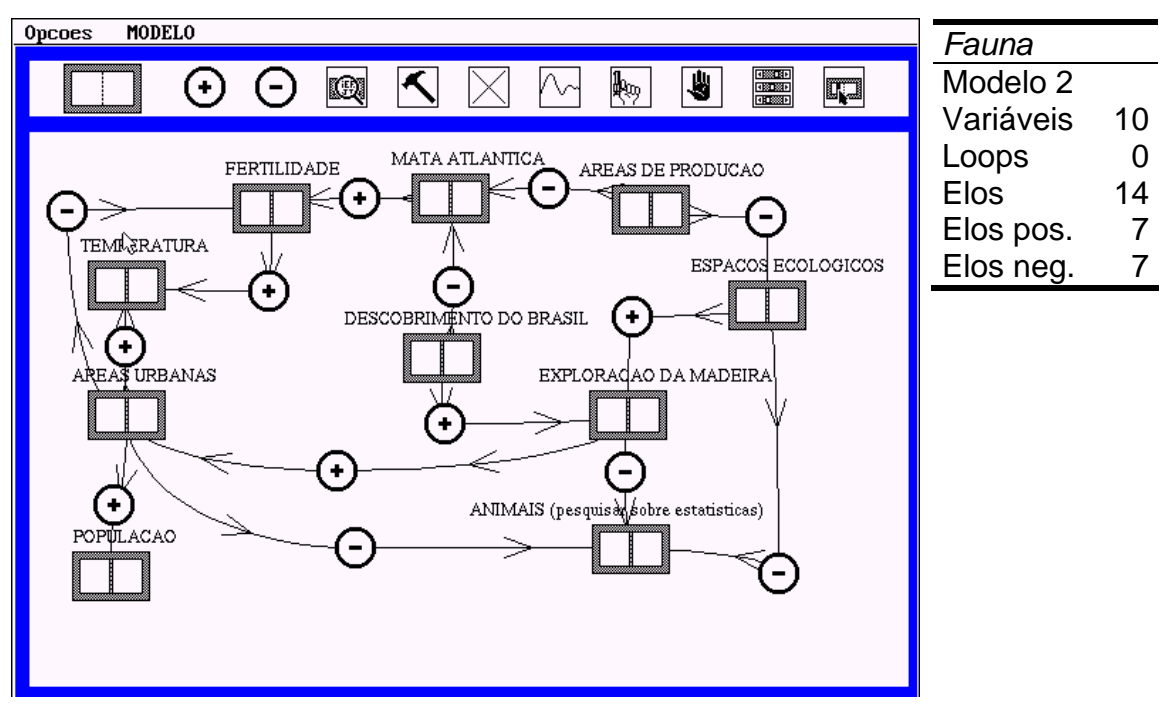

 **FIGURA 13** – **Fauna. Modelo 2**. **Estudantes** 

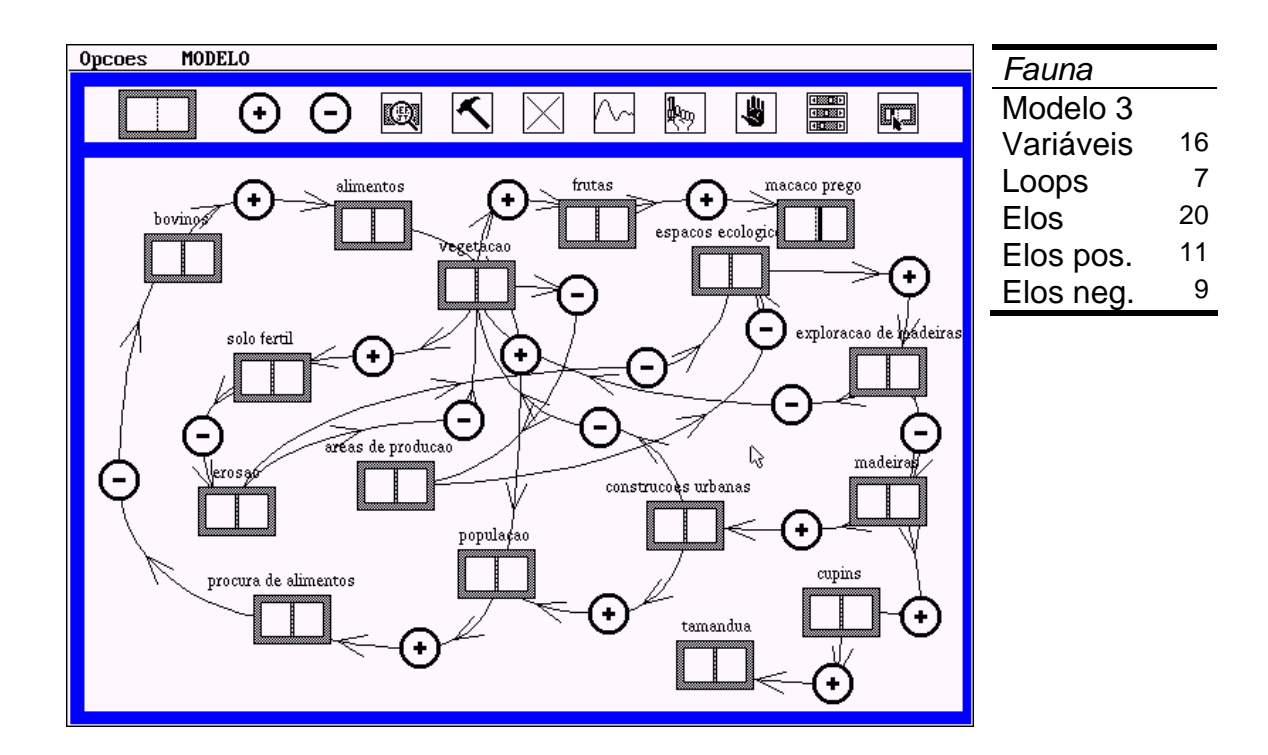

**FIGURA 14** – **Fauna. Modelo 3**. **Estudantes** 

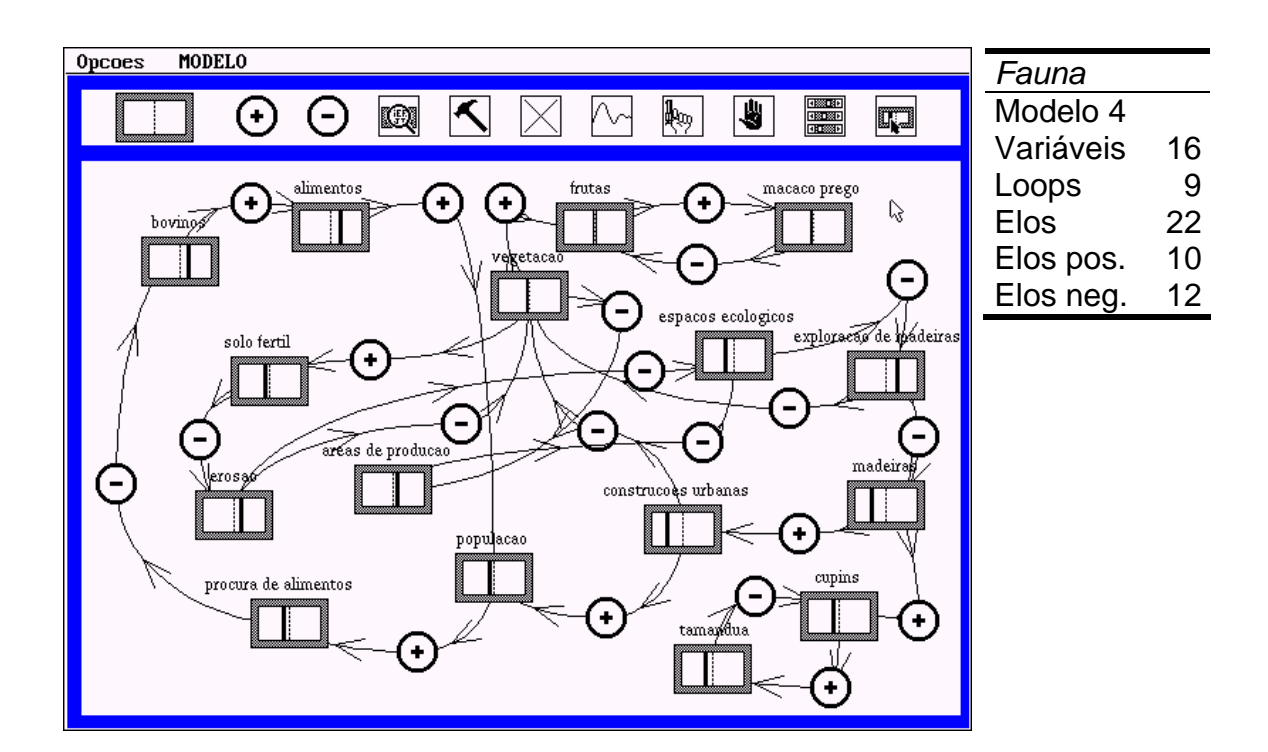

**FIGURA 15** – **Fauna. Modelo 4. Estudantes** 

#### *4.3.1.3. Florestas urbanas*

Os integrantes deste grupo também selecionaram as variáveis, a serem utilizadas no modelo, em textos obtidos na Internet. Após o registro desses elementos num editor de textos, foi feita sua transferência para a tela do software VISQ, de modo a encadeá-los numa seqüência lógica pois, segundo a aluna entrevistada, elas deveriam combinar (sic) entre si. Algumas das variáveis escolhidas inicialmente foram eliminadas nos modelos finais. A opção do grupo por esta simplificação estava relacionada com a preocupação em tornar o modelo mais dinâmico.

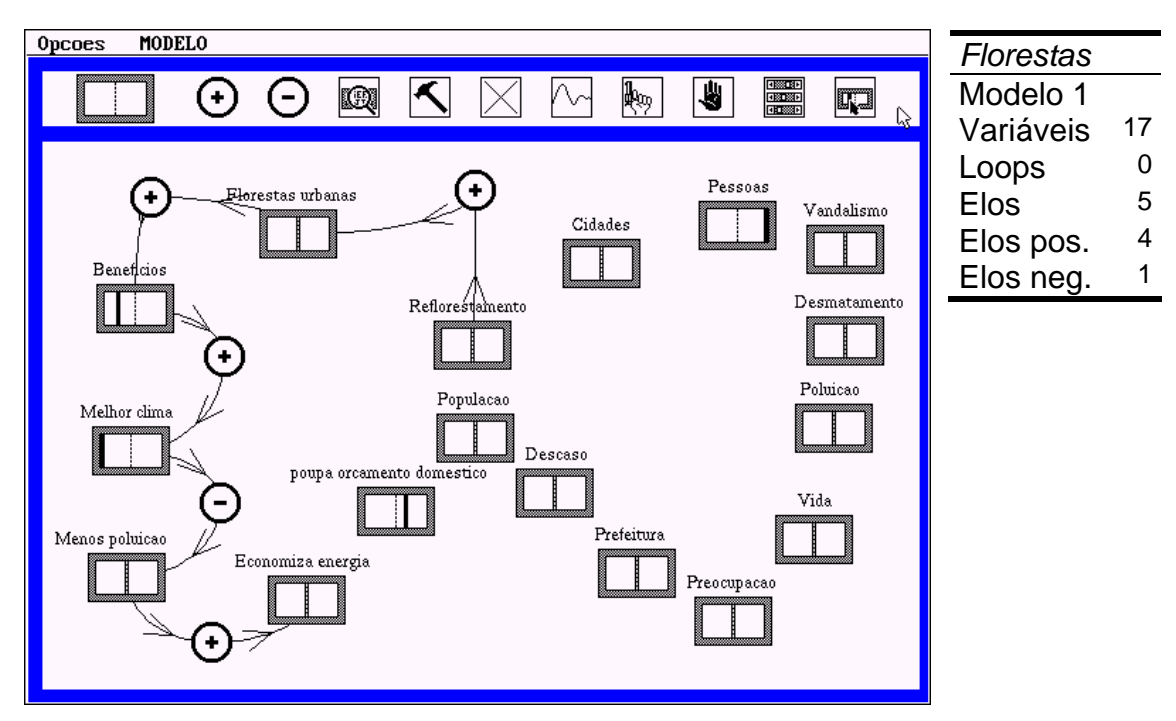

Nesses modelos observa-se a conservação da idéia do projeto original.

**FIGURA 16** – **Florestas urbanas. Modelo 1**. **Estudantes** 

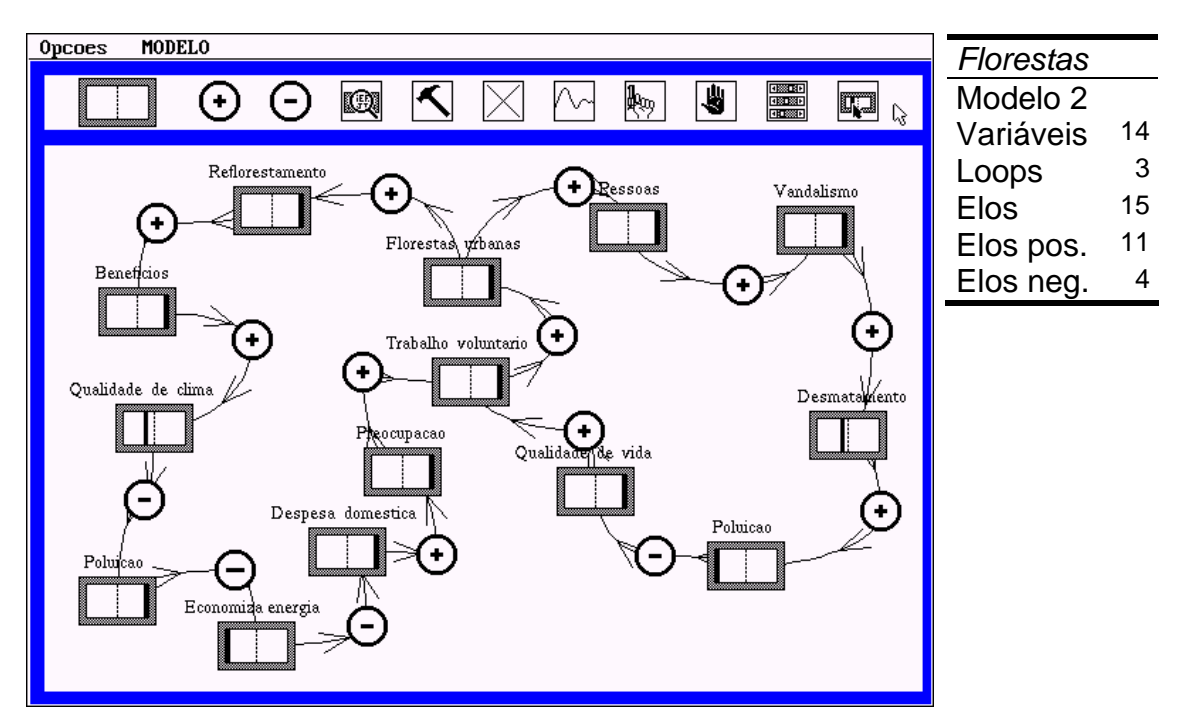

**FIGURA 17** – **Florestas urbanas. Modelo 2**. **Estudantes** 

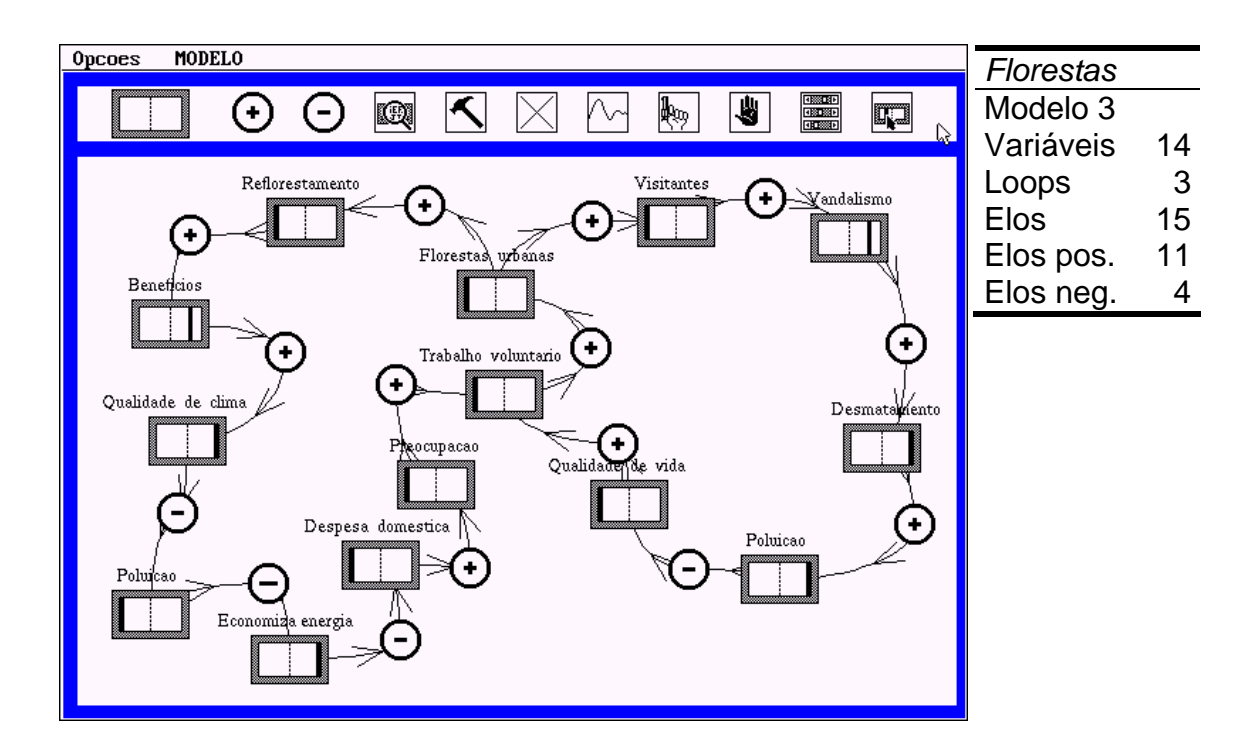

**FIGURA 18** – **Florestas urbanas. Modelo 3**. **Estudantes** 

Tratando do tema *Florestas Urbanas*, os modelos acima apresentados elegem a **qualidade de vida** e a **preocupação** da população quanto aos problemas mais elementares de seu cotidiano, como variáveis essenciais à realização do **trabalho voluntário**. Esse é apontado pelos estudantes como gerador do processo de formação e conservação das **florestas urbanas**. A citação sobre esse tipo de trabalho pode revelar uma tomada de consciência dos jovens frente à importância de seu papel para um efetivo exercício da cidadania. Os estudantes colocam a presença de florestas no ambiente urbano como elemento desencadeante do **reflorestamento**. Talvez estejam modelando de modo inverso, mas de forma brilhante, a idéia comum de pensar em reflorestar a partir do que deixou de existir, passando a valorizar a incrementação de acervos florestais já existentes.

Elaborando modelos sobre a fome no Brasil, os estudantes optaram pelo desenvolvimento de dois projetos paralelos, consultando fontes diferentes e obtendo resultados diversos, mas que guardam semelhanças nas escolhas das variáveis e suas inter-relações. Os Modelos de 1 a 3 pertencem a um dos subgrupos e o Modelo 4 ao restante dos estudantes.

O primeiro subgrupo era formado por apenas dois estudantes. Após consulta a uma *homepage* sobre o tema a ser tratado, foi feita a seleção das variáveis do modelo. Os elementos pouco variaram dos modelos iniciais para os finais, apesar da intensa discussão interna, observada durante a elaboração desses projetos.

No Modelo 1, FIG. 19, percebe-se uma preocupação em reforçar o maior ou menor grau de ação entre um elemento e outro do sistema, através dos sinais dos elos. A utilização da ferramenta *gráfico* permitiu que os estudantes visualizassem com maior facilidade os erros de inter-relação existentes entre os elementos do sistema, os quais foram corrigidos nos segundo e terceiro modelos. A existência de apenas um *loop* aponta para uma possível desconsideração das teias de inter-relações que podem surgir num sistema dinâmico.

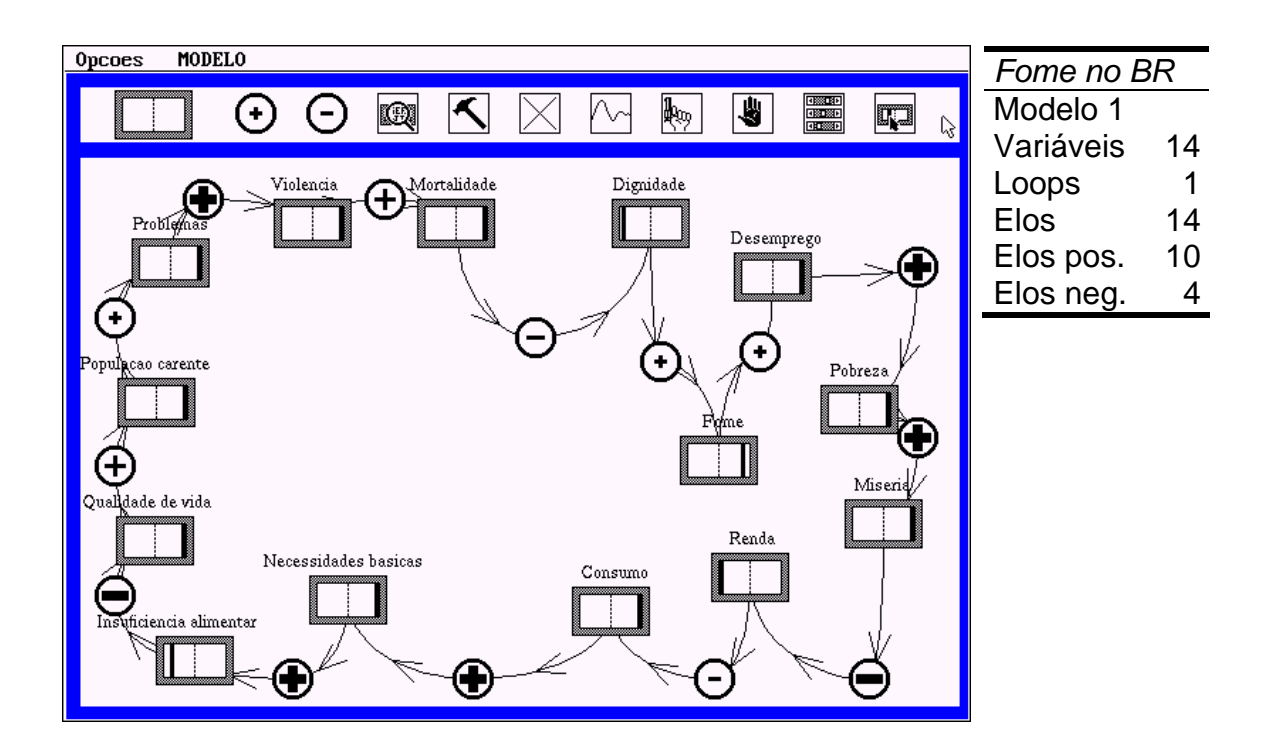

**FIGURA 19** – **Fome no Brasil. Modelo 1**. **Estudantes** 

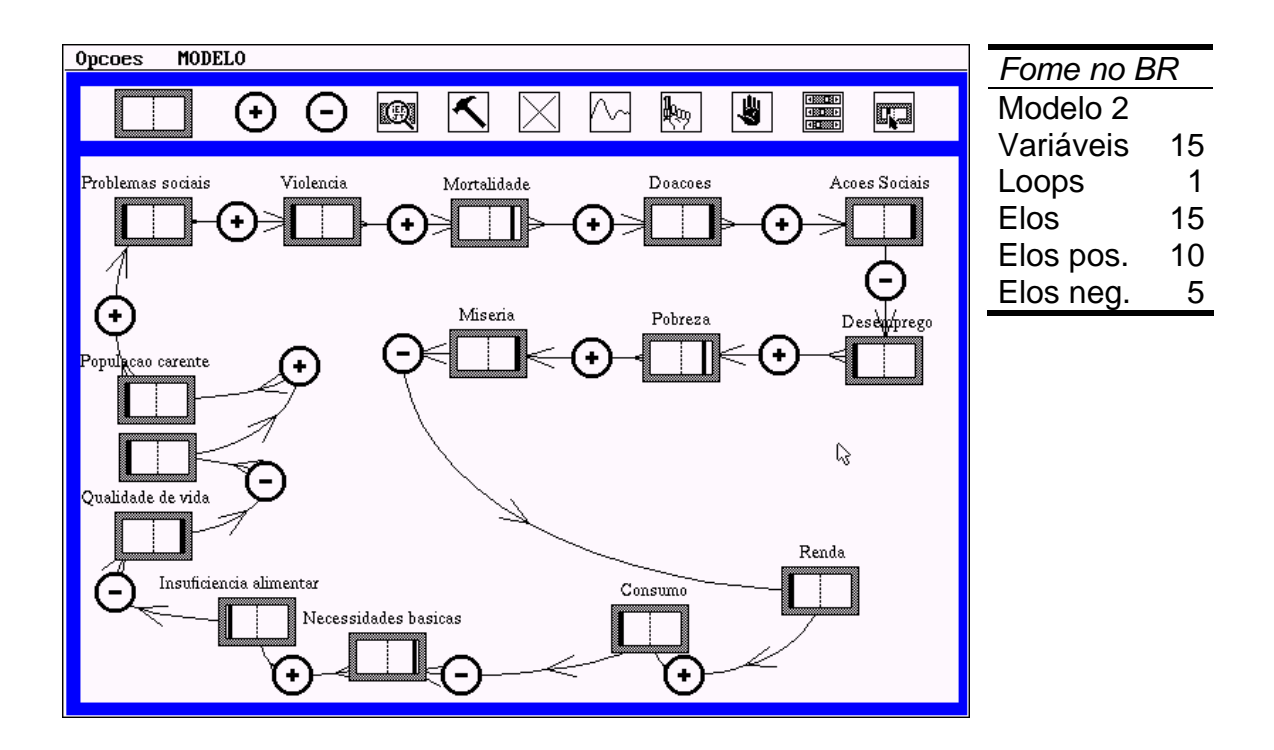

 **FIGURA 20** – **Fome no Brasil. Modelo 2**. **Estudantes** 

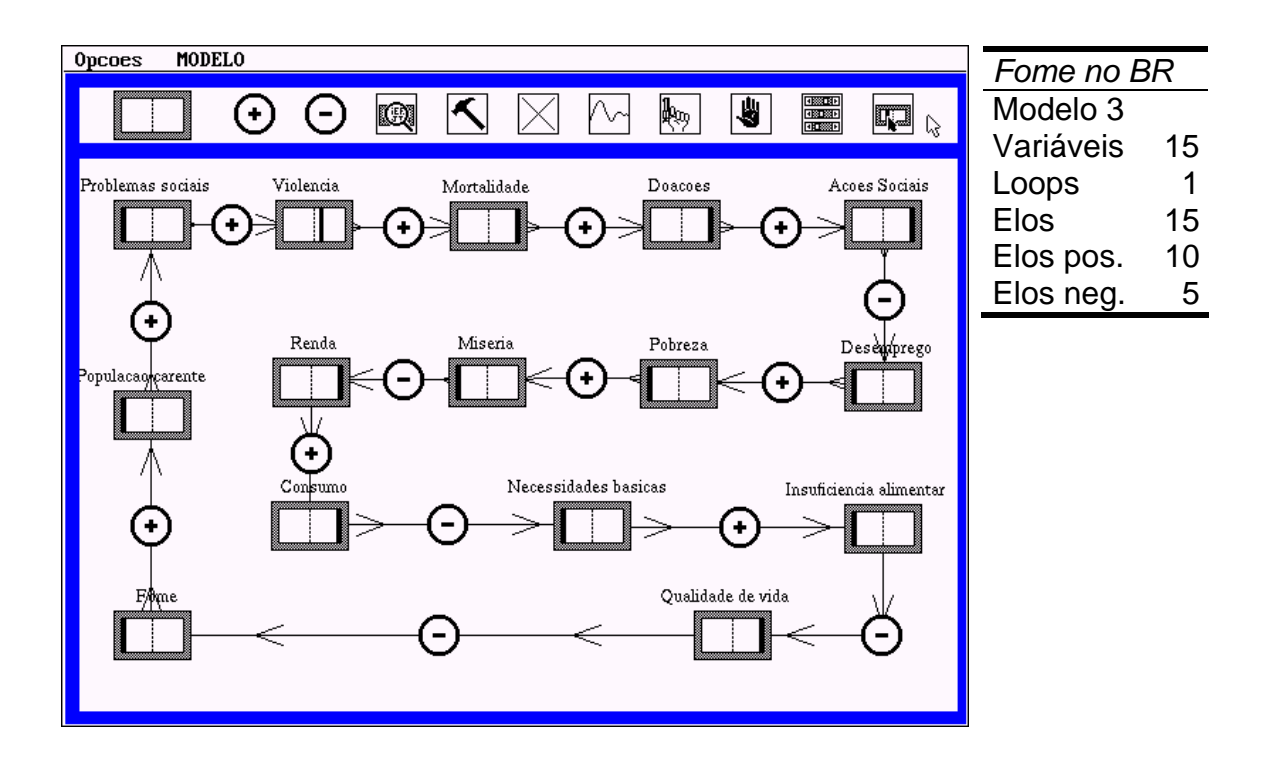

 **FIGURA 21** – **Fome no Brasil. Modelo 3**. **Estudantes** 

O segundo subgrupo do tema *Fome no Brasil* foi constituído por quatro estudantes. Após consultar textos de jornais e revistas, o grupo elaborou um resumo do assunto tratado para, posteriormente, fazer a seleção das variáveis que seriam utilizadas no modelo. Essa organização parece ter contribuído para a elaboração de um modelo mais complexo que o primeiro. Houve também uma participação ativa desses estudantes no trabalho realizado. Observa-se uma inter-relação maior entre as variáveis desse modelo comparado ao outro subgrupo que abordava o mesmo tema.

O quarto modelo apresenta maior número de *loops* e sugere a **educação** e a melhoria da **renda** como fatores essenciais para a erradicação da **fome**. As

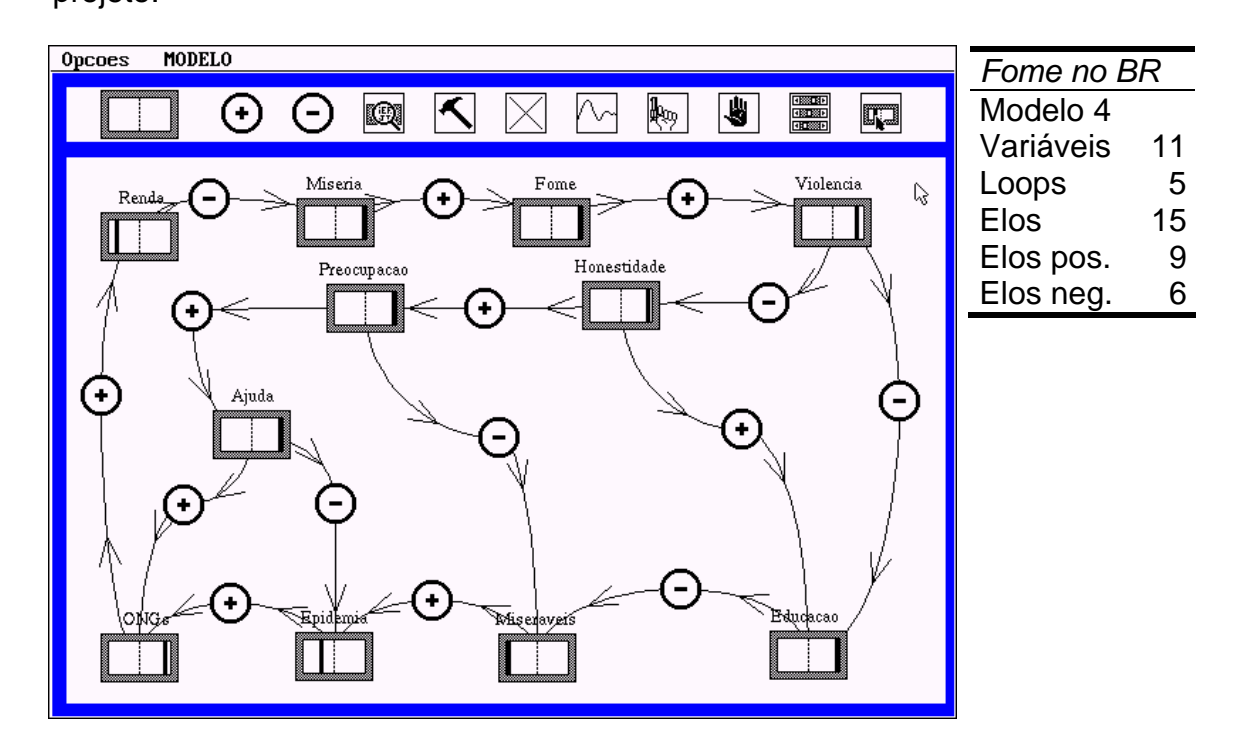

**ações sociais** citadas nos modelos iniciais são também contempladas nesse projeto.

 **FIGURA 22** – **Fome no Brasil. Modelo 4**. **Estudantes** 

#### *4.3.1.5. Genoma*

O grupo responsável pelo desenvolvimento desse modelo apresentou muitas dificuldades na elaboração do projeto, principalmente na definição das variáveis relevantes a serem utilizadas. A escolha das variáveis foi feita a partir de uma página da Internet de onde foram retirados os termos principais. A ordenação das variáveis ocorreu na mesma seqüência que elas apareciam no texto, contribuindo, talvez, para o surgimento daquelas dificuldades. Houve uma dispersão inicial do grupo, pois esse não conseguia utilizar corretamente o programa. Foi necessária a marcação de uma aula extra para que os estudantes terminassem de elaborar o modelo.

Apesar de representar, quase que estritamente, uma visão bioquímica da importância do conjunto de genes de nossa espécie, há que se destacar a capacidade do grupo de construir um modelo com uma seqüência lógica de elementos. A contextualização do tema esteve presente na escolha da variável **mal de Alzheimer**, pois fazia parte do histórico de vida de pessoas relacionadas a um dos elementos do grupo.

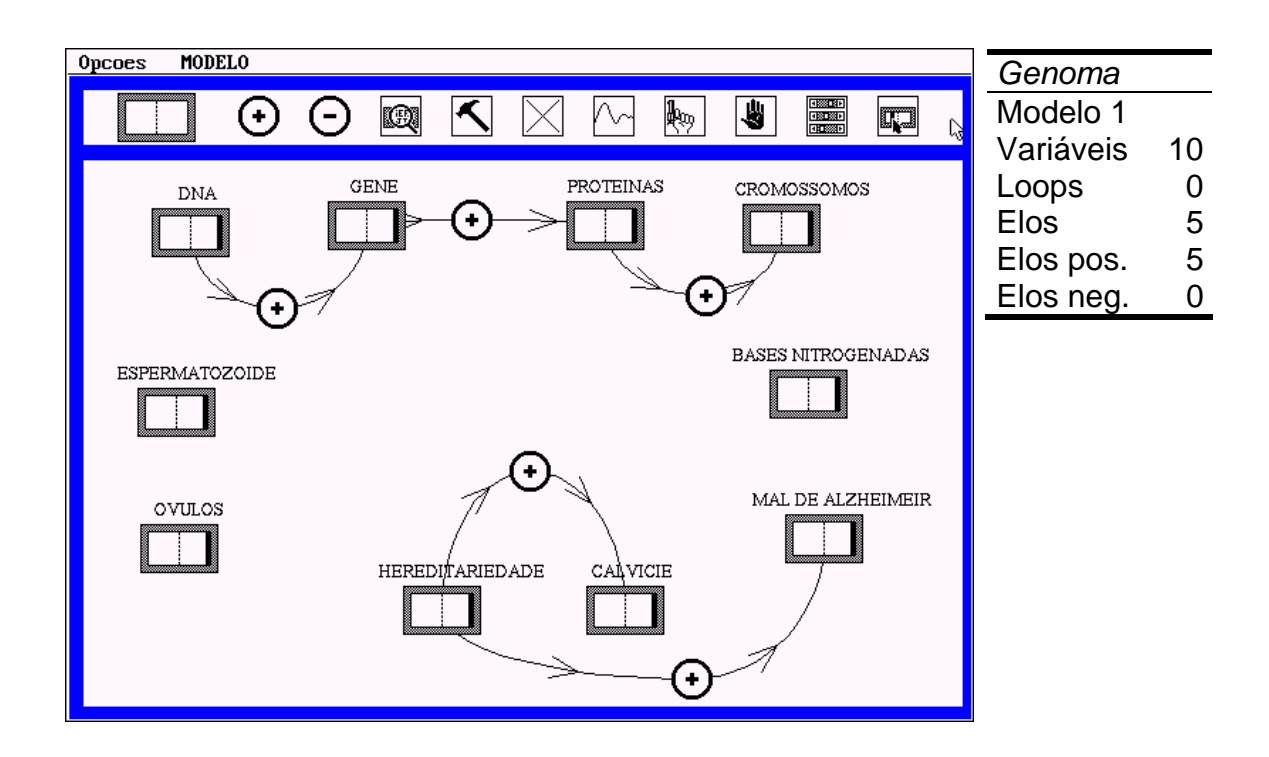

 **FIGURA 23** – **Genoma. Modelo 1**. **Estudantes** 

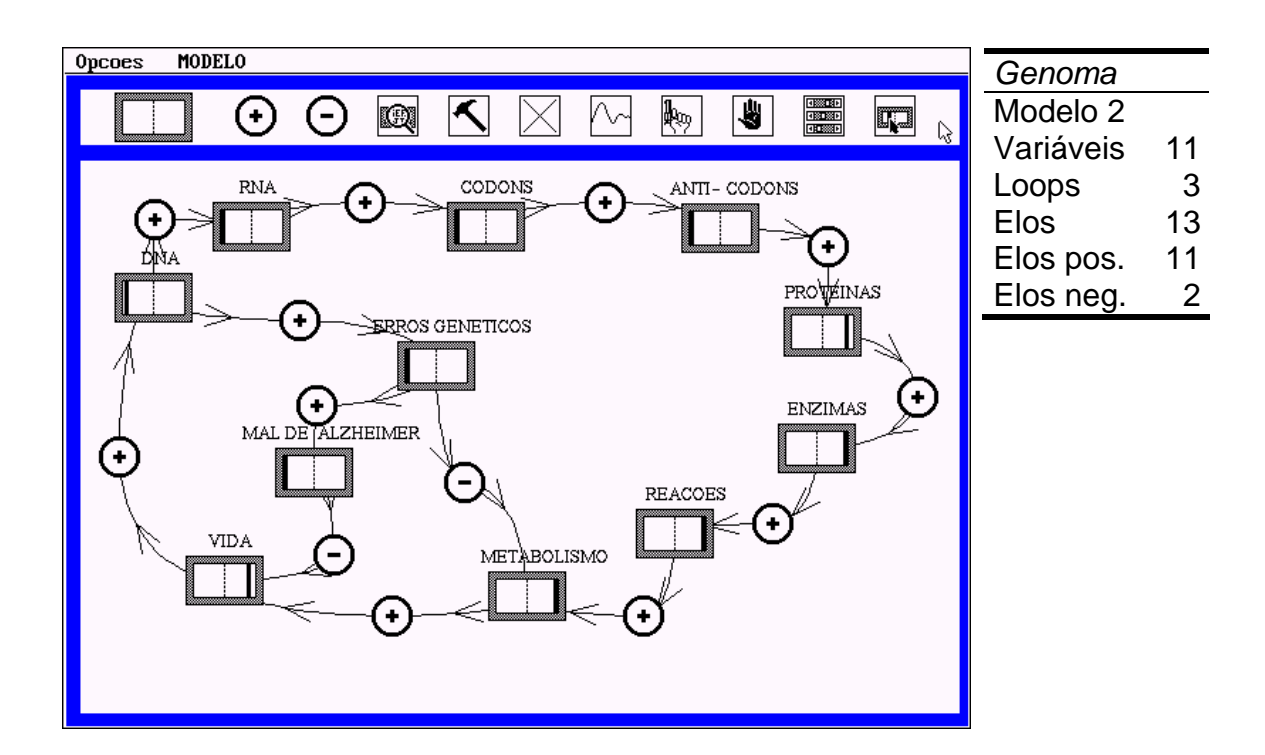

 **FIGURA 24** – **Genoma. Modelo 2**. **Estudantes** 

#### *4.3.1.6. Lagoa da Pampulha*

O grupo apresentou uma grande dispersão desde as primeiras aulas. Não houve uma liderança interna que estimulasse o desenvolvimento do projeto. Diferentemente do que ocorreu na maioria dos grupos, não foram produzidas listas de variáveis ou esquemas iniciais do modelo a ser elaborado. Mesmo contando com os recursos do laboratório de informática para realizarem pesquisas prévias sobre o tema, os estudantes desse grupo preferiram elaborar o modelo apenas com o conhecimento que tinham do tema tratado. A repetição da variável *doença* no modelo talvez demonstre a dificuldade do grupo em promover relacionamentos entre os elementos do sistema.

O tema *Lagoa da Pampulha* não mereceu, na elaboração do modelo pelo grupo de estudantes, a colocação de uma variável de mesmo nome. Houve uma certa dificuldade na elaboração dos modelos iniciais, inclusive com a perda de uma etapa intermediária aos modelos abaixo representados devido a uma instabilidade no Sistema Operacional do microcomputador utilizado pelo grupo. Além disso houve problemas na obtenção de uma dinamicidade para o projeto. Os resultados obtidos pelo grupo indicam a necessidade de uma maior atenção em relação ao uso adequado de fontes de consulta. Com isso pode obter-se um melhor embasamento e direcionamento dos trabalhos.

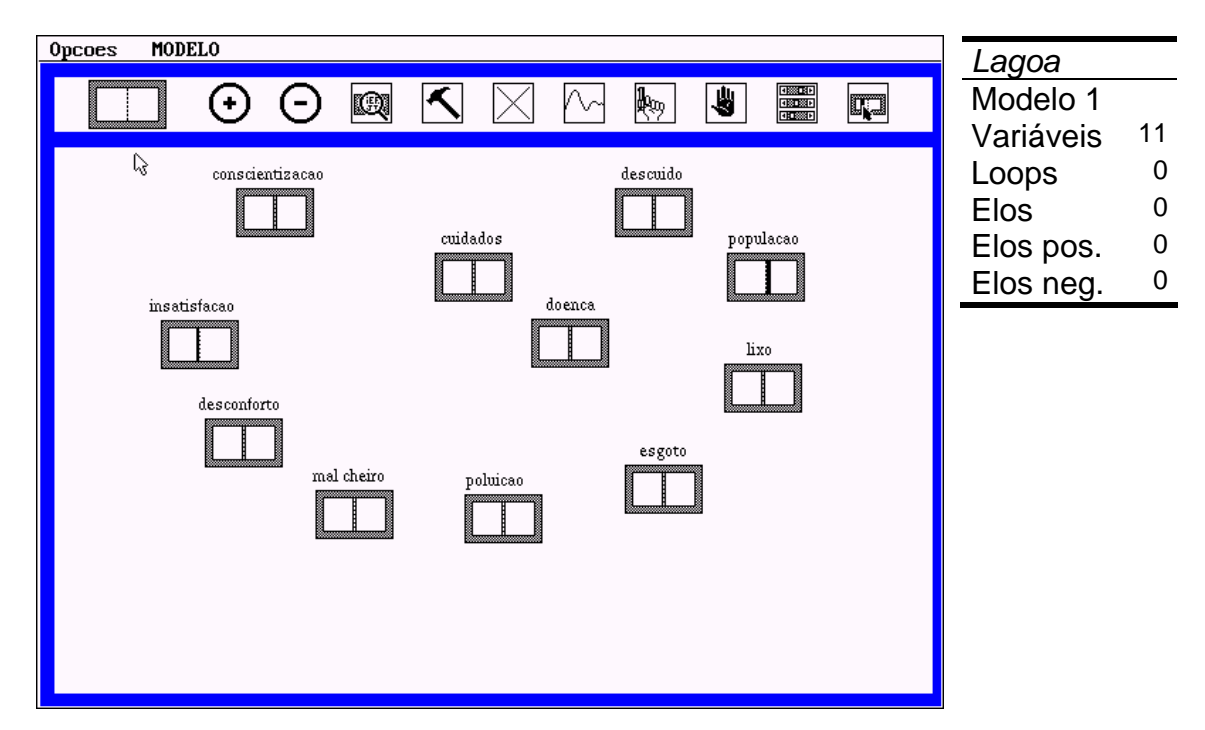

**FIGURA 25** – **Lagoa da Pampulha. Modelo 1**. **Estudantes**
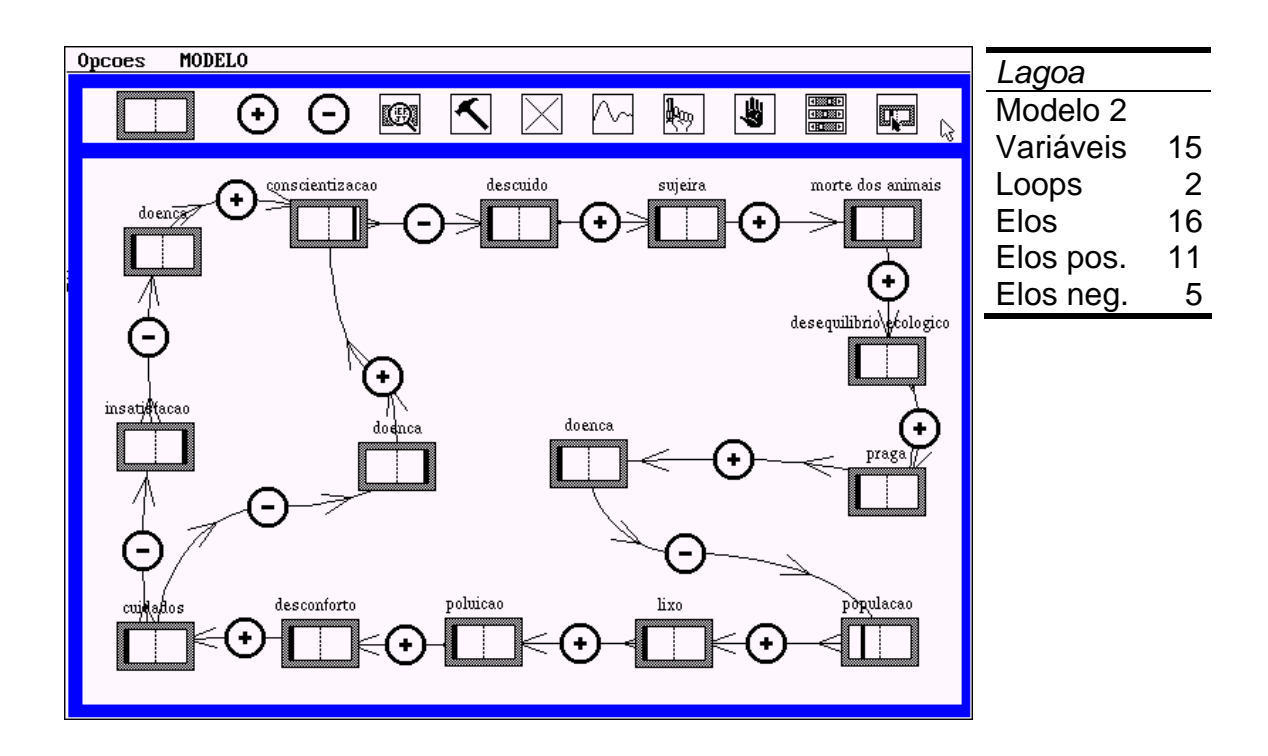

**FIGURA 26** – **Lagoa da Pampulha. Modelo 2**. **Estudantes** 

# *4.3.1.7. Lixo*

O trabalho foi muito socializado nesse grupo, com a participação efetiva de todos os seus integrantes. Depois da consulta a textos sobre o tema, foi elaborada uma lista de variáveis e um modelo foi projetado no papel, para depois ser transferido para o microcomputador. Acerca das possibilidades de uso do VISQ, houve um argumento interessante por parte de um dos estudantes, segundo ele, a prototipagem de sistemas possibilitada pelo VISQ deveria ser utilizada pelos Governos, antes da implementação das políticas públicas, evitando assim desperdícios de recursos. Isso, parece indicar que o estudante visualizou qualidades no VISQ que vão além de seu uso em sala de aula.

Nos modelos relativos ao **lixo**, percebe-se uma duplicidade de conceitos dentro do tema. Numa das variáveis, o **lixo** é resultado do **desperdício de alimentos** para, logo à frente, reaparecer como conseqüência do processo de decomposição feito por agentes biológicos. Caberia a colocação de um *loop* entre essas variáveis para que o grupo evitasse a repetição das mesmas. Notase, no entanto, que os elementos escolhidos são realmente relevantes para o sistema a ser representado e que as soluções propostas pelo grupo para equacionamento do problema central, o lixo, passam por ações a serem desenvolvidas por toda a sociedade. Há, portanto, uma visão sistêmica do problema.

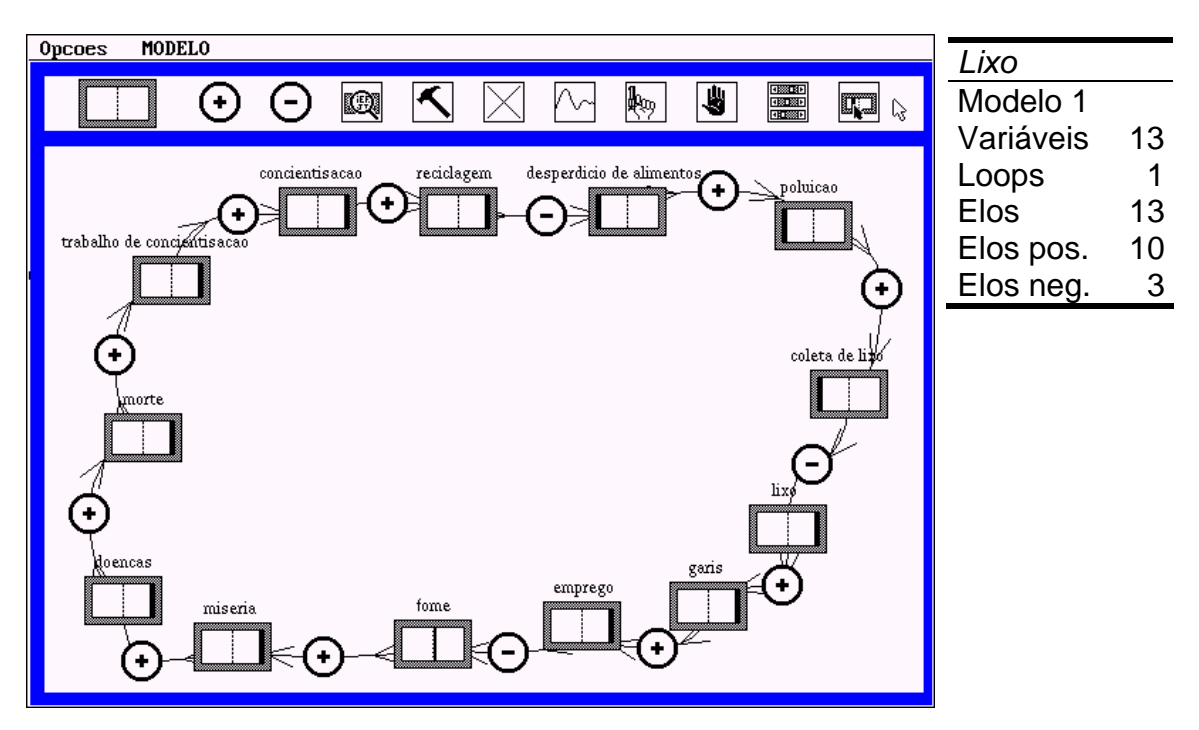

**FIGURA 27** – **Lixo. Modelo 1**. **Estudantes** 

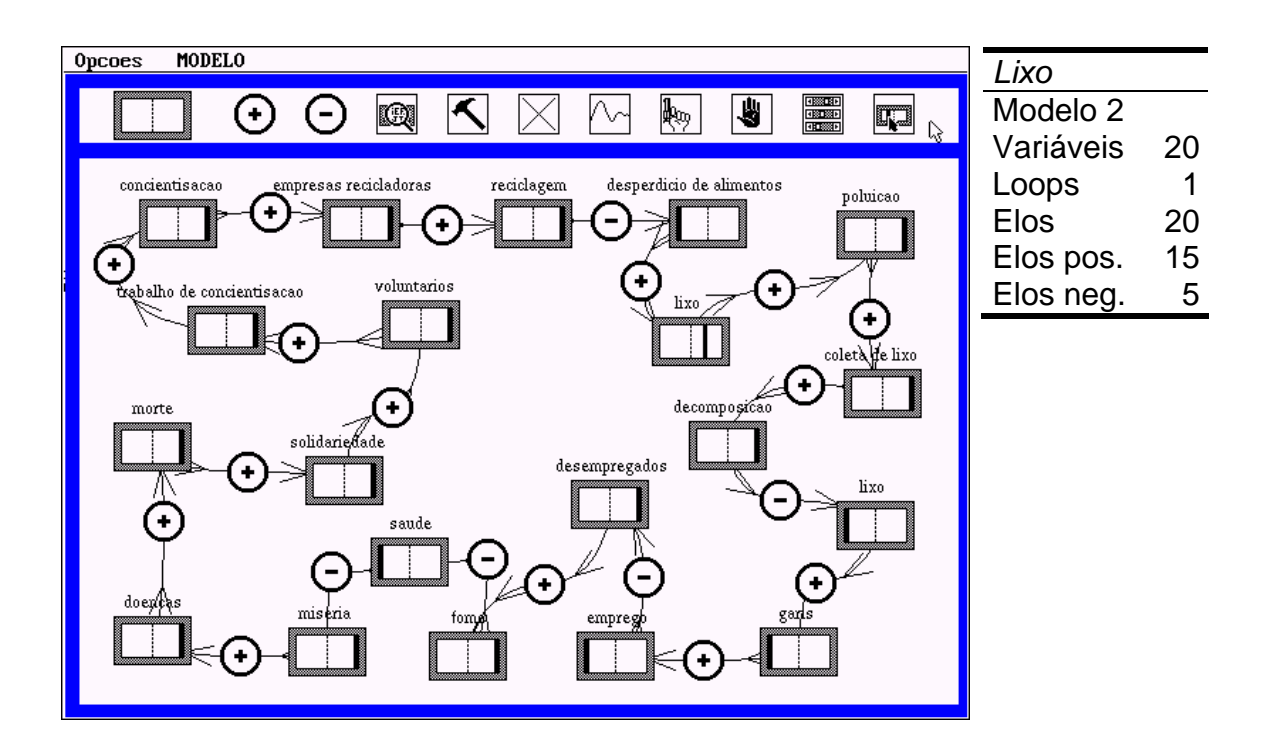

**FIGURA 28** – **Lixo. Modelo 2. Estudantes** 

## *4.3.1.8. Miséria*

Desde o modelo inicial, os estudantes do grupo tinham uma idéia clara do que e como deveriam representar esse sistema. As consultas prévias em livros e na Internet foram fundamentais para a elaboração de um projeto simples, mas bem representativo dos elementos e relações contidos no tema estudado. O empenho do grupo, que participou ativamente de todo o projeto, foi necessário para a solução das dificuldades encontradas no momento de promover o equilíbrio dinâmico entre as variáveis. Uma aula extra foi utilizada pelo grupo para os últimos ajustes no modelo do sistema que representavam.

A elaboração do Modelo 3 foi necessária para aquele equilíbrio, através da introdução de variáveis que representavam o controle que a sociedade faz sobre os efeitos da **miséria**, visando uma melhoria na **qualidade de vida** da população.

Percebe-se que o grupo entendeu a importância, em políticas públicas sociais, do empenho em promover soluções duradouras para as dificuldades sofridas pela população, não bastando ,assim, ações paliativas ou assistencialistas.

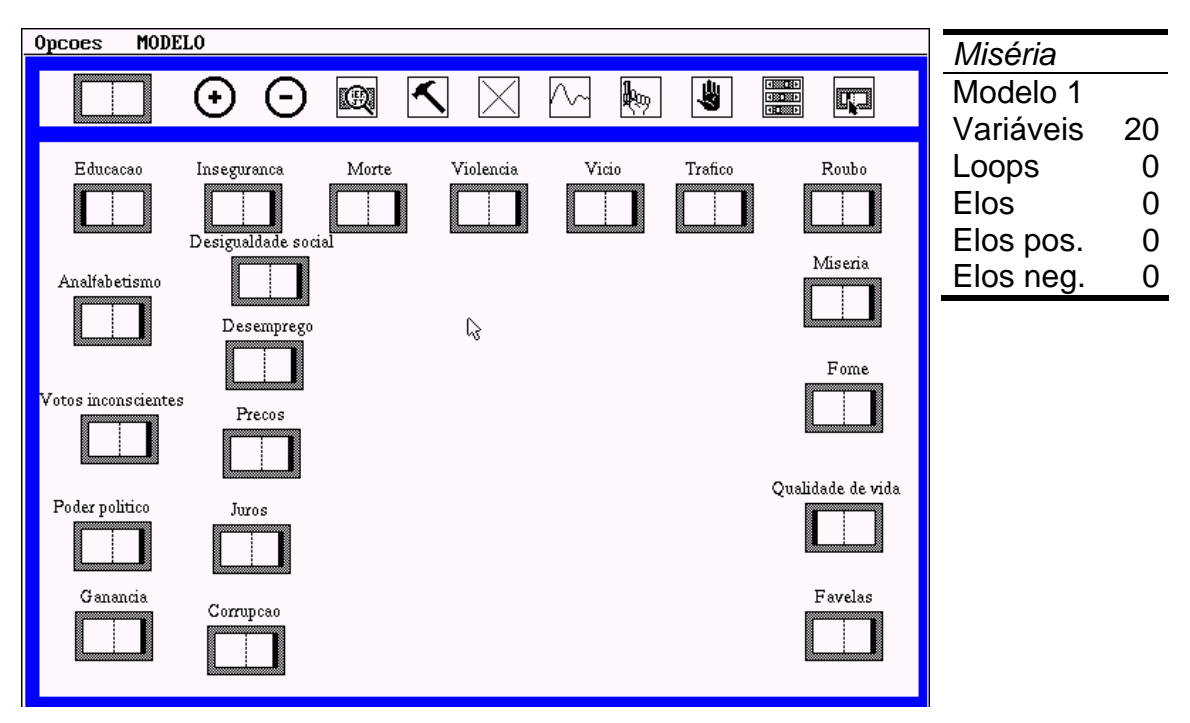

**FIGURA 29** – **Miséria. Modelo 1**. **Estudantes** 

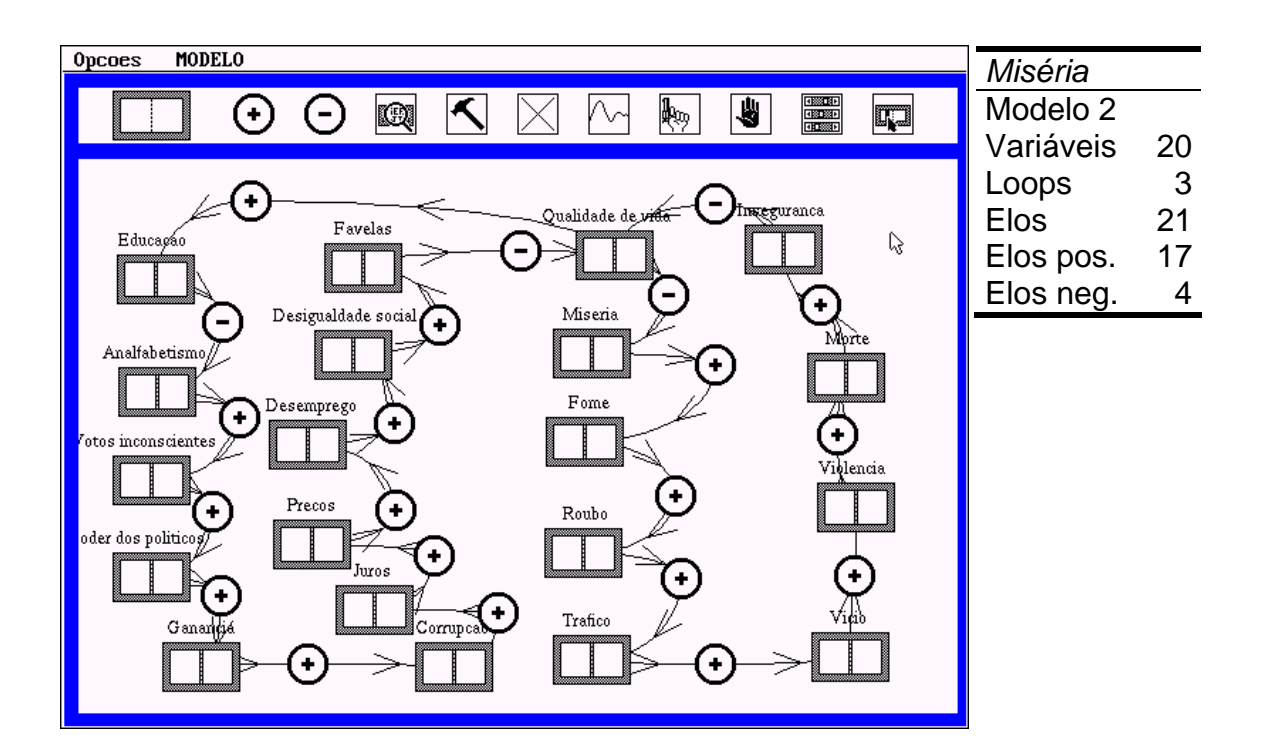

**FIGURA 30** – **Miséria. Modelo 2**. **Estudantes** 

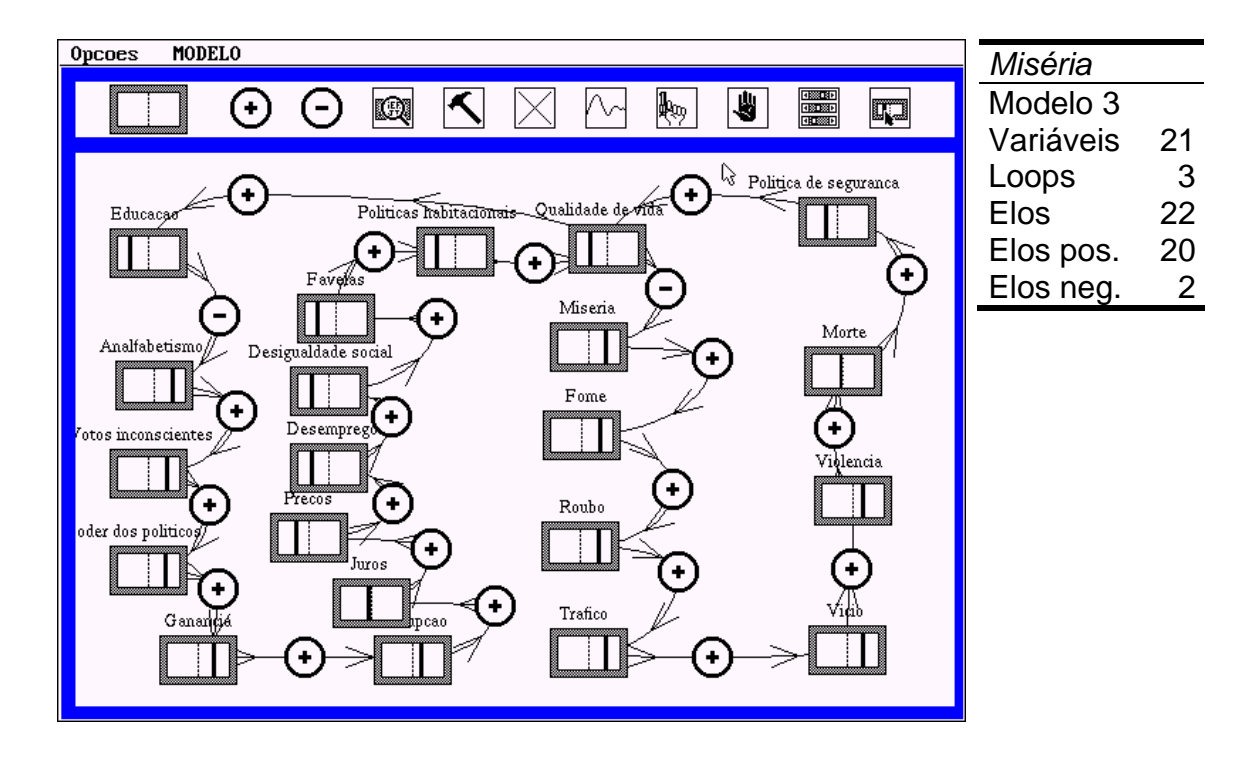

**FIGURA 31** – **Miséria. Modelo 3**. **Estudantes** 

# **4.3.2. Análise dos dados dos modelos produzidos no VISQ pelos estudantes**

Observam-se diferenças significativas entre os modelos produzidos inicialmente pelos grupos de estudantes e os modelos finais daqueles trabalhos. Variáveis, *loops* e elos de retroalimentação apresentaram diferentes níveis de incremento. Analisando seus valores, percebe-se que não houve uma variação significativa (+17%) no número de variáveis utilizadas na elaboração dos modelos. No entanto, existe um aumento relevante na integração entre essas variáveis.

O salto observado no acréscimo da quantidade de *loops* (+321%) e de elos (+102%) sugere que os estudantes desenvolveram uma visão mais ampla do sistema que representavam através dos modelos em VISQ, reconhecendo que a complexidade das interações vai além de uma seqüência linear de ações de causa e efeito.

# *4.3.2.1. Dados dos modelos iniciais*

Nos primeiros modelos, observam-se as dificuldades de alguns estudantes em integrar as variáveis selecionadas para representar os sistemas. Muitos desses

projetos não apresentaram *loops* completos, mas apenas ligações parciais entre os elementos. Essa dificuldade de integração é vista no GRAF. 5.

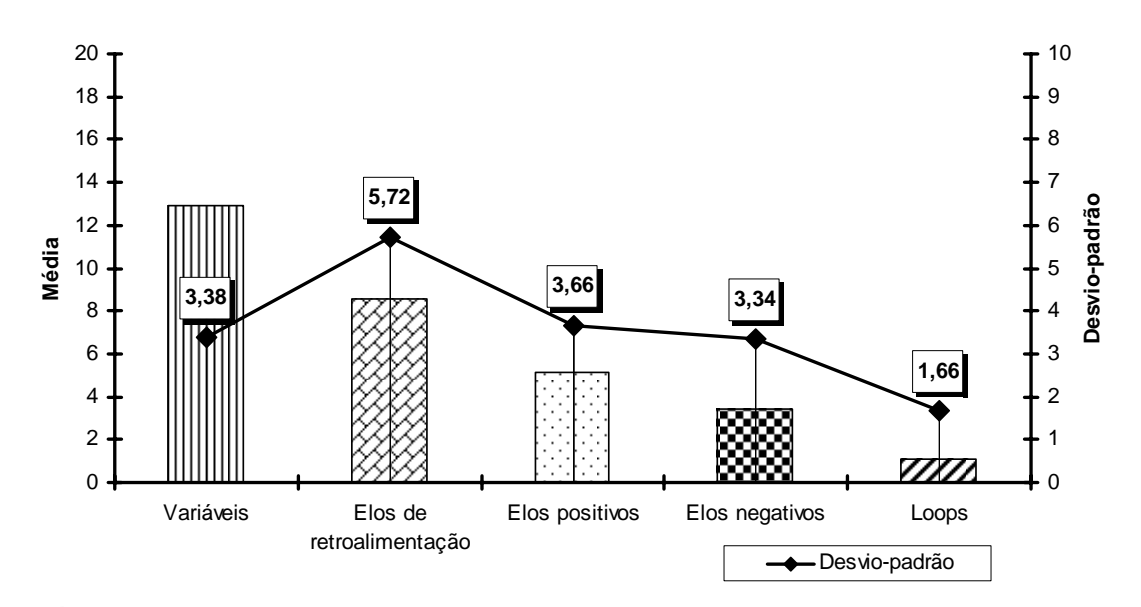

**GRÁFICO 5** – **Média e desvio-padrão nos elementos dos modelos iniciais produzidos no VISQ pelo grupo experimental** 

O desvio-padrão, com valores relativamente altos em relação aos *loops* e elos, demonstra uma certa disparidade entre os grupos. Ou seja, são encontrados grupos em que os elementos estavam integrados desde os primeiros modelos e em outros grupos essa integração só ocorreu em etapas posteriores. O desvio-padrão foi pequeno em relação ao número de variáveis.

Nos modelos finais observa-se o incremento já mencionado em relação à quantidade de elos e de *loops*, conforme verifica-se no GRAF. 6. No que diz respeito àquele último item, há um grande desvio-padrão devido aos trabalhos **Animais em extinção** e **Fauna**, que apresentaram modelos com mais de nove *loops*. Excluindo esses dois trabalhos, o desvio-padrão nesse item seria 2,57.

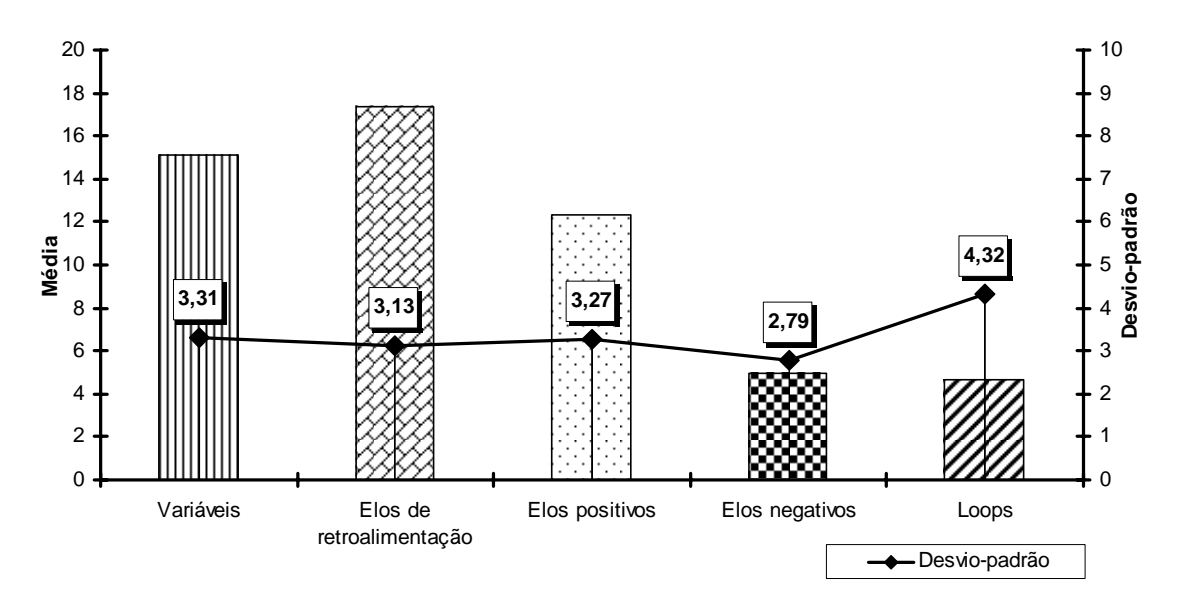

**GRÁFICO 6 – Média e desvio-padrão nos elementos dos modelos finais produzidos no VISQ pelo grupo experimental** 

Percebe-se uma utilização maior de elos positivos do que negativos. A maior freqüência de relações de proporcionalidade direta também é encontrada nos modelos do especialista. Uma comparação entre a quantidade de elementos e os modelos iniciais e finais, dá uma idéia do processo de reestruturação que eles sofreram. A variação na quantidade de elos e *loops* indicam um processo de integração dos elementos dos sistemas representados pelos modelos. Pode-se identificar essa situação no GRAF. 7, em que a quantidade de variáveis é praticamente a mesma nos modelos finais em relação aos iniciais, mas o número de elos de ligação entre esses elementos quase triplicou.

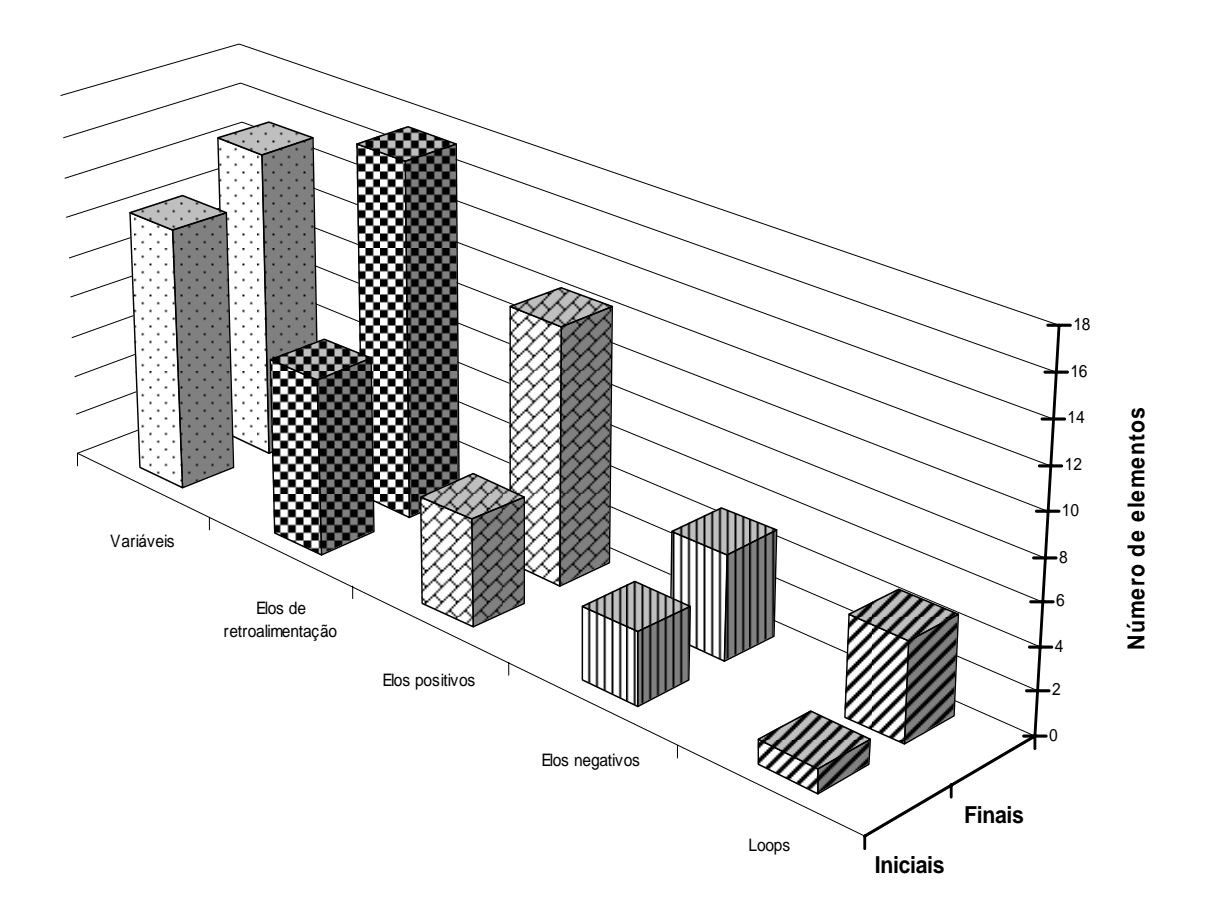

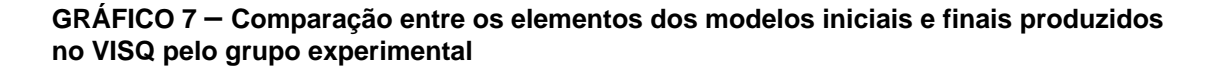

A visão integradora identificada nesses projetos deve ter ligação com a tomada de consciência pelos estudantes do quão complexo pode ser um sistema, e isso possivelmente tem relação com a reestruturação dos modelos mentais construídos para entendê-los.

Pode-se ter uma visão mais detalhada do trabalho final de cada grupo com os elementos apresentados no GRAF. 8, que demonstra a composição destes modelos.

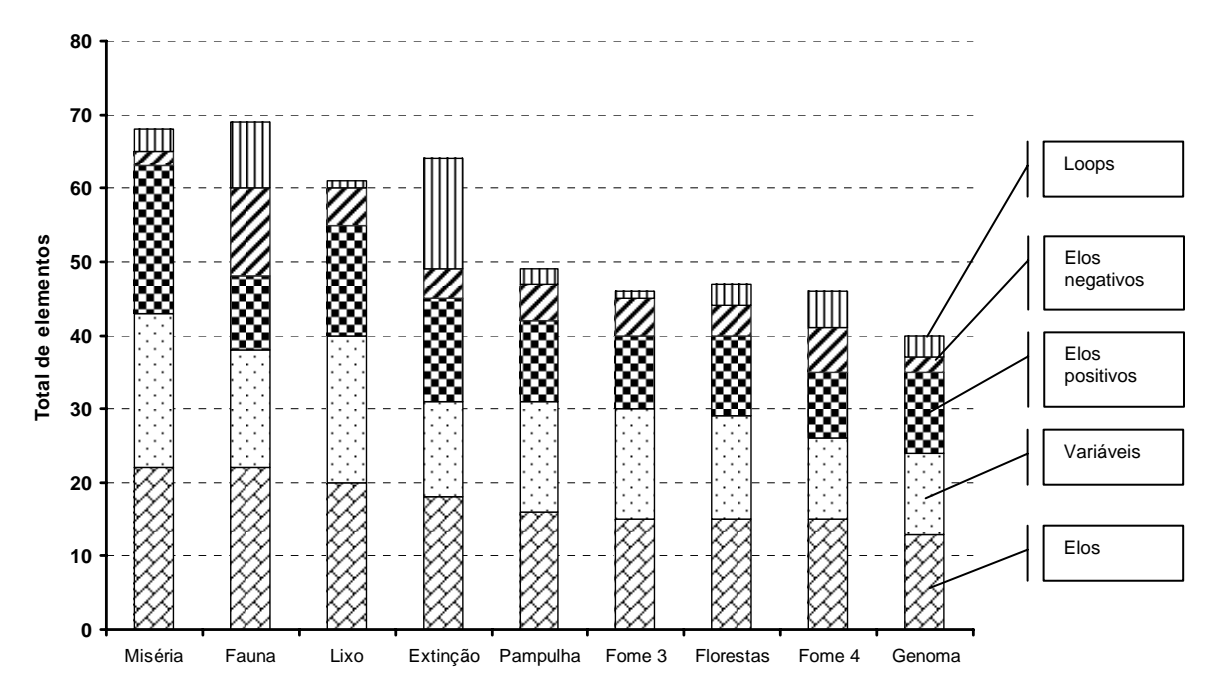

**GRÁFICO 8 – Número de elementos nos modelos finais de cada subgrupo do grupo controle** Distinguem-se dois grupos de modelos, um com média de 65 elementos e outro com média de 45, sendo que se destacam no primeiro grupo projetos com grande número de *loops*.

## *4.3.2.3. Classificação das variáveis dos modelos finais*

Tem-se a classificação das variáveis encontradas nos modelos finais elaborados pelos estudantes em **quantificáveis**, quando for possível admitir uma mensuração relativamente precisa de seus níveis, e **não-quantificáveis**, quando essa avaliação abranger variáveis de difícil quantificação como, por exemplo, quando a variável se referir a elementos qualitativos do tipo: desconforto, descuido ou conscientização.

As variáveis quantificáveis foram divididas em: Econômico-sociais (ES), relacionadas a fatores como desemprego, preços, violência, miséria; Ambientais (A), que compreendiam elementos como vegetação, espaços ecológicos, extinção; e Bio-Fisicoquímicas (BFQ), nas quais estavam agrupadas as variáveis do tipo: proteínas, metabolismo, decomposição.

As variáveis não-quantificáveis compreendiam as Comportamentais (C), como solidariedade, honestidade, vandalismo; e as Histórico-políticas (HP), tais como ONGs, política de segurança, poder dos políticos.

Essa classificação permitiu uma comparação entre estudantes e especialistas quanto à composição de seus modelos.

#### *4.3.2.4. Os modelos dos estudantes segundo as entrevistas*

As entrevistas, com os estudantes do grupo experimental, corroboram o entendimento que houve uma metodologia comum para a elaboração dos modelos dos sistemas propostos no VISQ. Na quase totalidade dos grupos houve uma pesquisa inicial sobre o sistema a ser modelado, seguida de uma seleção das variáveis a serem empregadas e o registro delas em papel ou editores de texto para, finalmente, construir os modelos dos sistemas dinâmicos em estudo.

O processo de pesquisa foi feito, na maioria das vezes, com uso de programas de busca na Internet. A facilidade proporcionada por este tipo de ferramenta, para a obtenção das informações requeridas pelos estudantes, pareceu ser o fator primordial para seu uso. Mesmo assim, os grupos *Fome no Brasil 4* e *Fauna* utilizaram também informações de livros e revistas. Não foi observado excesso de material de consulta, ou seja, consciente ou inconscientemente, os grupos evitaram ultrapassar os limites impostos pelo VISQ em relação à quantidade de variáveis que pode ser registrada na tela do software. Tal situação já havia sido levantada por Roberts *et al.* (1983, p. 25). A exceção a esse processo foi o grupo *Lagoa da Pampulha*, que não fez uma pesquisa sistemática do tema em estudo.

A seleção das variáveis foi feita de maneira diferenciada. Alguns grupos optaram pela escolha de termos que apareciam com maior freqüência nos textos de consulta. O grupo *Animais em extinção* fez um *brainstorm* com seus integrantes para a seleção das variáveis. Outros grupos relataram que as variáveis foram escolhidas através das palavras-chave dos textos. Observa-se que houve, na maioria dos grupos, uma sistematização no processo de escolha dos elementos de cada sistema. Essa sistematização já havia sido requerida na resolução do pré-teste e foi reafirmada durante o processo de modelagem realizado com o VISQ.

De posse das variáveis a serem empregadas nos modelos, já registradas em papel ou em editores de texto, ocorreu a fase de ordenamento dos elementos dos sistemas. Essa foi a etapa mais demorada, com alguns grupos utilizando cinco ou seis aulas para esse processo. Os grupos *Genoma* e *Miséria* necessitaram de algumas horas a mais para término dos modelos. O ordenamento das variáveis seguiu diferentes procedimentos. O grupo *Animais em extinção* baseou-se na organização das cadeias e teias e alimentares, estudadas em Ecologia, para o encadeamento das variáveis. O grupo *Genoma* utilizou a seqüência com que as palavras-chave apareciam no texto para criar a seqüência do modelo, na tela do VISQ. Os grupos *Fome no Brasil 4* e *Lixo* criaram modelos em esquemas traçados em papel para depois transferi-los para o microcomputador. A estudante do grupo *Florestas urbanas* relatou que o grupo ordenou as variáveis observando quais palavras combinavam (sic) nas relações de causalidade. Observou-se que essa etapa é muito importante para a observação do grau de entendimento dos estudantes sobre os sistemas específicos em que estão trabalhando, mas, também, possibilita uma visão indireta em relação à capacidade de generalização do estudante na análise de outros sistemas dinâmicos.

#### *4.3.2.5. Considerações sobre os modelos dos estudantes*

Comparando-se os modelos iniciais e finais de sistemas dinâmicos feitos pelos estudantes do grupo experimental, utilizando o programa VISQ, fica patente que o aumento de 17%, verificado no número de variáveis dos modelos iniciais para os modelos finais, é pouco relevante frente à variação de 102% na quantidade de elos de retroalimentação ou ao acréscimo de 321% no número de *loops* encontrados nos últimos projetos. Esse aumento de complexidade dos modelos, que ocorre não em função da incorporação de novas variáveis, mas sim, pelo aumento na interação entre as variáveis pré-existentes, de modo análogo aos relacionamentos existentes numa teia alimentar. Parece que os estudantes reelaboraram seus modelos, atentando para o fato que os elementos de um sistema podem ter sua ação controlada por diversos outros fatores, e podem influenciar mais de uma variável simultaneamente.

## **4.3.3. Os modelos produzidos no VISQ pelo especialista**

O especialista convidado elaborou modelos no VISQ referentes à temática de trabalho dos estudantes. Para isso, utilizou os mesmos textos de consulta dos discentes. A exceção foi o modelo *Lagoa da Pampulha* elaborado de acordo com seus conhecimentos, pois os estudantes não utilizaram um texto específico para a montagem da representação desse sistema dinâmico, prerrogativa também dada ao especialista.

As características dos modelos do especialista serão utilizadas para a comparação com as conformações encontradas nos modelos dos estudantes. Espera-se observar como ocorreu a transição dos modelos mentais dos estudantes pelas semelhanças ou diferenças que seus modelos, construídos no VISQ, apresentem frente àqueles elaborados pelo especialista, também arquitetados a partir desse software.

Tem-se a seguir os modelos finais elaborados pelo especialista para os sistemas representados anteriormente pelos grupos de estudantes do grupo experimental.

#### *4.3.3.1. Animais em extinção*

Neste modelo bastante sintético, o especialista utilizou apenas sete variáveis para representar o processo de extinção de animais. Na representação do sistema, o nível da variável **animal** é o indicador da extinção, já que essa não foi contemplada com uma variável específica. Fatores ambientais (**competição**, **alimentação**, **predador**) e de origem humana (**caça**, **campanha de preservação**) interferem na variável título.

Juntamente com o modelo *Fome no Brasil*, apresentou a menor proporção entre variáveis e elos de retroalimentação, configurando assim numa baixa integração entre seus elementos.

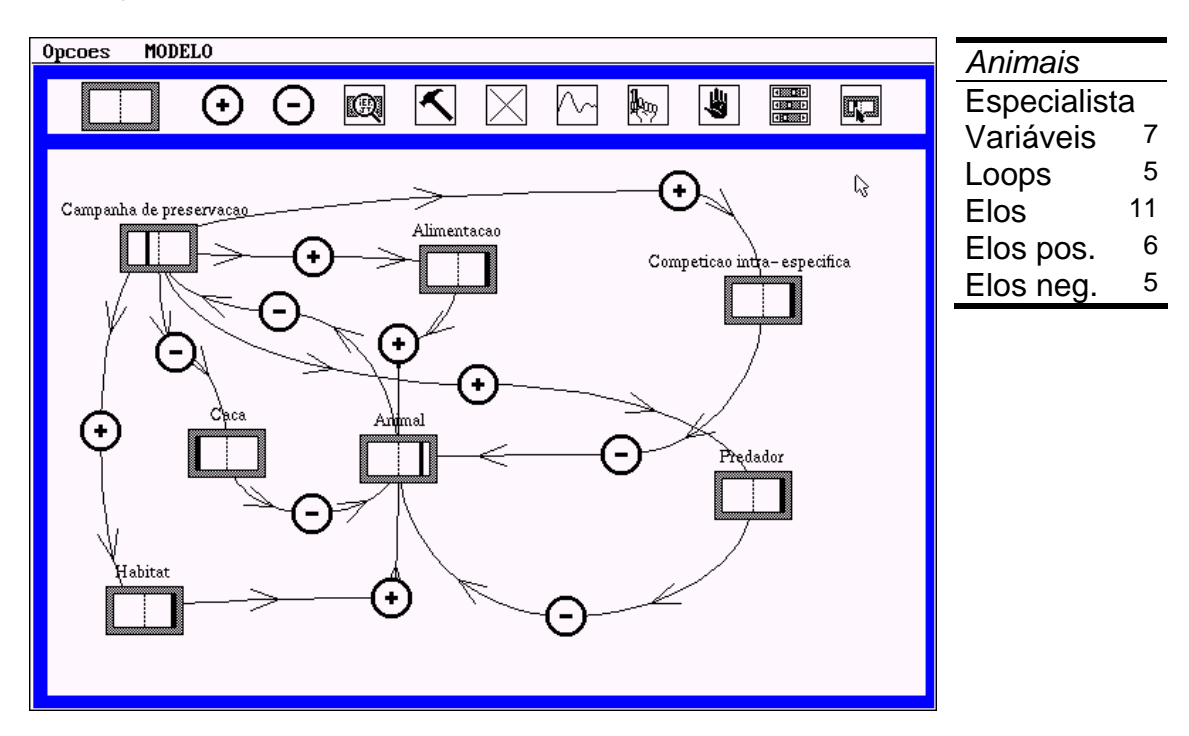

**FIGURA 32 – Animais em extinção. Especialista** 

#### *4.3.3.2. Fauna*

Esta representação de sistema dinâmico possui grande interação entre as variáveis, com vários loops. Nota-se que a maioria das variáveis é constituída de termos encontrados repetidamente nos textos de consulta ofertados ao especialista. Isso revela a facilidade desse colaborador em selecionar os elementos mais representativos do sistema estudado.

A variável **fauna** possui seis elos de retroalimentação, indicando que o especialista visualizou diferentes elementos que interferem nos seus níveis.

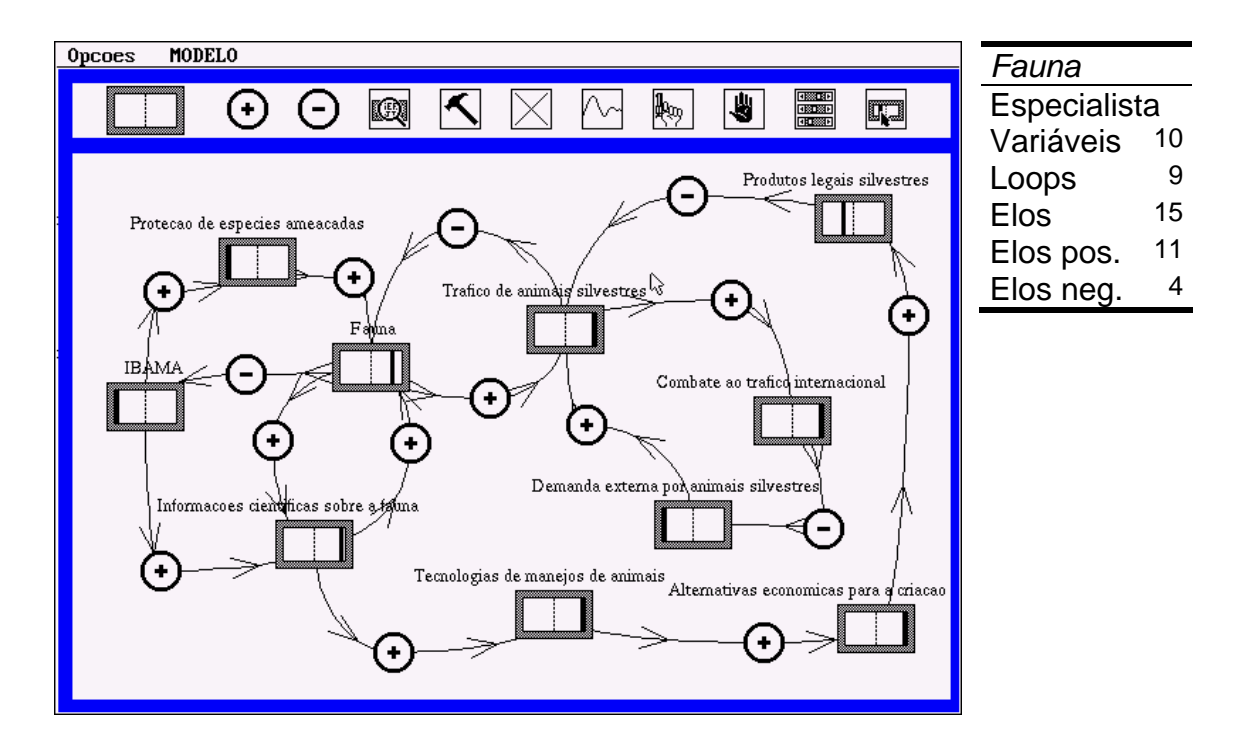

**FIGURA 33 – Fauna. Especialista** 

## *4.3.3.3. Florestas urbanas*

Modelo de complexidade elevada com uma quantidade de elos 50% maior que a de variáveis. O tema está representado pela variável **florestas urbanas** que possui uma teia de interações com os outros elementos do modelo. A representação apresenta uma grande facilidade de leitura, o que pode ser

confirmada na FIG. 34. Nela, observa-se como o nível alto da variável central traduz-se na diminuição dos níveis das variáveis inversamente proporcionais (**reflexão da luz**, **uso do ar condicionado**) e no aumento das diretamente proporcionais (**cobertura vegetal**, **saúde física e mental**).

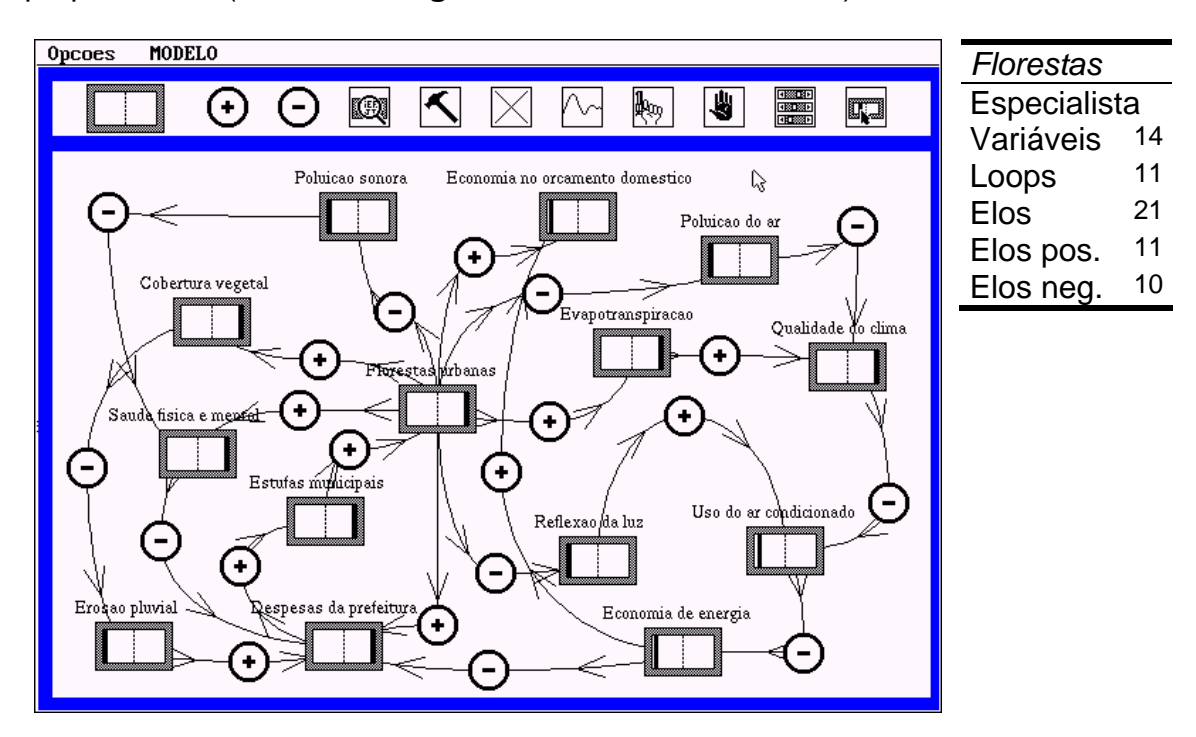

**FIGURA 34 – Florestas urbanas. Especialista** 

### *4.3.3.4. Fome no Brasil*

Neste modelo, há uma quantidade pequena de variáveis com dois ou três elos de retroalimentação. Observa-se, também aqui, o uso de tópicos recorrentes dos textos consultados para fazer a escolha das variáveis do sistema. O elemento **fome no Brasil** apresenta pouca interação com as variáveis restantes. Essa situação deveria ter sido evitada, já que o nível dessa variável pode estar a reboque de fatores como as variáveis que representam os programas Renda Mínima ou Fome Zero, do Governo Federal. O modelo integra elementos numa seqüência lógica que torna fácil seu entendimento, condição amenizada ainda mais quando é feita a produção de gráficos através do VISQ.

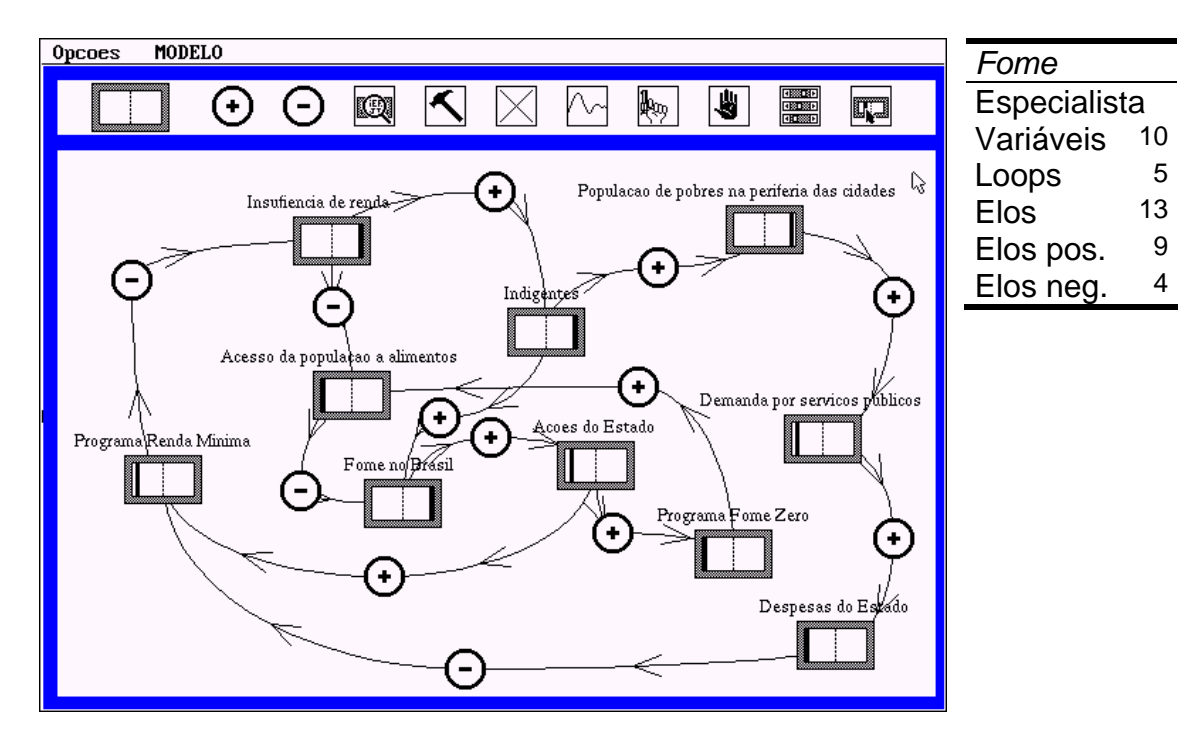

**FIGURA 35 – Fome no Brasil. Especialista** 

### *4.3.3.5. Genoma*

A variável central desse modelo, **projeto genoma humano**, está intensamente integrada com os outros elementos do sistema, resultando numa quantidade grande de loops. Rivalizando com a variável anteriormente citada, está o **interesse de governos e empresas**, pois esse também apresenta um número elevado de elos de retroalimentação. Infere-se que o especialista quis ressaltar a enorme dependência daquele projeto em relação aos desejos econômicos e políticos que interferem sobremaneira nas suas diretrizes.

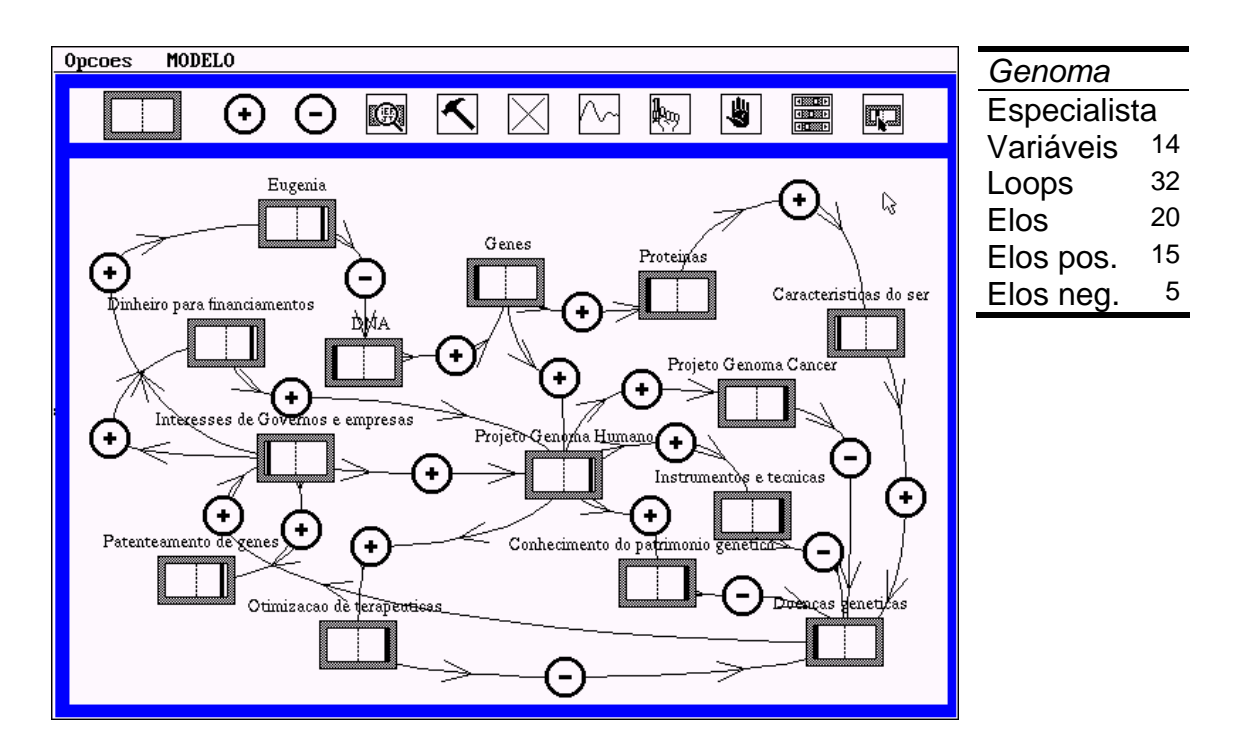

**FIGURA 36 – Genoma. Especialista** 

### *4.3.3.6. Lagoa da Pampulha*

Nota-se, aqui, a relação: *pequena quantidade de variáveis* X *grande número de elos de retroalimentação*. O tema do modelo não foi contemplado com uma variável específica. Neste caso, o especialista privilegiou aquelas variáveis que ele considerou como mais representativas do sistema Lagoa da Pampulha, represa considerada ponto turístico de Belo Horizonte, mas que está sujeita a toda sorte de agressões provocadas pelo ambiente urbano em que se insere.

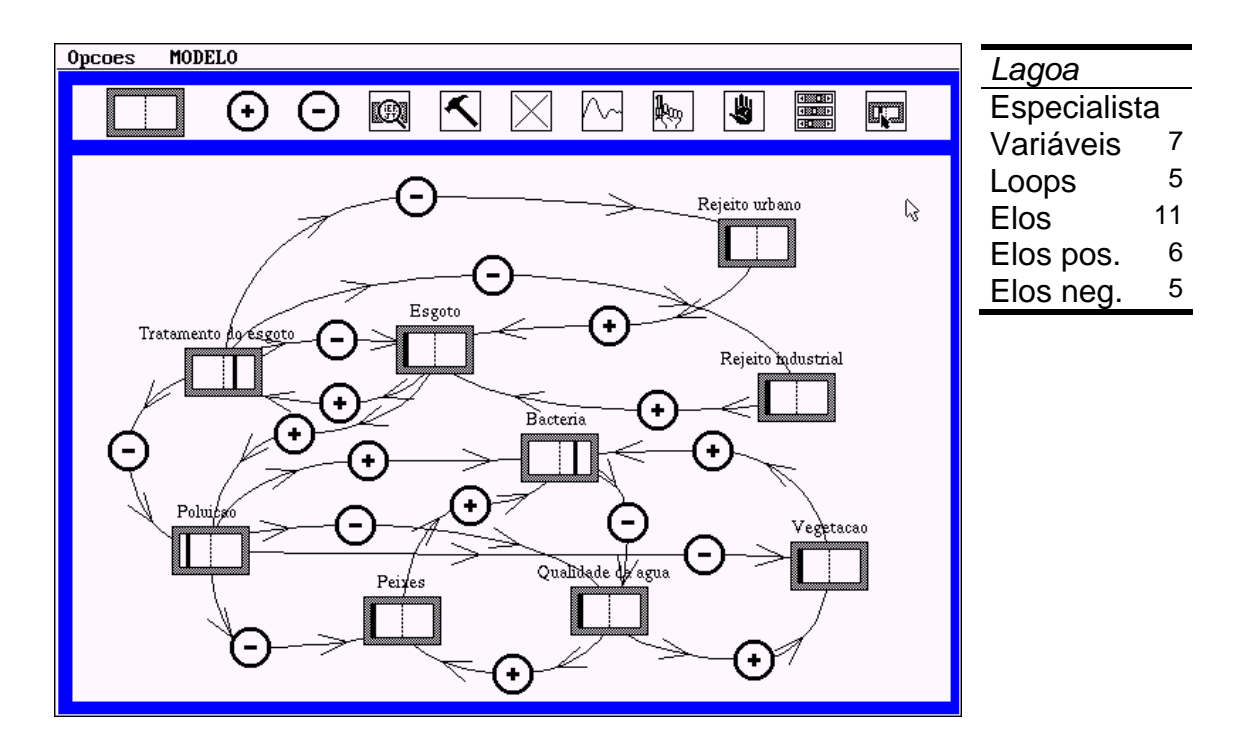

**FIGURA 37 – Lagoa da Pampulha. Especialista** 

## *4.3.3.7. Lixo*

A variável **lixo** apresenta grande quantidade de elos de retroalimentação. Observa-se a ocorrência de 24 diferentes loops nesse modelo e o uso da ferramenta "martelo" que, ao isolar a ação de variáveis especificadas pelo usuário do software, facilita a avaliação da importância de cada elemento do sistema. Percebe-se que o especialista, novamente, fez uso de termos presentes nos textos de consulta para a elaboração desse modelo de sistema dinâmico.

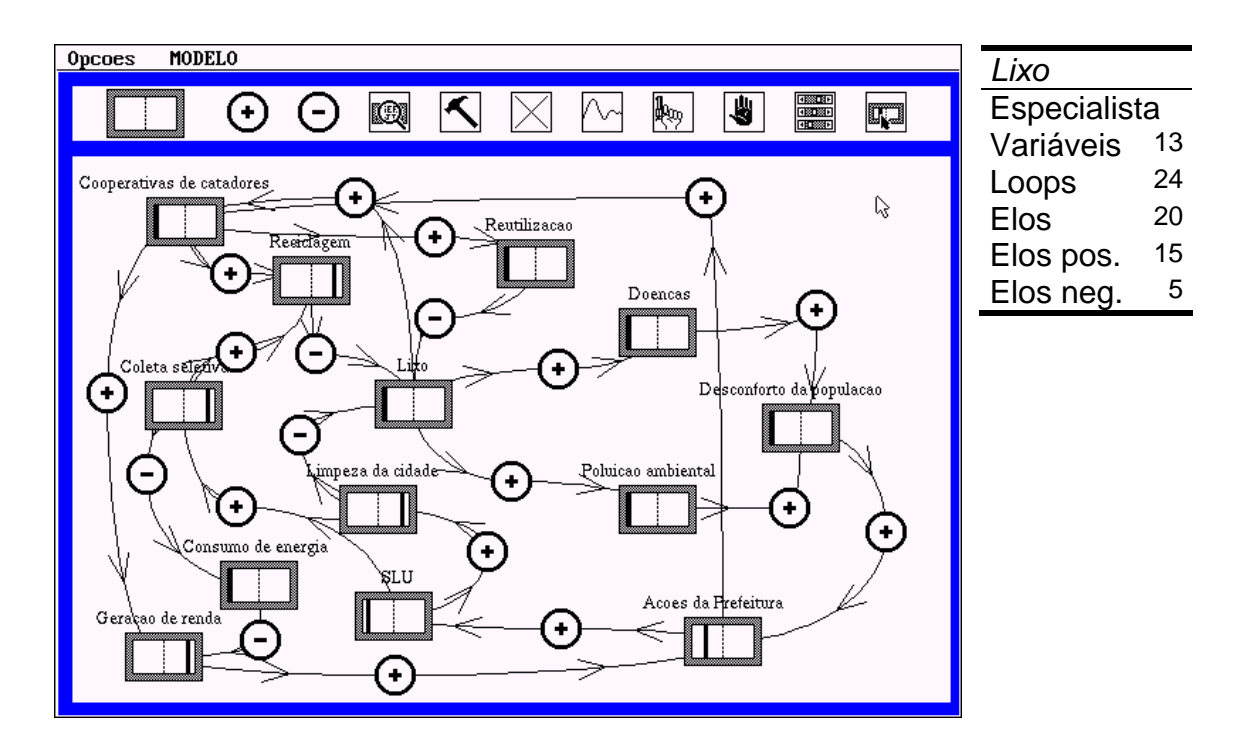

**FIGURA 38 – Lixo. Especialista** 

## *4.3.3.8. Miséria*

Neste modelo, a variável tema, **miséria**, também está intensamente ligada aos outros elementos do sistema. Observam-se nove diferentes loops que integram um conjunto de onze variáveis. Essas últimas são formadas por elementos de diferentes origens. Alguns representando elementos da esfera governamental e outros, entidades da sociedade civil. Problemas do cotidiano familiar, **lar desfeito** e **abuso de adolescentes**, foram também contemplados nessa representação elaborada pelo especialista convidado.

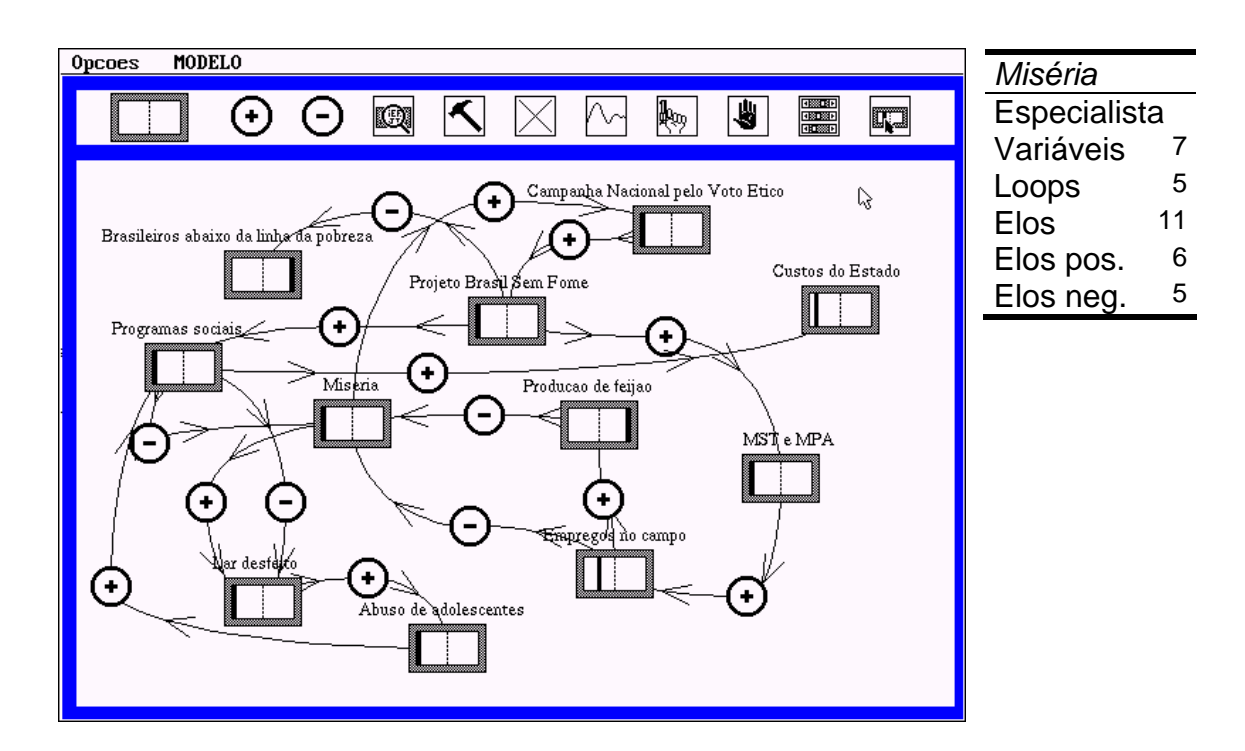

**FIGURA 39 – Miséria. Especialista** 

# *4.3.3.9. Análise dos dados dos modelos produzidos no VISQ pelo especialista*

Do especialista, tem-se apenas os modelos finais e os dados coletados referem-se a eles. Percebe-se nesses dados que há uma tendência do especialista em utilizar um grande número de elos entre as variáveis, favorecendo a ocorrência de muitos loops. A grande interação entre os elementos desses sistemas revela uma facilidade do especialista em encontrar relacionamentos relevantes, principalmente naqueles projetos afeitos à sua área de conhecimento.

Observa-se no GRAF. 9 que o especialista utilizou mais elos que variáveis, resultando na ocorrência de muitos loops em seus modelos.

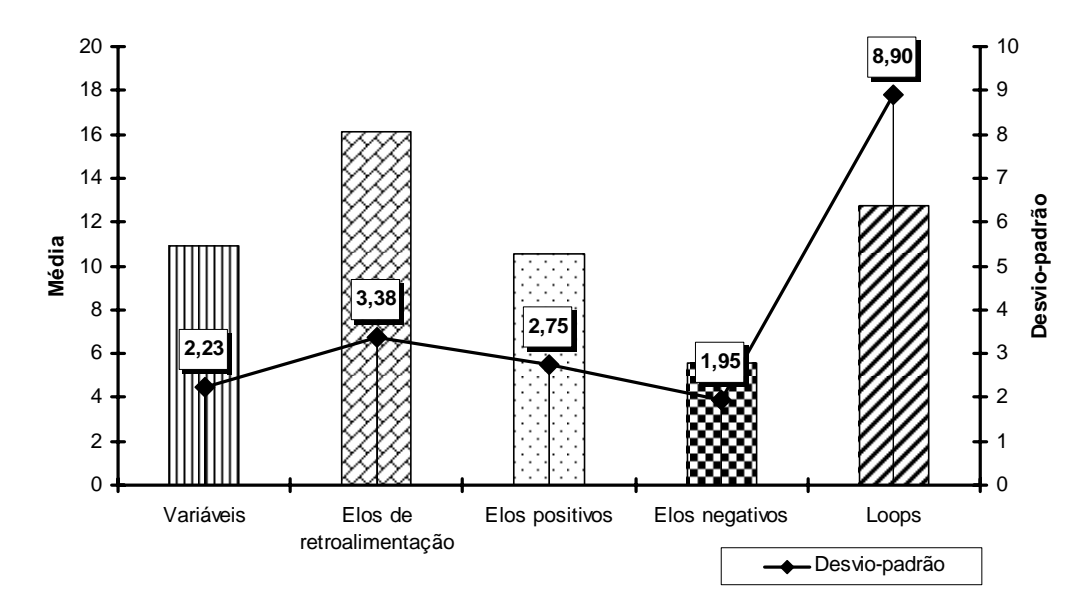

**GRÁFICO 9 – Valores nos elementos dos modelos finais do especialista** 

O pequeno desvio-padrão encontrado na maioria dos elementos talvez se deva à limitação de espaço na tela do VISQ para a aposição de variáveis e elos. Ou seja, o especialista limitou em torno de 11 o número de variáveis em cada modelo, o que não o impediu de encontrar quantidades diferentes de elos e, por conseqüência, de *loops*, nos sistemas que estava modelando.

O especialista privilegiou a colocação de elos quando da elaboração dos modelos *Florestas urbanas*, *Genoma*, *Lixo* e *Pampulha*, sendo que nesse primeiro modelo esse fato não resultou numa grande quantidade de *loops*. A quantidade total de elementos não é padrão para todos os modelos, variando esse número de 34 a 86 constituintes, conforme observa-se no GRAF. 10.

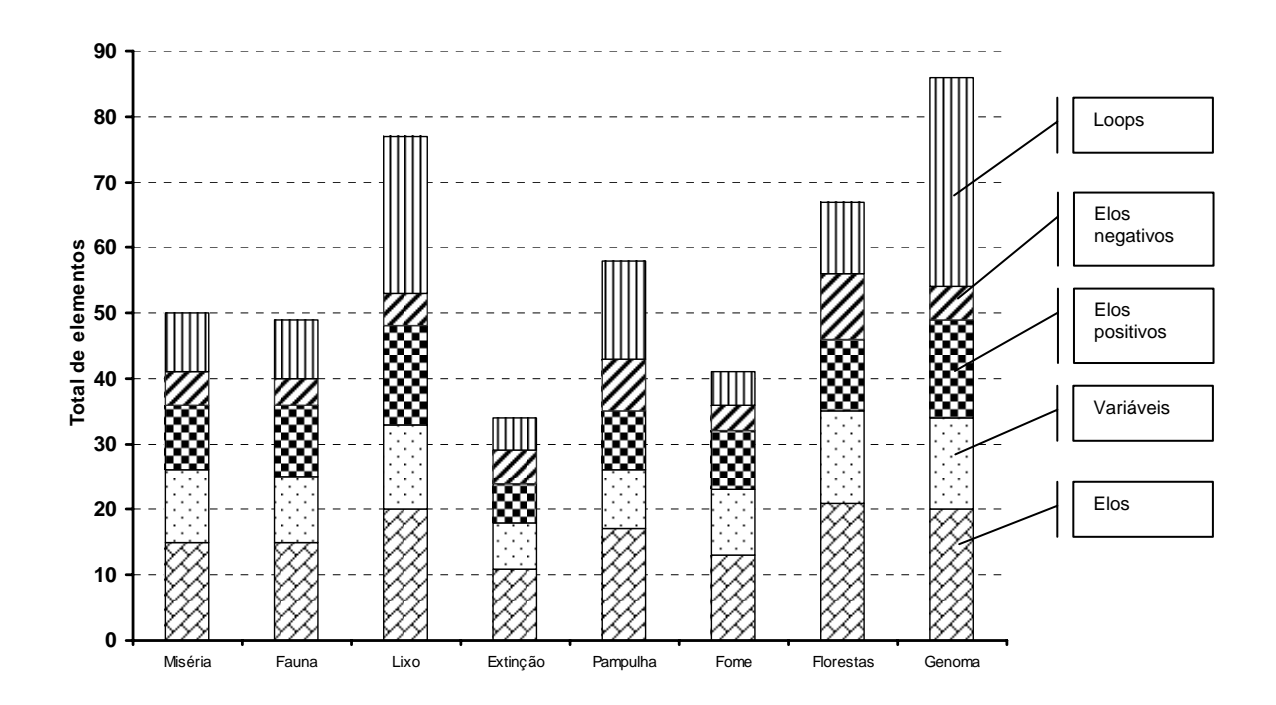

**GRÁFICO 10 – Elementos dos modelos finais de cada sistema elaborado pelo especialista** 

# **4.3.4. Dados do pós-teste**

Quanto ao pós-teste, comparando-se as duas turmas ao teste respondido pelo pesquisador, observa-se que o grupo experimental apresentou um rendimento médio 29% superior em relação à turma controle, conforme GRAF. 11.

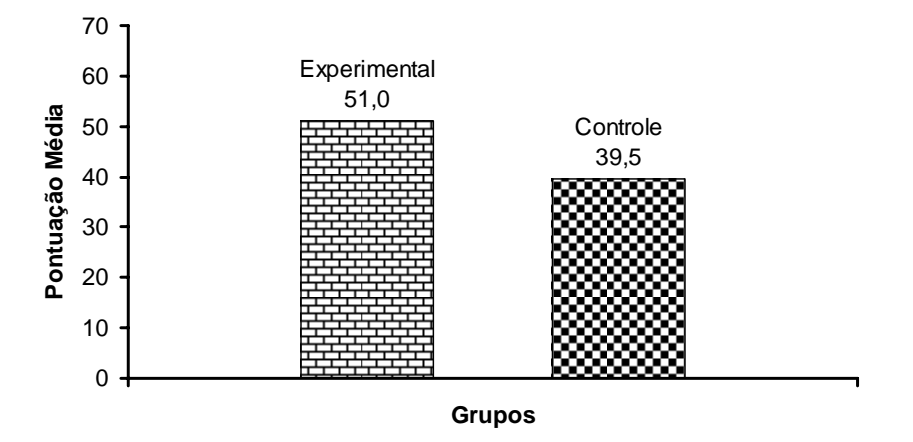

**GRÁFICO 11 – Pontuação média, no pós-teste, dos estudantes dos grupos experimental e controle** 

O padrão de acerto das questões foi alterado em relação ao encontrado no préteste. Enquanto nesse último, havia uma semelhança muito grande entre as duas turmas, no pós-teste há um deslocamento da curva de acertos do grupo experimental em direção a área de maior pontuação, situação não encontrada no grupo controle. Observa-se 67% a mais de estudantes do grupo experimental na faixa em torno de 60 pontos nesse pós-teste comparado à turma controle. De 72 a 84 pontos têm-se oito estudantes do grupo experimental e nenhum estudante do grupo controle atingiu esses valores.

Pode-se observar essa distribuição não-eqüitativa, em relação à pontuação obtida pelos estudantes dos dois grupos no pós-teste, nos GRAF. 12 e 13.

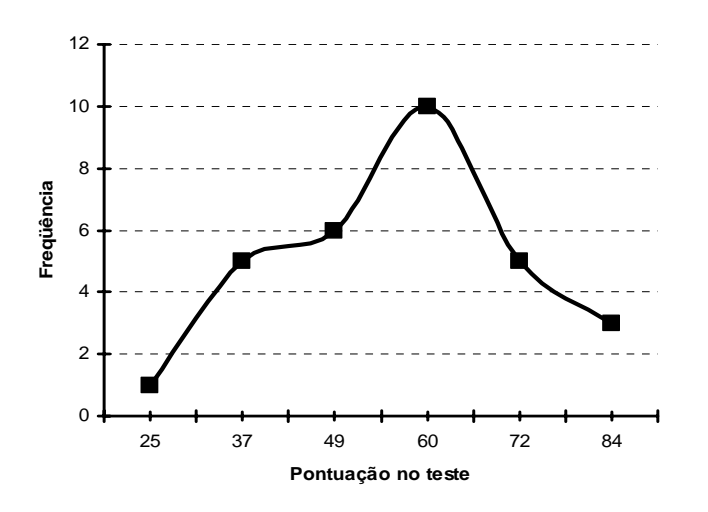

**GRÁFICO 12 – Freqüência de notas no pós-teste – Turma experimental** 

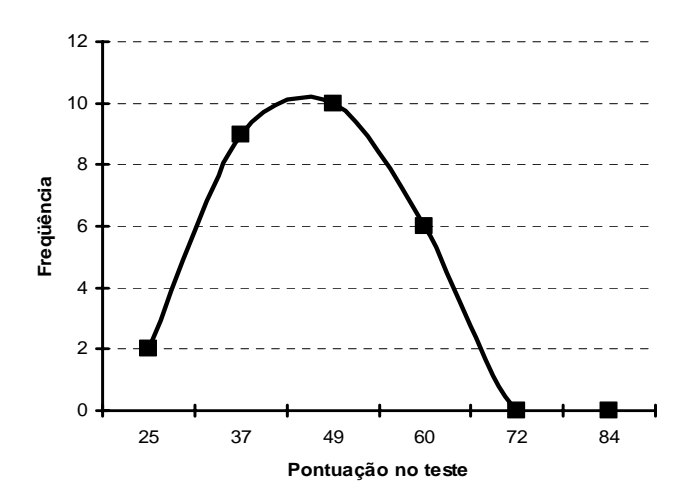

**GRÁFICO 13 – Freqüência de notas no pós-teste – Turma controle** 

Atribui-se a situação anteriormente descrita ao uso do VISQ pelo grupo experimental. A maior facilidade encontrada por esse grupo de estudantes, comparado ao grupo controle, para identificar e relacionar os elementos daquele pós-teste, sugere uma correlação positiva entre o uso do software e o entendimento dos sistemas dinâmicos.

Observa-se no pós-teste (ANEXO 6), assim como ocorreu no pré-teste das turmas experimental e de controle, uma grande similaridade entre as questões de pontuação superior a um (1). As questões 56, 57, 59, 60, 61, 62, 63 foram as mais pontuadas pelos dois grupos de estudantes, com ordem quase idêntica, mas o grupo experimental apresentou um resultado global 42% superior ao do grupo controle. Os itens 56 e 59 dizem respeito à quantidade de relacionamento dos modelos elaborados pelos estudantes no referido teste. As questões 57 e 60 indicam o número de relacionamentos corretos entre as variáveis. Os tópicos 61 e 62 fazem menção aos acertos nas relações de proporcionalidade entre as variáveis e, finalmente, a questão 63 se refere à quantidade de elementos utilizados no modelo sintético dos dois textos solicitado nesse teste.

As questões 55 e 58, referentes à identificação da variável geradora dos sistemas citados nos textos, foram mais acertadas pelos estudantes do grupo experimental. O mesmo ocorrendo para os itens 45 e 53, que tratavam do uso de variáveis além daquelas apresentadas pelo pesquisador. O grupo experimental apresentou média 90% superior em relação à turma controle.

O grupo experimental apresentou média superior em 36% frente a controle nas questões 46, 54 e 64, que mostravam a razão entre o número de variáveis utilizadas pelos estudantes e quantidade de variáveis empregadas pelo pesquisador. Conclui-se que o grupo experimental conseguiu formular modelos mais próximos do modelo do pesquisador.

As variáveis empregadas pelo pesquisador, relativas às questões 37 a 44 e 47 a 52, foram mais bem identificadas pelos estudantes do grupo experimental, com média 13% superior em relação aos do grupo controle. Esse índice sugere que a diferença de desempenho dos dois grupos está relacionada não à simples identificação dos elementos dos sistemas estudados, mas à uma avaliação correta dos relacionamentos entre aquelas variáveis.

Observa-se, no grupo controle, uma maior facilidade para identificar elementos conceituais da ecologia nos textos do pós-teste (questões 65 a 69). Isso parece ter relação com um maior embasamento teórico que esse grupo experimentou nas aulas de biologia. No entanto, a questão 70, relativa à identificação correta da causa da diminuição da taxa de metil-mercúrio, apresentou resultados similares nas duas turmas.

No pós-teste, a ocorrência de IPD<sup>[19](#page-136-0)</sup> negativo foi devida a questões relativas à identificação de um termo ligado a conceitos ecológicos. Itens com IPD entre 0 e 0,19 foram constituídos, quase exclusivamente, de variáveis ou conceitos ecológicos, reforçando a idéia que tais elementos foram identificados igualmente por estudantes ditos "fortes" e "fracos", não servindo de parâmetro

 $\overline{a}$ 

<span id="page-136-0"></span><sup>&</sup>lt;sup>19</sup> Conforme fórmula encontrada na p. 89

para sua diferenciação. Esse valor de IPD foi observado com maior freqüência no grupo controle, sugerindo que os estudantes desse grupo como um todo, dominaram quase todos os conceitos, ou seja, o grupo teve um bom rendimento nesse item.

Novamente o IPD entre 0,20 e 0,29 não foi observado, como já ocorrera no pré-teste. Aqueles com valores entre 0,30 e 0,39 diziam respeito a variáveis ou à proporção dos elementos utilizados por estudantes e pesquisador.

O IPD entre 0,40 e 1,00 foi encontrado nas questões relativas à identificação do fator gerador dos sistemas descritos nos textos e às variáveis citadas pelos estudantes de maior pontuação. Esses itens serviram para discriminar com maior facilidade o desempenho de cada estudante.

# *4.3.4.1. Considerações sobre os dados do pós-teste*

Diferentemente do que ocorreu no pré-teste, há nos resultados do pós-teste uma clara prevalência no grupo experimental sobre o grupo controle no aproveitamento global dessa avaliação. Os dados do pós-teste levam a crer que a intervenção realizada pelo uso do VISQ influenciou o processo de análise de sistemas dinâmicos feito pelos estudantes.

A pequena diferença observada entre os estudantes dos dois grupos em relação à utilização de variáveis já empregadas pelo pesquisador confirma que, mais do que apenas identificar as variáveis relevantes, é importante saber como se dá o relacionamento entre esses elementos. Nesse tópico, o grupo experimental, conforme verifica-se nos dados apresentados anteriormente, logrou desempenho bem superior ao do grupo controle. A relação entre o uso do VISQ e o desempenho dos estudantes do grupo experimental no pós-teste, pode ser percebida quando são feitas correlações entre os dados do teste e a análise dos modelos produzidos com emprego do VISQ.

No grupo experimental, foi possível correlacionar os dados da análise dos modelos com os escores no pós-teste. Encontra-se, por exemplo, uma correlação forte (R= 0,79) entre a pontuação média dos estudantes de cada grupo no pós-teste e a quantidade de elementos – a saber, números de: variáveis, elos de retroalimentação, elos positivos, elos negativos e *loops* – por estudante nos modelos finais produzidos no VISQ, conforme GRAF. 14.

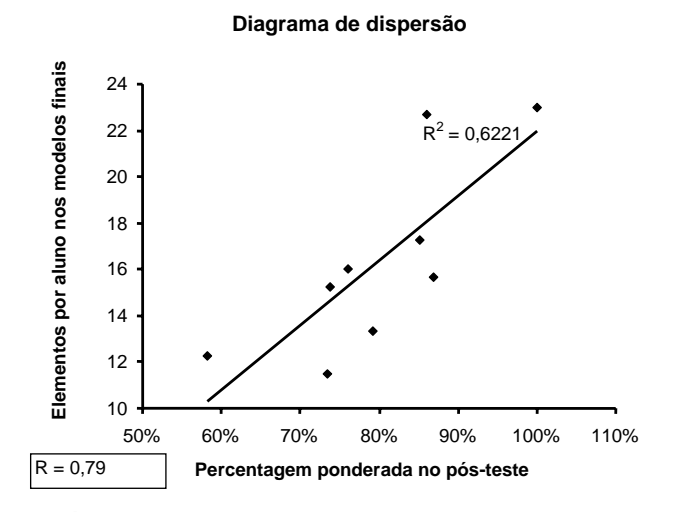

**GRÁFICO 14** – **Correlação entre resultados de aproveitamento ponderado no pós-teste e a quantidade média de elementos nos modelos finais, no grupo experimental.**

O par ordenado 86:23 representa o subgrupo *Miséria* que tinha um grande número de elementos desde os modelos iniciais e, comparado aos outros subgrupos, apresentou um incremento de 10% no rendimento do pré para o pós-teste. Essa situação explica, em parte, o distanciamento desse subgrupo em relação à linha de tendência do GRAF. 14 pois, por partir de um patamar de aproveitamento elevado e com um número elevado de elementos nos modelos iniciais, seria necessário um aumento expressivo no escore do pós-teste para que ocorresse uma aproximação dessa linha.

Nota-se também que a maioria dos pontos abaixo da linha de tendência é de subgrupos em que a proporção: número de elos por número de variáveis, é alta. Destacam-se grupos que encontraram um maior relacionamento entre as variáveis. Uma visão direta da correlação entre *elementos nos modelos* e *pontuação no pós-*teste pode ser obtida pela análise do GRAF. 15, que apresenta os valores desses dados por subgrupo, no grupo experimental

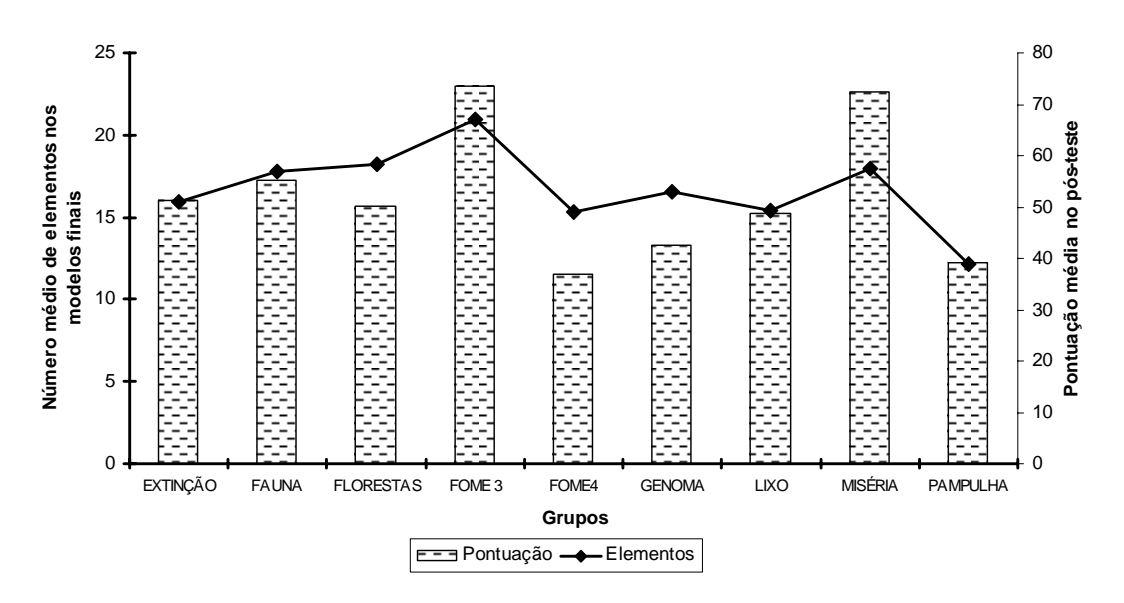

**GRÁFICO 15** – Relação entre os r**esultados médios no pós-teste e a quantidade média de elementos nos modelos finais em cada subgrupo do grupo experimental.**

Este estudo aponta para o entendimento que, talvez, haja uma relação direta de proporcionalidade entre uma maior complexidade do modelo produzido no VISQ e um melhor aproveitamento no pós-teste. Em outras palavras, o estudante que apresentou um desempenho mais destacado na avaliação formal, representada pelo pós-teste, cujo parâmetro era o entendimento de um pesquisador sobre o sistema estudado, foi também capaz de elaborar modelos desse sistema que se assemelhavam àqueles da pessoa entendida no assunto. Tal similaridade permite propor que esses estudantes do grupo experimental realizaram uma transição no seu modo de análise sobre sistemas dinâmicos, partindo de modelos menos elaborados para projetos mais complexos, alguns deles próximos aos que são construídos pelos especialistas no assunto. O GRAF. 16 apresenta a correlação entre a variação dos escores entre os pré e pós-testes e a variação na quantidade de elos de retroalimentação entre os modelos iniciais e finais produzidos por cada subgrupo de estudantes do grupo experimental.

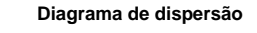

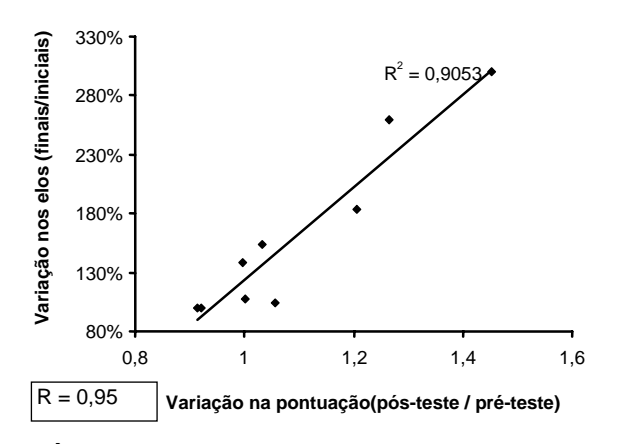

**GRÁFICO 16** – **Correlação entre a variação na pontuação do pré para o pós-teste e a variação na quantidade de elos dos modelos iniciais para os finais, no grupo experimental**

Neste gráfico encontra-se uma correlação com R= 0,95 para aqueles valores. Essa situação responde a uma das questões de pesquisa proposta no início desse trabalho, sugerindo que o uso dos VISQ e as alternativas que ele cria de remodelação dos projetos influenciaram positivamente na melhoria da performance dos estudantes nos testes a que foram submetidos.

Os grupos que apresentaram modelos com um aumento considerável na quantidade de elos de retroalimentação entre suas variáveis experimentaram, também, um incremento significativo na pontuação do pós-teste em relação ao pré-teste.

Infere-se que a maior capacidade de identificar relações entre as variáveis de um sistema aproxima o estudante da situação observada nos modelos do especialista. Dessa forma, sugere-se a hipótese destes estudantes alcançarem escores mais altos nos testes relacionados aos sistemas dinâmicos.

O tamanho do grupo revelou-se como outro fator de influência importante para o desempenho dos estudantes. Observa-se no GRAF. 17 que há uma relação inversamente proporcional entre a quantidade de estudantes nos grupos de trabalho e a pontuação obtida no pós-teste, resultando num  $R = -0.78$ .

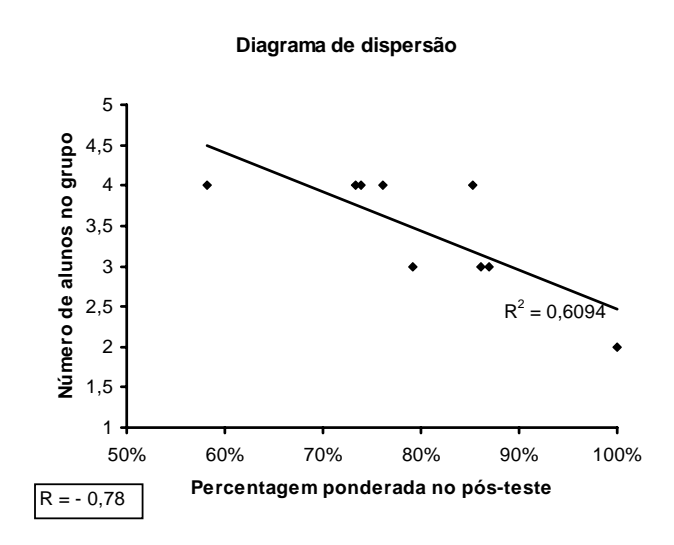

**GRÁFICO 17** – **Correlação entre o número de estudantes no subgrupo e a percentagem de acerto no pós-teste**

Esses dados corroboram a idéia que o trabalho em grupo é rico pois possibilita a troca de experiências entre seus componentes. Mas informam também que os grupos não devem ser excessivamente numerosos pois isso, aparentemente, compromete o desempenho de seus integrantes. O par ordenado 85:4, do GRAF. 17, representa o grupo *Fauna*. Seu distanciamento da linha de tendência, representado por um bom aproveitamento no pós-teste, apesar de ser um grupo numeroso, talvez seja explicado pela facilidade encontrada pelos estudantes em identificar relacionamentos entre as variáveis do sistema que representaram. Situação que se repetiu nos grupos *Animais em extinção* (76:4), *Fome 4* (73:4) e *Lixo* (74:4), também plotados acima da linha de tendência.

No geral, a pontuação no pós-teste foi maior nos grupos que produziram modelos que apresentavam maior correlação com os modelos do especialista. Isso pode ser identificado no GRAF. 18.

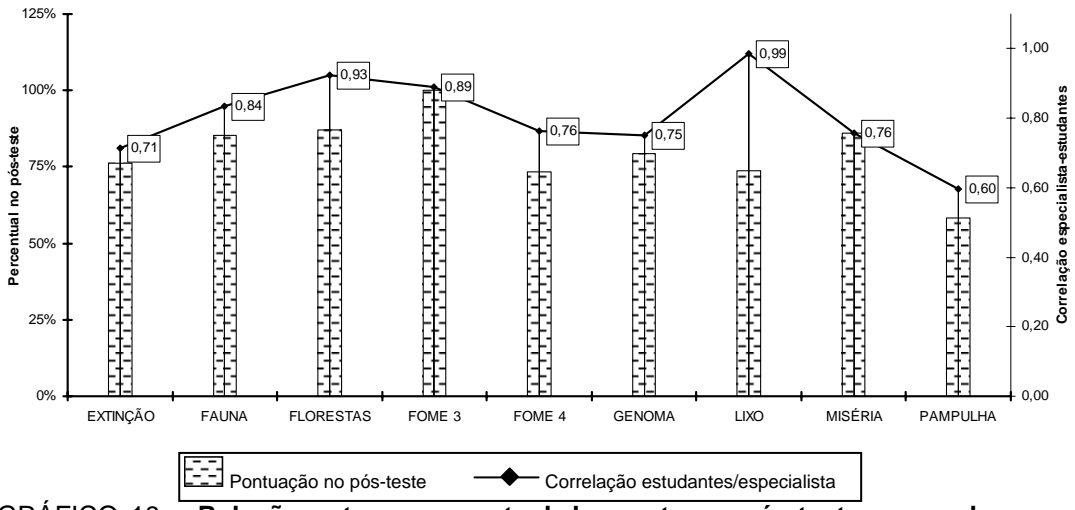

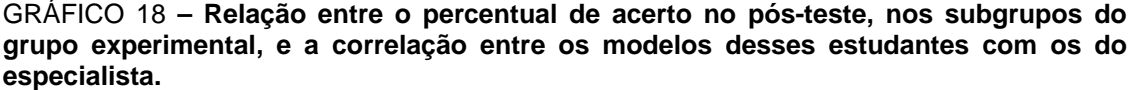

Talvez se tenha aqui uma condição em que a percepção dos textos de consulta sobre os sistemas e a escolha das variáveis relevantes, bem como o processo de criação de relacionamentos entre elas, foram realizados de forma semelhante entre estudantes e especialista. Desse modo, corrobora-se a avaliação feita anteriormente: a melhor performance do estudante no pós-teste corresponde à melhor evolução de seus modelos iniciais, aproximando o seu pensamento sistêmico para algo semelhante ao pensamento do especialista.
## **4.3.5. Análise do conjunto de dados**

Os dados do pré e pós-testes, os modelos produzidos por estudantes e especialista e as características analisadas nesses modelos, apresentam uma grande coerência interna. Essa coesão permite supor que é possível, pela análise criteriosa das informações implícitas nesse conjunto de dados, encontrar correlações relevantes que levem a elucidações sobre as questões propostas por esta pesquisa.

#### *4.3.5.1. Modelos dos estudantes X Modelos do especialista*

A partir das características dos modelos finais dos estudantes e do especialista, fez-se uma comparação entre eles. A capacidade de construção de teias de interações, facilitada pelo uso do VISQ, parece ter sido confirmada num paralelo entre os modelos produzidos pelos estudantes do grupo experimental e aqueles elaborados pelo especialista convidado.

Fazendo uma análise comparativa através da simples observação da quantidade de cada um dos elementos encontrados nesses modelos, percebese que, guardando as devidas proporções, especialista e estudantes elaboraram modelos muito semelhantes em vários aspectos. A quantidade de elos de retroalimentação, por exemplo, foi praticamente a mesma. Os estudantes usaram mais elos positivos que o especialista e esse, por sua vez, apresentou mais elos negativos em seus modelos. Pelo fato do especialista ter usado um menor número de variáveis, há uma interação maior entre os elementos de seus modelos, gerando assim uma quantidade maior de *loops*. Corrobora-se dessa forma o entendimento que o software VISQ permite que usuário represente as interações de um sistema com facilidade e clareza. A modelagem de sistemas complexos, com a presença de muitas variáveis e elos de retroalimentação, tem nesse programa computacional uma via para simplificação desse processo. No GRAF. 19, tem-se uma visão geral dos elementos dos modelos de estudantes e especialista.

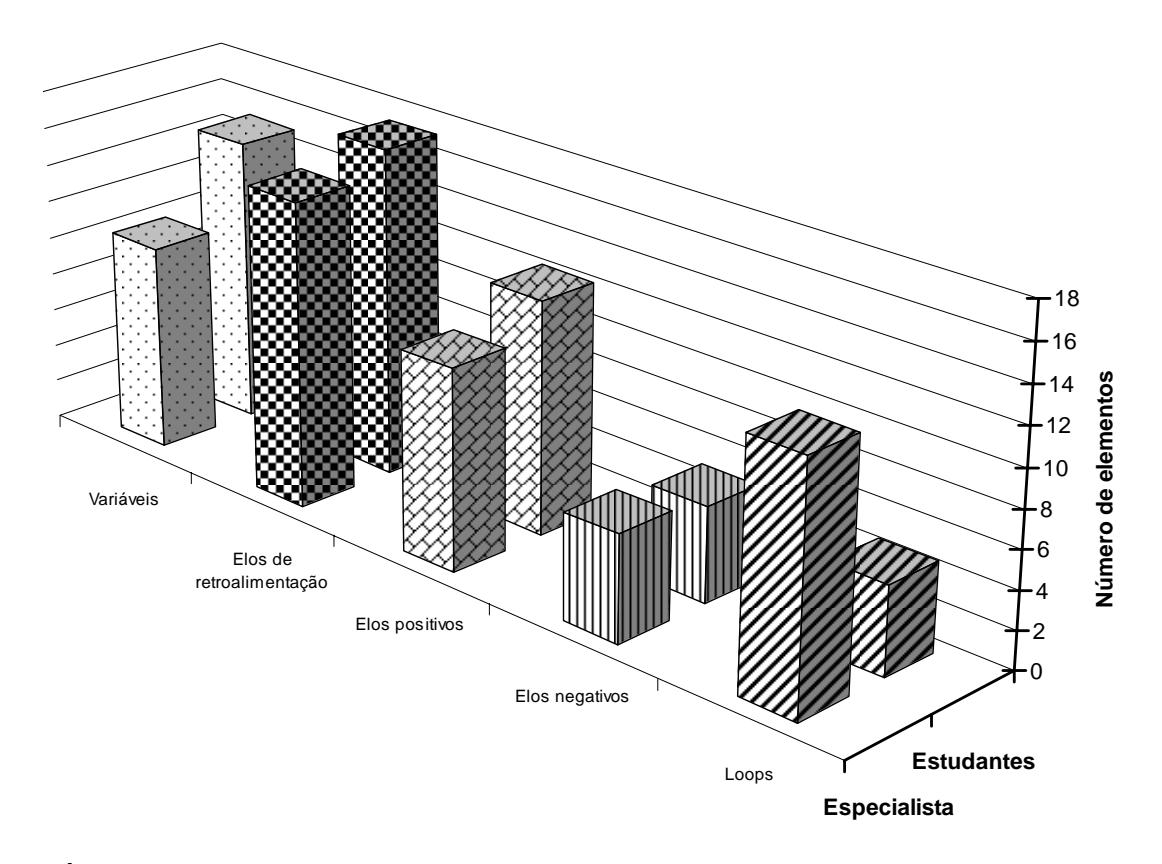

**GRÁFICO 19 – Comparação entre elementos dos modelos do especialista e dos estudantes do grupo experimental** 

Seguindo o critério anteriormente proposto de divisão das variáveis em *quantificáveis* e *não-quantificáveis[20](#page-146-0)*, percebe-se que os estudantes tendem a elaborar modelos com um maior número dessas últimas variáveis (ANEXO 7). No GRAF. 20, está representada essa desigualdade.

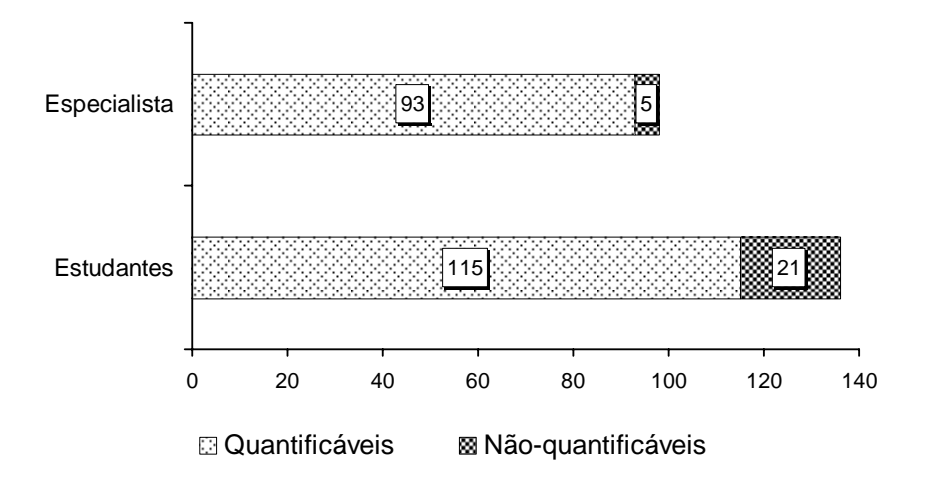

**GRÁFICO 20 – Variáveis quantificáveis e não-quantificáveis nos modelos dos estudantes do grupo experimental e do especialista** 

A diferença é grande, mesmo em termos proporcionais, e se reflete na facilidade de leitura do modelo. Ou seja, os sistemas que são representados predominantemente por variáveis quantificáveis, se aproximam da visão dos especialistas, pois seus níveis apresentam mensuração mais fácil e, portanto, dão possibilidade de uma confirmação prática dos efeitos dos relacionamentos dos seus elementos. Talvez essa qualificação das variáveis seja um indicador que possibilite a tipificação da transição entre os modelos mais simples e aqueles de elaboração mais acurada.

147

<span id="page-146-0"></span> $\overline{a}$ 

Os GRAF. 21 e 22 possibilitam uma comparação mais detalhada entre especialista e estudantes, conforme a classificação anteriormente proposta para as variáveis, segundo a qual as quantificáveis estão subdivididas em Econômico-sociais (ES), Ambientais (A) e Bio-Fisicoquímicas (BFQ); e as nãoquantificáveis contam variáveis Comportamentais (C) e Histórico-políticas (HP).

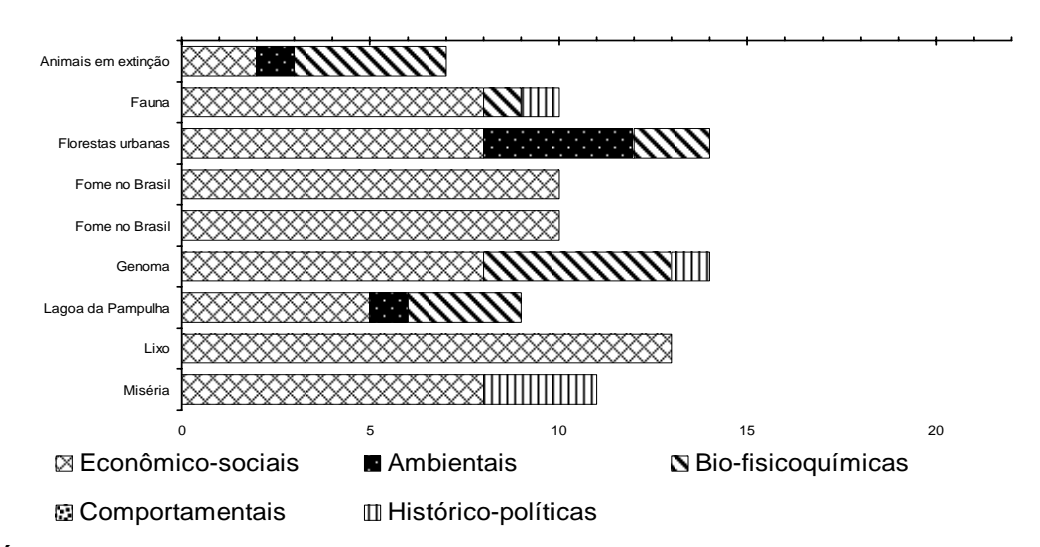

**GRÁFICO 21 – Tipos de variáveis do especialista – Valores absolutos** 

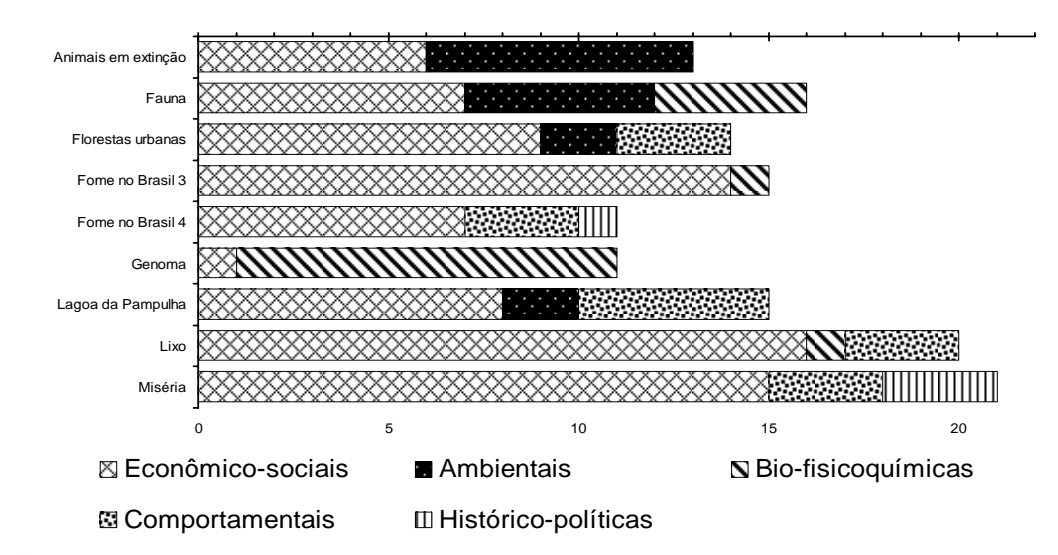

**GRÁFICO 22 – Tipos de variáveis dos estudantes – Valores absolutos**

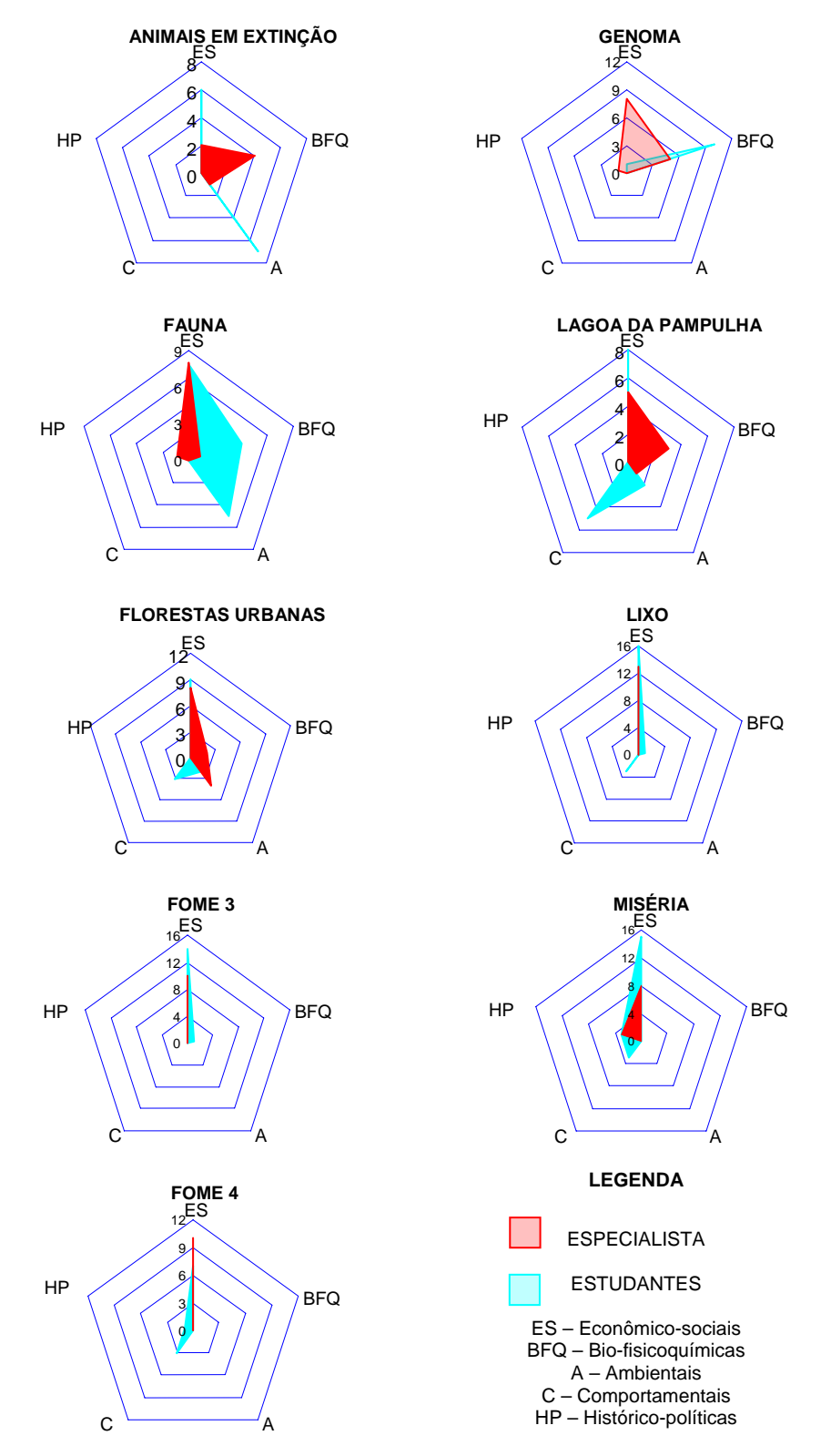

No GRAF. 23, observam-se esses valores na representação radar.

**GRÁFICO 23 – Tipos de variáveis dos modelos de estudantes e especialista** 

Outra diferença, observada entre especialista e estudantes, é que o primeiro não usou variáveis comportamentais em seus modelos, predominando ali as econômico-sociais. Em relação aos tipos de variáveis, os modelos *Florestas urbanas*, *Fome no Brasil 3, Fome no Brasil 4* e *Lixo* apresentaram um índice de correlação grande entre especialista e estudantes, com valores entre 0,87 e 0,98. Isso pode ser percebido nos GRAF. 24 e 25.

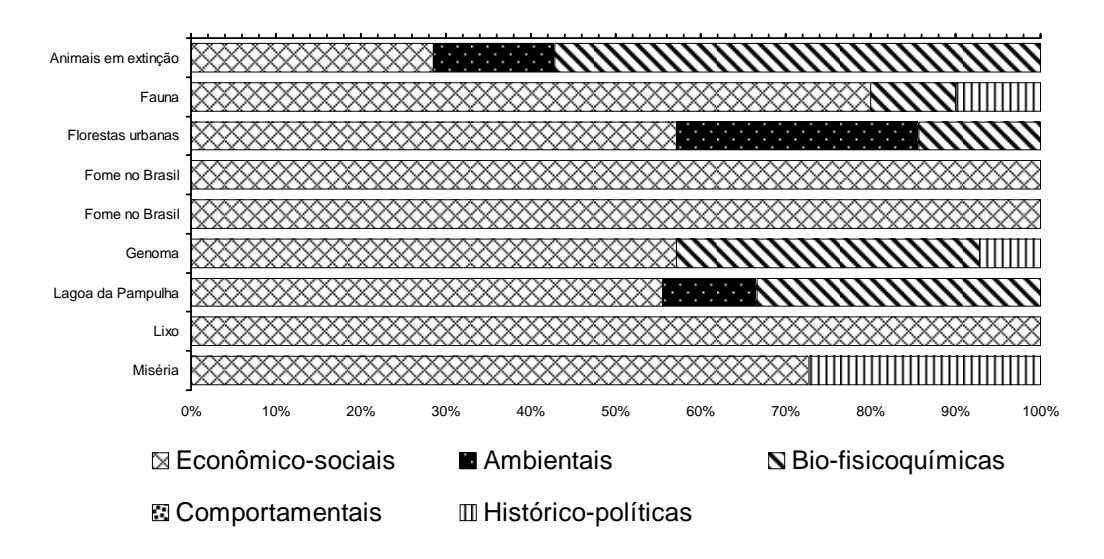

**GRÁFICO 24 – Tipos de variáveis do especialista – Valores relativos** 

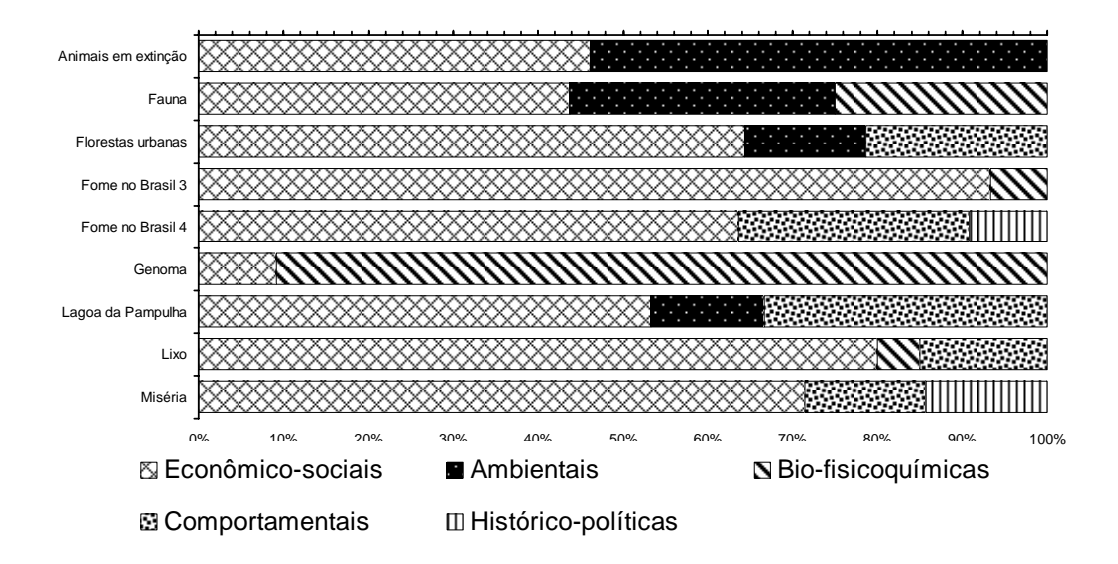

**GRÁFICO 25 – Tipos de variáveis dos estudantes – Valores relativos** 

Ainda que pese o fato de terem sido utilizadas as mesmas fontes de consulta, deve-se ressaltar que a paridade entre os dois trabalhos indica a possibilidade de aperfeiçoamento da visão do estudante, desde que disponha de recursos suficientes, para atingir níveis de entendimento dos sistemas próximos aos dos especialistas. O processo de transição entre esses estágios, segundo as evidências recolhidas ao longo dessa pesquisa, pode ser acompanhado e, de certa forma, mensurado, por análises comparativas entre os produtos e técnicas desenvolvidos por noviços e especialistas.

A reelaboração dos modelos mentais desses estudantes, desde o primeiro contato com o VISQ e com as fontes de consulta utilizadas no trabalho, provavelmente seguiu os passos trilhados pelos estudantes no desenvolvimento de seus projetos. Ou seja, os elementos do sistema, depois de estabelecidos num primeiro instante, sofreram apenas alterações pontuais. Mudanças significativas estiveram, provavelmente, relacionadas às alterações promovidas nas relações encontradas entre os elementos daqueles sistemas estudados. Os novos significados que podem ser conferidos aos acontecimentos do ambiente onde estamos inseridos, dizem respeito a uma contínua revalidação do que já conhecemos e que apenas requalificamos. A importância do VISQ, no estudo empreendido pelos grupos de estudantes do grupo experimental, pode ser também observada quando da formulação de "modelos interdisciplinares", ou seja, projetos que apresentavam variáveis afeitas a diferentes áreas de conhecimento, apresentando elementos relacionados às questões biológicas, políticas, sociais e econômicas.

As relações encontradas entre as variáveis estão expressas nos GRAF. 26 e 27. A seta uni  $(\rightarrow)$  ou bidirecional  $(\rightarrow)$  indica o sentido do relacionamento entre os elementos.

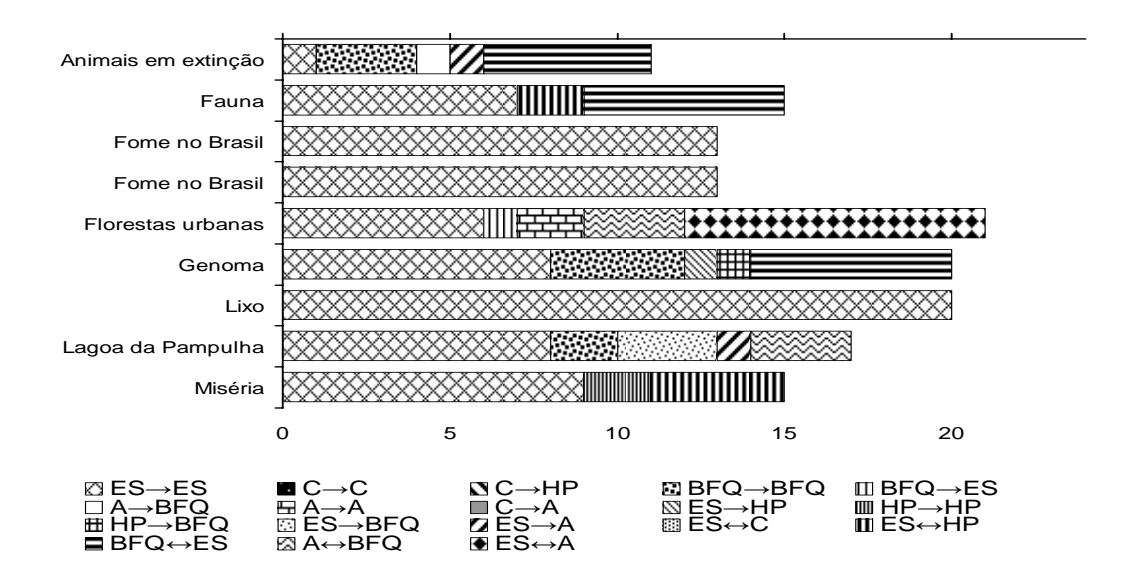

ES – Econômico-sociais BFQ – Bio-fisicoquímicas A – Ambientais C – Comportamentais HP – Histórico-políticas

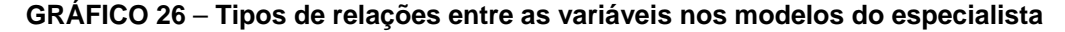

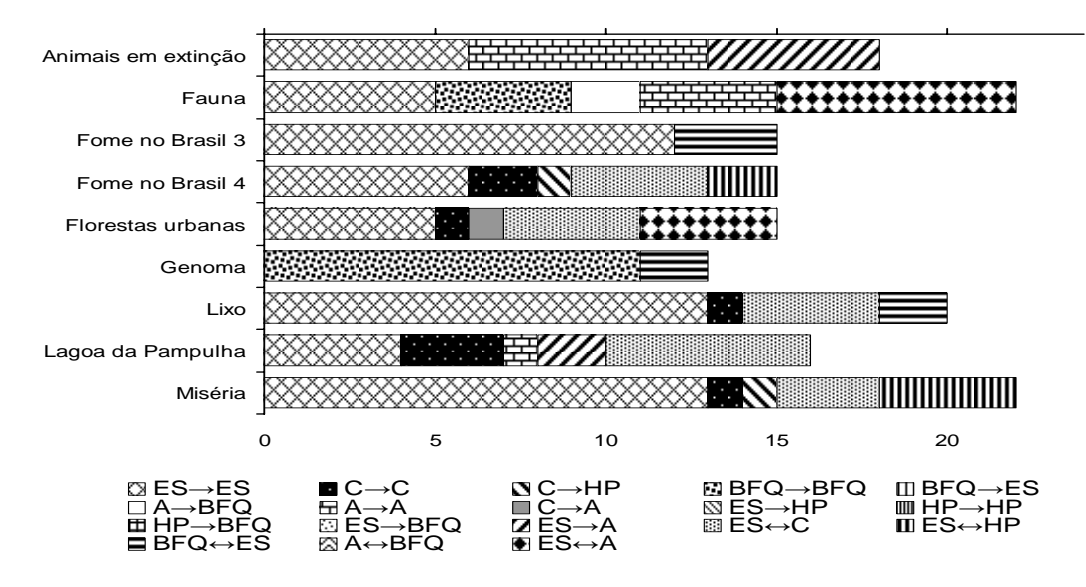

ES – Econômico-sociais BFQ – Bio-fisicoquímicas A – Ambientais C – Comportamentais HP – Histórico-políticas

**GRÁFICO 27** – **Tipos de relações entre as variáveis nos modelos dos estudantes**

Nesses gráficos, pode-se perceber que, apesar dos modelos do especialista apresentarem um predomínio de relações entre variáveis econômico-sociais, foram os estudantes que elaboraram modelos com uma variabilidade menor de relações. Outro dado relevante é que as relações bidirecionais foram mais freqüentes nos projetos do especialista em relação aos dos estudantes. Infere-se que o especialista teve maior facilidade de perceber e registrar as relações entre os elementos dos sistemas representados, bem como de construir pequenos *loops* de retroalimentação nestes modelos. Dessa forma, a rede de relações que existe nos sistemas pode ser mais facilmente visualizada nos modelos desenvolvidos pelo especialista. Talvez seus modelos guardem maior semelhança com os sistemas reais.

Kurtz dos Santos *et al.* (1995, p. 58) salientam que um dos atributos do programa VISQ é a possibilidade dada ao estudante de manipular muitas variáveis numa mesma situação, tornando-o adequado ao trabalho com sistemas complexos. *Roberts et al.* (1983, p. 5) ressaltam que uma abordagem sistêmica para o estudo de sistemas deve dar ênfase às conexões entre as várias partes que constituem o inteiro, corroborando a percepção que houve essa abordagem no processo de elaboração dos modelos pelos sujeitos experimentais dessa pesquisa.

# **5. CONSIDERAÇÕES FINAIS**

O objetivo desta pesquisa era verificar se o uso do software VISQ de simulação semiquantitativa influencia na reelaboração dos modelos mentais de estudantes do Ensino Médio sobre sistemas dinâmicos naturais, particularmente aqueles relacionados aos problemas ambientais estudados em biologia do 2º grau. Esperava-se responder questões sobre a maneira como são selecionadas as variáveis relevantes de um sistema, como são elaborados os diagramas causais e validados seus relacionamentos e se os estudantes são capazes de formular generalizações para outros sistemas a partir dos modelos que construíram. A hipótese básica era que o uso do software VISQ em situações de ensino-aprendizagem, principalmente no estudo das questões ecológicas, favorece uma maior reestruturação dos modelos mentais dos estudantes secundaristas que utilizam esse recurso tecnológico em relação àqueles estudantes apresentados apenas às aulas convencionais do referido tema.

O processo de reelaboração dos modelos mentais dos estudantes parece ter sido corroborado pelos dados obtidos junto às turmas experimental e de controle submetidas aos pré e pós-testes de verificação de entendimento sobre sistemas dinâmicos específicos, bem como pelos elementos encontrados nos modelos de sistemas elaborados pelo grupo experimental, e informações colhidas em entrevistas com esses estudantes.

No aspecto qualitativo dos modelos elaborados pelo grupo experimental, observa-se que houve uma evolução clara nestes projetos. A falta de dinamicidade que ocorria em alguns dos modelos iniciais foi reparada nos projetos finais, seja através da criação/eliminação de elos causais ou mesmo pela regulação adequada da ferramenta controle do programa VISQ. A maioria dos modelos é coerente com os sistemas que deseja representar. Dos nove modelos finais, oito apresentavam variáveis distintas dispostas em ordem totalmente lógica e um apresentou repetição de variáveis, sem comprometer a dinâmica do sistema. Grande parte dos estudantes entrevistados (ANEXO 3) demonstrou bom entendimento dos gráficos produzidos, analisando de forma clara as razões de causalidade entre as variáveis.

O processo de escolha das variáveis relevantes e das suas formas de relacionamento dentro do sistema a ser representado foi descrito na maioria das entrevistas com os estudantes como a simples seleção de palavraschave, ou seja, ao ler um texto sobre determinado assunto os estudantes pinçavam aqueles termos que julgavam sintetizar o tema que estava sendo tratado. Posteriormente, na formulação das relações de causalidade, os discentes encadeavam esses termos numa seqüência lógica de acordo com aquilo que estudaram. Como uma estudante relatou, eles verificavam se os termos "combinavam" para depois inferir que tipo de relação de causalidade esses elementos apresentavam.

155

A capacidade de generalização a partir de modelos previamente elaborados é apresentada por Kurtz dos Santos & Ogborn (1992, p. 68), citando Burgues & Borrie (1981), como um processo que depende de sete estágios: modelo real formulado; suposições para um modelo; problema matemático formulado; problema matemático resolvido; solução interpretada; modelo validado; uso do modelo para explicar, predizer, decidir ou projetar. Entendese que essas etapas foram vivenciadas pelos estudantes do grupo experimental ao passo que, dada a situação problema que era a representação de diferentes sistemas propostos pelo professor, houve um processo contínuo de elaboração de modelos iniciais, teste e interpretação desses modelos, com identificação de suas possíveis falhas para sua validação ou não, formulação de novos modelos até a validação final. A etapa de generalização ficou mais evidente com a diferença favorável de resultados obtidos no pós-teste pelo grupo que fez uso do programa VISQ, comparados aos que verifica-se no grupo controle. Pode-se inferir que esse processo de aplicação dos modelos construídos para o entendimento de situações novas passa pela reelaboração dos modelos mentais daqueles estudantes. Daí a capacidade de projetar e inferir anteriormente citada.

Considera-se que é necessária uma análise mais criteriosa dos recursos que a ferramenta VISQ de simulação computacional semiquantitativa oferece. A possibilidade de criação de gráficos representativos da alteração dos níveis das variáveis representadas em seus modelos, torna esse programa um meio importante para a avaliação de como nossos estudantes analisam aqueles gráficos. A capacidade de sintetizar informações que esses ícones apresentam é enorme. Futuras pesquisas deveriam buscar respostas sobre como é feita a decodificação desses elementos gráficos que a todo momento são utilizados na escola, na mídia, em situações de trabalho e que, assim como os modelos mentais, devem apresentar estágios de entendimento distintos por parte das pessoas que deles fazem uso.

# **REFERÊNCIAS**

BARBIERI, Iris. *Entropia e neguentropia como medidas de organizações de sistemas socioculturais de natureza cibernético-dialética.* 2000. Disponível em: [<http://www.fclar.unesp.br/entropiaeneguentropia/resumo.html](http://www.fclar.unesp.br/%20publicacoes/entropiaeneguentropia/intro.html)>. Acesso em 12 fev. 2002. Tese apresentada para a obtenção do título de livredocência – Faculdade de Ciências e Letras, Universidade do Estado de São Paulo, Araraquara, 2000.

BERTALANFFY, Ludwig von. *Teoria geral dos sistemas*. 2. ed. Petrópolis: Vozes, 1975. 351 p.

BESNARD, Denis, GREATHEAD, David. When mental models go wrong. Cooccurrences in dynamic, critical systems. *Interdisciplinary Research Collaboration in Dependability*, Newcastle, 2003. Disponível em: [<http://www.dirc.org.uk/publications/techreports /papers/4.pdf](http://www.dirc.org.uk/publications/techreports%20/papers/4.pdf) >. Acesso em 18 fev. 2004.

BORGES, Antônio Tarciso. Um estudo de modelos mentais. *Investigações no Ensino de Ciências*. Porto Alegre, v. 2, n. 3, dez. 1997. Disponível em: [<http://www.if.ufrgs.br/public/ensino/vol2/n3/borges.htm](http://www.if.ufrgs.br/public/%20ensino/vol2/n3/borges.htm)>. Acesso em: 12 dez. 2002.

BURGUES, David N., BORRIE, Moraq S. *Modelling with Differential Equations*. New York : John Wiley & Sons*,* 1981. 172 p.

CARVALHO, Heitor Garcia de. Avaliando a avaliação da aprendizagem: o enfoque instrumental – III da série. *AMAE EDUCANDO.* Associação Mineira de Ação Educacional, Belo Horizonte, v. 135, p. 12-17, jun. 1981.

EBEL, Robert L. *Measuring Educational Achievement*. 3. ed. New Jersey: Prentice-Hall, Inc., 1965. 481 p. *apud* CARVALHO, Heitor Garcia de. Avaliando a avaliação da aprendizagem: o enfoque instrumental – III da série. *AMAE EDUCANDO.* Associação Mineira de Ação Educacional, Belo Horizonte, v. 135, p. 12-17, jun. 1981.

FERREIRA, Aurélio Buarque de Holanda. Novo dicionário da língua portuguesa. 2. ed., rev. e aum. Rio de Janeiro: Nova Fronteira, 1986. 1838 p.

GOODMAN, Nelson. *Languages of art*. Indianapolis: Bobbs-Memill, 1968. 279 p. *apud* NÖTH, Winfried. Signo, representação e representação mental. In: ENCONTRO COM AS CIÊNCIAS COGNITIVAS, 1.,1996, Marília. *Anais do Primeiro Encontro Brasileiro-Internacional de Ciências Cognitivas*. Disponível em: <[http://www.uenf.br/sbcc/publicacoes/anais1/artigo6\\_v1.htm>](http://www.uenf.br/sbcc/%20publicacoes/anais1/artigo6_v1.htm). Acesso em: 12 dez. 2002.

GUYTON, Arthur C. *Fisiologia Humana*. 6 ed. Rio de Janeiro: Interamericana, 1985. 564 p.

HAGEN, G. Suche nach den Bildern im Kopf. FraokfurterAllgemeine Zeitung, v. 79, n. 4, 6 apr. 1994. *apud* NÖTH, Winfried. *Signo, representação e representação mental*. In: ENCONTRO COM AS CIÊNCIAS COGNITIVAS, 1.,1996, Marília. *Anais do Primeiro Encontro Brasileiro-Internacional de Ciências Cognitivas*. Disponível em: [<http://www.uenf.br/sbcc/publicacoes/](http://www.uenf.br/sbcc/%20publicacoes/anais1/artigo6_v1.htm)  [anais1/artigo6\\_v1.htm](http://www.uenf.br/sbcc/%20publicacoes/anais1/artigo6_v1.htm)>. Acesso em: 12 dez. 2002.

HICKEL, Eduardo Rodrigues *et al*. Dinâmica populacional da mariposa oriental em pomares de pessegueiro e ameixeira*. Pesquisa Agropecuária Brasileira*, v. 38, n. 3, p. 325-337, mar. 2003. Disponível em:<[http://atlas.sct.](http://atlas.sct.%20embrapa.br/pdf/pab2003/marco/38_3_325.pdf)  [embrapa.br/pdf/pab2003/marco/38\\_3\\_325.pdf](http://atlas.sct.%20embrapa.br/pdf/pab2003/marco/38_3_325.pdf)>. Acesso em: 23 jan. 2004.

HOUAISS, Antônio, VILLAR, Mauro de Salles, FRANCO, Francisco Manoel de Mello. *Dicionário Houaiss da Língua Portuguesa.* Rio de Janeiro: Objetiva, 2001. 2922 p.

JHONSON-LAIRD, Philip Nicholas. *Mental models*: Toward a cognitive science of language, inference, and consciousness. Cambridge, MA: Harvard University Press, 1983. 513 p.

KURTZ DOS SANTOS, Arion de Castro. *Introdução à Modelagem Computacional na Educação:* Versão revisada e atualizada. Rio Grande: Editora da FURG, abr. 2002. Disponível em: [http://www.fisica.furg.br/](http://www.fisica.furg.br/%20profecomp/livros/)  [profecomp/livros/.](http://www.fisica.furg.br/%20profecomp/livros/) Acesso em: 02 ago. 2004.

KURTZ DOS SANTOS, Arion de Castro, OGBORN, John. A Model for Teaching and Research into Computational Modelling. *Journal of Computer Assisted Learning,* London, v. 8, n. 2, 67-78, June 1992.

KURTZ DOS SANTOS, Arion de Castro, THIELO, Marcelo Rezende, KLEER, Ana Alzira. Introduzindo a educação ambiental, através da modelagem computacional semiquantitativa, a estudantes de 1<sup>°</sup> grau. Cadernos de *Informática & Educação*, Pelotas, v. 1, n. 1, p 73-90, 1996.

KURTZ DOS SANTOS, Arion de Castro, KLEER, Ana Alzira, THIELO, Marcelo Rezende, GRAVINA, Maria Helena. Uma experiência em pequena escala sobre o potencial da modelagem semi-quantitativa para a educação ambiental*. Caderno Catarinense de Ensino de Física*, Florianópolis, v.12, n. 1, p. 56-67, abr. 1995.

MACIEL, Lucia Maria Argollo. *Proposta do Conceito de Dinâmica Ontogenética Contextual aproximando o "Projeto" de Freud dos Impasses da Psicopatologia Contemporânea*. 1998. Disponível em: <[http://www.lsi.usp.br](http://www.lsi.usp.br%20/%7Ehdelnero/Luciaphd.html)  [/~hdelnero/Luciaphd.html](http://www.lsi.usp.br%20/%7Ehdelnero/Luciaphd.html)>. Acesso em: 05 fev. 2004. Tese (Núcleo de Neurociência e Comportamento) – Instituto de Psicologia, Universidade de São Paulo, São Paulo, 1998.

MANTOVANI, Kátia C., SCHIEL, Dietrich, BARREIRO, Águida C.M. Analisando a aplicação da Informática na Educação de Jovens e Adultos : É possível que a Informática contribua para a construção de modelos científicos em Eletricidade? In: ENCONTRO DE PESQUISA EM ENSINO DE FÍSICA – EPEF, 8., 2001, Águas de Lindóia. *Trabalhos apresentados...* Disponível em: <[http://www.sbf1.sbfisica.org.br/eventos/epef/viii/PDFs/](http://www.sbf1.sbfisica.org.br/eventos/epef/viii/PDFs/%20CO11_1.pdf)  [CO11\\_1.pdf>](http://www.sbf1.sbfisica.org.br/eventos/epef/viii/PDFs/%20CO11_1.pdf). Acesso em: 11 out. 2002.

MATURANA, Humberto Romensín. *Da biologia à psicologia*. 3. ed. Porto Alegre: Artes Médicas, 1998. 200 p.

MOREIRA, Marco Antônio. Modelos Mentais. *Investigações no Ensino de Ciências*. Porto Alegre, v. 1, n. 3, dez. 1996. Disponível em: <http://www.if.ufrgs.br/public/ensino/N3/moreira.htm>. Acesso em 27 set. 2002.

MOREIRA, Mércia. Pressupostos psicopedagógicos do uso do computador na educação*.* In: SEMINÁRIO BRASILEIRO DE TECNOLOGIA EDUCACIONAL, 18., 1986, Rio de Janeiro. *Documentos de estudo...*. Rio de Janeiro: ABT, 1986. p. 3-16.

MOREIRA, Mércia, COUTINHO, Maria Tereza da Cunha. *Psicologia da Educação*: Um estudo dos processos psicológicos de desenvolvimento e aprendizagem humanos, voltados para a educação. Ênfase na abordagem construtivista. 4. ed. Belo Horizonte: Lê, 1995. 151 p.

MOSS, Melvin L. Hipótese da Matriz Funcional Revisada. Parte 4. A Antítese Epigenética e a Síntese de Solução. *Revista Dental Press de Ortodontia e Ortopedia Facial,* Maringá, v. 3, n. 4, Jul./Ago. 1998. Disponível em: <http://www.dentalpress.com.br/artigos/1998/018-98/018-98.pdf>. Acesso em: 05 fev. 2004. Título original: *The functional matrix hipothesis revisited. 4. The epigenetic anthitesis and the resolving sinthesis.* 

NORMAN, Donald A. Some observations on mental models. In: Gentner, D. & Stevens, A. L. (eds.). *Mental models.* New Jersey: Lawrence Erbaum Associates, 1983. p. 6-14. *apud* MOREIRA, Marco Antônio. Modelos Mentais. *Investigações no Ensino de Ciências*. Porto Alegre, v. 1, n. 3, dez. 1996. Disponível em: <http://www.if.ufrgs.br/public/ensino/N3/moreira.htm>. Acesso em: 27 set. 2002.

NÖTH, Winfried. Signo, representação e representação mental. In: ENCONTRO COM AS CIÊNCIAS COGNITIVAS, 1.,1996, Marília. *Anais do Primeiro Encontro Brasileiro-Internacional de Ciências Cognitivas*. Disponível em: [<http://www.uenf.br/sbcc/publicacoes/anais1/artigo6\\_v1.htm](http://www.uenf.br/sbcc/%20publicacoes/anais1/artigo6_v1.htm)>. Acesso em: 12 dez. 2002.

PALMERO, Maria Luz Rodríguez, MOREIRA, Marco Antonio. Modelos mentales de la estructura y el funcionamiento de la célula: dos estudios de casos. *Investigações em Ensino de Ciências*. Porto Alegre, v. 4, n. 2, ago. 1999. Disponível em: [<http://www.if.ufrgs.br/public/ensino/vol4/n2/v4\\_n2](http://www.if.ufrgs.br/public/ensino/vol4/n2/v4_n2%20_a1.htm)  [\\_a1.htm>](http://www.if.ufrgs.br/public/ensino/vol4/n2/v4_n2%20_a1.htm). Acesso em: 17 mar. 2003.

REZENDE, Sérgio M. *A dança dos spins*. Ciência Hoje, v. 14, n. 80, p. 29-32, mar./abr. 1992.

ROBERTS, Nancy. *et al*. *Introduction to Computer Simulation:* A System Dinamics Modelling Approach. New York: Addison Wesley, 1983. 562 p.

SANDHOLTZ, Judith Haymore, RINGSTAFF, Cathy, DWYER, David C. *Ensinado com Tecnologia*: criando salas de aula centradas nos alunos. Porto Alegre: Artes Médicas, 1997. 196 p.

VOSNIADOU, Stella. Capturando e Modelando os Processos de Mudança Conceitual. *Modelos Mentais em revista*, Belo Horizonte. Disponível em: <http://www.geocities.com/modelos\_mentais/svosniado.htm>. Acesso em: 14 abr. 2003. Título original: Capturing and Modelling the Process of Conceptual Change. *Learning and Instruction.* v. 4, p. 45-69, 1994.

VOSNIADOU, Stella & BREWER, William F. *Mental models of the earth*: A study of conceptual change in childhood. Cognitive Psychology, n. 24, p. 535- 585. 1992.

# **ANEXOS**

# *Anexo 1: Pré-teste*

# Documento original com fonte Arial 12

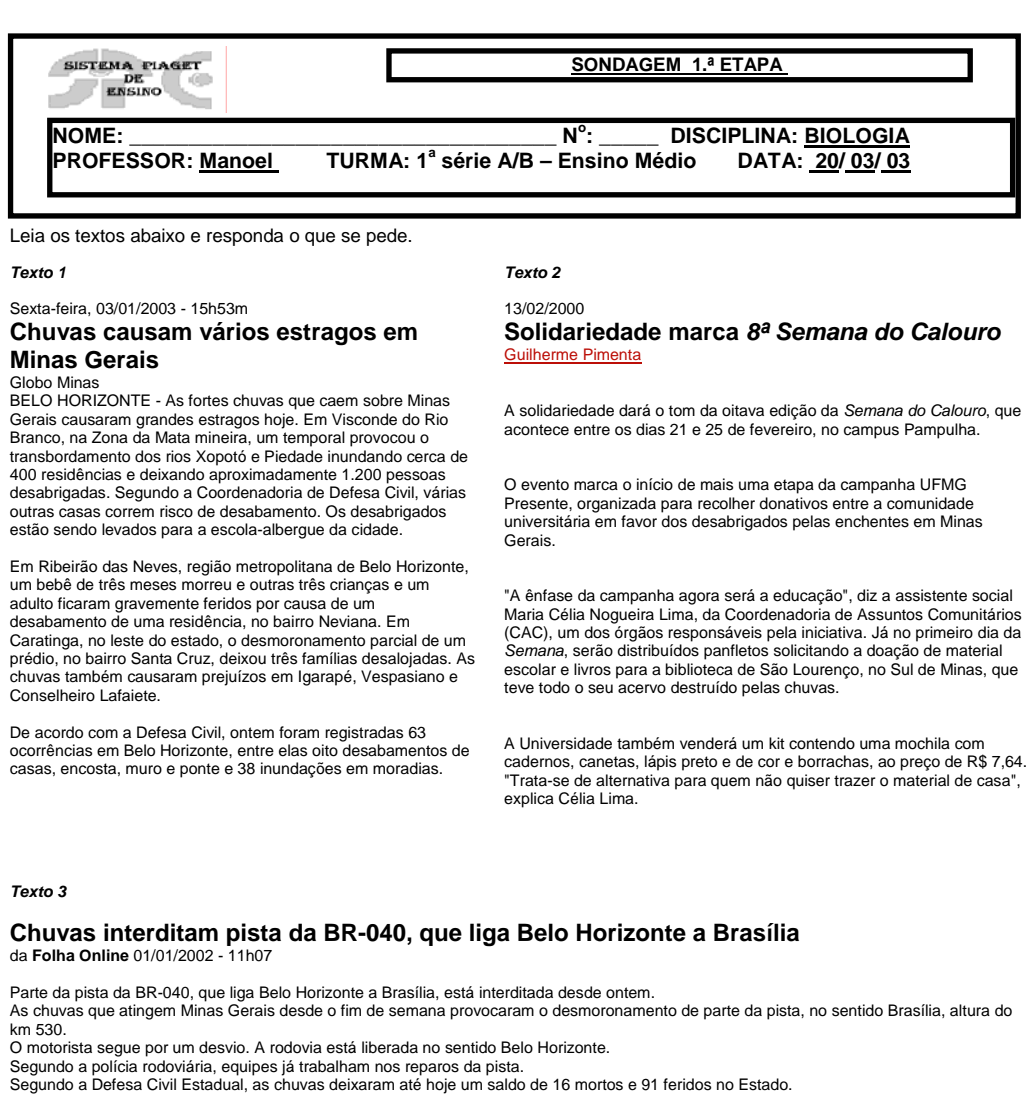

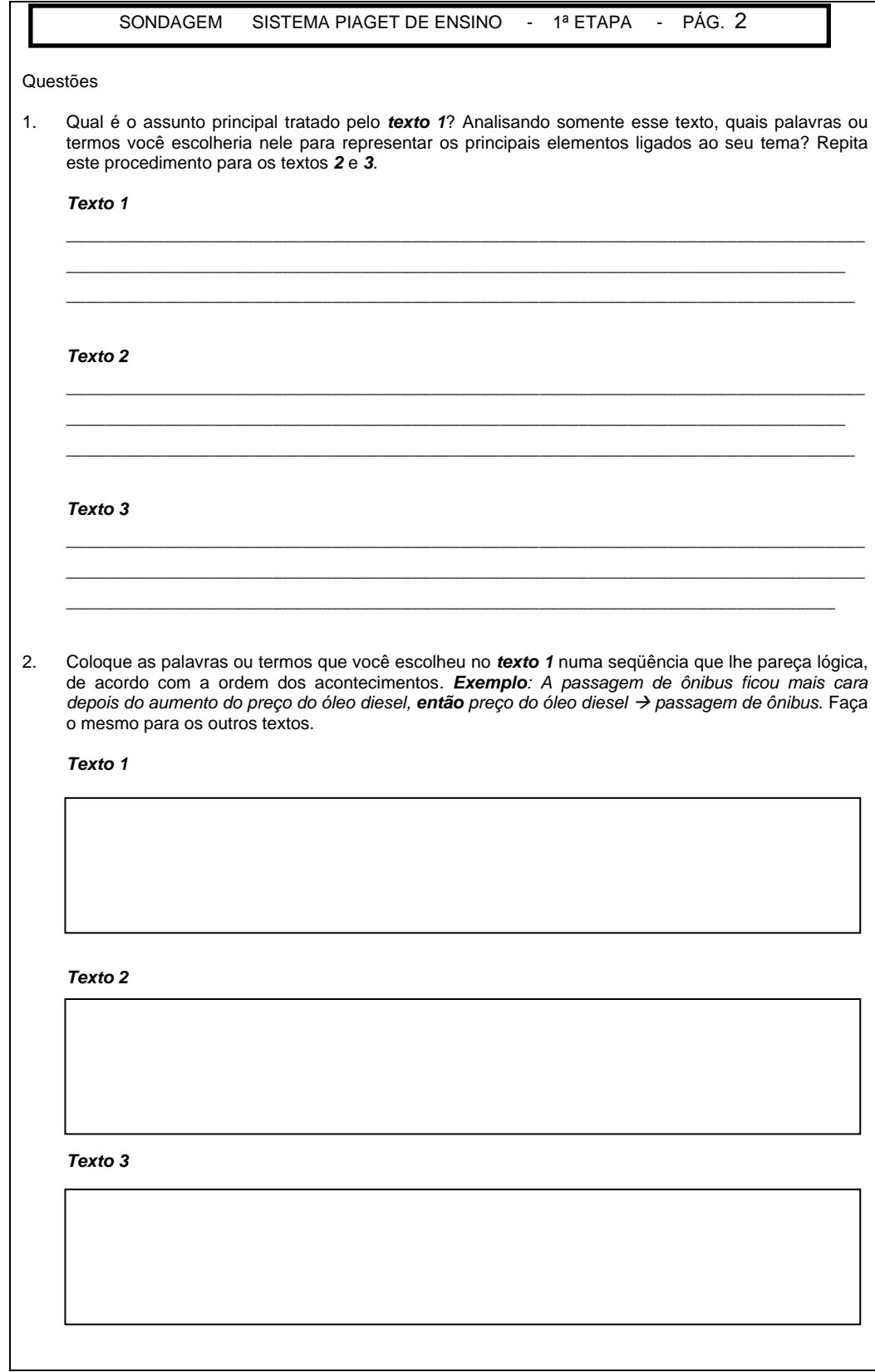

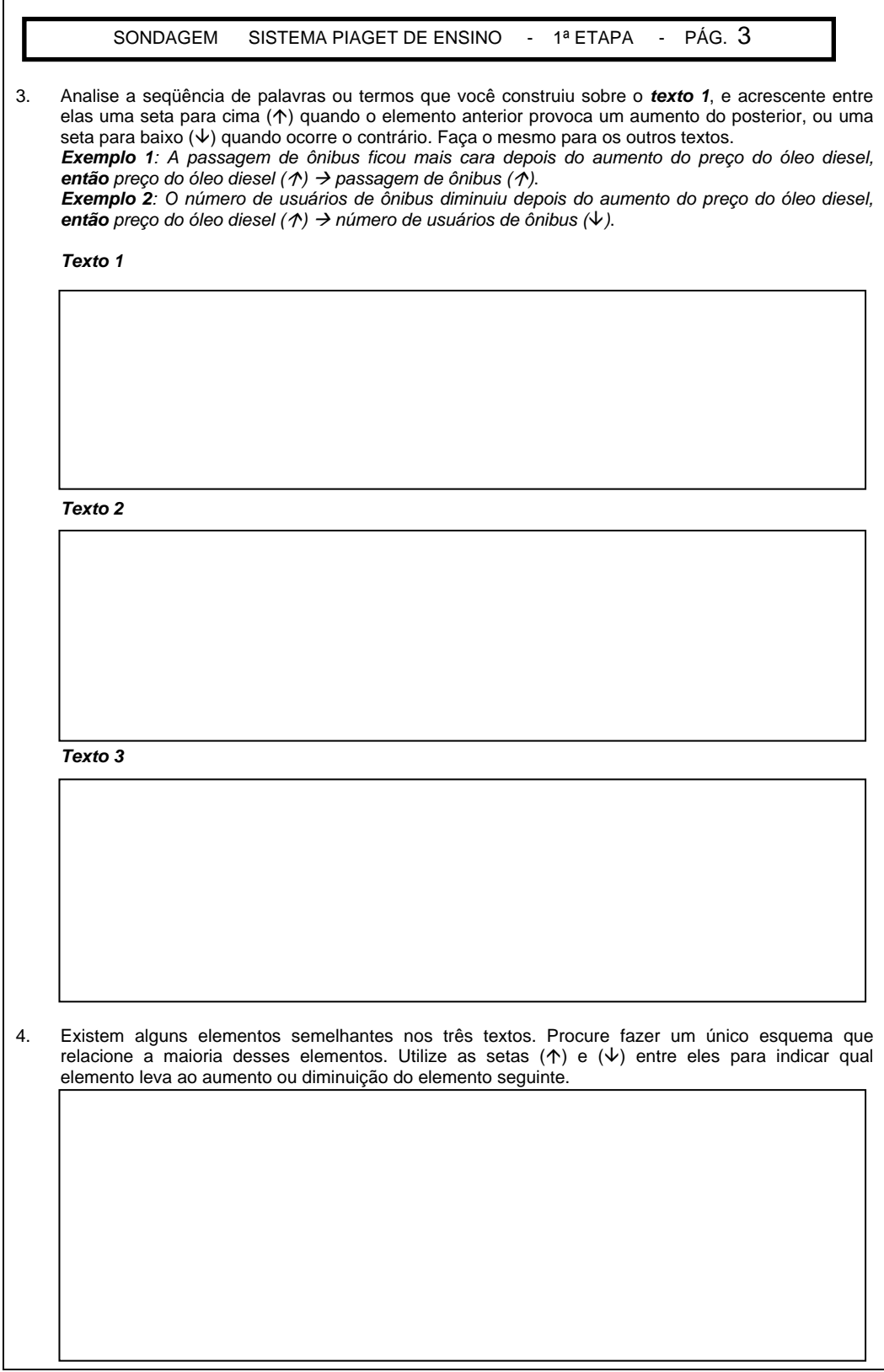

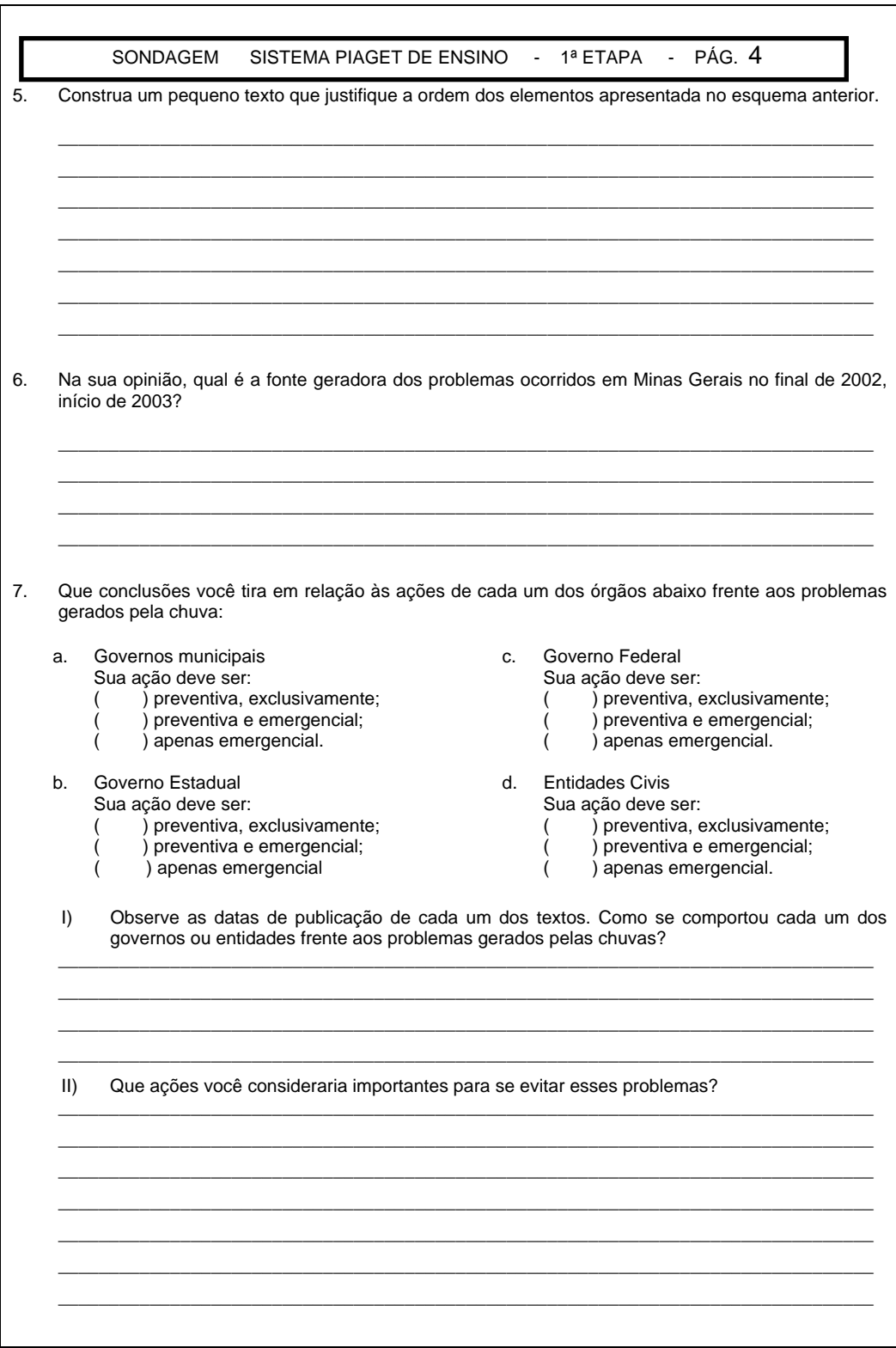

# *Anexo 2: Pós-teste*

#### Documento original com fonte Arial 12

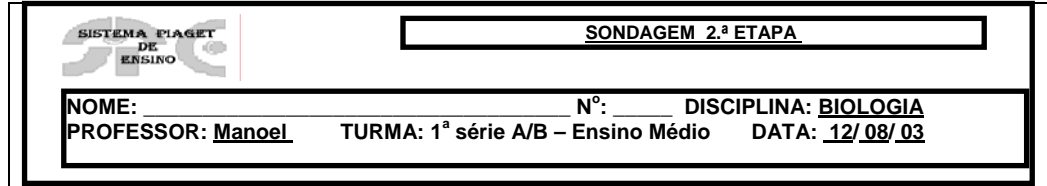

Leia os textos abaixo e responda o que se pede.

**A primavera não é mais a mesma** 

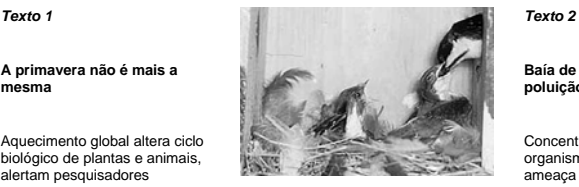

Aquecimento global altera ciclo biológico de plantas e animais, alertam pesquisadores

A época de postura de ovos de uma espécie de andorinha da América do Norte foi adiada em nove dias. As marmotas do Colorado (EUA) agora encerram o período de hibernação cerca de três semanas antes do que faziam no fim da década de 1970. Algumas espécies de borboletas e invertebrados marinhos têm se dirigido cada vez mais para o

norte para fugir do calor.<br>estudo da equipe de Terry Root, pesquisadora da Universidade de Stanford<br>estudo da equipe de Terry Root, pesquisadora da Universidade de Stanford<br>(Califórnia/EUA), certos eventos característicos mamíferos -- agora ocorrem cerca de cinco dias mais cedo a cada década,<br>em média, devido ao aumento da temperatura global.<br>em média, do antigo (...) os pesquisadores contam que analisaram 143

estudos científicos de outros autores, relativos a 1473 espécies de animais e plantas. Cada estudo estabelecia uma correlação entre aquecimento<br>global e mudanças biológicas ocorridas em espécies do globo. Muitos deles<br>revelaram que, devido ao aumento da temperatura nas últimas décadas, certas espécies passaram a reproduzir-se e migrar antes do esperado. Outros estudos indicam que, em virtude da alta temperatura, muitas espécies têm se movido para áreas que antigamente seriam demasiadamente geladas para sobrevivência.

Após analisar todos eles, a equipe de Root concluiu que<br>realmente o aquecimento global tem impacto significativo nas populações<br>de animais e plantas. Segundo os pesquisadores, cerca de 1200 espécies -<br>- 81% das 1473 estuda o aumento de temperatura.

O deslocamento de algumas espécies em virtude da alta temperatura, por exemplo, pode causar a separação entre presa e predador -- o que seria bom para a presa, mas ruim para o homem caso ela fosse uma peste para as plantações. "Se houver deslocamento do predador e não da presa, podemos ter problemas", diz Root. Ela acredita<br>ainda que a rápida mudança de clima, associada à perda de hábitat e<br>outras pressões ecológicas, pode levar ao desaparecimento de espécies -conseqüência que poderia ser evitada com a tomada de ações eficientes. "Há uma grande possibilidade de o aquecimento global causar um declínio de 50% na reprodução de aves aquáticas", alerta.

Para reverter a situação e ajudar as espécies de plantas e animais que são prejudicadas com a mudança de clima, Root diz que<br>devemos parar de usar a atmosfera como um 'esgoto'. "Esse é um<br>problema global e deve ser resolvido em um nível global", disse, por e-mail, à *CH on-line*. "O Protocolo de Kyoto não é perfeito, mas é um primeiro passo. É embaraçoso que um país *[os Estados Unidos]* que coloca mais<br>gás carbônico na atmosfera do que muitos países juntos não esteja<br>fazendo nada. Temos que pressionar nossos políticos para que adotem uma postura global de negociação.

*Elisa Martins Ciência Hoje on-line 10/02/03 (adaptado)* a/n783.htm (acesso em 15/02/03)

**Baía de Guanabara resiste à poluição de metilmercúrio** 

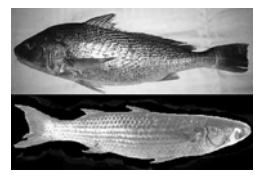

Concentração do composto em organismos marinhos não ameaça o homem, diz estudo

Comer peixes e frutos do mar da Baía de Guanabara pode ser menos perigoso do que imagina o senso comum. Um estudo da Universidade Federal do Rio de Janeiro verificou que os níveis de metilmercúrio nos seres vivos que habitam a baía estão bem abaixo do limite máximo permitido pela atual legislação brasileira para a ingestão de organismos predadores -- 1 micrograma de mercúrio (Hg) por grama de tecido fresco.

Há dez anos, a pesquisadora Helena do Amaral Kehrig tem analisado tecidos musculares de animais coletados nas águas da Guanabara. Ela constatou valores da substância inferiores a 0,2 microgramas de Hg por

grama de tecido fresco. "Quanto ao mercúrio, os organismos não<br>apresentam problemas para a ingestão humana", explica.<br>como catalisador parcúrio é lançado na baía por indústrias que utilizam-no<br>como catalisador para a produ industriais e urbanos ou tintas de barcos também contribuem para a<br>poluição. Nas águas, o mercúrio passa por um processo de organificação e<br>se transforma no metilmercúrio (MeHg). "Ambientes com muita matéria orgânica e comunidade bacteriana são favoráveis a essa reação", explica Helena. "As bactérias fazem com que a matéria orgânica forneça o grupamento metil para o mercúrio inorgânico."

Para o ser humano, o metilmercúrio é um agente neurotóxico que pode causar falta de sensibilidade nas extremidades, tremores, paralisia, cegueira e até a morte. O composto é transmitido de mãe para filho na gestação e pode gerar fetos com deformidades. O MeHg se liga às partículas de matéria orgânica, que são

consumidas pelos organismos da baía -- a começar pelo plâncton (primeiro nível trófico). "À medida que subimos um nível trófico na cadeia alimentar (planctôn, mexilhões, peixes, golfinhos), há um aumento de concentração do MeHg", explica Helena. Mas como explicar então a baixa concentração de metilmercúrio medida nos organismos da Baía de Guanabara?<br>Um dos motivos é a grande quantidade de material particulado em<br>suspensão na coluna d'água, como esgoto doméstico, plantas, pedaços de<br>pau e animais mortos. Eles ambiente, que é incorporado em pequenas quantidades por cada elemento.<br>Ao se alimentar dessas partículas, os animais absorvem apenas essa<br>pequena proporção de MeHg. Além disso, com o tempo, todas as

partículas presentes na coluna d'água se sedimentam no fundo da Baía. oxigênio, nitrogênio, fator é a presença maciça de nutrientes (carbono,<br>oxigênio, nitrogênio, fósforo, enxofre) na baía, transformados em matéria<br>orgânica por meio da fotossíntese realizada pelas algas. "Onde há muitos nutrientes e matéria orgânica, ocorre o nascimento de muitos organismos que podem incorporar o mercúrio", explica Helena. Por fim, as correntes marinhas do Oceano Atlântico que entram diariamente na Baía de Guanabara possibilitam a renovação de oxigênio, a troca e a 'limpeza' das águas de um dos mais belos e ameaçados cartões postais do Rio de Janeiro.

*Denis Weisz Kuck Ciência Hoje on-line 21/02/03 (adaptado)*  $n795.htm$  (acesso em 23/02/03)

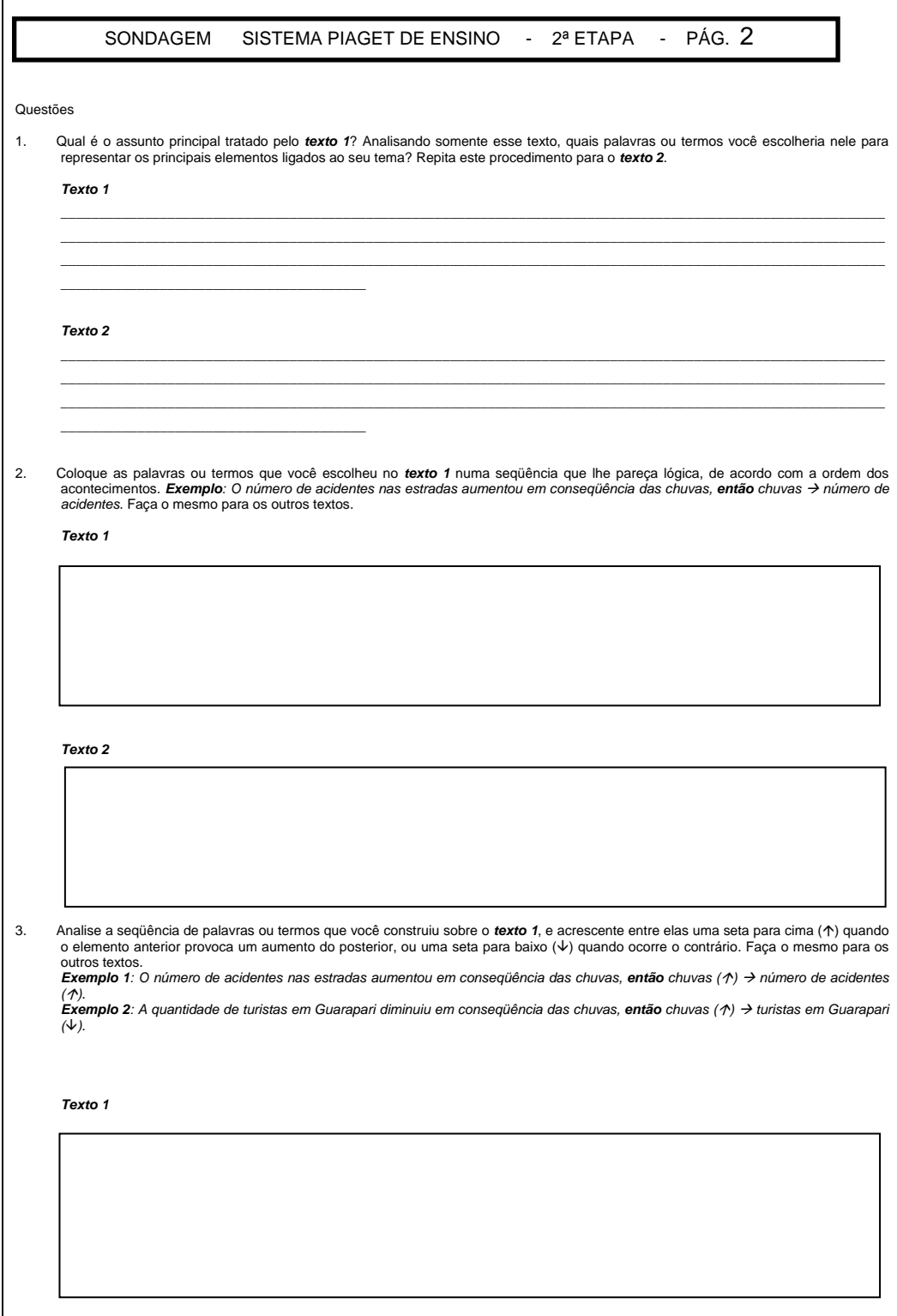

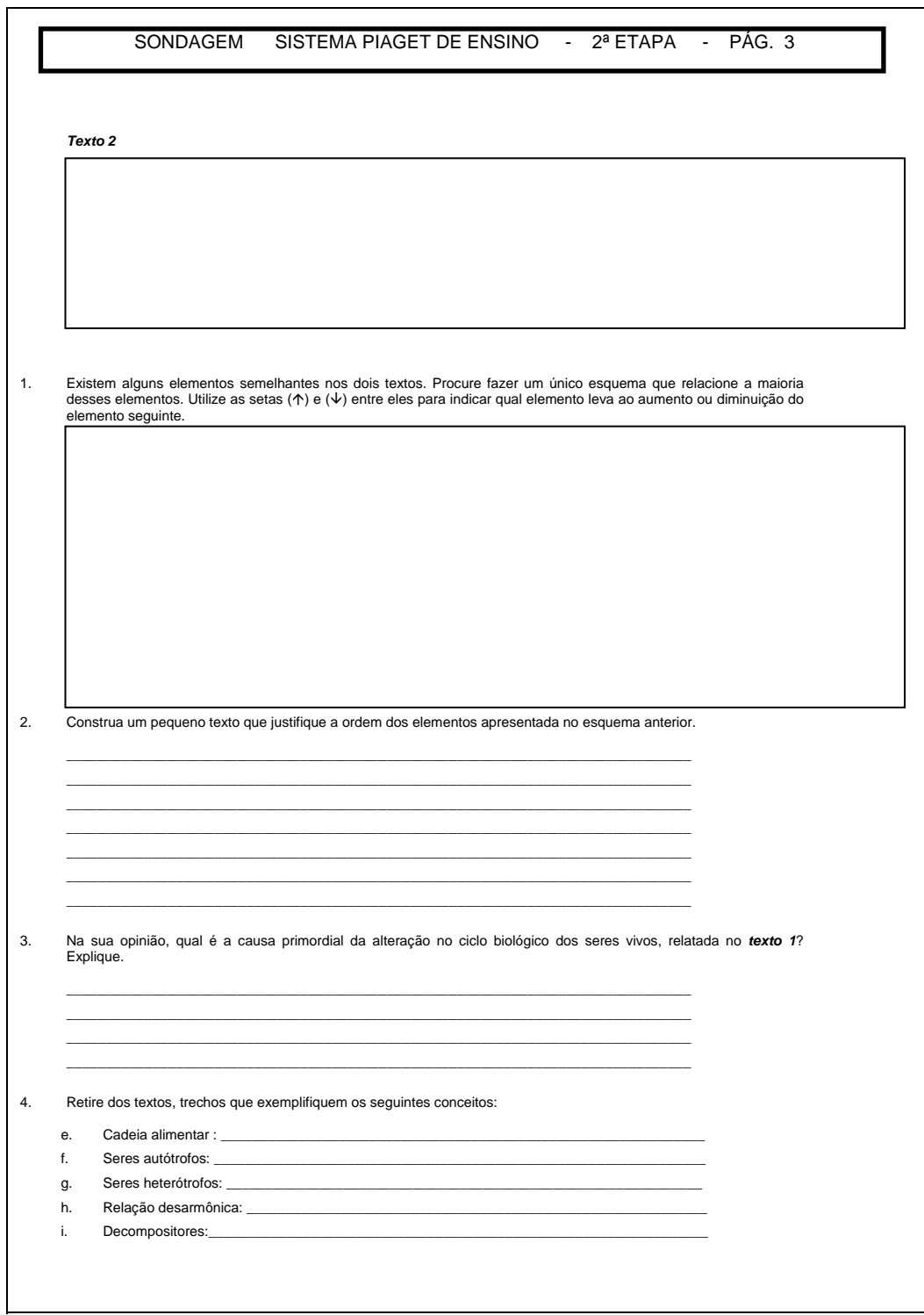

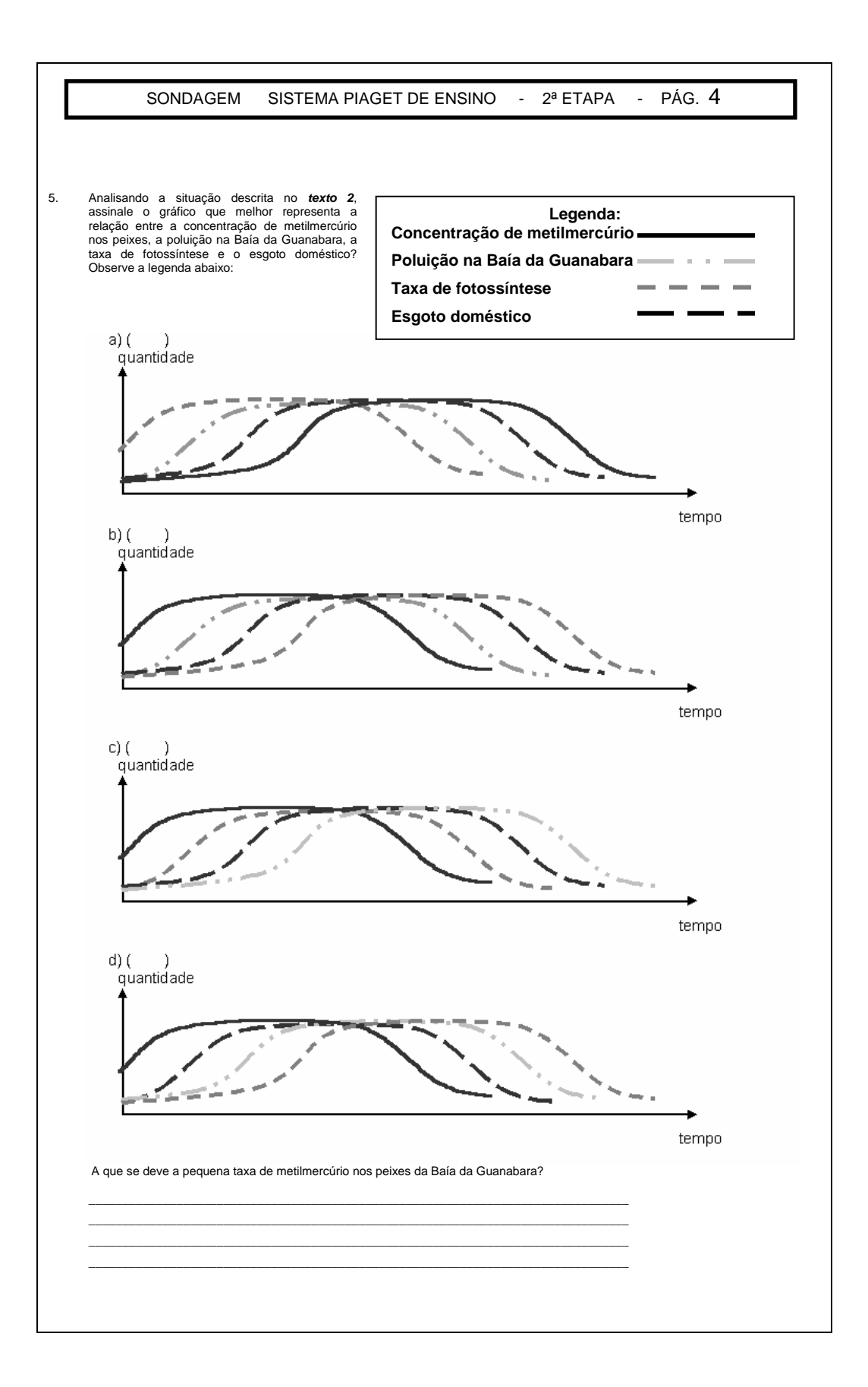

# *Anexo 3: Sínteses das entrevistas com os alunos*

# **1ª etapa – 22 de setembro de 2003**

# **Animais em extinção. Aluno W.H.S.**

A escolha das variáveis foi feita ainda sem a observação do texto de consulta. Os integrantes do grupo fizeram um *brainstorm* sobre o tema, levantando os elementos que estariam relacionados com o trabalho, sendo que a primeira variável escolhida foi a que faz referência ao título do modelo.

Ao ser solicitado que fizesse uma explicação sobre uma seqüência de variáveis do modelo inicial desenvolvido pelo grupo elaborou uma explanação que justificava bem a relação entre o sistema a ser representado e o projeto por eles construído. No entanto, fez ressalvas a algumas relações de causalidade, observando que não havia uma explicação plausível nesse modelo para o fato das **aves** causarem a **poluição**. Conseguiu justificar de modo coerente as relações de causalidade entre a maioria das variáveis e a escolha dos sinais positivo e negativo para as ações direta e inversamente proporcionais, respectivamente.

O aluno utilizou o termo "cadeia" quando quis fazer referência ao sistema como um todo, talvez pelo fato dos seus elementos estarem encadeados ou ainda traçando um paralelo com a cadeia alimentar estudada na ecologia.

Analisando o modelo final do grupo, o aluno relatou que algumas variáveis do modelo inicial foram eliminadas e outras incluídas para melhorar a fidedignidade do modelo. Para isso, o grupo, repetindo estratégia adotada pelos outros grupos de alunos, listou as variáveis escolhidas num papel para, posteriormente, elaborar um esquema do sistema de modo impresso e finalmente transferindo esse modelo para o programa VISQ no computador.

Analisando o modelo do VISQ em funcionamento, o aluno argumentou que variável **necessidade de seres vivos** fazia referência ao fato do homem precisar desses seres para sobreviver. A dinâmica das barras verticais existentes nas variáveis do VISQ correspondia aos argumentos apresentados pelo aluno em relação à lógica do modelo frente ao que ocorre na natureza e à ação do homem ao provocar desequilíbrios quando atua sobre o ambiente.

Ao promover o funcionamento da ferramenta *gráfico*, utilizando variáveis que eram diretamente proporcionais, o aluno obteve um gráfico com linhas que cresciam e decresciam juntas, mas que permitiram que ele identificasse corretamente as relações de causalidade entre os elementos escolhidos. Repetindo esse procedimento com variáveis que eram direta e inversamente proporcionais, o aluno relatou que essas últimas forneciam linhas de crescimento oposto às primeiras. Exemplificando, o **desequilíbrio ecológico** diminuía o número de **teias alimentares** daquele sistema.

Ao ser questionado sobre a iniciativa tomada pelo grupo de levar o programa para ser instalado no computador de um dos alunos, o estudante pontuou que isso permitiu que houvesse um tempo maior para a elaboração do modelo e também melhores condições de raciocínio sobre o problema proposto longe da agitação da sala de aula.

# **Genoma. Aluna M.V.N.**

A aluna relatou que o grupo buscou na Internet um texto referente ao projeto genoma, do qual extraiu os termos mais importantes para representar aquele sistema. A seqüência de variáveis seguiu a ordem de aparecimento dos termos no texto. A dificuldade na elaboração do modelo inicial foi justificada pela demora na escolha das variáveis nas aulas iniciais e a falta de contato dos integrantes do grupo com o programa VISQ. Ocorrem também problemas com o hardware que travou na segunda aula, sendo necessária a elaboração do modelo numa aula em horário extraturno.

Quanto ao segundo modelo, o aluno relatou que as mudanças promovidas: acréscimo e retirada de elementos e alterações na seqüência desses, se deveu a uma análise mais criteriosa do texto de consulta, bem como a uma adequação daquelas variáveis para a obtenção de uma ordem lógica para os constituintes do modelo.

A inexistência do elemento **genoma** no modelo que o representa não foi satisfatoriamente justificada, sendo que a aluna, tentando incluí-lo durante a entrevista, no modelo que estava em funcionamento no computador, não visualizou um espaço adequado para sua inserção. O termo **vida**, ou **existência do ser humano**, era influenciado pelos elementos **metabolismo**, **mal de alzheimer** e **erros genéticos**, tornando mais claro o motivo da inclusão desse elemento até então nebuloso.

Analisando as ações entre as variáveis, a aluna descreveu de maneira correta as linhas geradas pela ferramenta *gráfico*, segundo a organização dos elementos de seu modelo.

A dificuldade apresentada na elaboração do modelo ocorreu, principalmente, na etapa posterior a da escolha das variáveis, ou seja, após a análise do texto de apoio. Feita a seleção dos elementos que iriam compor o modelo no VISQ, surgiram problemas para relacionar aquelas variáveis numa seqüência lógica e funcional.

## **2ª etapa – 24 de setembro de 2003**

## **Fome no Brasil – Modelo 3. Aluno G.B.M.**

A justificativa apresentada para a elaboração de dois modelos diferentes num mesmo grupo foi a dificuldade de todos os alunos trabalharem ao mesmo tempo, no mesmo computador. Daí surgindo subgrupos distintos.

A escolha das variáveis foi feita após uma consulta na página do programa Fome Zero, do Governo Federal, da qual o grupo retirou a maioria dos elementos.

Na explanação sobre a seqüência de variáveis, o aluno explicou de maneira clara e correta a seqüência dada aos elementos do modelo, mostrando propriedade em relação ao projeto desenvolvido pelo grupo.

Na utilização da ferramenta *gráfico*, o aluno observou que, para se equacionar o problema da fome, fazem-se necessárias ações para melhoria da **renda** e diminuição dos níveis de **pobreza** da população, conforme verifica-se na análise das linhas traçadas por aquela ferramenta. Considerou que essa ferramenta pode facilitar, posteriormente, a análise de outros gráficos apresentados aos alunos, independente da matéria ou abordagem a ser empregada.

O aluno considerou que, para fins de entendimento das interações entre as variáveis do sistema, a tela do modelo em que as barras verticais das variáveis se deslocam, quando damos início aos relacionamentos entre os elementos, é mais eficaz que a ferramenta *gráfico*, considerando também que o programa é muito bom para a obtenção de uma visão sistêmica do assunto estudado.

# **Fome no Brasil – Modelo 4. Aluna A.F.P.**

A divisão do grupo Fome no Brasil teve uma explicação semelhante àquela dada pelo aluno G.B.M.: dificuldade em se trabalhar, ao mesmo tempo, no mesmo computador. A aluna fez a observação que os dois trabalhos iniciaram com uma mesma organização, divergindo mais à frente.

A escolha das variáveis foi feita após a análise de textos de revistas e jornais, a partir dos quais os alunos elaboraram uma síntese e daí ocorreu a escolha das palavras-chave do assunto. Em seguida, formularam um esquema no papel para, posteriormente, construírem o modelo do sistema no VISQ.

A aluna, analisando o gráfico construído com elementos de seu modelo, soube identificar com precisão as interações entre as variáveis e suas condições de causalidade. Considerou que o gráfico gerado deveria representar todo o ciclo do sistema, apresentando de uma única vez as variações dos elementos selecionados. Ainda assim, observou que a ferramenta *gráfico* é muito boa para o entendimento das relações de causalidade, facilitando a identificação das variáveis direta e inversamente proporcionais.

A escolha dos elos de retroalimentação entre as variáveis, que no modelo em questão apresentava um equilíbrio de sinais positivos e negativos, não sofreu influência do tipo de elemento utilizado, ou seja, variáveis de conceituação negativa (**miséria**, **fome**) não eram, necessariamente, seguidas de um elo negativo e vice-versa.

Comparando os dois modelos produzidos pelo grupo, a aluna observou que o modelo produzido pelo outro subgrupo era mais bem organizado esteticamente e mais sintético. No entanto, questionada sobre qual dos modelos poderia representar melhor a realidade daquele sistema, considerou que o modelo de seu subgrupo talvez fosse mais fidedigno.

# **Lixo. Aluno I.B.S.**

A escolha das variáveis foi feita pela análise de textos sobre o assunto. As palavras que eram mais freqüentes foram selecionadas e anotadas num papel. O modelo inicial foi também traçado no papel para depois ser elaborado o modelo no computador, fazendo as mudanças que os alunos julgaram necessárias.

A seqüência de variáveis foi analisada de maneira lógica, explicitando mais claramente elementos como **trabalho de conscientização** e **conscientização**, encontrados no modelo produzido pelo grupo.

O aluno considerou que o modelo produzido representa pelo menos uma parte do sistema ao qual pertence o **lixo** e, acrescentou, esse tipo de prototipagem deveria ser utilizado pelos governos para planejamento e orientação de suas ações frente à população, promovendo a resolução de problemas enfrentados pela sociedade e tirando o mal pela raiz, disse I.B.S.

Na análise do modelo final do grupo, o aluno justificou que o aumento do número de variáveis ocorreu pela necessidade de se melhor representar o sistema, haja vista que alguns elementos precisaram ser desdobrados em novas variáveis.

O deslocamento das barras verticais das variáveis, quando o sistema é posto em funcionamento, foi considerado pelo aluno como fundamental para o entendimento das relações de causalidade, principalmente, daquelas entre variáveis que não estão ligadas de forma direta, favorecendo a visão sistêmica do problema.

A observação do gráfico produzido pelo VISQ levou o aluno a deduzir corretamente as relações de causalidade, inclusive no aspecto da sua proporcionalidade. Questionado sobre o uso desse recurso gráfico, considerou que ele pode facilitar o entendimento de outros gráficos que futuramente venha a analisar em disciplinas como física, história ou geografia.

O fato de o programa, suas variáveis e gráficos, não apresentarem números que os quantifiquem, foi considerado muito adequado, pois facilita a análise do modelo.

# **3ª etapa – 29 de setembro de 2003**

## **Lagoa da Pampulha. Aluno A.M.Z.**

A escolha das variáveis foi feita de acordo com o conhecimento prévio que o grupo tinha sobre o problema proposto, representar no computador o sistema *Lagoa da Pampulha* em seus diferentes aspectos, levando em consideração apenas o que o senso comum apresentava como características daquele ecossistema. Os elementos a serem representados foram inicialmente registrados em papel para depois serem transferidos para a tela do computador, não importando inicialmente a ordem em que aquelas variáveis deveriam estar organizadas. Alguns desses elementos foram descartados na transferência, pois não estavam permitindo que o modelo apresentasse dinamicidade.

Ao ser solicitado que explicasse a ordem das variáveis e as ações de umas sobre as outras, o aluno demonstrou segurança na justificativa de quase todo o modelo, aparentando certa dúvida na relação entre **população** e **lixo** que, apesar de estarem ligadas por elo de relação diretamente proporcional, foi interpretada de maneira inversa.

O grupo tentou eliminar a repetição da variável **doença**, presente três vezes no modelo, mas não o fez porque o sistema perdia o caráter dinâmico quando da exclusão dessa variável. Na interpretação do gráfico produzido no VISQ, o aluno identificou corretamente as relações de causalidade entre as variáveis, de acordo com as oscilações das curvas produzidas no gráfico. Essa ferramenta foi considerada apenas razoável como instrumento de auxílio na interpretação de gráficos. A ausência de números nos gráficos elaborados pelo VISQ não foi bem vista pelo entrevistado, pois ele considera mais fácil a interpretação de gráficos quantitativos.

O aluno não fez maiores restrições quanto ao uso do VISQ, considerando que ele facilita a compreensão de sistemas dinâmicos como aquele que representaram.

# **Florestas Urbanas. Aluna B.B.M.**

As variáveis foram escolhidas em textos pesquisados na Internet. As palavras chaves eram anotadas num editor de texto e verificava-se se elas combinavam (sic), ou seja, se apresentavam relação de causalidade.

Ao analisar a seqüência das variáveis do modelo, a aluna justificou de maneira satisfatória a ordem estabelecida para aqueles elementos, argumentando também que não foi difícil criar o modelo pois o grupo já havia configurado o sistema anteriormente. A redução do número de variáveis dos modelos iniciais para os finais foi necessária, segundo a aluna, para dar maior sentido ao projeto.

Na utilização da ferramenta *gráfico*, a aluna observou que as variáveis representadas apresentavam uma interação clara, uma influenciando o comportamento da outra. Sua análise do gráfico produzido foi correta e, questionada sobre a validade do uso dessa ferramenta como recurso pedagógico, considerou que ela facilitava o entendimento das relações de causalidade entre as variáveis do sistema, podendo até ajudar na compreensão de outros gráficos presentes em questões de biologia ou outras matérias de estudo. Quanto a preferência por gráficos quantitativos ou não, a aluna optou pelo primeiro tipo, que considera de entendimento mais fácil. O mesmo argumento empregou em relação a ausência de valores nas barras deslizantes das variáveis dos modelos.

A aluna considerou que o modelo produzido pelo grupo representa pelo menos em parte o sistema das *florestas urbanas* e que o programa facilita a compreensão dos relacionamentos entre os elementos do sistema.

# **Miséria e violência. Aluna D.L.N.**

A escolha dos elementos do modelo foi feita pelos integrantes do grupo em textos extraídos da Internet.

Na defesa da seqüência dada às variáveis do modelo, a aluna explicou de maneira lógica aquela ordenação, apesar do número elevado de elementos. Quanto à evolução dos modelos, que apresentou variações muito pequenas dos primeiros para os últimos projetos, a estudante observou que foi necessária a introdução de dois elementos para dar dinamicidade ao modelo final.

Analisando os gráficos gerados pelo programa VISQ, a aluna demonstrou ter compreendido os processos de interação entre as variáveis selecionadas, considerando que é possível que o uso desse recurso talvez possa facilitar o entendimento de outros gráficos que por ventura ela venha a analisar. O modelo, segundo a aluna, representa ao menos uma parte dos problemas relacionados à miséria e à violência existentes em nossa sociedade.

# **4a Etapa – 13 de outubro de 2003**

## **Fauna. Aluno R.A.P.**

A consulta realizada na Internet e o conhecimento prévio dos integrantes do grupo sobre o assunto a ser modelado foram o ponto de partida para a escolha das variáveis. Aqueles elementos encontrados com maior freqüência nos textos, definidos por ele como palavras-chave, foram selecionados para integrarem o modelo a ser produzido. Essas palavras foram listadas num editor de texto para posteriormente serem transferidas para o programa VISQ.

A grande alteração que houve do primeiro modelo para os demais foi justificada pela dificuldade encontrada para relacionar fatos históricos como o **Descobrimento do Brasil** com elementos como os **animais** de nossa fauna. Os modelos finais apresentavam um grande número de variáveis e isso foi necessário porque, segundo ao aluno, alguns elementos requeriam a presença de outros, aumentando também a interação entre eles.

Após a superação das dificuldades iniciais na elaboração do modelo, principalmente quanto ao processo de interação dinâmica entre as variáveis do sistema, o grupo conseguiu, na visão do aluno, representar de modo satisfatório o tema em questão. Apesar da grande complexidade do modelo é possível, ainda conforme o estudante, ter um entendimento das relações de proporcionalidade entre seus elementos.

# *Anexo 4: Formulário de tabulação dos dados dos pré e pós-*

# *testes e critérios de avaliação de suas questões*

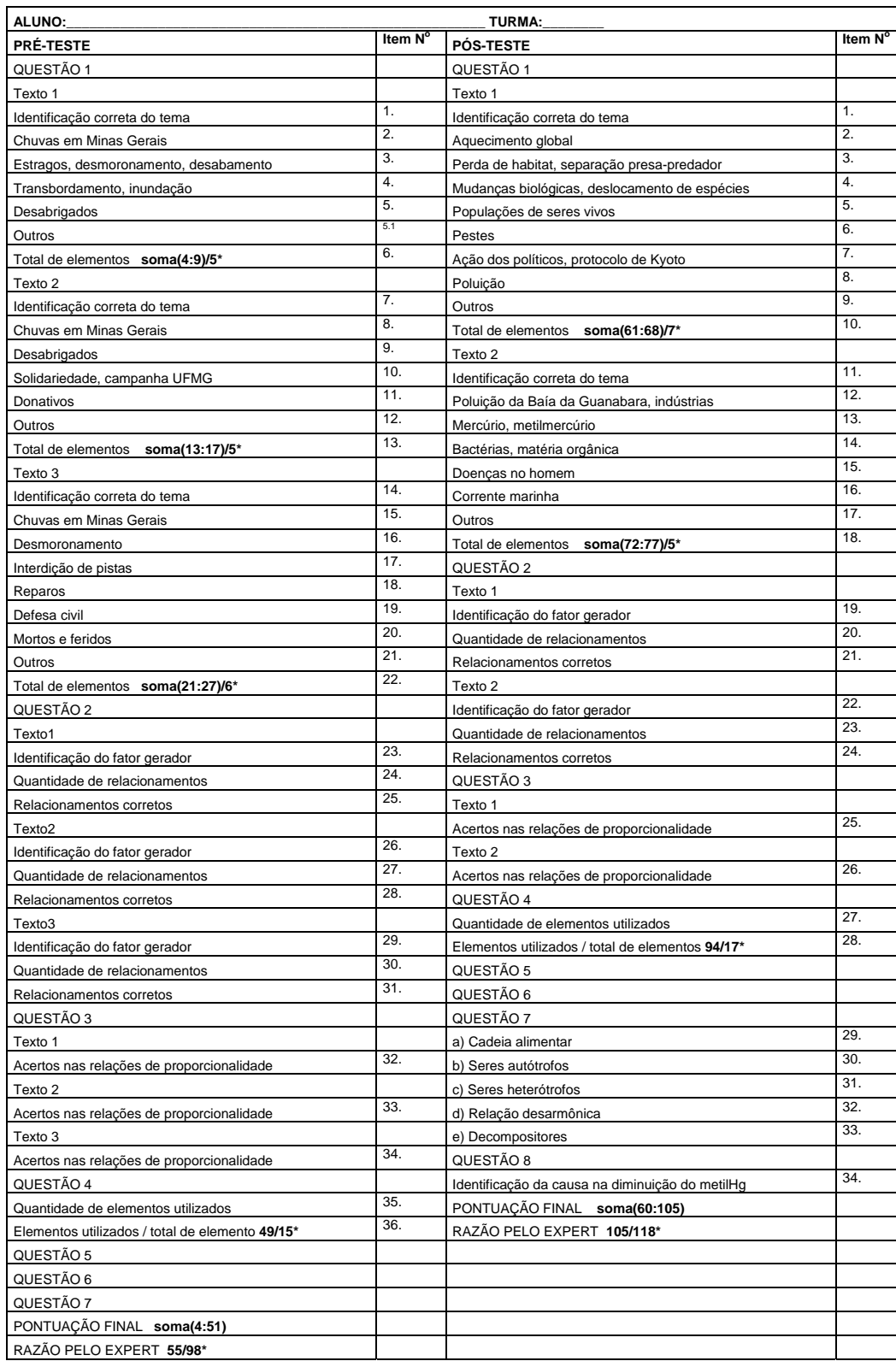
As questões acima foram avaliadas de acordo com os seguintes critérios:

## *Pré-teste*

## **Questão 1**

Atribuiu-se um ponto, em cada texto, para aquele estudante que fez a identificação correta do tema do texto. Foi atribuído um ponto para cada elemento utilizado pelo estudante que se assemelhava a um dos elementos utilizados pelo especialista convidado ao resolver a mesma questão. Também foi atribuído um ponto para cada elemento utilizado pelo estudante, não levado em conta pelo especialista, desde que fizesse sentido sua inclusão naquele rol de elementos do sistema estudado. Finalmente, conferiram-se pontos decimais para a razão entre o total de elementos utilizados pelo estudante e o total de elementos utilizados pelo especialista, de acordo com a FORM. 2:

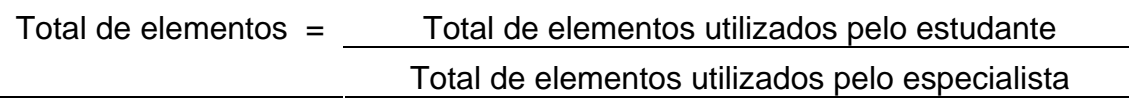

**FÓRMULA 2 Proporção entre os elementos dos estudantes e do especialista** 

### **Questão 2**

Foi atribuído um ponto, para cada texto, se o estudante identificasse corretamente o elemento, citado no texto, que dava início à série de acontecimentos daquele sistema ali relatado. Valorizou-se em um ponto cada relacionamento criado pelo estudante entre as variáveis que selecionou e mais um ponto era atribuído se esse relacionamento era correto.

## **Questão 3**

Nessa questão conferiu-se um ponto para cada acerto na relação de proporcionalidade, se direta ou inversamente proporcionais, entre as variáveis de cada texto.

## **Questão 4**

Essa questão solicitava a integração da maioria dos elementos existentes nos três textos estudados. Foi valorado em um ponto cada elemento incluído nesse modelo síntese. Conferiram-se pontos decimais para a razão entre os elementos utilizados pelos estudantes e aqueles empregados pelo especialista, conforme a fórmula utilizada na questão 1.

## **Questões 5, 6 e 7**

Às questões de 5 a 7 não foram conferidos pontos. A questão 5, como já foi citado, servia como justificativa para o modelo síntese que o aluno deveria construir na questão 4. As questões 6 e 7 procuravam identificar se o estudante, percebendo as origens dos problemas relatados nos textos, tinha condições de sugerir soluções para os mesmos.

## *Pós-teste*

As questões 01 a 05 do pós-teste, seguindo os objetivos traçados no item *Instrumentos de coletas de dados,* receberam uma avaliação baseada nos mesmos critérios já citados para o pré-teste. As questões de 06 e 07 tratavam de conceitos ecológicos, estudados em sala de aula, que deveriam ser identificados pelos alunos nos textos do pós-teste. Pretendia-se verificar a solidez da formação desses conceitos em função das aulas convencionais. A questão 08 solicitava uma análise de gráfico com variáveis com relacionamento causal.

### **1** <u>1</u> 8 18 205 75  $\tilde{4}$ ลลละ<br>ลลละล<sup>ุ</sup> 30 9 19 26 25 12 24 8 2 4 5 9 9 9 4 5 30 96 83 <u>ភ</u> ន ក 92 76 ∑0,6 0,8 0,3 31 0,5 36  $\sim$  $\mathbf{r}$  $\overline{1}$  $\overline{1}$  $\overline{1}$  $\overline{1}$  $\overline{1}$  $\overline{1}$  $\overline{1}$  $\overline{1}$  $\overline{1}$  $\overline{1}$  $\overline{1}$  $\overline{a}$  $\ddot{\phantom{1}}$  $\ddot{\phantom{1}}$  $\sim$   $\sim$  $\ddot{\phantom{1}}$  $\ddot{\phantom{1}}$  $\ddot{\phantom{1}}$  $\ddot{\phantom{1}}$  $\ddot{\phantom{1}}$ 30 0,8 0,7 0,1 51  $\overline{1}$  $\overline{1}$  $\overline{1}$  $\overline{1}$  $\overline{1}$  $\overline{1}$  $\overline{1}$  $\overline{1}$  $\overline{1}$  $\overline{1}$  $\overline{1}$  $\overline{1}$  $\overline{1}$  $\overline{1}$  $\ddot{\phantom{1}}$  $\overline{1}$  $\circ$ 3 ოო  $\ddot{\phantom{1}}$ 4 4  $\infty$  $\alpha$ 4  $\ddot{\phantom{1}}$ **ÇÃO DOS ESTUDANTES DA TURMA EXPERIMENTAL EM CADA ITEM DO PRÉ-TESTE**  TABELA 2 - PONTUACÃO DOS ESTUDANTES DA TURMA EXPERIMENTAL EM CADA ITEM DO PRÉ-TESTE 29 0,3 r 5<br>40<br>40 0,6  $\overline{1}$  $\overline{1}$  $\overline{1}$  $\overline{1}$  $\overline{1}$  $\overline{1}$  $\overline{1}$  $\overline{1}$  $\overline{1}$  $\overline{1}$  $\overline{1}$  $\overline{1}$  $\overline{1}$ ო  $\sigma$  $\sim$  $\overline{1}$  $\sim$   $\sim$  $\sigma$  $\ddot{\phantom{1}}$  $\sim$ 0,6 0,6  $-5.5$ 8 0,5 47  $\frac{8}{2}$  $\sim$  $\overline{1}$  $\overline{1}$  $\overline{1}$  $\overline{1}$  $\overline{1}$  $\overline{1}$  $\overline{1}$  $\overline{1}$  $\overline{1}$  $\overline{1}$  $\overline{1}$  $\sim$  $\sim$  $\infty$   $\leftarrow$  $\overline{1}$ 4 4  $\sim$  $\ddot{\phantom{1}}$ 0,8 0,3 0,8 <sub>ი დ</sub> 27 47  $\overline{a}$  $\overline{a}$  $\overline{ }$  $\overline{ }$  $\overline{ }$  $\overline{a}$  $\overline{a}$  $\overline{ }$  $\overline{ }$  $\overline{ }$  $\overline{ }$  $\overline{ }$  $\circ$  $\leftarrow$  $\frac{3}{2}$  $\leftarrow$  $\frac{3}{2}$  $\leftarrow$  $\alpha$  $\sim$ 26 0,8 0,3 r <sub>5,4</sub><br>54  $\overline{1}$  $\overline{1}$  $\overline{1}$  $\overline{1}$  $\overline{1}$  $\overline{1}$  $\overline{1}$  $\overline{1}$  $\overline{1}$  $\overline{1}$  $\overline{1}$  $\overline{1}$  $\overline{1}$  $\overline{1}$  $\overline{1}$ ო  $\sigma$  $\ddot{\phantom{1}}$  $\overline{a}$  $\overline{a}$  $\overline{1}$  $\alpha$  $\alpha$  $\ddot{ }$  $\overline{a}$  $\alpha$ 0,8 0,8 0,2 25 5 0,3 38  $\overline{5}$  $\sim$  $\sim$  $\overline{1}$  $\overline{1}$  $\overline{1}$  $\overline{1}$  $\overline{1}$  $\overline{1}$  $\overline{1}$  $\overline{1}$  $\overline{1}$  $\overline{1}$  $-40$  $\frac{3}{2}$ 0,8 0,2 თ <mark>დ</mark>.<br>თა 24  $\overline{a}$  $\overline{a}$  $\overline{ }$  $\overline{ }$  $\overline{ }$  $\overline{ }$  $\overline{a}$  $\overline{a}$  $\overline{ }$  $\overline{ }$  $\overline{ }$  $\overline{ }$  $\overline{ }$  $-22$  $\infty$  $-20$  $\infty$  $\infty$ 23 0,3 8 0,5 52 1,2  $\alpha$  $\overline{1}$  $\overline{1}$  $\overline{1}$  $\overline{1}$  $\overline{1}$  $\overline{1}$  $\overline{1}$  $\overline{1}$  $\overline{1}$  $\overline{1}$  $\overline{1}$  $\overline{1}$  $\overline{1}$  $\overline{1}$  $\overline{1}$  $\overline{1}$  $\overline{1}$  $\overline{a}$  $\overline{a}$  $\overline{1}$  $\ddot{\phantom{1}}$  $\ddot{ }$  $\ddot{\phantom{1}}$  $\ddot{ }$  $\alpha$  $\ddot{\phantom{1}}$ 22 0,5  $-59$ 0,6  $\sim$  $\overline{1}$  $\overline{1}$  $\overline{1}$  $\overline{1}$  $\overline{1}$  $\overline{1}$  $\overline{1}$  $\overline{1}$  $\overline{1}$  $\overline{1}$  $\overline{1}$  $\overline{1}$  $\ddot{\phantom{1}}$  $\circ$  $\sim$  $\ddot{\phantom{1}}$ ოო  $\infty$  $\sim$  $\overline{a}$ 0,8 0,8 0,5  $\overline{2}$ 2<br>0,8<br>62  $\sim$  $\overline{5}$  $\sigma$  $\overline{a}$  $\overline{a}$  $\overline{1}$  $\overline{a}$  $\overline{a}$  $\overline{a}$  $\overline{1}$  $\overline{a}$  $\overline{1}$  $\overline{a}$  $\overline{a}$  $\overline{1}$  $\overline{1}$  $\rightarrow$  $\overline{a}$  $\overline{a}$  $\sim$  $\overline{a}$ 4 4  $\overline{a}$  $\overline{a}$ 0,8 0,8 0,3 e 24  $\infty$  $\overline{1}$  $\overline{1}$  $\overline{1}$  $\overline{1}$  $\overline{1}$  $\overline{1}$  $\overline{1}$  $\overline{1}$  $\overline{1}$  $\overline{1}$  $\overline{1}$  $\overline{1}$  $\overline{1}$  $\sim$  $\alpha$  $\sim$   $\sim$  $\ddot{\phantom{1}}$  $\infty$  $\alpha$  $\infty$ 0,8 0,5  $7\frac{6}{5}$   $\frac{6}{5}$ 19  $\sim$  $\ddot{ }$  $\overline{1}$  $\overline{1}$  $\overline{1}$  $\overline{1}$  $\overline{1}$  $\overline{1}$  $\overline{1}$  $\overline{1}$  $\overline{1}$  $\overline{1}$  $\overline{1}$  $\overline{1}$  $\overline{1}$  $\overline{a}$  $-5$  $\ddot{\phantom{1}}$  $\overline{a}$  $\overline{a}$  $\overline{1}$ 4 4  $\ddot{ }$  $\overline{a}$  $\frac{8}{5}$ 0,3  $\frac{2}{3}$ 0,3 37 18  $\overline{a}$  $\overline{1}$  $\overline{1}$  $\overline{a}$  $\overline{a}$  $\overline{a}$  $\overline{1}$  $\overline{a}$  $\overline{1}$  $\sim$   $\sim$  $\sim$  $\sim$   $\sim$  $\sim$  $\overline{a}$ 17 ESTUDANTES 0,8 0,6 0,5  $-59$ ო  $\overline{1}$  $\overline{1}$  $\overline{1}$  $\overline{1}$  $\overline{1}$  $\overline{1}$  $\overline{1}$  $\overline{1}$  $\overline{1}$  $\overline{1}$  $\overline{1}$  $\overline{a}$  $\overline{4}$  $\ddot{\phantom{1}}$ ოო  $\overline{1}$ 4 4  $\ddot{ }$  $\infty$ 16 0,8 0,7 0,1 50  $\overline{1}$  $\overline{1}$  $\overline{1}$  $\overline{1}$  $\overline{1}$  $\overline{1}$  $\overline{1}$  $\overline{1}$  $\overline{1}$  $\overline{1}$  $\overline{1}$  $\overline{1}$  $\overline{1}$  $\overline{1}$  $\overline{1}$  $\overline{1}$  $\overline{1}$ ო  $\sigma$ ო ო  $\overline{1}$  $\ddot{ }$  $\overline{a}$  $\sigma$  $\alpha$  $\overline{a}$  $\ddot{\phantom{1}}$ 15 0,6 0,3 **७ २५**<br>० २५  $\overline{5}$  $\sim$  $\overline{a}$  $\overline{a}$  $\overline{1}$  $\overline{1}$  $\overline{a}$  $\overline{a}$  $\overline{a}$  $\overline{a}$  $\overline{a}$  $\overline{1}$  $\overline{1}$  $\overline{a}$  $\overline{a}$  $-5$  $\alpha$  $\overline{a}$  $\overline{a}$  $\overline{a}$  $\overline{a}$  $\alpha$ 14 0,8 0,8 0,5 8<br>8<br>6<br>8<br>6<br>8  $\overline{1}$  $\overline{1}$  $\overline{1}$  $\overline{1}$  $\overline{1}$  $\overline{1}$  $\overline{1}$  $\overline{1}$  $\overline{1}$  $\overline{1}$  $\overline{1}$  $\overline{1}$  $\overline{1}$  $\overline{1}$  $\overline{a}$  $\overline{a}$  $\ddot{\phantom{1}}$  $\overline{a}$  $\overline{a}$  $\overline{1}$  $4<sub>°</sub>$  $\ddot{ }$  $\overline{a}$  $\infty$ 13 0,3 0,1 52  $\overline{1}$  $\overline{1}$  $\overline{1}$  $\overline{1}$  $\overline{1}$  $\overline{1}$  $\overline{1}$  $\overline{1}$  $\overline{1}$  $\overline{1}$  $\overline{1}$  $\overline{1}$  $\overline{1}$  $\overline{1}$  $\overline{1}$  $\overline{1}$  $\overline{1}$  $\overline{a}$  $\overline{a}$  $\ddot{\phantom{1}}$  $\overline{a}$  $\overline{a}$  $\ddot{\phantom{1}}$  $\sigma$  $\alpha$  $\ddot{ }$  $\overline{a}$  $\sigma$  $\ddot{\phantom{1}}$ 12 0,3 0,8 0,8 თ <mark>დ ჯ</mark>  $\tilde{3}$  $\overline{1}$  $\overline{1}$  $\overline{1}$  $\overline{1}$  $\overline{1}$  $\overline{1}$  $\overline{1}$  $\overline{1}$  $\overline{1}$  $\overline{1}$  $\overline{1}$  $\overline{1}$  $\overline{1}$  $\sim$  $\alpha$  $\ddot{\phantom{1}}$ ო ო  $\ddot{\phantom{1}}$  $\infty$  $\alpha$  $\alpha$  $\overline{\phantom{a}}$ 0,5  $\overline{a}$ 0,8 19 1,3 84  $\sim$  $\overline{5}$  $\epsilon$  $\infty$ 5  $\overline{5}$  $\overline{1}$  $\overline{1}$  $\overline{1}$  $\overline{1}$  $\overline{1}$  $\overline{1}$  $\overline{1}$  $\overline{1}$  $\overline{1}$  $\overline{1}$  $\overline{1}$  $\overline{1}$  $\overline{1}$  $\overline{1}$  $\ddot{\phantom{1}}$  $\overline{a}$  $\overline{1}$ 6 4 10 0,8 0,6 0,3  $\sim$  $\overline{0}$ 41  $\sigma$  $\overline{1}$  $\overline{1}$  $\overline{1}$  $\overline{1}$  $\overline{1}$  $\overline{1}$  $\overline{1}$  $\overline{1}$  $\overline{1}$  $\overline{1}$  $\overline{1}$  $\overline{1}$  $\overline{a}$  $\sigma$  $\overline{a}$  $\sim$  $\overline{1}$  $\infty$   $\sim$  $\alpha$  $\ddot{\phantom{1}}$ 9 0,2 0,8 0,8 ७ रे.<br>०,०  $\overline{1}$  $\overline{1}$  $\overline{1}$  $\overline{1}$  $\overline{1}$  $\overline{1}$  $\overline{1}$  $\overline{1}$  $\overline{1}$  $\overline{1}$  $\overline{1}$  $\overline{1}$ ო  $\sigma$  $\sim$  $\sim$  $\ddot{\phantom{1}}$  $\sim$   $\sim$  $\ddot{\phantom{1}}$  $\ddot{\phantom{1}}$  $\ddot{\phantom{1}}$ 8 0,6 0,5 5 0,5 43  $\infty$  $\overline{1}$  $\overline{1}$  $\overline{1}$  $\overline{1}$  $\overline{1}$  $\overline{1}$  $\overline{1}$  $\overline{1}$  $\overline{1}$  $\overline{1}$  $\overline{1}$  $\overline{1}$  $\sim$   $\sim$  $\ddot{\phantom{1}}$ ოო  $\overline{1}$  $\infty$  $\sim$  $\infty$ **T** 0,5 0,8 0,4 7 0,5 55  $\overline{1}$  $\overline{1}$  $\overline{1}$  $\overline{1}$  $\overline{1}$  $\overline{1}$  $\overline{1}$  $\overline{1}$  $\overline{1}$  $\overline{1}$  $\overline{1}$ ıΩ  $\overline{5}$  $\ddot{\phantom{1}}$ ო  $\alpha$  $\overline{1}$  $\infty$  $50$  $\alpha$  $\sim$ 6  $\frac{8}{5}$ 0,8 0,3 r 5, 46  $\overline{1}$  $\overline{1}$  $\overline{1}$  $\overline{1}$  $\overline{1}$  $\overline{1}$  $\overline{1}$  $\overline{1}$  $\overline{1}$  $\overline{1}$  $\overline{1}$  $\overline{1}$  $\overline{1}$  $\sim$  $\alpha$  $\ddot{\phantom{1}}$ ო ო  $\overline{1}$  $\sim$   $\sim$  $\alpha$  $\alpha$  $\sigma$ 5 0,3 0,8 0,8 8 m<br>0,9<br>0,9  $\sim$  $\sim$  $\sim$  $\overline{a}$  $\overline{a}$  $\overline{ }$  $\overline{ }$  $\overline{ }$  $\overline{a}$  $\overline{a}$  $\overline{ }$  $\overline{ }$  $\overline{ }$  $\overline{ }$  $\overline{ }$  $\frac{3}{2}$  $\circ$ 0,8  $\frac{8}{5}$ 0,3 5 0,3 37 4  $\overline{1}$  $\overline{1}$  $\overline{1}$  $\overline{1}$  $\overline{1}$  $\overline{1}$  $\overline{1}$  $\overline{1}$  $\overline{1}$  $\overline{1}$  $\leftarrow$  $\overline{1}$  $\sim$   $\sim$  $\overline{1}$  $\overline{5}$  $\overline{1}$  $\infty$   $\sim$  $\sim$  $\leftarrow$  $\overline{1}$ 0,8 0,7 თ <u>გ</u><br>თამ ო  $\overline{1}$  $\overline{1}$  $\overline{1}$  $\overline{1}$  $\overline{1}$  $\overline{1}$  $\overline{1}$  $\overline{1}$  $\overline{1}$  $\overline{1}$  $\overline{1}$  $\overline{1}$  $\overline{1}$  $\ddot{\phantom{1}}$  $\overline{1}$  $\overline{1}$  $\overline{a}$  $\ddot{\phantom{1}}$  $\ddot{\phantom{1}}$  $\overline{a}$  $\overline{a}$  $\ddot{\phantom{1}}$  $\mathfrak{g}$  $\overline{a}$  $\ddot{\phantom{1}}$  $\ddot{\phantom{1}}$  $\ddot{\phantom{1}}$ 0,3 0,6  $\infty$ စ <del>1</del> ၈<br>၁ ၈  $\sim$  $\overline{a}$  $\overline{a}$  $\overline{ }$  $\overline{ }$  $\overline{ }$  $\overline{a}$  $\overline{ }$  $\overline{a}$  $\overline{ }$  $\overline{ }$  $\overline{ }$  $\overline{ }$  $\overline{ }$  $\overline{ }$  $\overline{ }$  $\leftarrow$  $\overline{ }$  $\leftarrow$  $\leftarrow$ **TABELA 2 - PONTUA**  $0,8$ 0,5 12 0,8 67  $\ddot{a}$  $\sim$ 5  $\overline{1}$  $\overline{1}$  $\overline{1}$  $\overline{1}$  $\overline{1}$  $\overline{1}$  $\overline{1}$  $\overline{1}$  $\overline{1}$  $\overline{1}$  $\overline{1}$  $\overline{1}$  $\overline{1}$  $\overline{1}$  $\ddot{\phantom{1}}$  $\overline{1}$  $-55$ ოო  $\ddot{\phantom{1}}$ 4 4 5.1 = 2 ឌ 14 15 16 17 18 19 2 21 22 <u>ឌូ ដូ</u><br>ខ 26 27 28 ლ<br>გო<sub>ი</sub> 32 33 34 35 36 6  $\sigma$  $\overline{1}$  $\sim$ ო 4 ıΩ  $\overline{r}$  $\infty$  $\overline{1}$ Estragos, desmoronamento, desabamento<br>Transbordamento, inundação Acertos nas relações de proporcionalidade<br>Texto 2 Acertos nas relações de proporcionalidade Estragos, desmoronamento, desabamento Acertos nas relações de proporcionalidade Acertos nas relações de proporcionalidade Acertos nas relações de proporcionalidade Acertos nas relações de proporcionalidade QUESTÃO 4<br>Quentidade de elementos utilizados<br>Elementos utilizados / total de elementos<br>PONTUAÇÃO FINAL Elementos utilizados / total de elementos Quantidade de elementos utilizados **TENS DO TESTE** ITENS DO TESTE Solidariedade, campanha UFMG Solidariedade, campanha UFMG Quantidade de relacionamentos Quantidade de relacionamentos Identificação do fator gerador<br>Quantidade de relacionamentos Quantidade de relacionamentos Quantidade de relacionamentos Quantidade de relacionamentos Transbordamento, inundação dentificação correta do tema Identificação correta do tema Identificação correta do tema<br>Chuvas em Minas Gerais Identificação correta do tema Identificação correta do tema Identificação correta do tema Identificação do fator gerador Identificação do fator gerador Identificação do fator gerador Identificação do fator gerador Identificação do fator gerador Relacionamentos corretos Relacionamentos corretos Relacionamentos corretos Relacionamentos corretos Relacionamentos corretos<br>QUESTÃO 3 Relacionamentos corretos Chuvas em Minas Gerais Chuvas em Minas Gerais Chuvas em Minas Gerais Chuvas em Minas Gerais Chuvas em Minas Gerais PONTUAÇÃO FINAL Interdição de pistas Total de elementos Total de elementos Outros<br>Total de elementos Total de elementos Interdição de pistas Total de elementos<br>QUESTÃO 2 Total de elementos Desmoronamento **Desmoronamento** Defesa civil<br>Mortos e feridos Mortos e feridos Desabrigados **Desabrigados** Desabrigados **Desabrigados** QUESTÃO 1 QUESTÃO 2 QUESTÃO 3 QUESTÃO 4 Defesa civil Donativos **Donativos** Reparos Texto 3 Texto 3 Texto 2 Outros Texto2 Texto 1 **Outros** Texto1 Texto3 Texto '

## *Anexo 5: Dados do pré-teste*

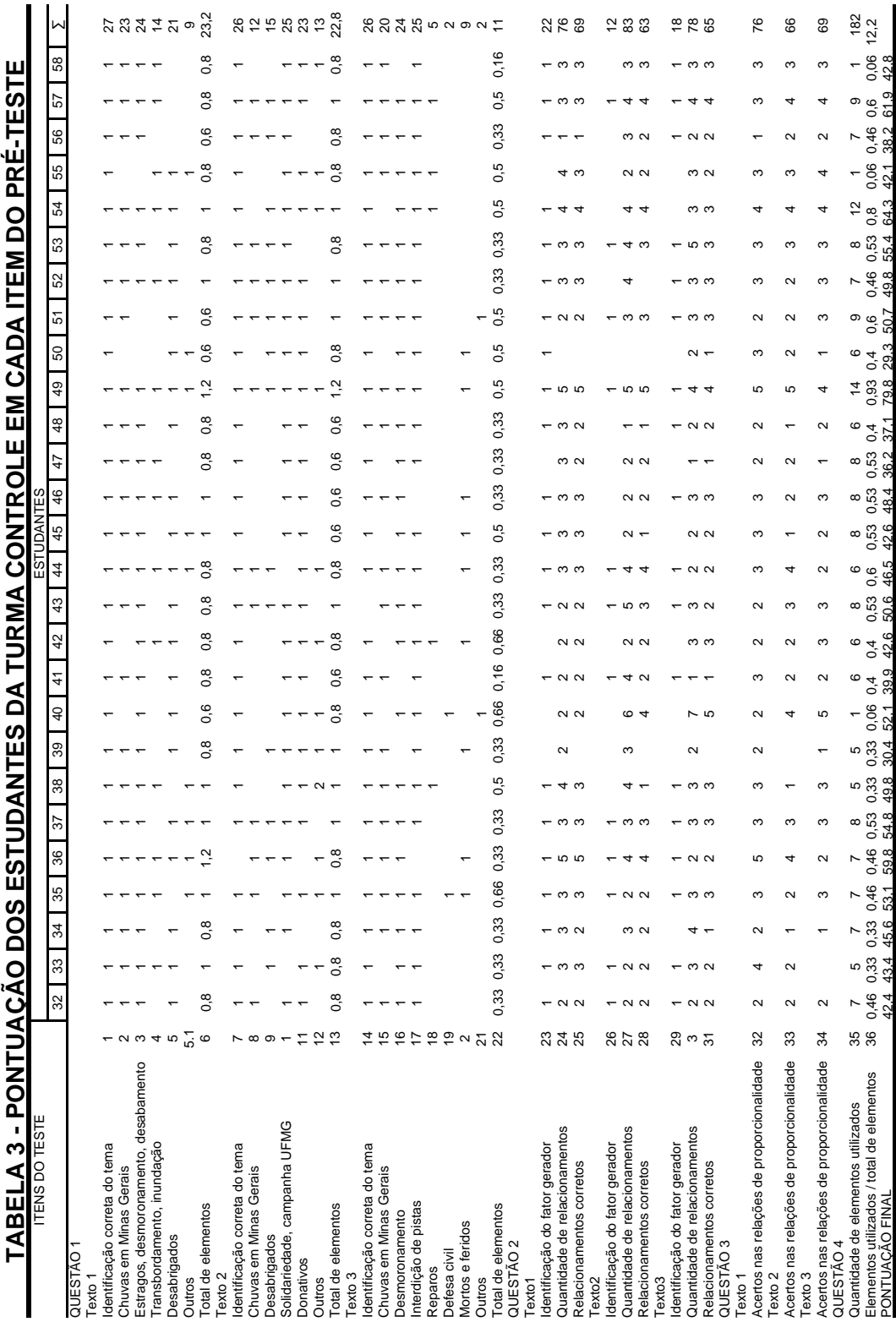

## *Anexo 6: Dados do pós-teste*

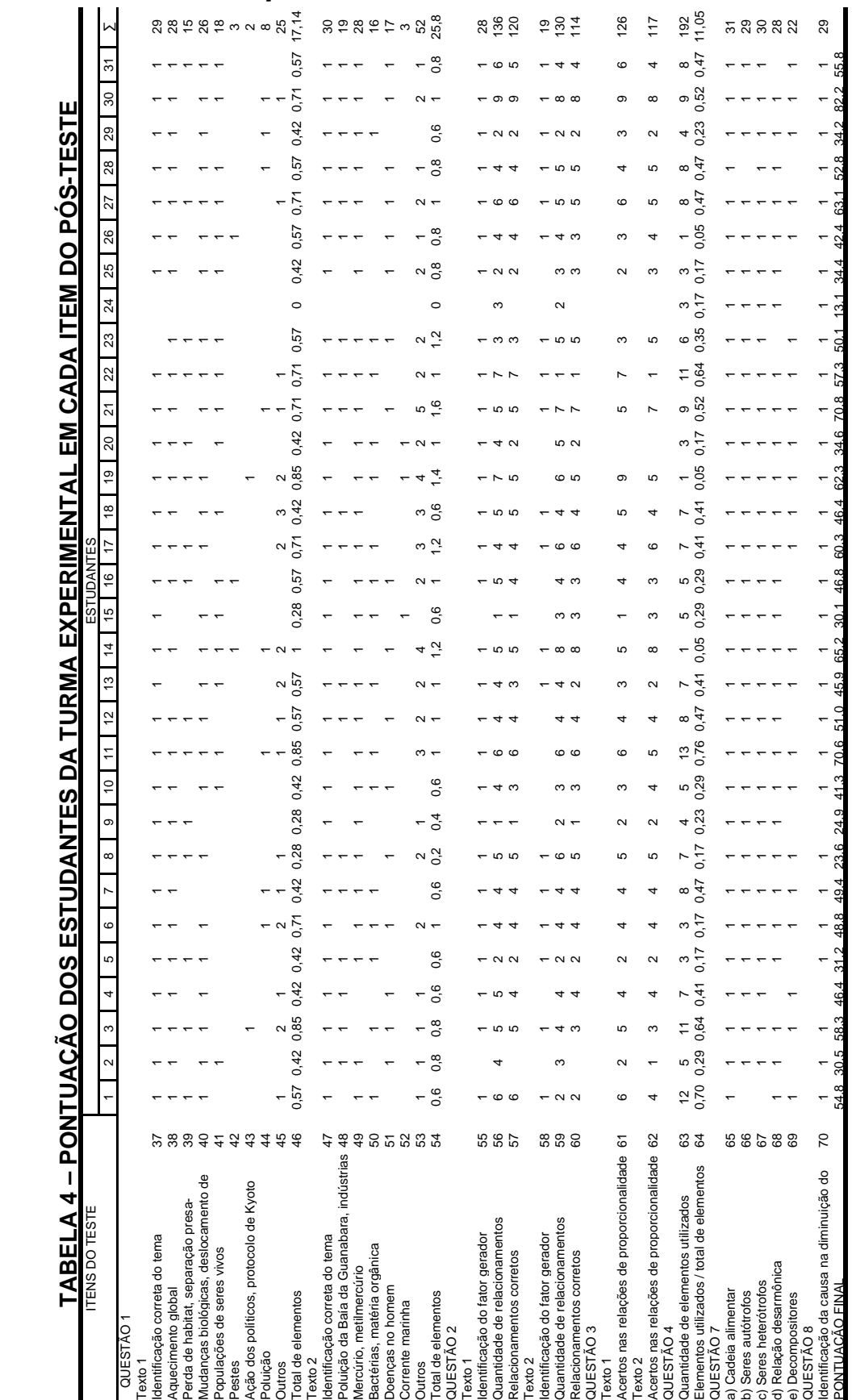

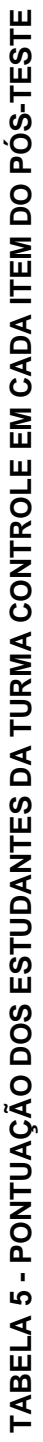

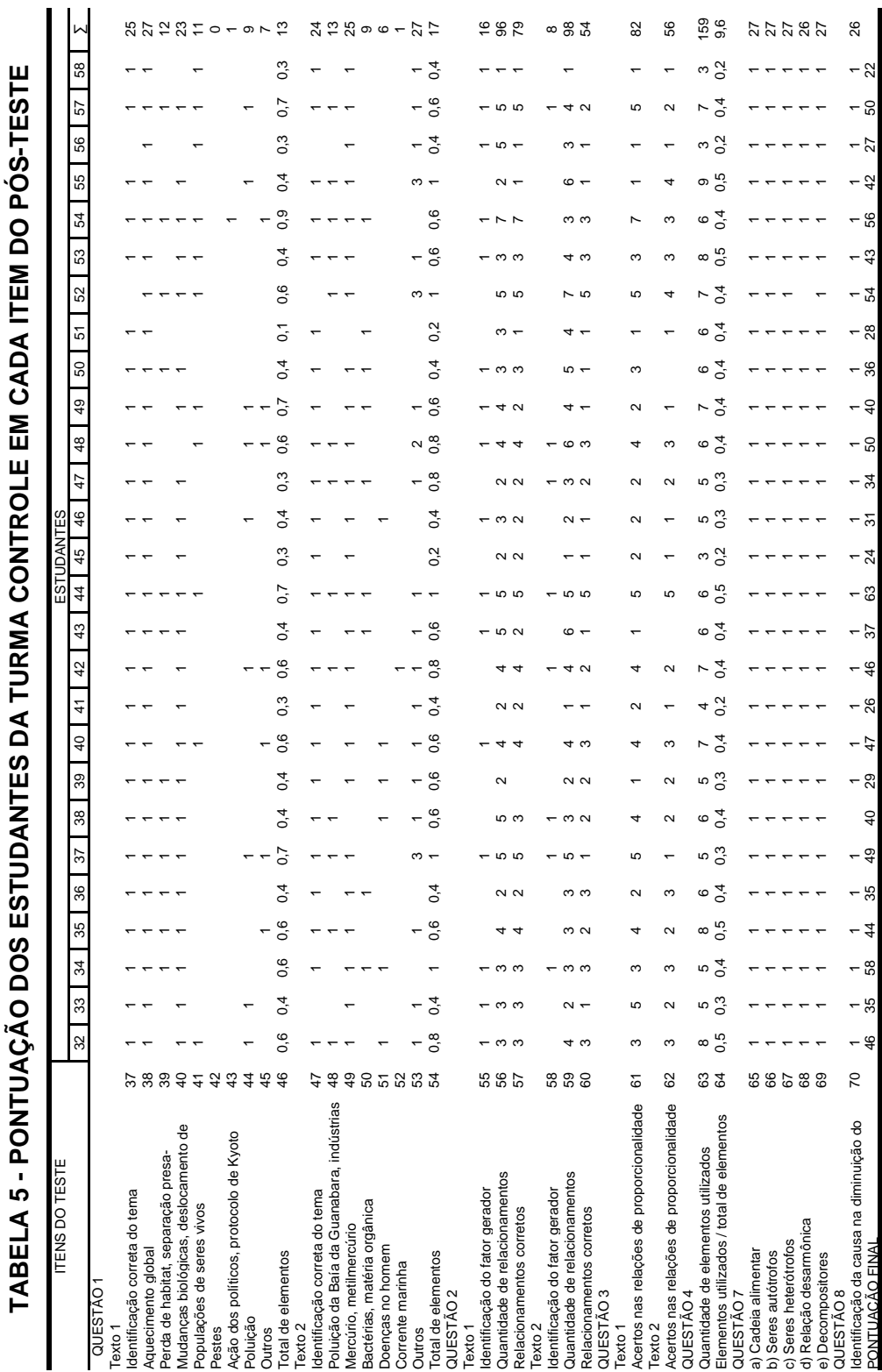

## *Anexo 7: Classificação das variáveis de estudantes e especialista*

## **TABELA 6**

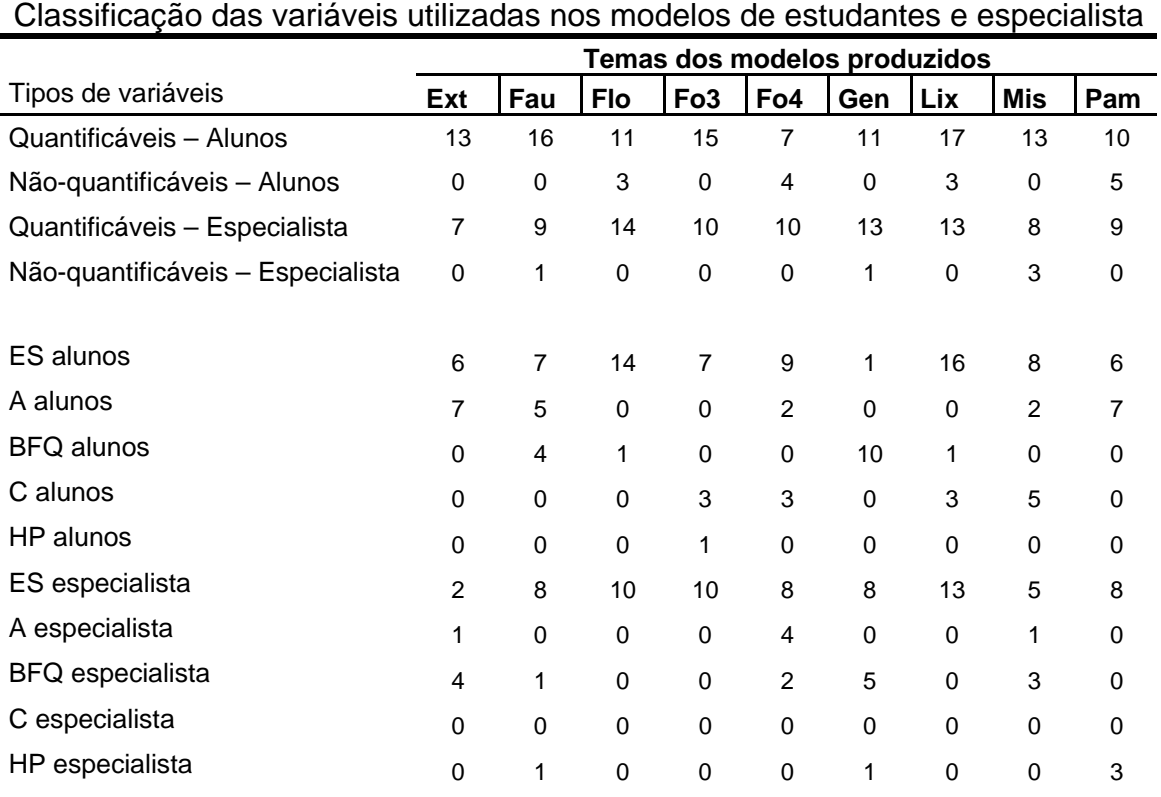

Índice de correlação entre as

variáveis utilizadas pelos alunos

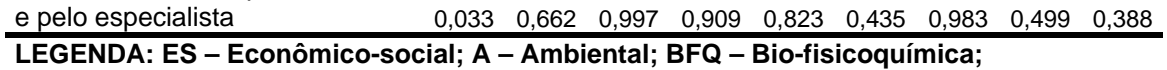

 **C – Comportamental; HP – Histórico-política.** 

 **Ext – Animais em extinção; Fau – Fauna; Flo – Florestas urbanas;** 

 **Fo3 – Fome 3; Fo4 – Fome 4; Gen – Genoma; Lix – Lixo; Mis – Miséria; Pam – Lagoa da Pampulha.** 

# **Livros Grátis**

( <http://www.livrosgratis.com.br> )

Milhares de Livros para Download:

[Baixar](http://www.livrosgratis.com.br/cat_1/administracao/1) [livros](http://www.livrosgratis.com.br/cat_1/administracao/1) [de](http://www.livrosgratis.com.br/cat_1/administracao/1) [Administração](http://www.livrosgratis.com.br/cat_1/administracao/1) [Baixar](http://www.livrosgratis.com.br/cat_2/agronomia/1) [livros](http://www.livrosgratis.com.br/cat_2/agronomia/1) [de](http://www.livrosgratis.com.br/cat_2/agronomia/1) [Agronomia](http://www.livrosgratis.com.br/cat_2/agronomia/1) [Baixar](http://www.livrosgratis.com.br/cat_3/arquitetura/1) [livros](http://www.livrosgratis.com.br/cat_3/arquitetura/1) [de](http://www.livrosgratis.com.br/cat_3/arquitetura/1) [Arquitetura](http://www.livrosgratis.com.br/cat_3/arquitetura/1) [Baixar](http://www.livrosgratis.com.br/cat_4/artes/1) [livros](http://www.livrosgratis.com.br/cat_4/artes/1) [de](http://www.livrosgratis.com.br/cat_4/artes/1) [Artes](http://www.livrosgratis.com.br/cat_4/artes/1) [Baixar](http://www.livrosgratis.com.br/cat_5/astronomia/1) [livros](http://www.livrosgratis.com.br/cat_5/astronomia/1) [de](http://www.livrosgratis.com.br/cat_5/astronomia/1) [Astronomia](http://www.livrosgratis.com.br/cat_5/astronomia/1) [Baixar](http://www.livrosgratis.com.br/cat_6/biologia_geral/1) [livros](http://www.livrosgratis.com.br/cat_6/biologia_geral/1) [de](http://www.livrosgratis.com.br/cat_6/biologia_geral/1) [Biologia](http://www.livrosgratis.com.br/cat_6/biologia_geral/1) [Geral](http://www.livrosgratis.com.br/cat_6/biologia_geral/1) [Baixar](http://www.livrosgratis.com.br/cat_8/ciencia_da_computacao/1) [livros](http://www.livrosgratis.com.br/cat_8/ciencia_da_computacao/1) [de](http://www.livrosgratis.com.br/cat_8/ciencia_da_computacao/1) [Ciência](http://www.livrosgratis.com.br/cat_8/ciencia_da_computacao/1) [da](http://www.livrosgratis.com.br/cat_8/ciencia_da_computacao/1) [Computação](http://www.livrosgratis.com.br/cat_8/ciencia_da_computacao/1) [Baixar](http://www.livrosgratis.com.br/cat_9/ciencia_da_informacao/1) [livros](http://www.livrosgratis.com.br/cat_9/ciencia_da_informacao/1) [de](http://www.livrosgratis.com.br/cat_9/ciencia_da_informacao/1) [Ciência](http://www.livrosgratis.com.br/cat_9/ciencia_da_informacao/1) [da](http://www.livrosgratis.com.br/cat_9/ciencia_da_informacao/1) [Informação](http://www.livrosgratis.com.br/cat_9/ciencia_da_informacao/1) [Baixar](http://www.livrosgratis.com.br/cat_7/ciencia_politica/1) [livros](http://www.livrosgratis.com.br/cat_7/ciencia_politica/1) [de](http://www.livrosgratis.com.br/cat_7/ciencia_politica/1) [Ciência](http://www.livrosgratis.com.br/cat_7/ciencia_politica/1) [Política](http://www.livrosgratis.com.br/cat_7/ciencia_politica/1) [Baixar](http://www.livrosgratis.com.br/cat_10/ciencias_da_saude/1) [livros](http://www.livrosgratis.com.br/cat_10/ciencias_da_saude/1) [de](http://www.livrosgratis.com.br/cat_10/ciencias_da_saude/1) [Ciências](http://www.livrosgratis.com.br/cat_10/ciencias_da_saude/1) [da](http://www.livrosgratis.com.br/cat_10/ciencias_da_saude/1) [Saúde](http://www.livrosgratis.com.br/cat_10/ciencias_da_saude/1) [Baixar](http://www.livrosgratis.com.br/cat_11/comunicacao/1) [livros](http://www.livrosgratis.com.br/cat_11/comunicacao/1) [de](http://www.livrosgratis.com.br/cat_11/comunicacao/1) [Comunicação](http://www.livrosgratis.com.br/cat_11/comunicacao/1) [Baixar](http://www.livrosgratis.com.br/cat_12/conselho_nacional_de_educacao_-_cne/1) [livros](http://www.livrosgratis.com.br/cat_12/conselho_nacional_de_educacao_-_cne/1) [do](http://www.livrosgratis.com.br/cat_12/conselho_nacional_de_educacao_-_cne/1) [Conselho](http://www.livrosgratis.com.br/cat_12/conselho_nacional_de_educacao_-_cne/1) [Nacional](http://www.livrosgratis.com.br/cat_12/conselho_nacional_de_educacao_-_cne/1) [de](http://www.livrosgratis.com.br/cat_12/conselho_nacional_de_educacao_-_cne/1) [Educação - CNE](http://www.livrosgratis.com.br/cat_12/conselho_nacional_de_educacao_-_cne/1) [Baixar](http://www.livrosgratis.com.br/cat_13/defesa_civil/1) [livros](http://www.livrosgratis.com.br/cat_13/defesa_civil/1) [de](http://www.livrosgratis.com.br/cat_13/defesa_civil/1) [Defesa](http://www.livrosgratis.com.br/cat_13/defesa_civil/1) [civil](http://www.livrosgratis.com.br/cat_13/defesa_civil/1) [Baixar](http://www.livrosgratis.com.br/cat_14/direito/1) [livros](http://www.livrosgratis.com.br/cat_14/direito/1) [de](http://www.livrosgratis.com.br/cat_14/direito/1) [Direito](http://www.livrosgratis.com.br/cat_14/direito/1) [Baixar](http://www.livrosgratis.com.br/cat_15/direitos_humanos/1) [livros](http://www.livrosgratis.com.br/cat_15/direitos_humanos/1) [de](http://www.livrosgratis.com.br/cat_15/direitos_humanos/1) [Direitos](http://www.livrosgratis.com.br/cat_15/direitos_humanos/1) [humanos](http://www.livrosgratis.com.br/cat_15/direitos_humanos/1) [Baixar](http://www.livrosgratis.com.br/cat_16/economia/1) [livros](http://www.livrosgratis.com.br/cat_16/economia/1) [de](http://www.livrosgratis.com.br/cat_16/economia/1) [Economia](http://www.livrosgratis.com.br/cat_16/economia/1) [Baixar](http://www.livrosgratis.com.br/cat_17/economia_domestica/1) [livros](http://www.livrosgratis.com.br/cat_17/economia_domestica/1) [de](http://www.livrosgratis.com.br/cat_17/economia_domestica/1) [Economia](http://www.livrosgratis.com.br/cat_17/economia_domestica/1) [Doméstica](http://www.livrosgratis.com.br/cat_17/economia_domestica/1) [Baixar](http://www.livrosgratis.com.br/cat_18/educacao/1) [livros](http://www.livrosgratis.com.br/cat_18/educacao/1) [de](http://www.livrosgratis.com.br/cat_18/educacao/1) [Educação](http://www.livrosgratis.com.br/cat_18/educacao/1) [Baixar](http://www.livrosgratis.com.br/cat_19/educacao_-_transito/1) [livros](http://www.livrosgratis.com.br/cat_19/educacao_-_transito/1) [de](http://www.livrosgratis.com.br/cat_19/educacao_-_transito/1) [Educação - Trânsito](http://www.livrosgratis.com.br/cat_19/educacao_-_transito/1) [Baixar](http://www.livrosgratis.com.br/cat_20/educacao_fisica/1) [livros](http://www.livrosgratis.com.br/cat_20/educacao_fisica/1) [de](http://www.livrosgratis.com.br/cat_20/educacao_fisica/1) [Educação](http://www.livrosgratis.com.br/cat_20/educacao_fisica/1) [Física](http://www.livrosgratis.com.br/cat_20/educacao_fisica/1) [Baixar](http://www.livrosgratis.com.br/cat_21/engenharia_aeroespacial/1) [livros](http://www.livrosgratis.com.br/cat_21/engenharia_aeroespacial/1) [de](http://www.livrosgratis.com.br/cat_21/engenharia_aeroespacial/1) [Engenharia](http://www.livrosgratis.com.br/cat_21/engenharia_aeroespacial/1) [Aeroespacial](http://www.livrosgratis.com.br/cat_21/engenharia_aeroespacial/1) [Baixar](http://www.livrosgratis.com.br/cat_22/farmacia/1) [livros](http://www.livrosgratis.com.br/cat_22/farmacia/1) [de](http://www.livrosgratis.com.br/cat_22/farmacia/1) [Farmácia](http://www.livrosgratis.com.br/cat_22/farmacia/1) [Baixar](http://www.livrosgratis.com.br/cat_23/filosofia/1) [livros](http://www.livrosgratis.com.br/cat_23/filosofia/1) [de](http://www.livrosgratis.com.br/cat_23/filosofia/1) [Filosofia](http://www.livrosgratis.com.br/cat_23/filosofia/1) [Baixar](http://www.livrosgratis.com.br/cat_24/fisica/1) [livros](http://www.livrosgratis.com.br/cat_24/fisica/1) [de](http://www.livrosgratis.com.br/cat_24/fisica/1) [Física](http://www.livrosgratis.com.br/cat_24/fisica/1) [Baixar](http://www.livrosgratis.com.br/cat_25/geociencias/1) [livros](http://www.livrosgratis.com.br/cat_25/geociencias/1) [de](http://www.livrosgratis.com.br/cat_25/geociencias/1) [Geociências](http://www.livrosgratis.com.br/cat_25/geociencias/1) [Baixar](http://www.livrosgratis.com.br/cat_26/geografia/1) [livros](http://www.livrosgratis.com.br/cat_26/geografia/1) [de](http://www.livrosgratis.com.br/cat_26/geografia/1) [Geografia](http://www.livrosgratis.com.br/cat_26/geografia/1) [Baixar](http://www.livrosgratis.com.br/cat_27/historia/1) [livros](http://www.livrosgratis.com.br/cat_27/historia/1) [de](http://www.livrosgratis.com.br/cat_27/historia/1) [História](http://www.livrosgratis.com.br/cat_27/historia/1) [Baixar](http://www.livrosgratis.com.br/cat_31/linguas/1) [livros](http://www.livrosgratis.com.br/cat_31/linguas/1) [de](http://www.livrosgratis.com.br/cat_31/linguas/1) [Línguas](http://www.livrosgratis.com.br/cat_31/linguas/1)

[Baixar](http://www.livrosgratis.com.br/cat_28/literatura/1) [livros](http://www.livrosgratis.com.br/cat_28/literatura/1) [de](http://www.livrosgratis.com.br/cat_28/literatura/1) [Literatura](http://www.livrosgratis.com.br/cat_28/literatura/1) [Baixar](http://www.livrosgratis.com.br/cat_30/literatura_de_cordel/1) [livros](http://www.livrosgratis.com.br/cat_30/literatura_de_cordel/1) [de](http://www.livrosgratis.com.br/cat_30/literatura_de_cordel/1) [Literatura](http://www.livrosgratis.com.br/cat_30/literatura_de_cordel/1) [de](http://www.livrosgratis.com.br/cat_30/literatura_de_cordel/1) [Cordel](http://www.livrosgratis.com.br/cat_30/literatura_de_cordel/1) [Baixar](http://www.livrosgratis.com.br/cat_29/literatura_infantil/1) [livros](http://www.livrosgratis.com.br/cat_29/literatura_infantil/1) [de](http://www.livrosgratis.com.br/cat_29/literatura_infantil/1) [Literatura](http://www.livrosgratis.com.br/cat_29/literatura_infantil/1) [Infantil](http://www.livrosgratis.com.br/cat_29/literatura_infantil/1) [Baixar](http://www.livrosgratis.com.br/cat_32/matematica/1) [livros](http://www.livrosgratis.com.br/cat_32/matematica/1) [de](http://www.livrosgratis.com.br/cat_32/matematica/1) [Matemática](http://www.livrosgratis.com.br/cat_32/matematica/1) [Baixar](http://www.livrosgratis.com.br/cat_33/medicina/1) [livros](http://www.livrosgratis.com.br/cat_33/medicina/1) [de](http://www.livrosgratis.com.br/cat_33/medicina/1) [Medicina](http://www.livrosgratis.com.br/cat_33/medicina/1) [Baixar](http://www.livrosgratis.com.br/cat_34/medicina_veterinaria/1) [livros](http://www.livrosgratis.com.br/cat_34/medicina_veterinaria/1) [de](http://www.livrosgratis.com.br/cat_34/medicina_veterinaria/1) [Medicina](http://www.livrosgratis.com.br/cat_34/medicina_veterinaria/1) [Veterinária](http://www.livrosgratis.com.br/cat_34/medicina_veterinaria/1) [Baixar](http://www.livrosgratis.com.br/cat_35/meio_ambiente/1) [livros](http://www.livrosgratis.com.br/cat_35/meio_ambiente/1) [de](http://www.livrosgratis.com.br/cat_35/meio_ambiente/1) [Meio](http://www.livrosgratis.com.br/cat_35/meio_ambiente/1) [Ambiente](http://www.livrosgratis.com.br/cat_35/meio_ambiente/1) [Baixar](http://www.livrosgratis.com.br/cat_36/meteorologia/1) [livros](http://www.livrosgratis.com.br/cat_36/meteorologia/1) [de](http://www.livrosgratis.com.br/cat_36/meteorologia/1) [Meteorologia](http://www.livrosgratis.com.br/cat_36/meteorologia/1) [Baixar](http://www.livrosgratis.com.br/cat_45/monografias_e_tcc/1) [Monografias](http://www.livrosgratis.com.br/cat_45/monografias_e_tcc/1) [e](http://www.livrosgratis.com.br/cat_45/monografias_e_tcc/1) [TCC](http://www.livrosgratis.com.br/cat_45/monografias_e_tcc/1) [Baixar](http://www.livrosgratis.com.br/cat_37/multidisciplinar/1) [livros](http://www.livrosgratis.com.br/cat_37/multidisciplinar/1) [Multidisciplinar](http://www.livrosgratis.com.br/cat_37/multidisciplinar/1) [Baixar](http://www.livrosgratis.com.br/cat_38/musica/1) [livros](http://www.livrosgratis.com.br/cat_38/musica/1) [de](http://www.livrosgratis.com.br/cat_38/musica/1) [Música](http://www.livrosgratis.com.br/cat_38/musica/1) [Baixar](http://www.livrosgratis.com.br/cat_39/psicologia/1) [livros](http://www.livrosgratis.com.br/cat_39/psicologia/1) [de](http://www.livrosgratis.com.br/cat_39/psicologia/1) [Psicologia](http://www.livrosgratis.com.br/cat_39/psicologia/1) [Baixar](http://www.livrosgratis.com.br/cat_40/quimica/1) [livros](http://www.livrosgratis.com.br/cat_40/quimica/1) [de](http://www.livrosgratis.com.br/cat_40/quimica/1) [Química](http://www.livrosgratis.com.br/cat_40/quimica/1) [Baixar](http://www.livrosgratis.com.br/cat_41/saude_coletiva/1) [livros](http://www.livrosgratis.com.br/cat_41/saude_coletiva/1) [de](http://www.livrosgratis.com.br/cat_41/saude_coletiva/1) [Saúde](http://www.livrosgratis.com.br/cat_41/saude_coletiva/1) [Coletiva](http://www.livrosgratis.com.br/cat_41/saude_coletiva/1) [Baixar](http://www.livrosgratis.com.br/cat_42/servico_social/1) [livros](http://www.livrosgratis.com.br/cat_42/servico_social/1) [de](http://www.livrosgratis.com.br/cat_42/servico_social/1) [Serviço](http://www.livrosgratis.com.br/cat_42/servico_social/1) [Social](http://www.livrosgratis.com.br/cat_42/servico_social/1) [Baixar](http://www.livrosgratis.com.br/cat_43/sociologia/1) [livros](http://www.livrosgratis.com.br/cat_43/sociologia/1) [de](http://www.livrosgratis.com.br/cat_43/sociologia/1) [Sociologia](http://www.livrosgratis.com.br/cat_43/sociologia/1) [Baixar](http://www.livrosgratis.com.br/cat_44/teologia/1) [livros](http://www.livrosgratis.com.br/cat_44/teologia/1) [de](http://www.livrosgratis.com.br/cat_44/teologia/1) [Teologia](http://www.livrosgratis.com.br/cat_44/teologia/1) [Baixar](http://www.livrosgratis.com.br/cat_46/trabalho/1) [livros](http://www.livrosgratis.com.br/cat_46/trabalho/1) [de](http://www.livrosgratis.com.br/cat_46/trabalho/1) [Trabalho](http://www.livrosgratis.com.br/cat_46/trabalho/1) [Baixar](http://www.livrosgratis.com.br/cat_47/turismo/1) [livros](http://www.livrosgratis.com.br/cat_47/turismo/1) [de](http://www.livrosgratis.com.br/cat_47/turismo/1) [Turismo](http://www.livrosgratis.com.br/cat_47/turismo/1)